**Published by**

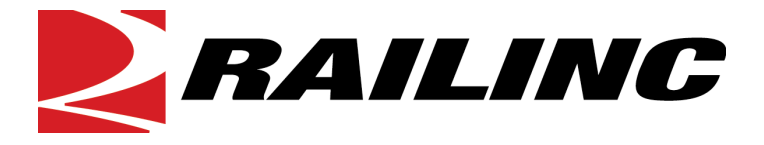

*A subsidiary of the Association of American Railroads (AAR)*

[Railinc.com](https://public.railinc.com/)

**Last Updated: December 2023**

© 2023 Railinc. All Rights Reserved

Legal Disclaimer: Any actions taken in reliance on or pursuant to this document are subject to Railinc's Terms of Use, as set forth in [https://public.railinc.com/terms-use,](https://public.railinc.com/terms-use) and all AAR rules.

# <span id="page-1-0"></span>**Document Control**

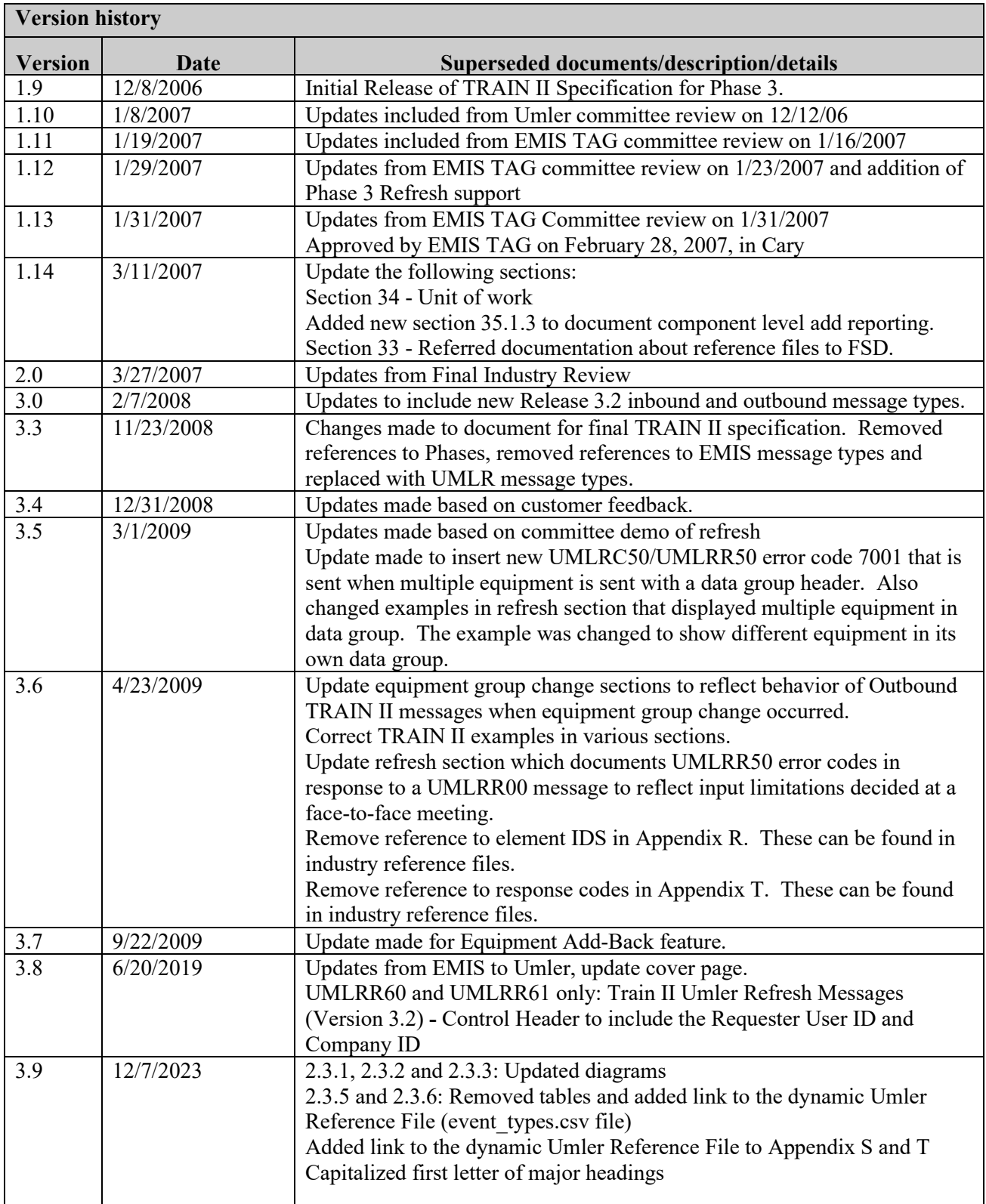

## **Table of Contents**

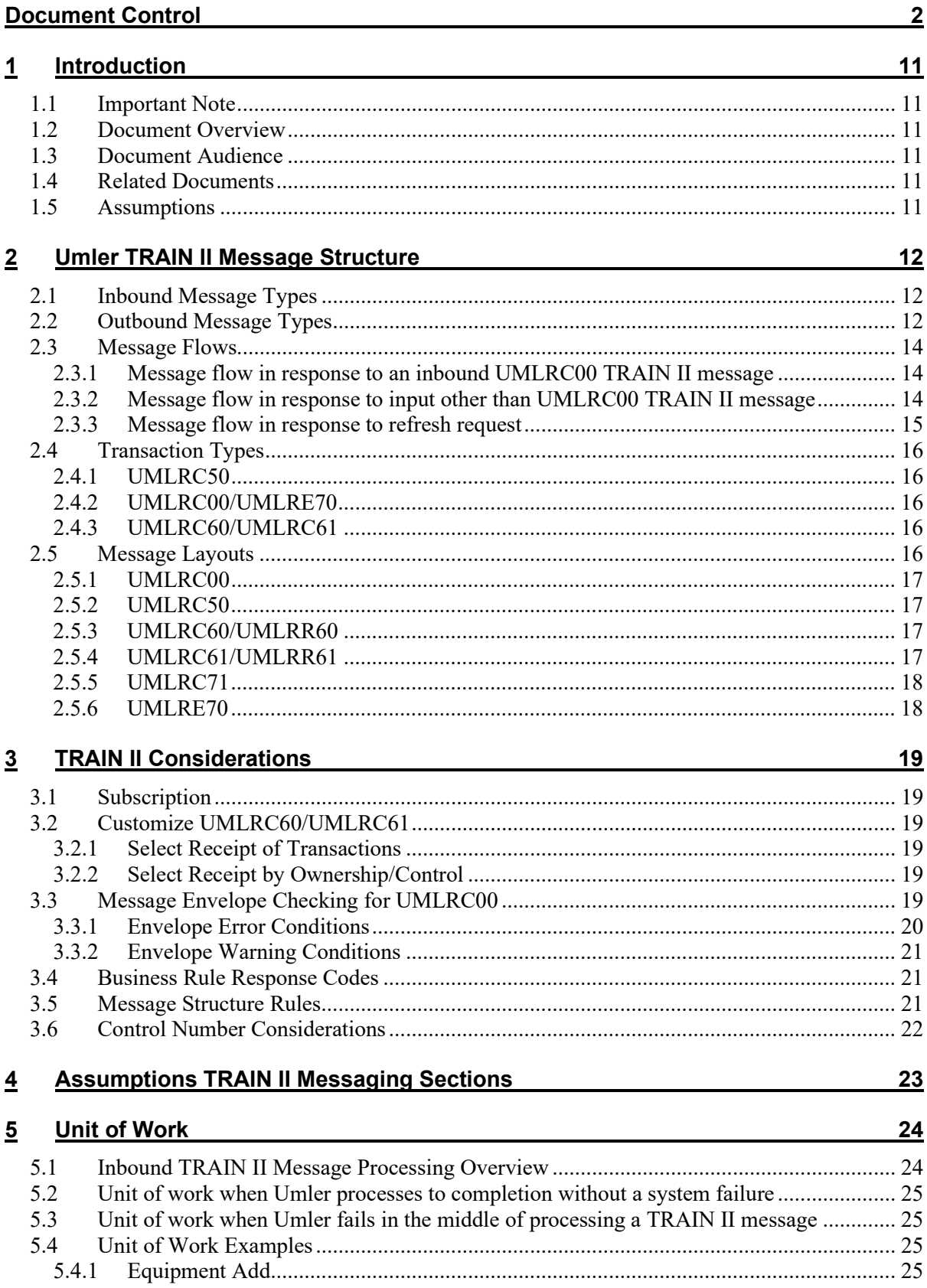

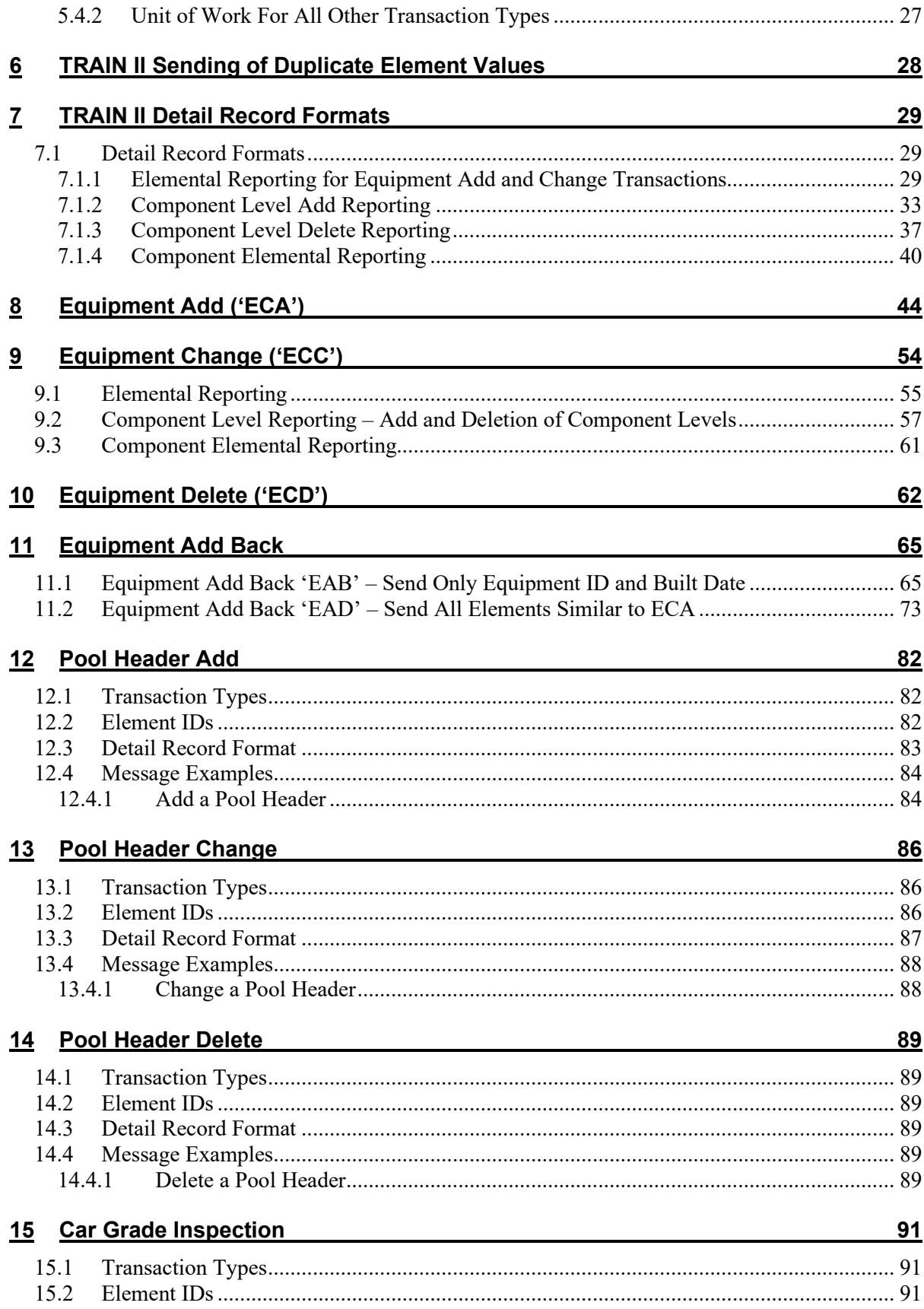

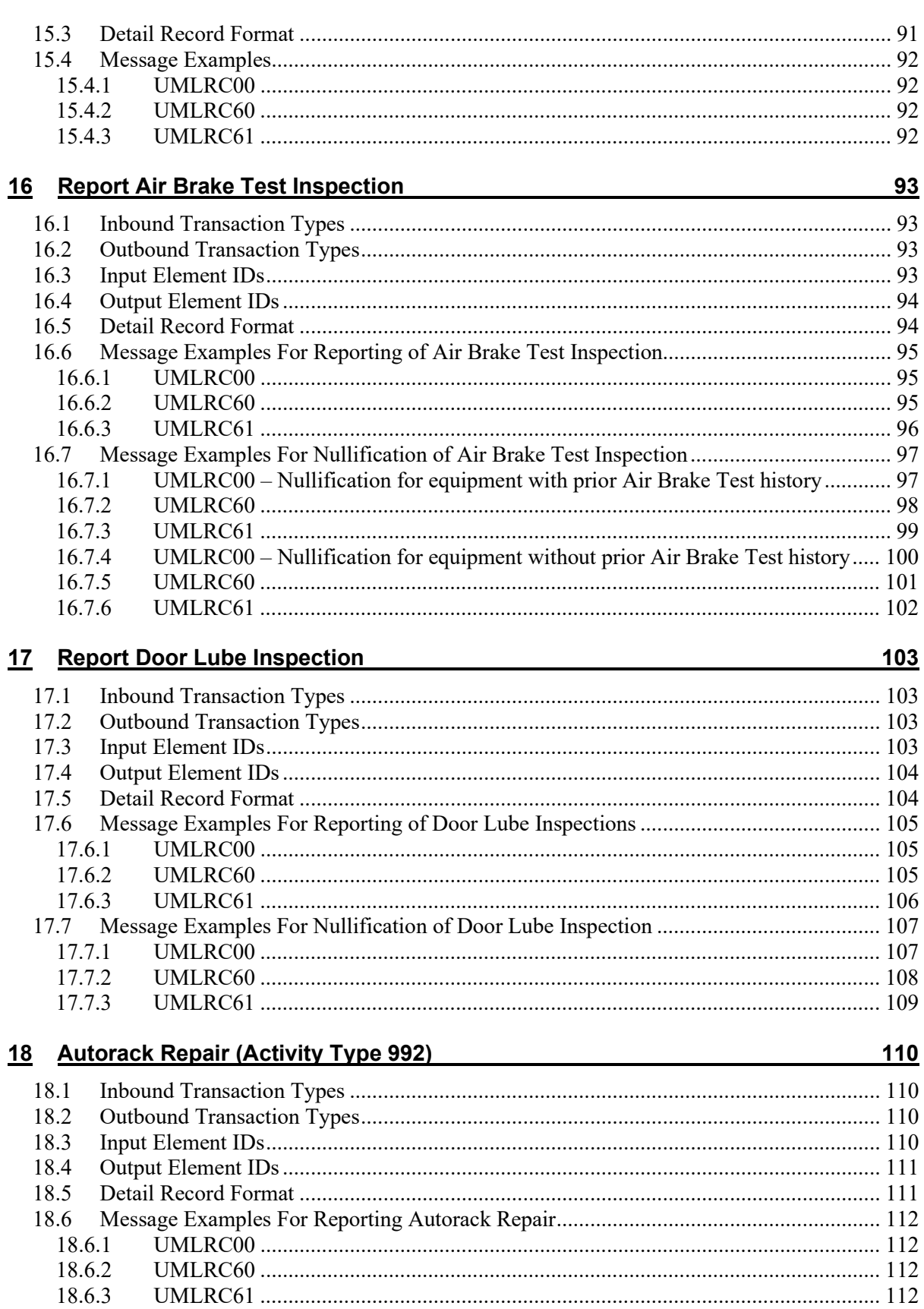

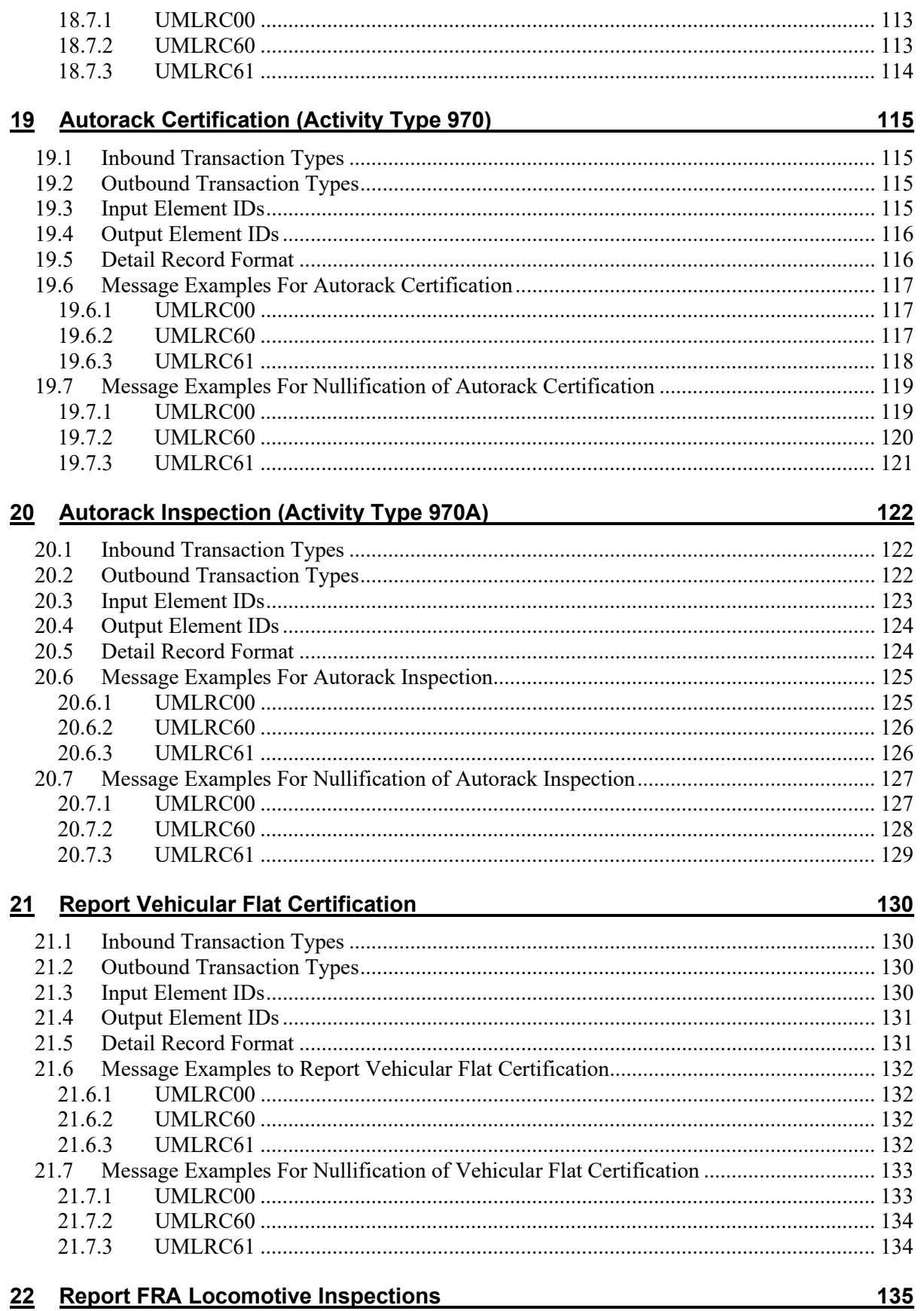

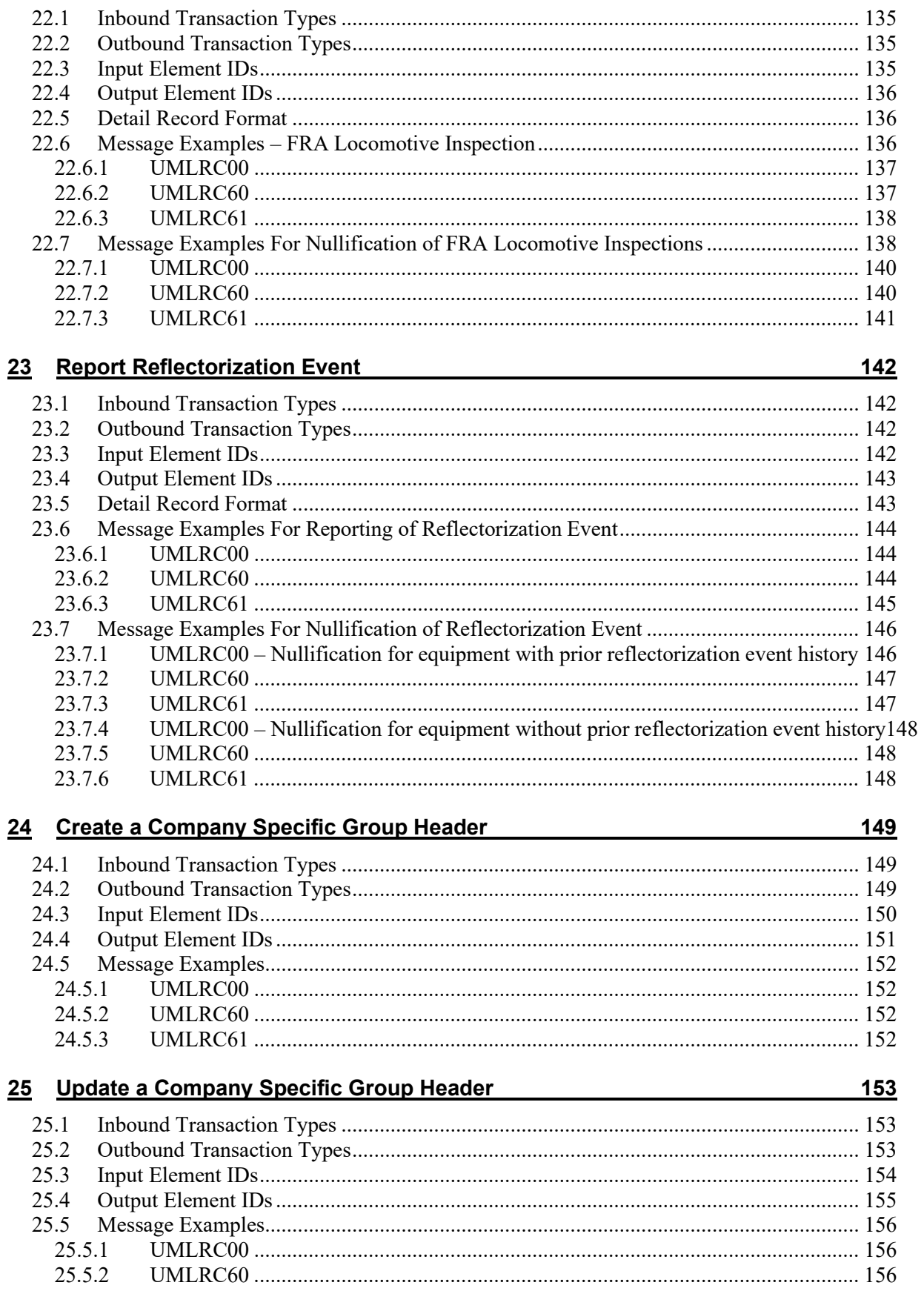

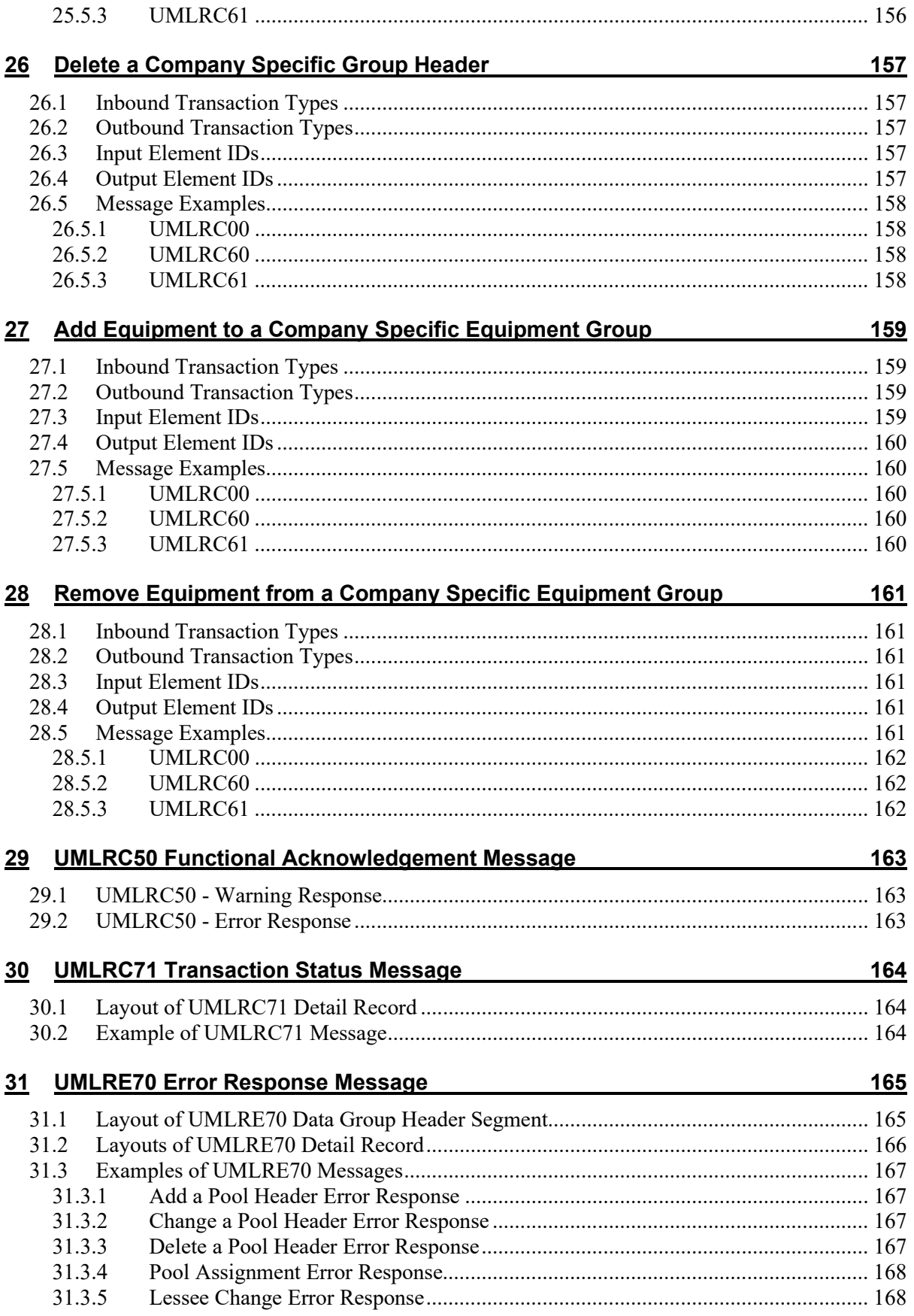

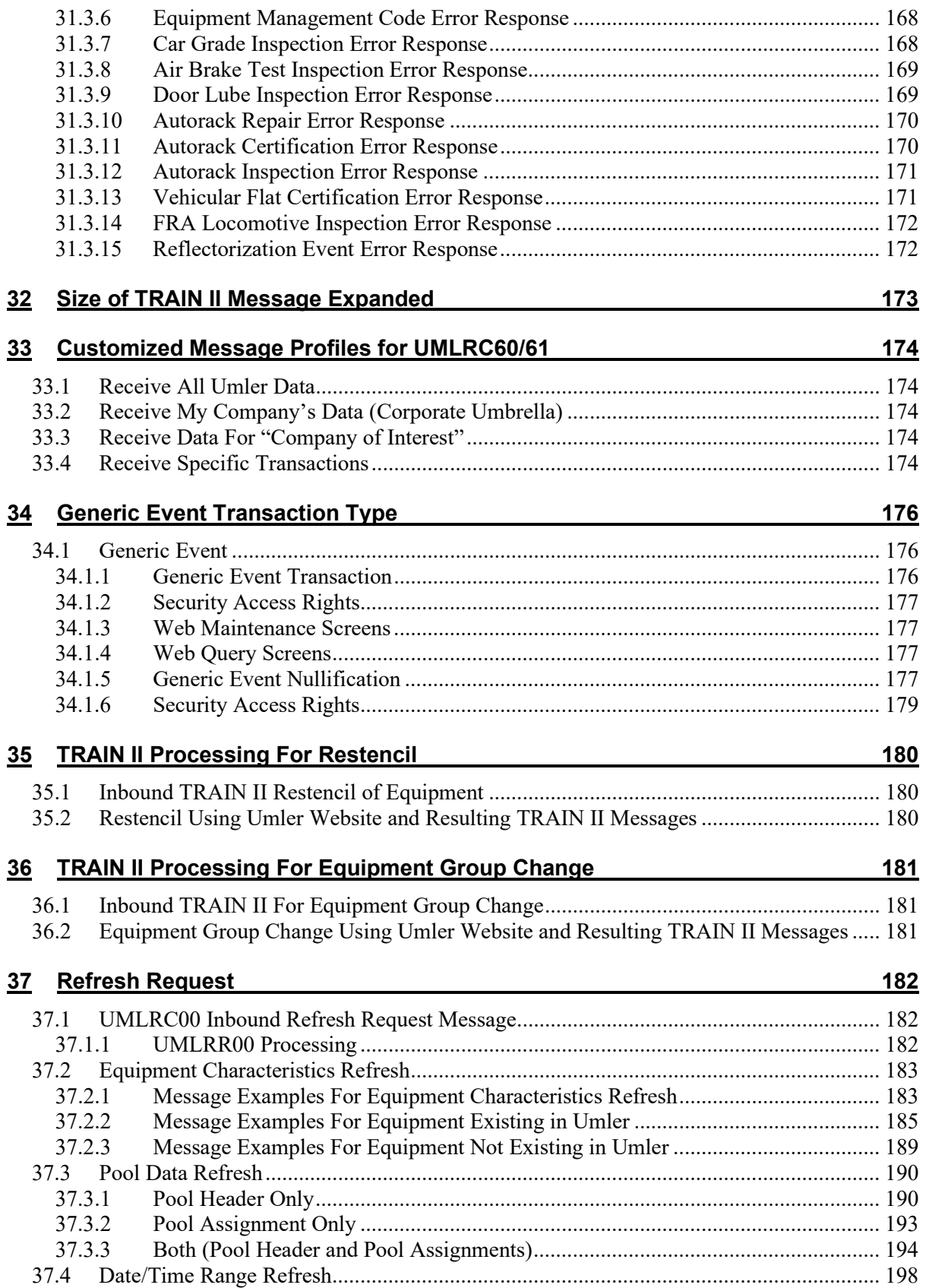

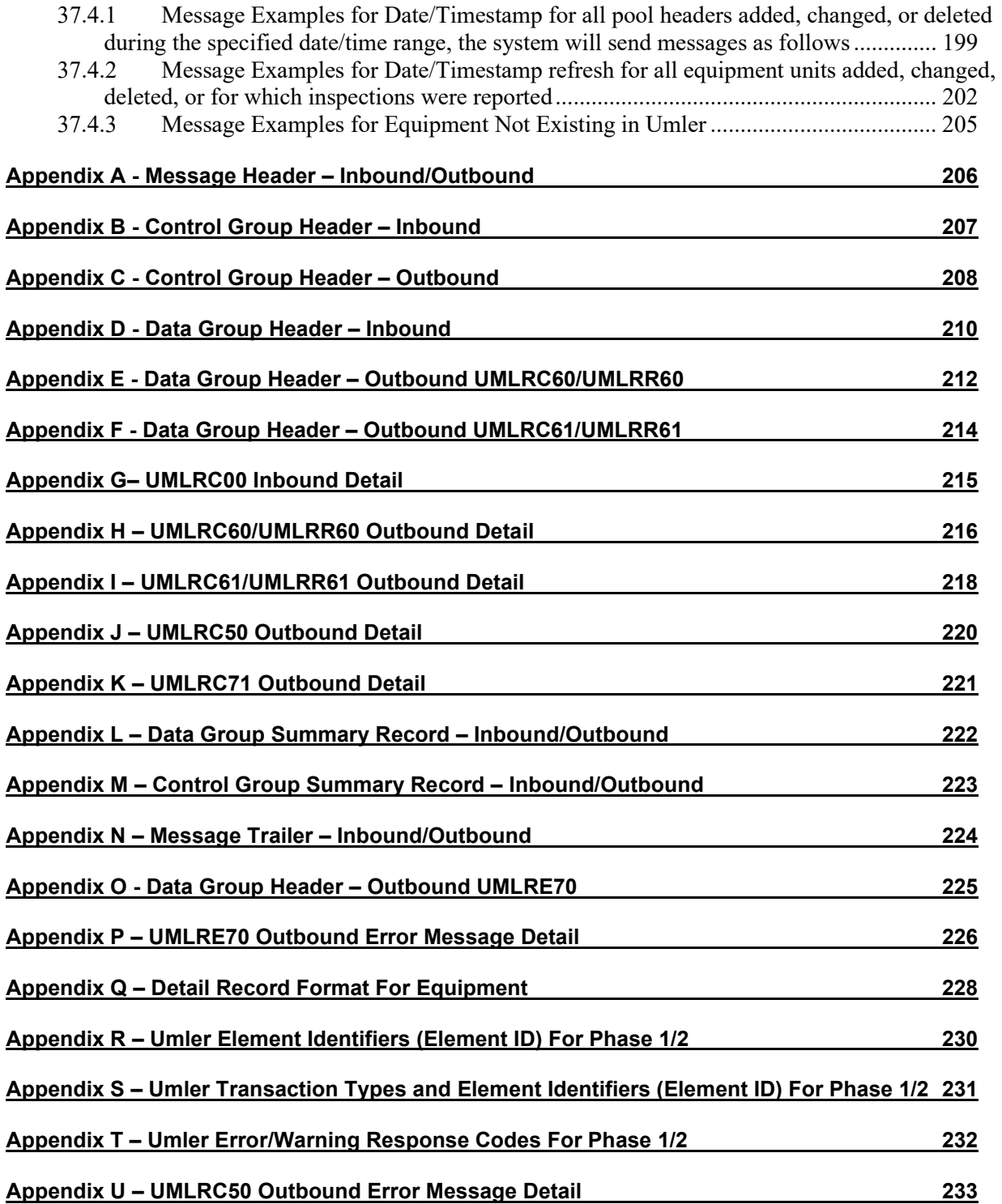

# <span id="page-10-0"></span>**1 Introduction**

## <span id="page-10-1"></span>**1.1 Important Note**

Due to the dynamic nature of the system and because elements were not defined at the time this document was created the element id's, component id, component location, and response codes contained in the examples within this document are for illustrative purposes and do NOT reflect what is actually defined in the Umler system. The Umler reference files defines all the valid data needed for TRAIN II messaging. This document strives to describe the structure of the TRAIN II message.

# <span id="page-10-2"></span>**1.2 Document Overview**

This document provides an overview of Umler TRAIN II messages for the Umler project.

## <span id="page-10-3"></span>**1.3 Document Audience**

This document is intended for members of the Umler team and other interested parties in the Rail Industry.

## <span id="page-10-4"></span>**1.4 Related Documents**

- 1. Umler Redesign Project Request
- 2. EMIS RDD (concentrating on EMIS Phase 1)
- 3. EMIS Phase 1 FSD
- 4. EMIS Phase 1 Use Case Navigation Supplemental Information
- 5. EMIS Phase 1 Change Requests
- 6. EMIS Phase 2 RDD
- 7. EMIS Phase 2 FSD
- 8. EMIS Phase 2 Business Rules and Detailed Processing Document
- 9. EMIS Phase 3 RDD
- 10. EMIS Phase 3 FSD.

# <span id="page-10-5"></span>**1.5 Assumptions**

- This document makes several references to inbound messages. For the purpose of this document inbound messages means messages that external TRAIN II customer send to Railinc.
- This document makes several references to outbound messages. For the purpose of this document outbound messages means messages sent from Railinc to TRAIN II recipients.

# <span id="page-11-0"></span>**2 Umler TRAIN II Message Structure**

Umler messages use the standard TRAIN II syntax rules for construction and consist of a standard message header and trailer (or ISA equivalent), control group, data group, and detail records.

# <span id="page-11-1"></span>**2.1 Inbound Message Types**

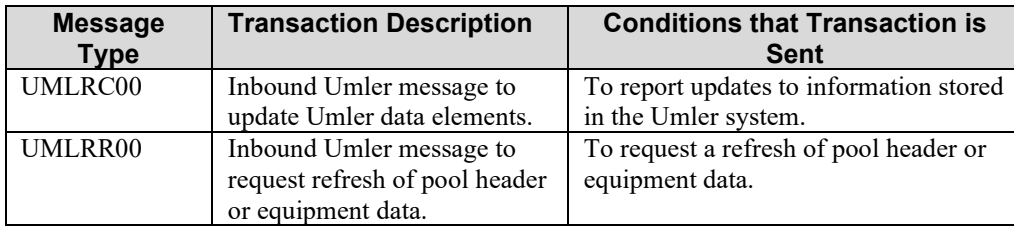

## <span id="page-11-2"></span>**2.2 Outbound Message Types**

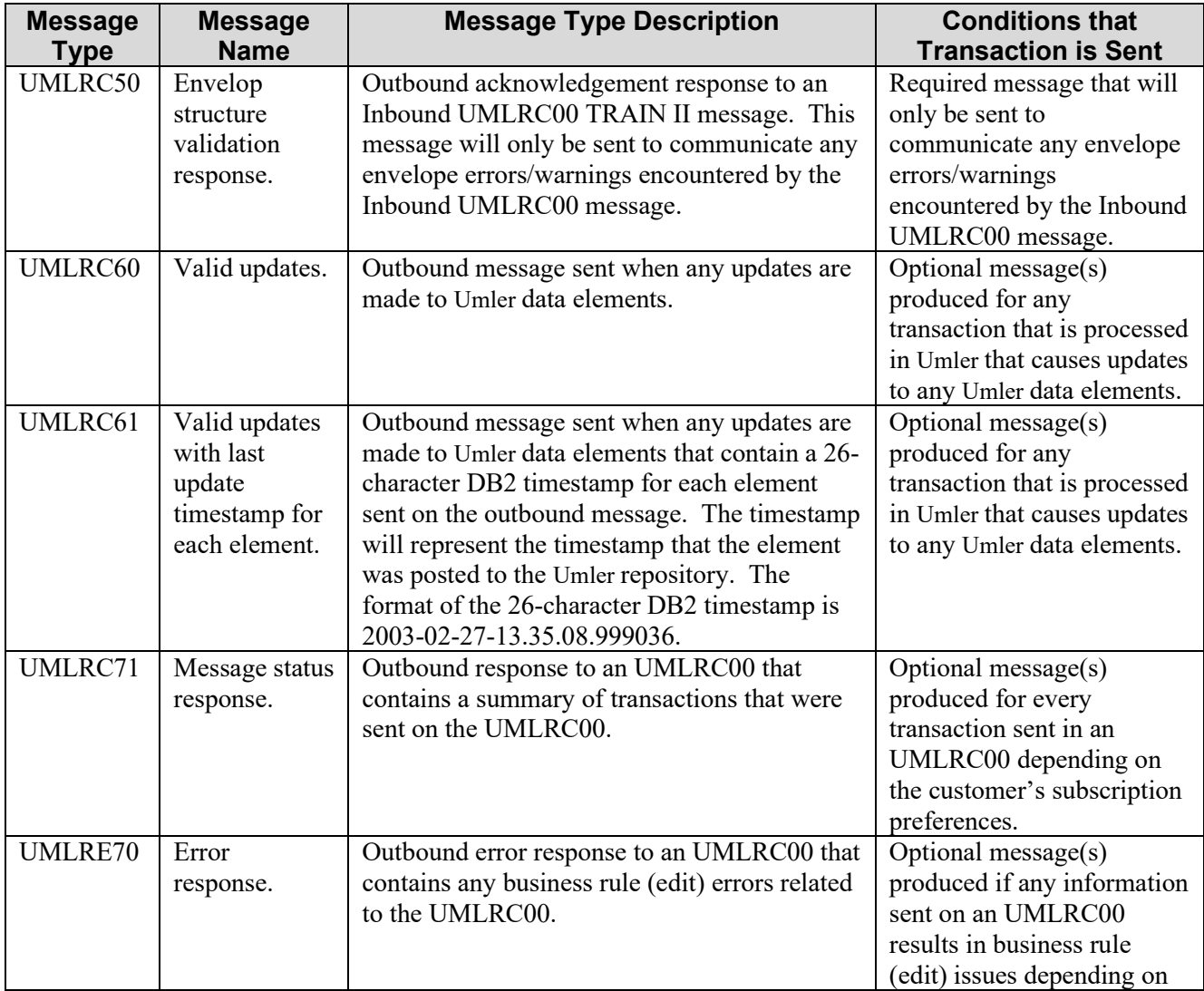

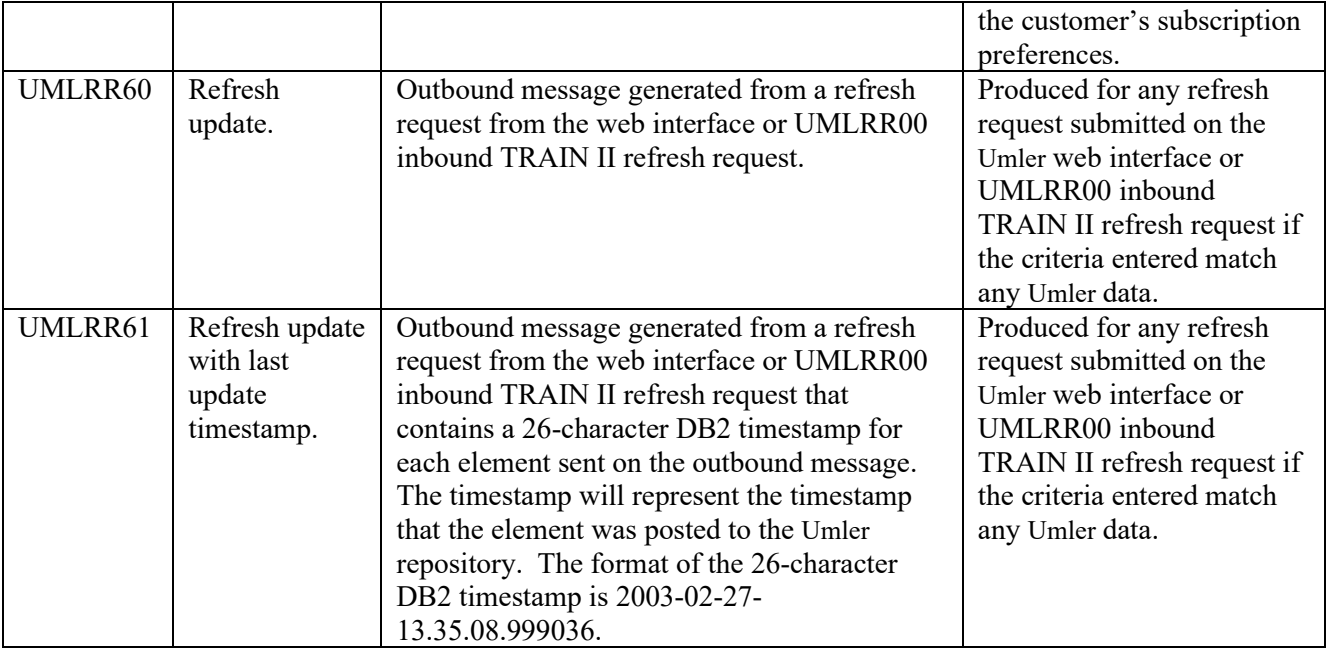

## <span id="page-13-0"></span>**2.3 Message Flows**

#### <span id="page-13-1"></span>**2.3.1 Message flow in response to an inbound UMLRC00 TRAIN II message**

When transactions are submitted into Umler by inbound Umler TRAIN II messages, Umler produces an array of outbound TRAIN II messages depending on the customer's subscription choices. Please refer to section 2.2 Outbound Message types for descriptions of these messages.

The following diagram displays the flow of messages and the order of outbound messages produced in response to an UMLRC00 TRAIN II message.

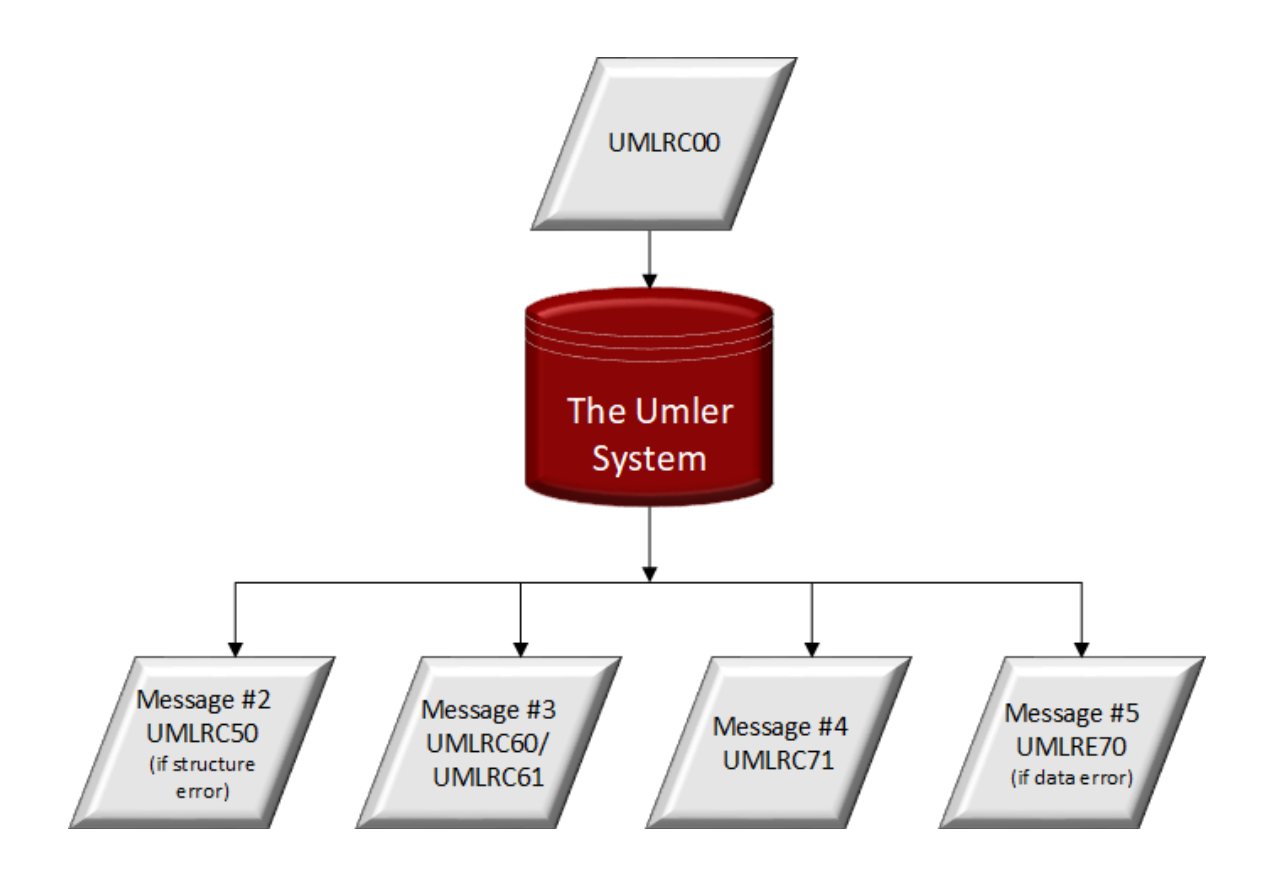

#### <span id="page-13-2"></span>**2.3.2 Message flow in response to input other than UMLRC00 TRAIN II message**

When transactions are submitted into Umler for a source other than inbound Umler TRAIN II messages, the only outbound TRAIN II messages produced from the Umler application are UMLRC60/UMLRC61 messages.

The following diagram displays the flow of messages and the order of outbound messages produced in response to any transaction input into the Umler system other than Inbound UMLRC00 TRAIN II messages.

This includes but is not limited to transactions submitted via the web, web services, bulk upload, Umler updates that affect elements in Umler, Air Brake Tests reported in EHMS, and car grade events reported in the Event Repository.

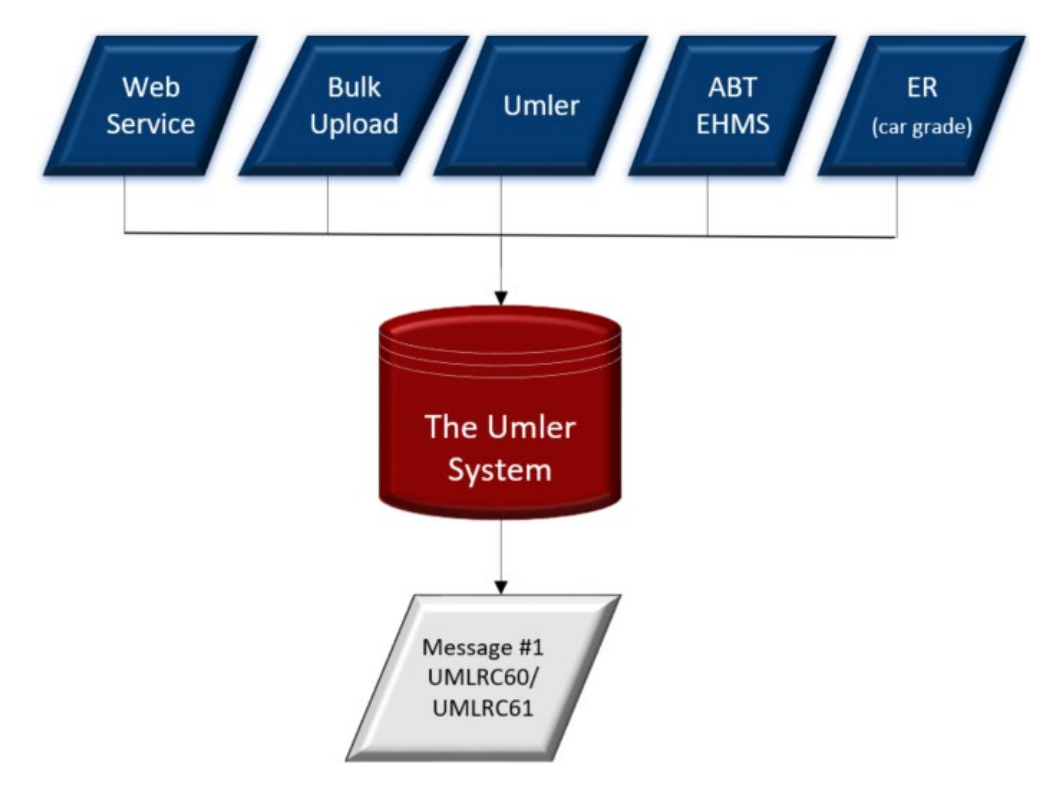

#### <span id="page-14-0"></span>**2.3.3 Message flow in response to refresh request**

When a refresh request is submitted from the Umler website or an UMLRR00 inbound refresh request message UMLRR60/UMLRR61 TRAIN II messages are produced from the Umler application.

The following diagram displays the flow of messages and the order of outbound messages produced in response to any transaction submitted from the Umler website.

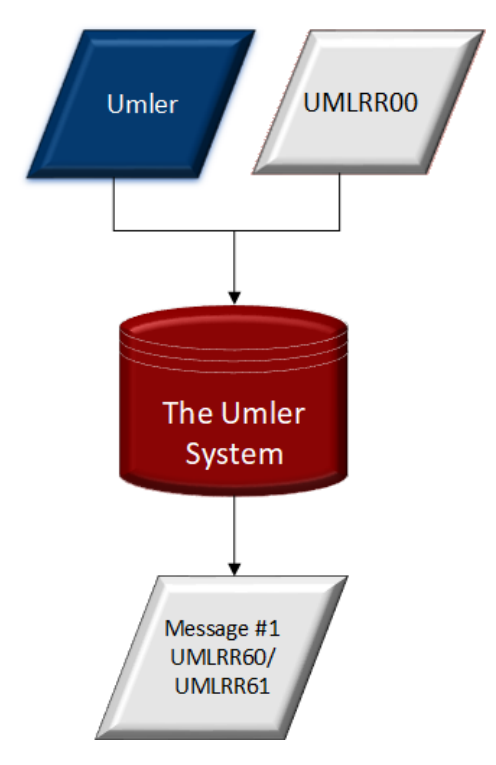

# <span id="page-15-0"></span>**2.4 Transaction Types**

## <span id="page-15-1"></span>**2.4.1 UMLRC50**

There are no transaction types applicable for the UMLRC50 message.

## <span id="page-15-2"></span>**2.4.2 UMLRC00/UMLRE70**

For a complete list of transaction types, download the most current *[Umler Reference Files](https://public.railinc.com/sites/default/files/documents/UmlerReferenceFiles.zip)* and open the EVENT TYPES.CSV. Given the dynamic nature of Umler, the information has been removed from this document.

### <span id="page-15-3"></span>**2.4.3 UMLRC60/UMLRC61**

For a complete list of transaction types, download the most current *[Umler Reference Files](https://public.railinc.com/sites/default/files/documents/UmlerReferenceFiles.zip)* and open the EVENT TYPES.CSV. Given the dynamic nature of Umler, the information has been removed from this document.

## <span id="page-15-4"></span>**2.5 Message Layouts**

There are many segments within a message type. The following table gives a brief description of each segment type in an Umler message. More details can be found in the Appendices.

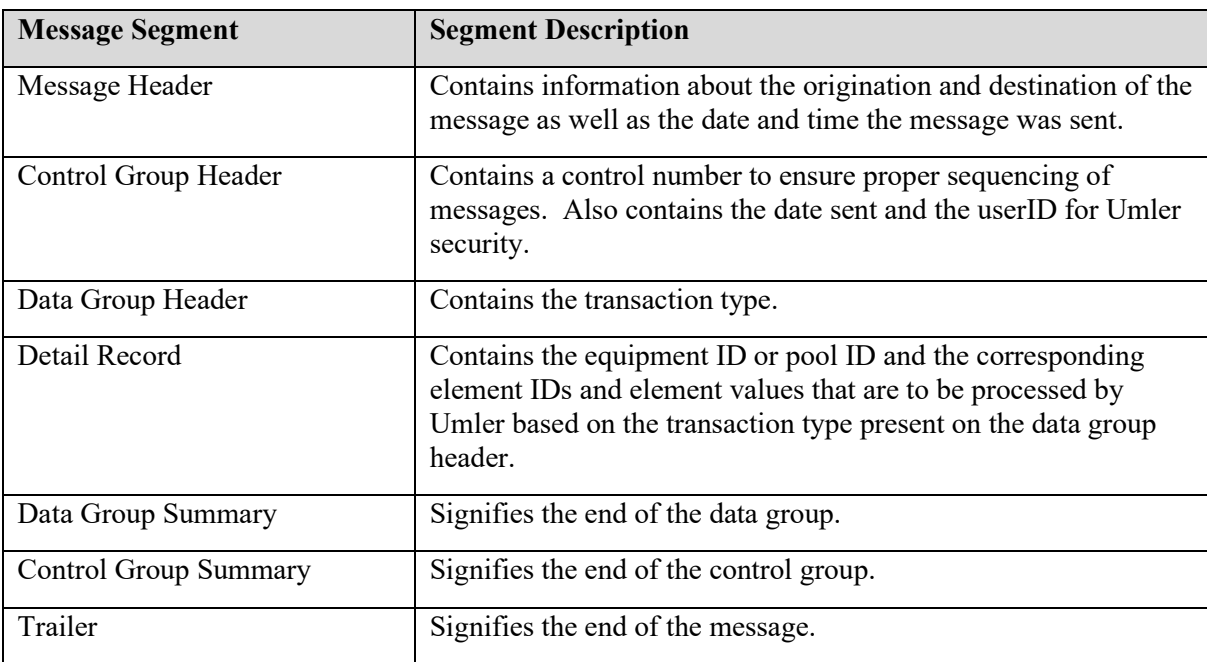

The types of segments within a message type can differ depending on the message type. The format of a segment can also differ depending on the message type. For example, the detail record for the UMLRC60 differs from the detail record for the UMLRC61 because the UMLRC61 contains a DB2 timestamp for every element on the detail record.

The following sections describe segments required for each message type with a reference to an Appendix U that describes each segment in detail.

#### <span id="page-16-0"></span>**2.5.1 UMLRC00**

There can be one too many Data Groups between the Control Group Header and Control Group Summary. There can be zero to many Detail Records between the Data Group Header and the Data Group Summary.

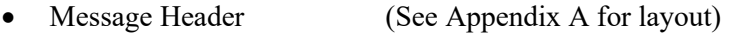

- Control Group Header (See Appendix B for layout)
- Data Group Header (See Appendix D for layout)
- Detail Record(s) (See Appendix G for layout)
- Data Group Summary (See Appendix L for layout)
- Control Group Summary (See Appendix M for layout)
- Trailer Record (See Appendix N for layout)

#### <span id="page-16-1"></span>**2.5.2 UMLRC50**

There can be only one of each type of record in the functional acknowledgement. There will not be a Data Group Header/Summary on functional acknowledgements.

- Message Header (See Appendix A for layout)
- Control Group Header (See Appendix C for layout)
- Detail Record(s) (See Appendix J for layout)
- Control Group Summary (See Appendix M for layout)
- Trailer Record (See Appendix N for layout)

#### <span id="page-16-2"></span>**2.5.3 UMLRC60/UMLRR60**

There can be one to many Data Groups between the Control Group Header and Control Group Summary. There can be zero to many Detail Records between the Data Group Header and the Data Group Summary.

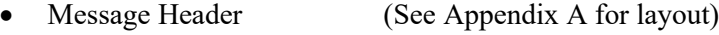

- Control Group Header (See Appendix C for layout)
- Data Group Header (See Appendix E for layout)
- Detail Record(s) (See Appendix H for layout)
- Data Group Summary (See Appendix L for layout)
- Control Group Summary (See Appendix M for layout)
- Trailer Record (See Appendix N for layout)

#### <span id="page-16-3"></span>**2.5.4 UMLRC61/UMLRR61**

There can be one to many Data Groups between the Control Group Header and Control Group Summary. There can be zero to many Detail Records between the Data Group Header and the Data Group Summary.

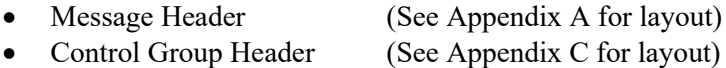

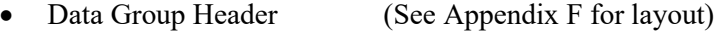

- Detail Record(s) (See Appendix I for layout)
- Data Group Summary (See Appendix L for layout)
- Control Group Summary (See Appendix M for layout)
- Trailer Record (See Appendix N for layout)

#### <span id="page-17-0"></span>**2.5.5 UMLRC71**

There can be only one of each type of record in the functional acknowledgement. There will not be a Data Group Header/Summary on functional acknowledgements.

- Message Header (See Appendix A for layout)
- Control Group Header (See Appendix C for layout)
- Detail Record(s) (See Appendix K for layout)
- Control Group Summary (See Appendix M for layout)
- Trailer Record (See Appendix N for layout)

#### <span id="page-17-1"></span>**2.5.6 UMLRE70**

There can be one to many Data Groups between the Control Group Header and Control Group Summary. There can be zero to many Detail Records between the Data Group Header and the Data Group Summary.

- Message Header (See Appendix A for layout)
- Control Group Header (See Appendix C for layout)
- Data Group Header (See Appendix O for layout)
- Detail Record(s) (See Appendix P for layout)
- Data Group Summary (See Appendix L for layout)
- Control Group Summary (See Appendix M for layout)
- Trailer Record (See Appendix N for layout)

# <span id="page-18-0"></span>**3 TRAIN II Considerations**

#### <span id="page-18-1"></span>**3.1 Subscription**

Each company that will send or receive Umler TRAIN II messages must register with the Railinc Umler Business Services group. Information will be needed such as:

- Sending/receiving network id
- Umler outbound message type the company wants to receive (UMLRC60 or UMLRC61)
- Customized receipt preferences
- Communication issues
- Schedule a communication test to determine that send/receive are working correctly.

Each company that will receive Outbound Umler TRAIN II messages will be required to choose between UMLRC60 or UMLRC61 output mechanisms. UMLRC61 messages contain a 26-byte DB2 timestamp by each changed element. UMLRC60 does not contain this 26-byte DB2 timestamp.

## <span id="page-18-2"></span>**3.2 Customize UMLRC60/UMLRC61**

#### <span id="page-18-3"></span>**3.2.1 Select Receipt of Transactions**

Umler TRAIN II message subscribers will be able to specify if they want all Umler transactions or only specific transactions to be sent. Companies can choose to receive all transaction types or choose one or many from the following transactions:

- Header add
- Header change
- Header delete
- Pool Assignment
- Lessee change
- Equipment Management Code change
- Car Grade
- **Inspections**

#### <span id="page-18-4"></span>**3.2.2 Select Receipt by Ownership/Control**

Umler TRAIN II message subscribers will be able to specify receipt of Umler TRAIN II messages by the following criteria:

- All messages
- <span id="page-18-5"></span>• Equipment owned/leased by my company

#### **3.3 Message Envelope Checking for UMLRC00**

Every inbound UMLRC00 TRAIN II message will undergo a series of envelope checks prior to processing in the Umler system. Error conditions result in the entire UMLRC00 message being rejected. Warning

conditions produce a warning response, but the message is still processed. See Appendix U for a complete list of codes that are returned on an UMLRC50.

#### <span id="page-19-0"></span>**3.3.1 Envelope Error Conditions**

The following are envelope error rules for UMLRC00 messages. If messages fail any of these rules, then an error code is sent on the UMLRC50 response message. The message will not be processed by the Umler system.

- There must be one and only one message header segment  $(\#)$  and it must be present at the beginning of the message.
- There must be one and only one trailer segment (\$) and it must follow a control group summary segment  $(=CS)$ .
- There must be one and only one control group header segment (\*CH) per message and it must follow the message header segment (#).
- There must be one and only one control group summary segment (=CS) per message and it must follow a data group summary segment (=DS) and precede the trailer segment (\$).
- The control group sequence number on the control group header segment (\*CH) must be the same as the control group sequence number on the control group summary segment  $(=CS).$
- The control group sequence number on the control group header segment (\*CH) must be greater than the previous control group sequence number that was sent.
- The control group sequence number on the control group header segment (\*CH) should be one greater than the previous control group sequence number that was sent. However, Umler will allow the control group sequence number on the control group header segment (\*CH) to be up to 10 greater than the previous control group sequence number that was sent. The message will be rejected if the control group sequence number on the control group header segment (\*CH) is greater than 10 than the previous control group sequence number that was sent.
- If zeros are sent for the control group sequence number, the message will be accepted and the inbound control group sequence number at Railinc will be reset to zeros. So, the next control group sequence number Railinc will expect is one.
- Each data group header segment (\*DH) must have a corresponding data group summary segment (=DS). The data group sequence number must be the same on both the data group header segment (\*DH) and the corresponding data group summary segment (=DS).
- The detail count on the data group summary segment (=DS) must match the number of detail records within the data group.
- The data group count on the control group summary segment (=CS) must match the number of data groups within the control group.

#### <span id="page-20-0"></span>**3.3.2 Envelope Warning Conditions**

If the control group sequence number on the control group header segment (\*CH) is more than one greater than the previous control group sequence number that was sent but less than or equal to 10 greater than the previous control group sequence number that was sent, then the message will be processed, and a warning message sent on the UMLRC50 response message.

## <span id="page-20-1"></span>**3.4 Business Rule Response Codes**

UMLRE70 messages can return a response code within the message that signifies business rule/process error or warning encountered. Please refer to Appendix T – Umler Error/Warning Response Codes a listing of these response codes.

#### <span id="page-20-2"></span>**3.5 Message Structure Rules**

- On the Inbound UMLRC00 Message the ACTION-TYPE should be populated with spaces for Phase I and II. A value other than spaces sent in the ACTION-TYPE will be ignored.
- The maximum message length for inbound and outbound Umler TRAIN II messages is 4 meg. Inbound UMLRC00 messages that exceed 4 meg characters will be rejected at Railinc prior to processing in the Umler system. Outbound Umler TRAIN II messages will be wrapped so that they do not exceed 4 meg .
- Umler TRAIN II messages use a unit identifier within the detail record or data group header to identify what unit is being sent for processing. For all equipment related transactions the unit identifier of '0001' is used to signify the equipment ID that is being updated. For all pool header related transactions, the unit identifier of 'P001' is used to signify the pool ID that is being updated.
- The UMLRC61 pool header delete and delete company specific equipment group must have the 26character DB2 timestamp on the Data Group Header because the Data Group Header does not contain any detail records. For UMLRC61 messages, the 26-character DB2 timestamp will only appear on message types that can have zero detail records for the Data Group. All other transaction types that cannot have this scenario will not have 26 spaces for every Data Group sent out. It will be up to the UMLRC61 recipient to determine what transaction types will have the 26-character DB2 timestamp on the data group header. For Umler Phase I and II the transaction type where this can occur is Pool Header delete.
- All elements in the Umler system will be assigned an ELEMENT ID. The ELEMENT ID will be used on Umler TRAIN II messages to identify elements that are to be processed. Element IDs can be used on different transactions so in some cases element IDs must be paired with the transaction type to determine their true meaning. An example of this is the 'PERF' element ID which is the performer of inspections. This element ID is used on many different transactions. Each section of this document outlines valid element IDs that is applicable to certain transaction types. A master list of all elements can be found in Appendix R. A listing of elements that are applicable for each transaction can be found in Appendix S.
- Due to the dynamic nature of the Umler system, TRAIN II recipients must be able to handle new transactions (inspections), elements and changes to the definition of existing elements. In the future the

reporter, performer, and other four position fields that use a MARK may be expanded to thirteen positions to allow a CIF number.

- In Phase II message recipients will be able to customize the data that will be sent on UMLRC60/UMLRC61 messages. Because of this complex requirement, messages will not be bundled starting with Phase II. Each transaction will result in one UMLRC60/UMLRC61 message.
- Umler does not support the submission of equipment or pool ranges. Each update must have a single equipment or pool number.

#### <span id="page-21-0"></span>**3.6 Control Number Considerations**

Umler provides the capability to track all Umler messages produced from an inbound UMLRC00 message. This allows message customers an easy way to perform auditing of messages and to perform analysis of data. The inbound USERID, inbound control group sequence number, inbound date prepared, and inbound time prepared found on the inbound UMLRC00 message will be populated on any outbound messages that the UMLRC00 causes to be produced (UMLRC60, UMLRC61, UMLRC50, UMLRC71, and UMLRE70) in the outbound control group header segment (\*CH).

In this tracking functionality the USERID field is protected so that it is only populated with the true USERID on messages being sent back to the company that sent the UMLRC00. For other message recipients the inbound USERID will be populated with the inbound company MARK.

For transactions that were originated from sources other than TRAIN II, the inbound control group sequence number will equal zeros.

# <span id="page-22-0"></span>**4 Assumptions TRAIN II Messaging Sections**

- The element IDS contained in message examples are used for illustrative purposes and may not be the actual element ID used in production implementation. Actual element IDS will be identified in industry reference files that are included in a separate document titled Industry Reference Files.
- The component/location names and hierarchy used in the examples are for illustrative purposes and may not be the actual names or hierarchy defined. The industry reference files will contain the actual component/location names and hierarchy.
- The response codes (error codes) contained in UMLRE70 message examples are used for illustrative purposes and may not be the actual response codes used in production implementation. The industry reference files will contain the actual response codes.
- Reporting of certain elements that are measurements (inches, feet, weights, etc.) should be sent on TRAIN II messages as the measurement format that will be defined in the TRAIN II reference files.
- Separate message examples will be provided on an FTP site to allow customers to use for development and testing purposes.
- When bundled transaction messages come in TRAIN II, the messages are processed in separate database transactions and any relation between the messages is not taken into account. The message doesn't have access to each other's detail unless all are persisted into the database. The drop-dead date is calculated as the minimum of all the due dates from FRQ, FRA, and FRY inspection. If all three transactions come in one message, the drop-dead date is set as the inspection date done of the last inspection persisted in the database. For correct calculations of the drop-dead date these transactions should be sent in a separate message.

# <span id="page-23-0"></span>**5 Unit of Work**

There are two notions of unit of work that needs to be described for TRAIN II.

- Unit of work when the system processes to completion without a system failure.
- Unit of work when processing of TRAIN II message encounters a system failure (exception/abend).

First there will be a description of how the inbound TRAIN II processor works. Then a description of the unit of work for each scenario above will be described.

# <span id="page-23-1"></span>**5.1 Inbound TRAIN II Message Processing Overview**

When an inbound UMLRC00 message is received it is processed by an inbound TRAIN II processor. This processor will iterate over each data group. For each data group encountered a call will be made to process the transaction by Umler. Each data group is iterated over in the message. Once all data group headers have been processed a COMMIT to the database is performed.

If during processing of an UMLRC00 message the Umler system encounters a system failure (exception/abend situation) occurs the entire UMLRC00 message is reprocessed several times. If after several attempts the system failure continues the ENTIRE UMLERC00 inbound message is put back on the queue and the queue is disabled. Once the system failure is resolved the inbound queue is enabled and the message is reprocessed in its entirety. The Umler system has functioned like this since the implementation of Phase 1 and will continue to do so. If commits were performed between individual data groups and a system failure occurred, then the following issues would cause severe complications in the reprocessing of the message when the system became available.

- 1. When a commit is performed all database activity is committed. So, the TRAIN II control number would be updated for the message being processed. If the message is put back into the inbound queue because of system failure, when the message is reprocessed the message would be rejected because the control number would be out of sync (one less than Umler expects).
- 2. If half of the data group headers were processed and committed and then a system failure encountered the message would be put back onto the queue. When the inbound message was reprocessed there is no special logic to determine where in the message to start processing again. It would be undesirable to reprocess the data group headers again and hope there is no consequence to the same data being submitted twice.

## <span id="page-24-0"></span>**5.2 Unit of work when Umler processes to completion without a system failure**

As data groups are processed all system activity occurs including updating database tables, etc. Even though no commit is performed between data groups transactions in subsequent data group headers still are processing as if the database updates occur. For example, in the case of an equipment add with an ABT contained in the same UMLRC00 inbound message, the equipment add processes successfully and is inserted into Umler. The next data group header is processed with the ABT and the transaction will also succeed. The transaction is aware of the insert of equipment in the ECA in the prior data group even though no commit was done.

## <span id="page-24-1"></span>**5.3 Unit of work when Umler fails in the middle of processing a TRAIN II message**

As described in the Inbound TRAIN II Message Overview section above, there is no commit done in between data groups. The commit is performed after the entire content of the TRAIN II message is processed. If a system level error or exception/abend situation occurs in the middle of processing the entire TRAIN II message is rolled back, the message is retried several times, if after retry the system failure continues the message is put back into the inbound queue, and the queue is disabled until the system failure is resolved. At that time the entire message is processed again. This is done to preserve control number sequencing and to avoid implementing complex and risky restart logic with TRAIN II.

# <span id="page-24-2"></span>**5.4 Unit of Work Examples**

## <span id="page-24-3"></span>**5.4.1 Equipment Add**

The example below does not contain all elements for equipment add. This example is being used to illustrate unit of work so all elements for equipment add is NOT displayed.

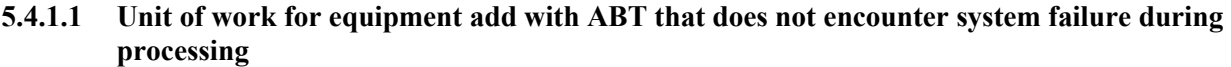

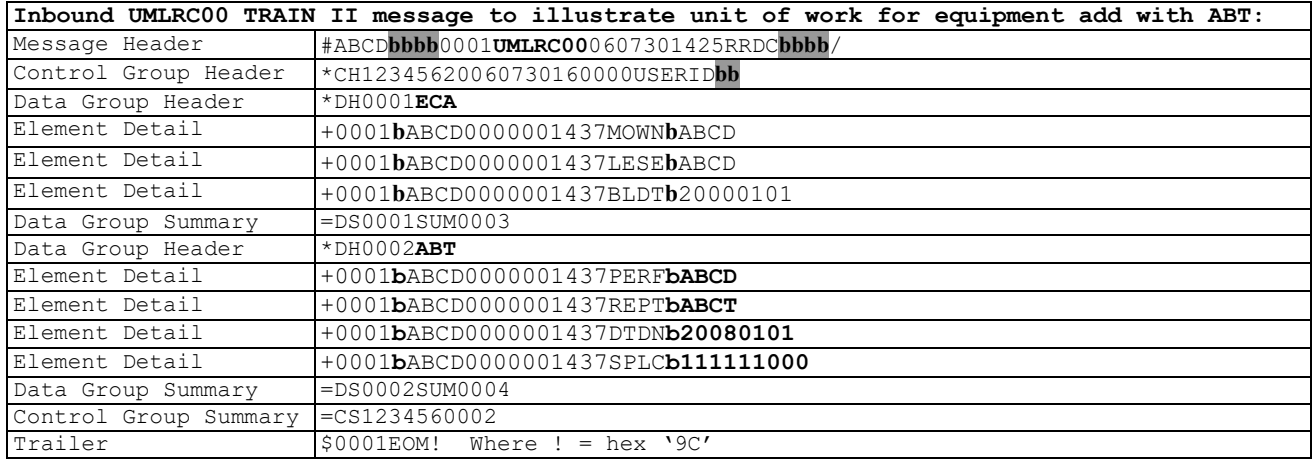

In above example:

- If ECA is successful and ABT is successful, then both are applied to Umler database (equipment data tables and transaction log).
- If ECA is successful and ABT fails, then ECA is applied to Umler database (equipment data tables and transaction log) and the ABT is applied to notice management.
- If ECA fails, then the ABT will not find an equipment ID so the result will be both will be applied to notice management.

#### **5.4.1.2 Unit of work for equipment add with ABT that encounters a system failure during processing**

This example is being used to illustrate unit of work so all elements for equipment add is NOT displayed.

It is assumed a system failure occurred sometime during processing of the message. The message would have been rolled back to the inbound queue until the system failure is resolved.

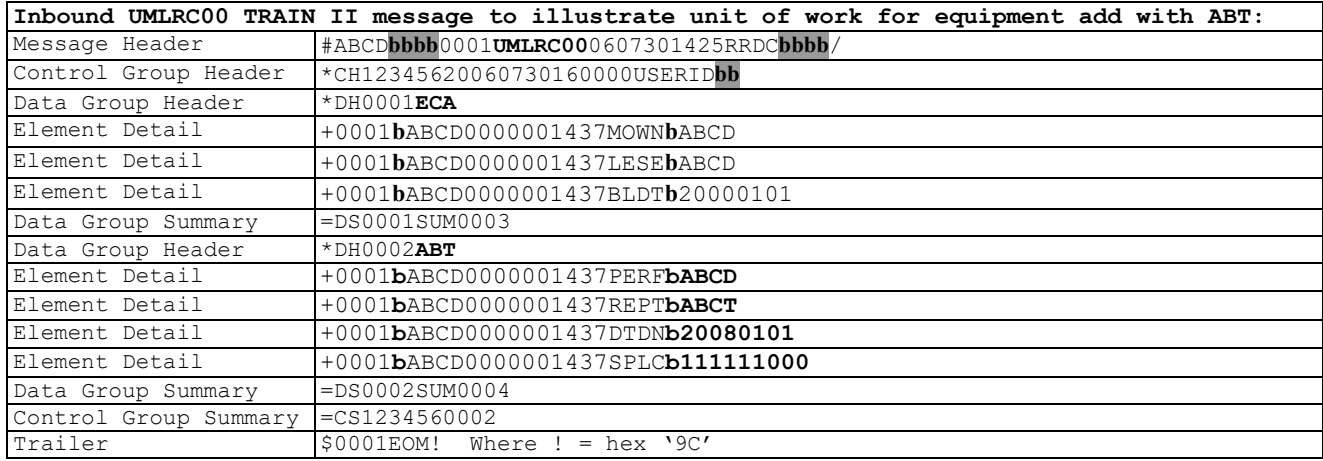

In above example:

No updates are made to Umler database (equipment data tables, transaction log, notice management, etc.). The message is put back onto the inbound queue and the queue is disabled until the system failure is resolved.

# <span id="page-26-0"></span>**5.4.2 Unit of Work For All Other Transaction Types**

#### **5.4.2.1 Unit of work for transaction types other than ECA on Inbound TRAIN II messages that does not encounter system failure during processing**

Transactions other than ECA will be applied depending on the results of each data group header to the Umler database (equipment data tables and transaction log) or notice management. The commit is done after all data groups have been processed.

#### **5.4.2.2 Unit of work for transaction types other than ECA on Inbound TRAIN II messages that encounters a system failure during processing**

If a system failure occurs during processing then no updates are made to Umler database (equipment data tables, transaction log, notice management, etc.).

The commit for TRAIN II is done after ALL data groups have been processed. Since this section deals with messages that encounter a system failure the message will be put back onto the inbound queue and the queue disabled. Once the system failure is resolved the queue will be enabled and the message processed in its entirety.

# <span id="page-27-0"></span>**6 TRAIN II Sending of Duplicate Element Values**

It is recommended not to send element values on inbound messages that are the same as the data on file at Railinc. If duplicate values are sent, the data group header contents will be handled as follows:

- If any element value changes for an element within data group header then process changed element(s), send on outbound message and post only changed element(s) on the transaction log.
- If no element value changes within a data group header then return an UMLRE70 error message.

Recommended best practices:

- Only send elements that are changing.
- Where changes occur to related elements all changes need to be contained within a single data group header for cross-editing validation.

A, B, C are related A, B change Send in A, B on the same data group header

Alternatively, all related elements can be sent within the same data group header regardless if they changed or not. Elements that did not change will be processed. This is NOT the recommended best practice.

A, B, C are related A, B change Send in A, B, C on the same data group header

For required groupings of data, if all elements of the group are not sent within the same data group header then the missing elements will utilize the values currently on file in Umler during processing of the transaction. For example:

- Required grouping  $= A, B, C, D$
- Sent on transaction= A, B
- During transaction processing, the values for A and B will be derived from the transaction. Values for C and D will be derived from what currently resides on Umler file.

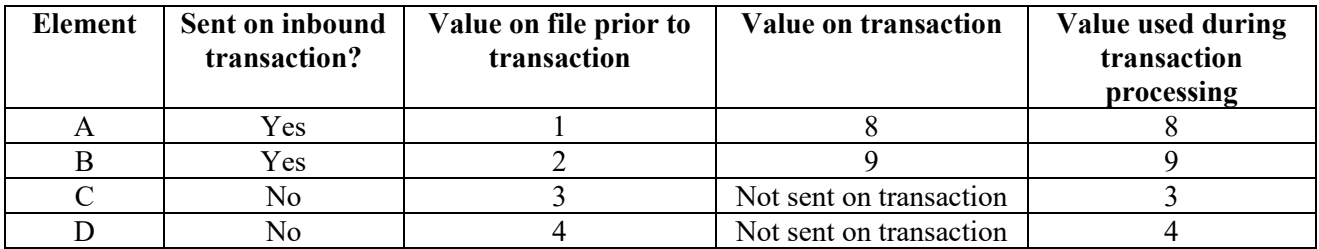

# <span id="page-28-0"></span>**7 TRAIN II Detail Record Formats**

There are four different detail record formats (shown below) for equipment add transactions ('ECA') and equipment change transactions ('ECC').

- Base element reporting
- Component level add (add a component/location level)
- Component level delete (delete a component level)
- Component elemental reporting (allows reporting of elements defined for a component)

# <span id="page-28-1"></span>**7.1 Detail Record Formats**

An existing character on the detail layout will be used to signify the format of the detail record sent and identify which detail layouts is being reported. This field will be referred to as the detail record format.

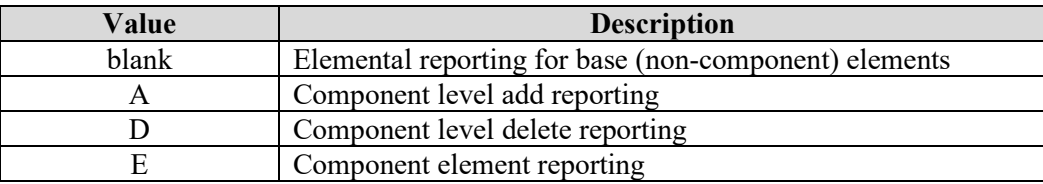

The valid values for the detail record format field are:

#### <span id="page-28-2"></span>**7.1.1 Elemental Reporting for Equipment Add and Change Transactions**

Elemental reporting is what was supported in Phase 1/2 and release 3.1 of the Umler project report the values of specific elements. The format of the element record for delete transactions (ECD) differs from equipment add and change transactions. Please refer to Section 44 – equipment delete for the formats of equipment delete element records.

For release 3.2, all elements associated with the BASE component (ultimate parent) will be reported on the elemental reporting detail segment. It is incumbent on each customer to add logic that determines if elements should be reported using elemental reporting detail segment or the component elemental update detail segment (described in subsequent sections).

#### **The following illustrates the format of an inbound UMLRC00 elemental reporting detail record on equipment add/change transactions.**

+0001**b**ABCD0000000001yyyy**bvvvvvvvvv**

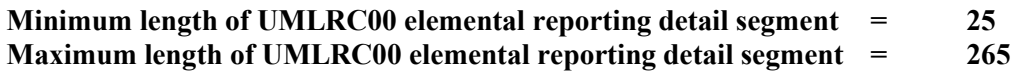

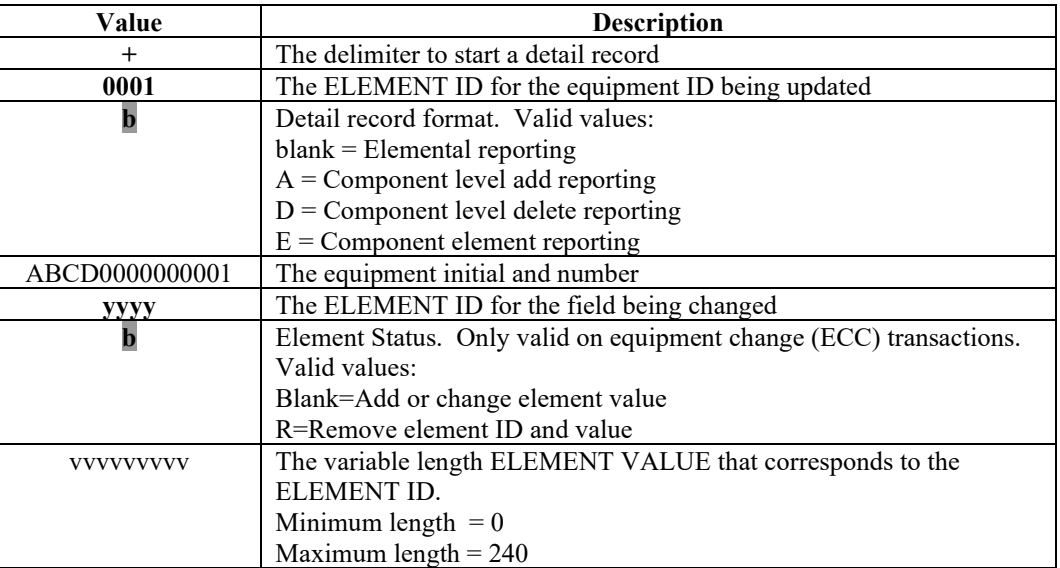

**The following illustrates the format of an outbound UMLRC60 elemental reporting detail record on equipment add/change transactions.**

+0001**b**ABCD00000000010002**b**eeeeyyyy**bvvvvvvvvv**

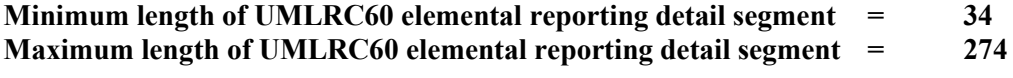

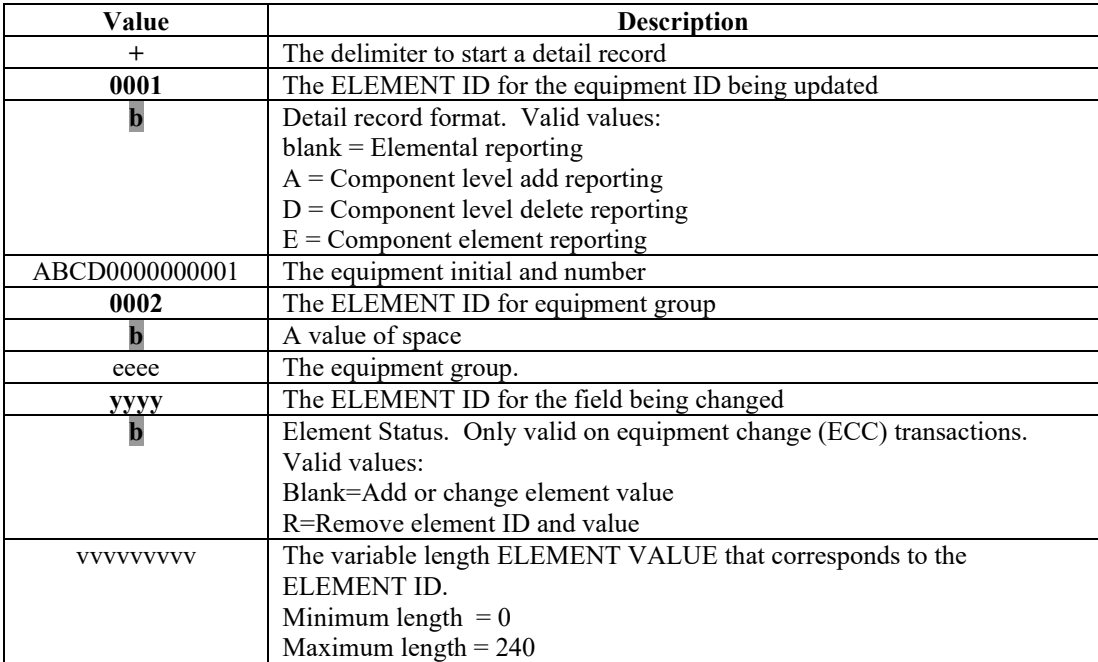

**The following illustrates the format of an outbound UMLRC61 elemental reporting detail record on equipment add/change transactions.**

+0001**b**ABCD00000000010002**b**eeeeyyyydddddddddddddddddddddddddd**b**vvvvvvvvv

**Minimum length of UMLRC61 elemental reporting detail segment = 60<br>Maximum length of UMLRC61 elemental reporting detail segment = 300 Maximum length of UMLRC61 elemental reporting detail segment = 300**

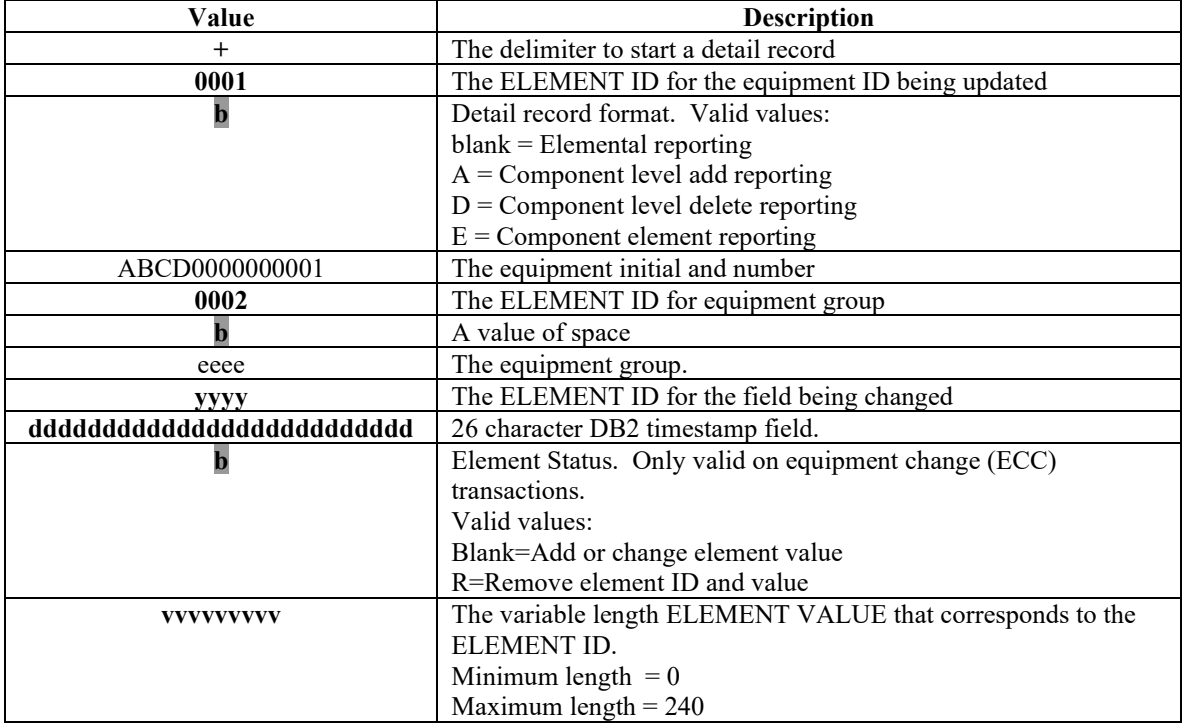

**The following illustrates the format of an outbound UMLRE70 elemental reporting detail record on equipment add/change transactions.**

### +0001**b**xxxxxxxxxxxxxx0002**b**eeeeyyyyEEEEEEEEEE**bvvvvvvvvv**

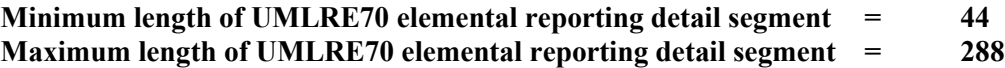

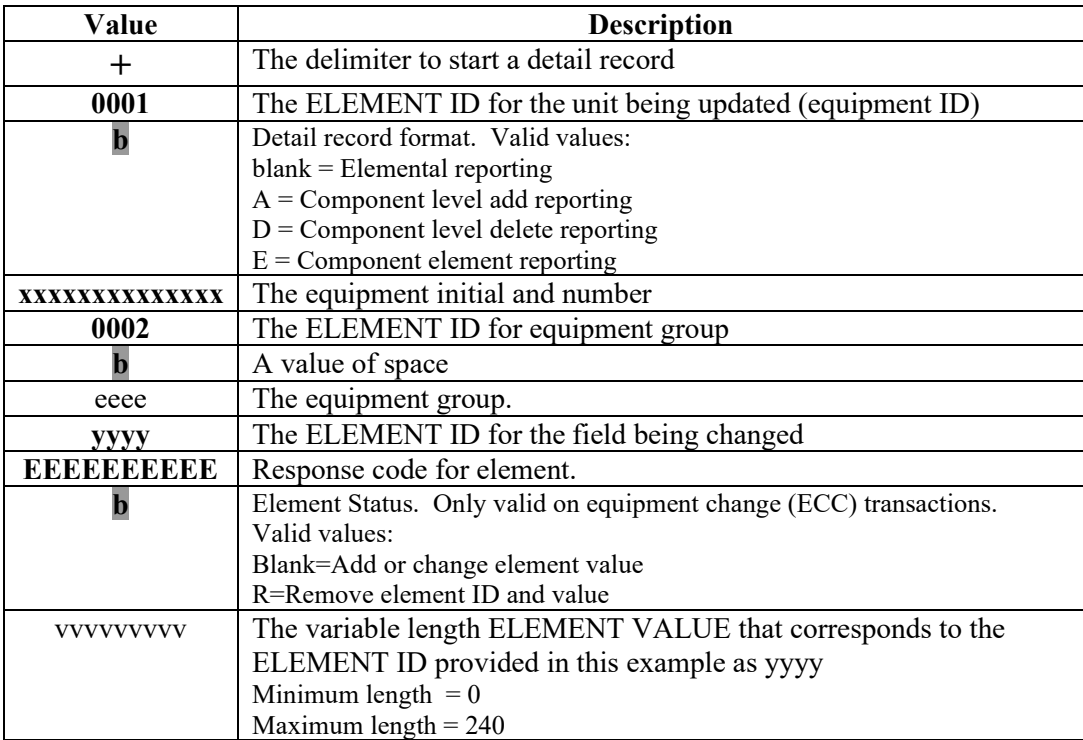

# <span id="page-32-0"></span>**7.1.2 Component Level Add Reporting**

Component level add reporting will be used to add a component level within the component hierarchy.

Component levels MUST be added using the component level add detail segment. When reporting components on an equipment add ('ECA') transaction or re-adding components on an equipment change ('ECC') transaction the data group header MUST define the component levels with this component level add detail segment prior to reporting elemental updates to the component level.

The ultimate parent component 'BASE' can't be reported on the TRAIN II message as a TARGET COMPONENT. However, the BASE component will be needed on the component level add detail segment as the PARENT COMPONENT when adding component levels below BASE.

The component level add segment can be reported both on a ECA and ECC.

#### **The following illustrates the format of an inbound UMLRC00 component level add detail record on equipment add/change transactions.**

+0001**A**ABCD0000000001PCOM**ccccccccc1**PLOC**LLLLLLLLL1**TCOM**ccccccccc2**TLOC **LLLLLLLLL2**

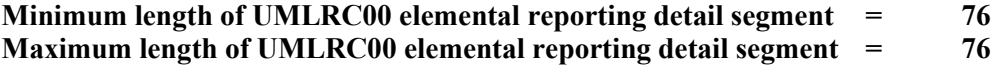

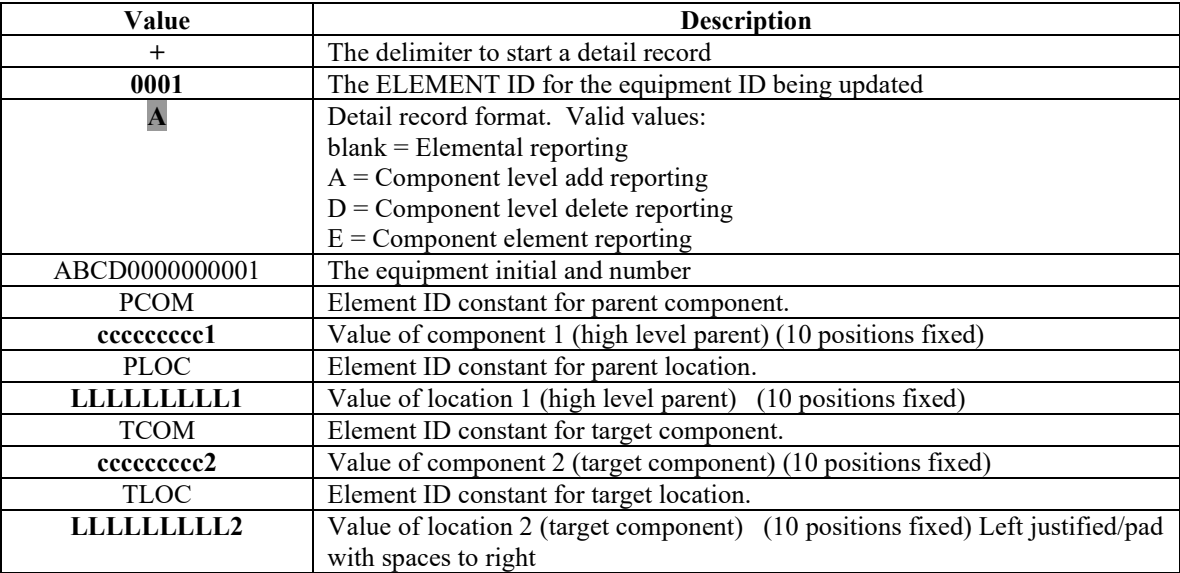

**The following illustrates the format of an outbound UMLRC60 component level add detail record on equipment add/change transactions.**

+0001**A**xxxxxxxxxxxxxx0002**b**eeeePCOM**ccccccccc1**PLOC**LLLLLLLLL1**TCOM**ccccccccc2**TLOC **LLLLLLLLL2**

**Minimum length of UMLRC60 elemental reporting detail segment = 85 Maximum length of UMLRC60 elemental reporting detail segment = 85**

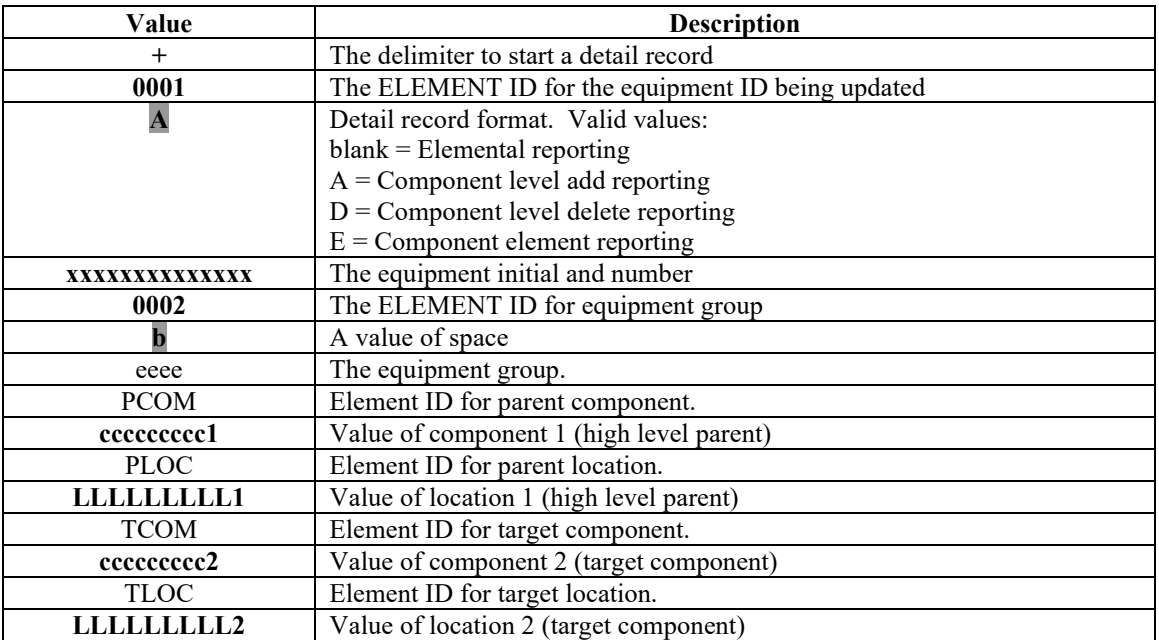

**The following illustrates the format of an outbound UMLRC61 component level add detail record on equipment add/change transactions.**

+0001**A**xxxxxxxxxxxxxx0002**b**eeeePCOM**ccccccccc1**PLOC**LLLLLLLLL1**TCOM**ccccccccc2**TLOC **LLLLLLLLL2**dddddddddddddddddddddddddd

#### **Minimum length of UMLRC61 elemental reporting detail segment = 111 Maximum length of UMLRC61 elemental reporting detail segment =**

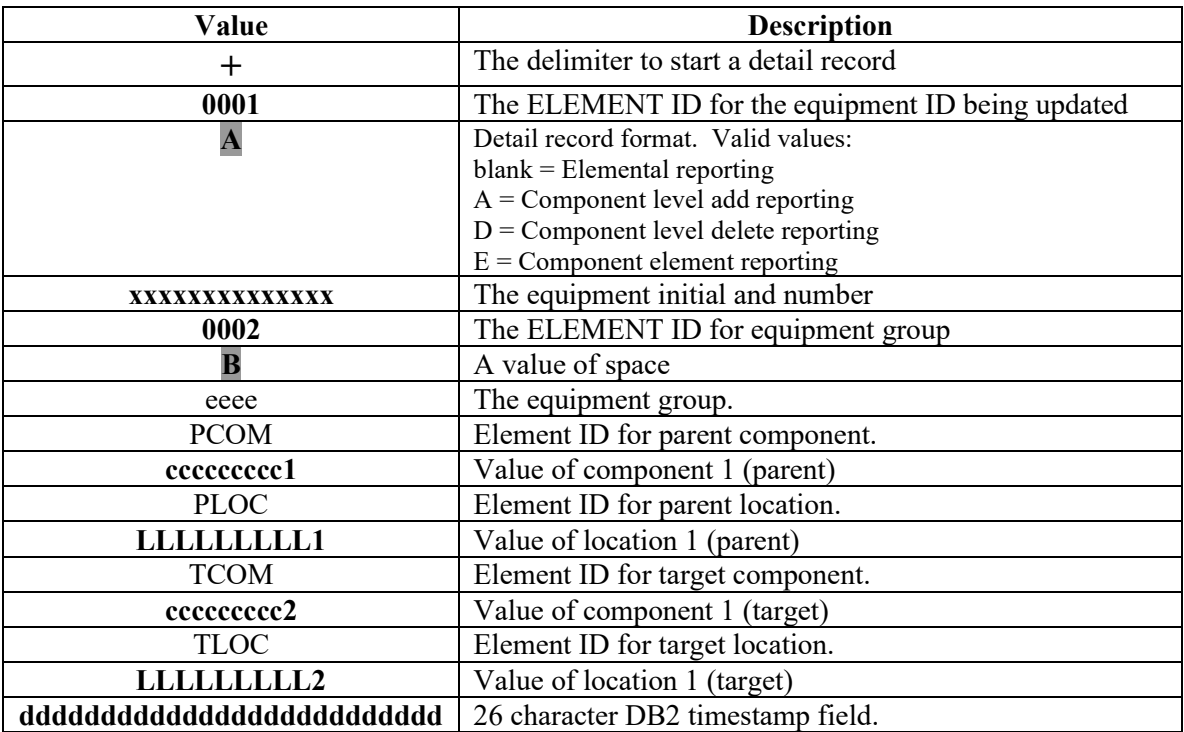

**The following illustrates the format of an inbound UMLERE70 component level add detail record on equipment add/change transactions.**

+0001**A**xxxxxxxxxxxxxx0002**b**eeeePCOM**ccccccccc1**PLOC**LLLLLLLLL1**TCOM**ccccccccc2**TLOC **LLLLLLLLL2**EEEEEEEEEE

**Minimum length of UMLRE70 elemental reporting detail segment = 96<br>Maximum length of UMLRE70 elemental reporting detail segment = 96 Maximum length of UMLRE70 elemental reporting detail segment = 96**

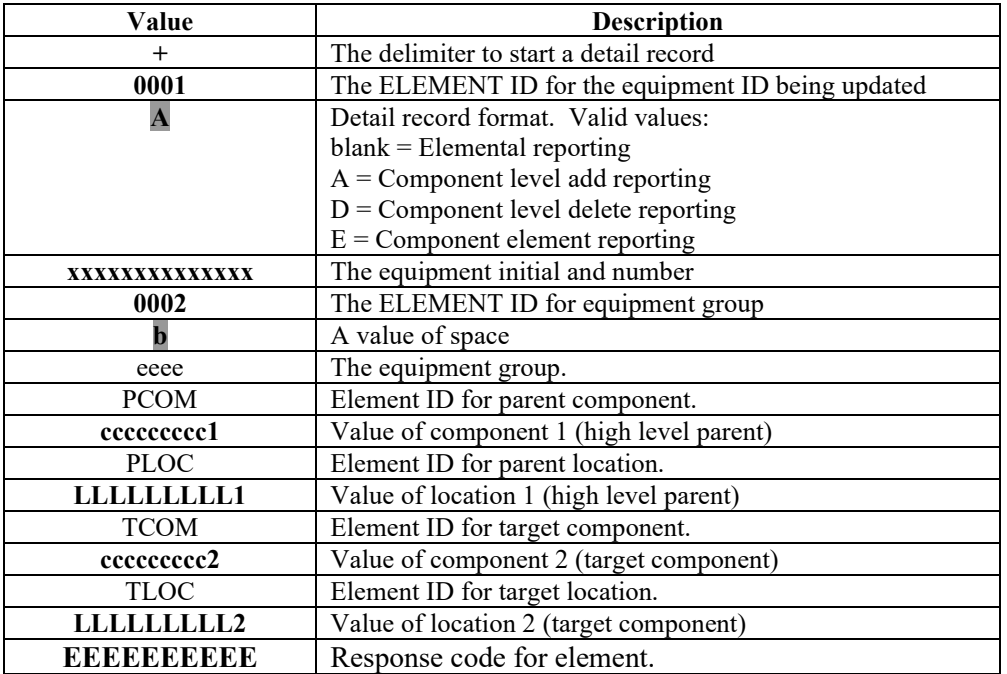
## **7.1.3 Component Level Delete Reporting**

Component level reporting will be used to delete an entire component level and any elements associated with the component at that level. A separate component level delete must be sent for each component level to be deleted in the component hierarchy. These detail records must be sent in order starting from the child component up to the highest level parent component to be deleted. If a component level delete is sent for a component that has children the transaction will fail. Individual component deletes must be sent to ensure that the hierarchical structure is completely removed so that orphan components do not remain.

For example, a component hierarchy from highest level down is BASE/TRUCK SYSTEM/TRUCK. If a delete of TRUCKSYS component is desired then the data group header should contain a detail record to delete the TRUCK component followed by a detail record to delete the TRUCKSYS component within the same data group header.

A component level delete will:

- Delete all components with that component ID
- Delete all locations defined for the component ID
- Delete all elements defined with that component ID

The following are guidelines for sending component level delete reporting:

- Multiple component level deletes will be allowed within a data group header.
- Component level delete reporting is only valid on equipment change (ECC) transactions. If a component level delete reporting is sent on any other transaction type the entire data group header will not be processed, a notice will be created, and an UMLRE70 message returned with appropriate response code.
- Outbound UMLRC60/61 messages will reflect the successful component level deletion of each component deleted. Deletion of elements that are processed associated with a deleted component will not be sent. It is up to TRAIN II customers to delete all elements associated with a component when they receive a component level delete.
- If applicable a component level delete should include the component level adds of all components and elements within the same data group header. See section 39.1.2 for component level add reporting. Failure to re-add components within the same data group header as the component level delete MAY cause the transaction to fail.
- The ultimate component parent (EG: "BASE") cannot be deleted using this function.

If the component hierarchy reported to Umler in a component level delete is not valid an UMLRE70 message will be sent stating that the hierarchy cannot be deleted because the hierarchical order is not correct. The following options are then available to make updates:

- Use the Umler refresh functionality to request a current view of the equipment and then resubmit updates.
- Umler web functionality to make updates so that the correct view of the equipment is available.

**The following illustrates the format of an inbound UMLRC00 component level delete detail record on equipment change transactions.** 

+0001DABCD0000000001TCOMcccccccccc

**Minimum length of UMLRC00 elemental reporting detail segment = 34 Maximum length of UMLRC00 elemental reporting detail segment = 34**

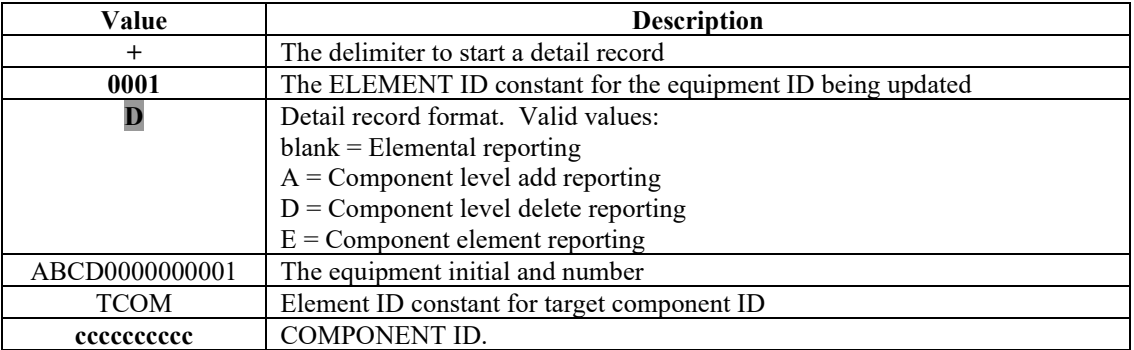

**The following illustrates the format of an outbound UMLRC60 component level delete detail record on equipment change transactions.** 

+0001DABCD00000000010002**b**eeeeTCOMcccccccccc

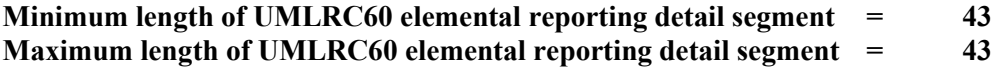

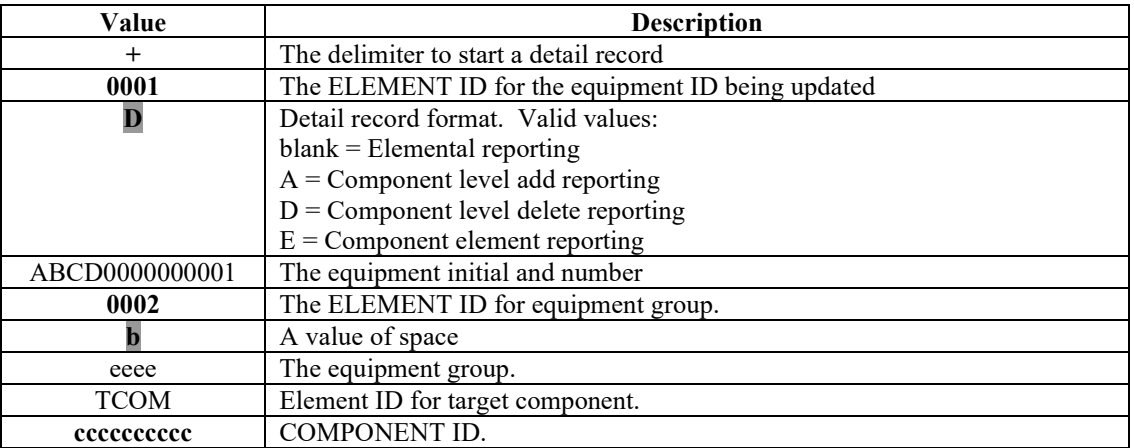

**The following illustrates the format of an outbound UMLRC61 component level delete detail record on equipment change transactions.** 

+0001DABCD00000000010002**b**eeeeddddddddddddddddddddddddddTCOMccccccccccdddddddddddddddddddddddddd

**Minimum length of UMLRC61 elemental reporting detail segment = 69 Maximum length of UMLRC61 elemental reporting detail segment = 69**

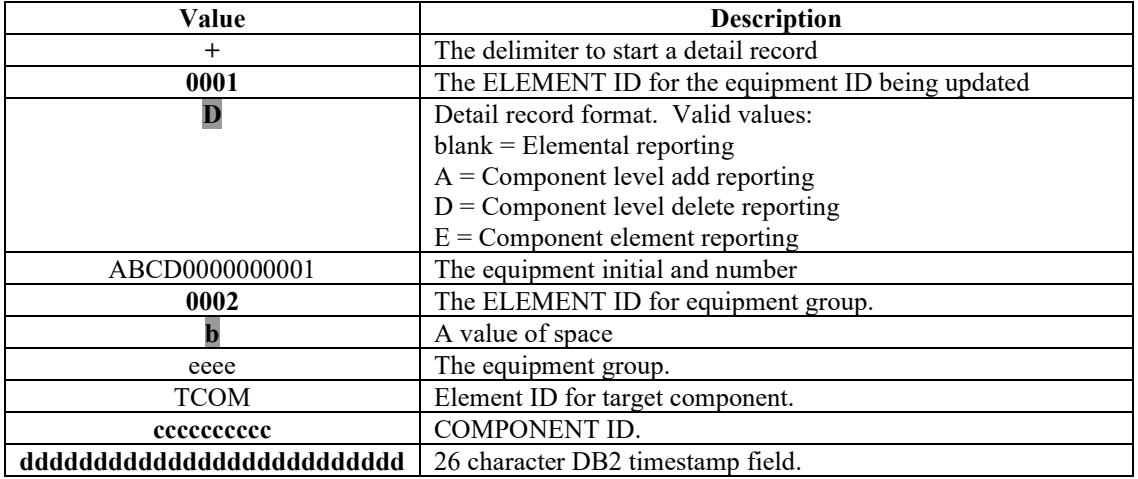

**The following illustrates the format of an outbound UMLRE70 component level delete detail record on equipment change transactions.** 

+0001CABCD00000000010002beeeeTCOMcccccccccEEEEEEEEEE

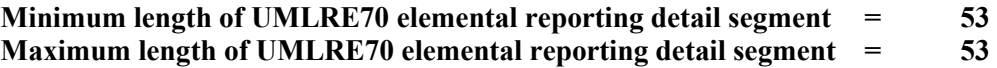

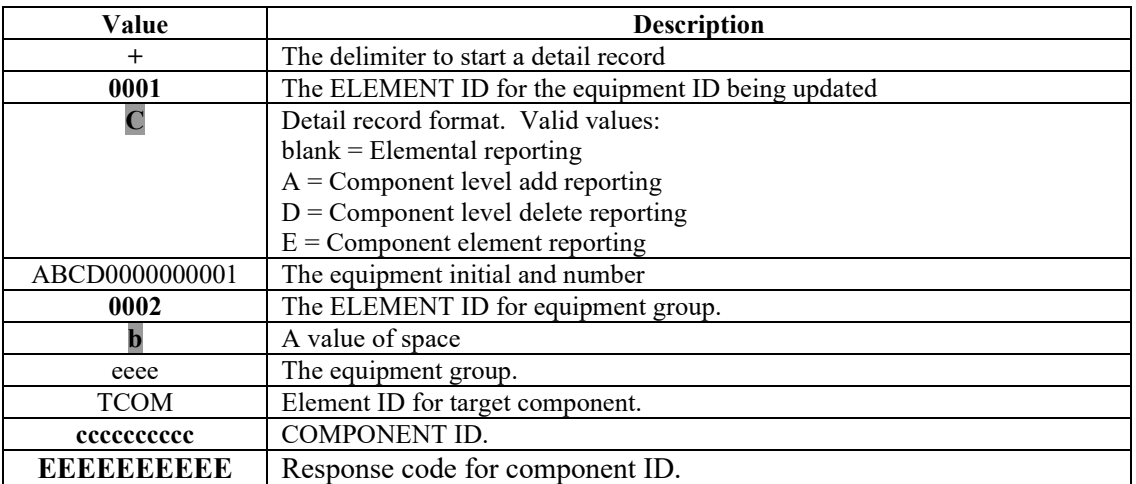

## **7.1.4 Component Elemental Reporting**

Component elemental reporting will be used to report element changes for a component. This detail segment will be used to update elements assigned to a component level BELOW THE BASE COMPONENT. Elements associated with the BASE component should use the elemental update detail record segment described in a prior section.

The following describes processing when sending component elemental reporting:

- If element ID exists for component hierarchy and no change to element ID/value then no change. The exception to this is if the contents of the entire data group header results in no changes then the entire data group header is rejected.
- If element ID exists for component hierarchy and element value is different than on file then change the element value.
- If element ID does not exist for component hierarchy then add the element ID/value.
- If element ID exists for component hierarchy and should be deleted then report a 'D' value in the element status field.

### **The following illustrates the format of an inbound UMLRC00 component elemental reporting detail record on equipment add/change transactions.**

+0001**E**ABCD0000000001PCOM**ccccccccc1**PLOC**LLLLLLLLL1**TCOM**ccccccccc2**TLOC **LLLLLLLLL2**yyyy**bvvvvvvvvv**

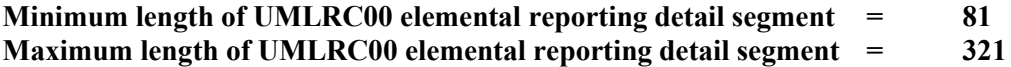

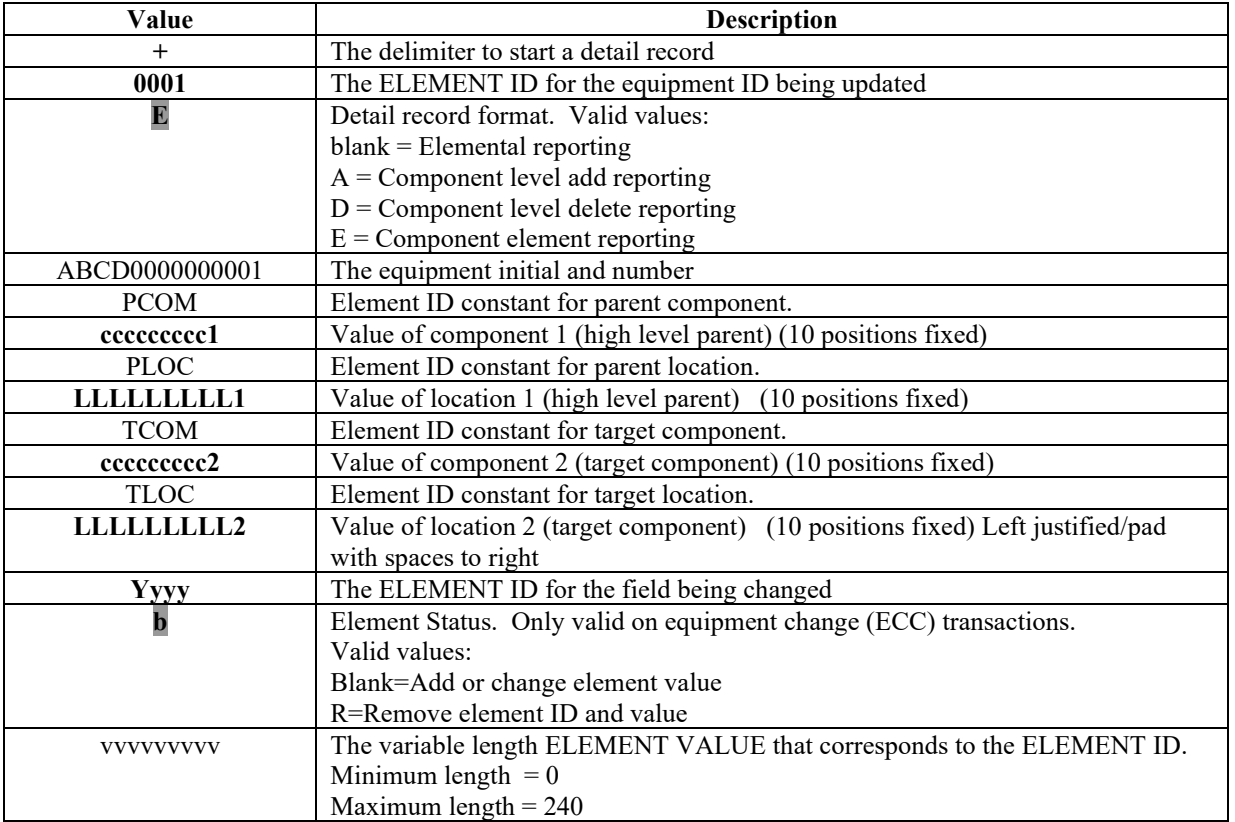

**The following illustrates the format of an outbound UMLRC60 component elemental reporting detail record on equipment add/change transactions.** 

+0001**E**xxxxxxxxxxxxxx0002**b**eeeePCOM**ccccccccc1**PLOC**LLLLLLLLL1**TCOM**ccccccccc2**TLOC **LLLLLLLLL2**yyyy**bvvvvvvvvv**

**Minimum length of UMLRC60 elemental reporting detail segment = 90<br>Maximum length of UMLRC60 elemental reporting detail segment = 330 Maximum length of UMLRC60 elemental reporting detail segment = 330**

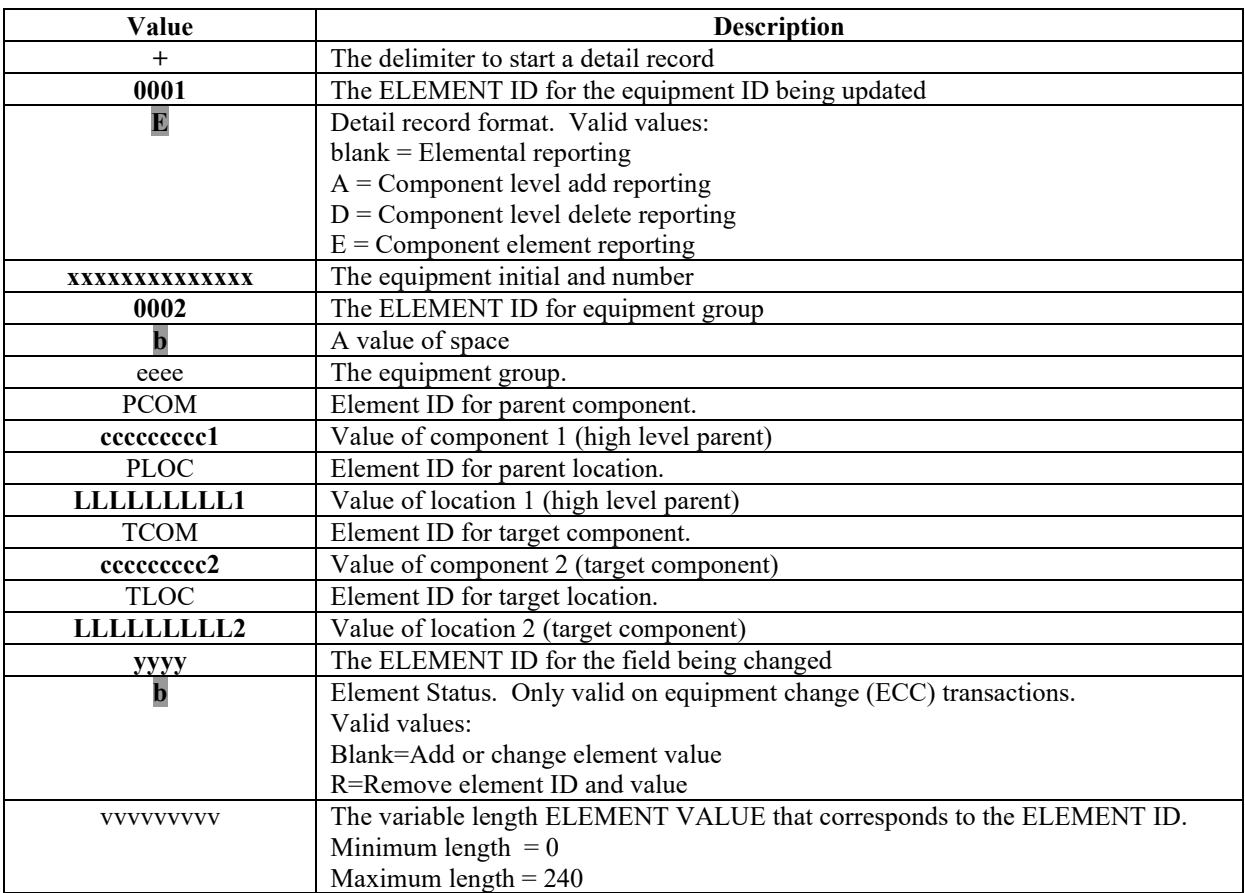

**The following illustrates the format of an outbound UMLRC61 component elemental reporting detail record on equipment add/change transactions.** 

+0001**E**xxxxxxxxxxxxxx0002**b**eeeePCOM**ccccccccc1**PLOC**LLLLLLLLL1**TCOM**ccccccccc2**TLOC **LLLLLLLLL2**yyyydddddddddddddddddddddddddd**bvvvvvvvvv**

**Minimum length of UMLRC61 elemental reporting detail segment** = 116<br>Maximum length of UMLRC61 elemental reporting detail segment = 356 **Maximum length of UMLRC61 elemental reporting detail segment = 356**

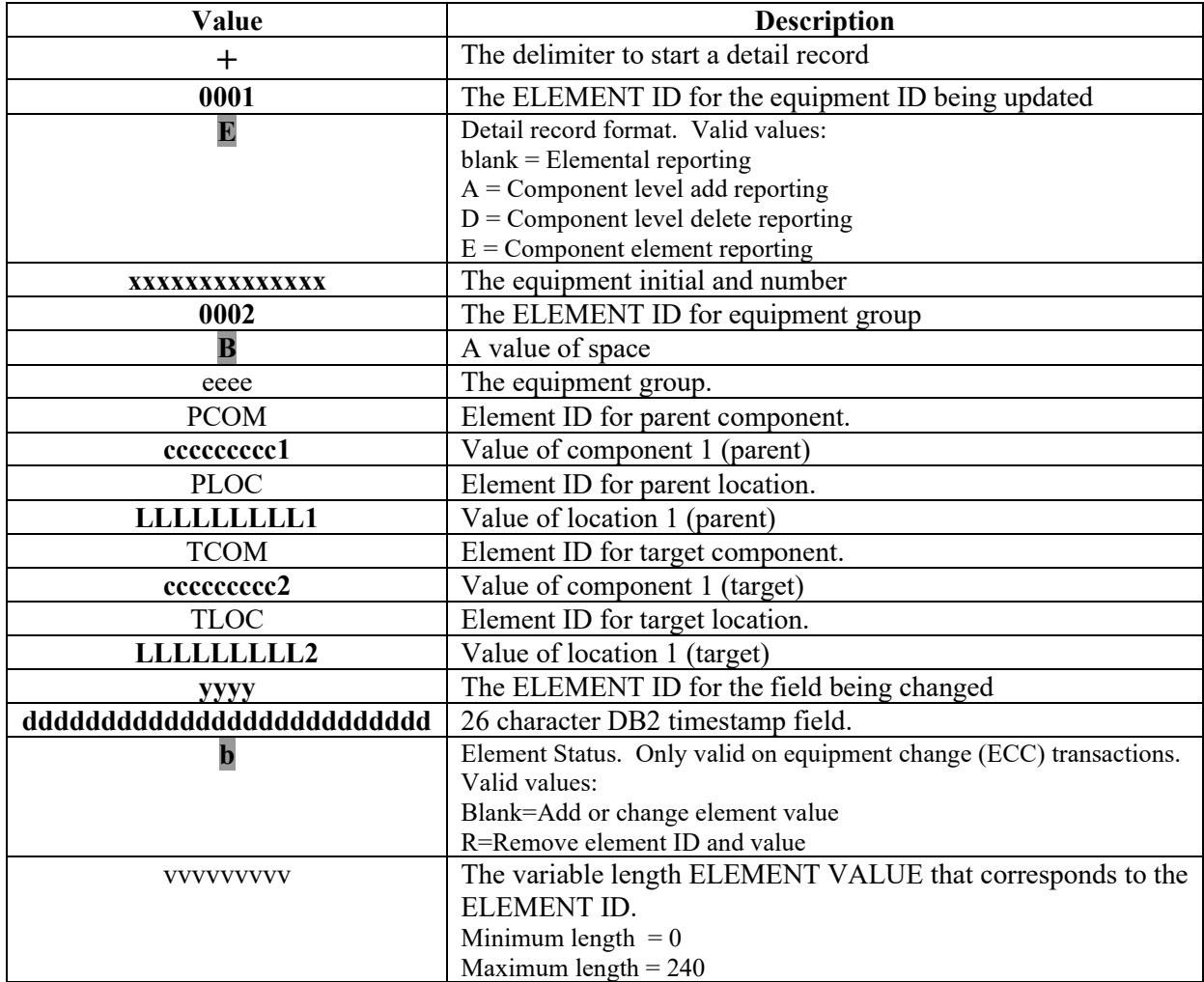

**The following illustrates the format of an outbound UMLRE70 component elemental reporting detail record on equipment add/change transactions.** 

+0001**E**xxxxxxxxxxxxxx0002**b**eeeePCOM**ccccccccc1**PLOC**LLLLLLLLL1**TCOM**ccccccccc2**TLOC LLLLLLLLLL2yyyyEEEEEEEEEE**bvvvvvvvv**v

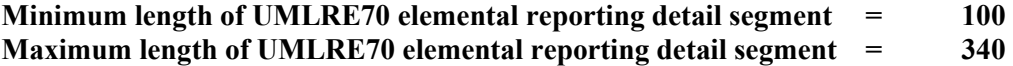

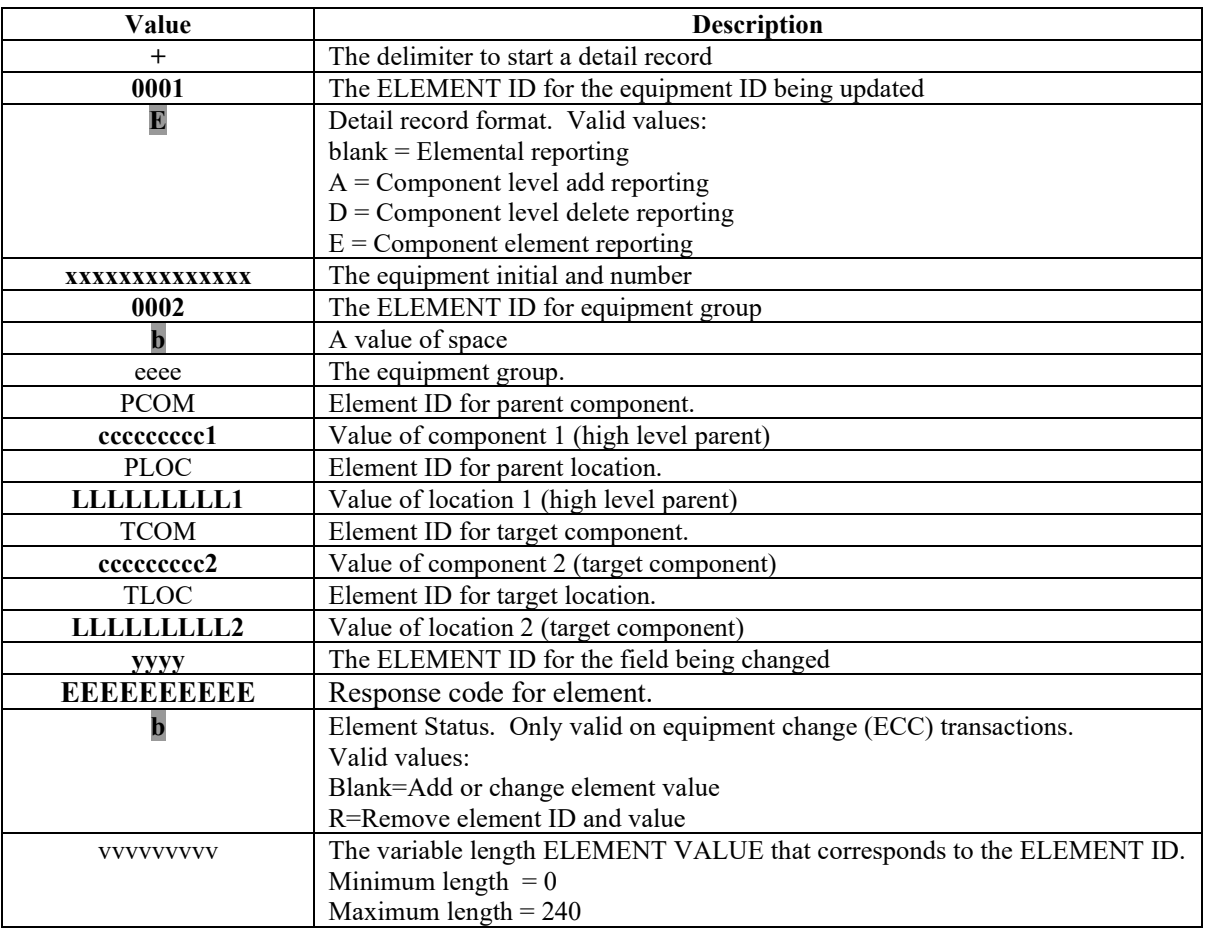

# **8 Equipment Add ('ECA')**

In Umler Phase 1/2, equipment add transactions are only sent on outbound UMLRC60/61 messages when the Umler cycle processes.

With the implementation of Umler Phase 3 release 3.2 equipment add transaction will be allowed as input into Umler via UMLRC00 messages. Only one equipment add transaction will be allowed on an UMLRC00 message. Any inspections associated with the equipment being added can be included on the same UMLRC00 message as the equipment add transaction.

Guidelines for sending equipment add transactions:

- For equipment add transactions, all data will be submitted within one data group header with a transaction type of 'ECA' (equipment add) defined on the data group header. Inspections may also be reported within the same message but in different data group headers.
- An equipment add transaction can contain element detail records, component level add detail records, and component element detail records.
- Component level delete detail records are not allowed on equipment add transactions.
- For an add transaction you cannot send null for an element. If null is sent the equipment add transaction a notice is created in notice management, and an UMLRE70 TRAIN II message is returned to the sender. If spaces are sent for an element the value of spaces is validated against the elements valid value rules.
- On outbound equipment add transactions (UMLRC60/61) only elements that have a value other than null or spaces will be sent.
- There will be no specific re-stencil function using TRAIN II. To accomplish a re-stencil in TRAIN II the equipment should be sent with an equipment add (ECA) transaction with all needed elements to add equipment. An equipment delete (ECD) transaction CAN be sent in a separate message to delete the prior equipment.
- The following transaction types will be allowed on the equipment add message type:

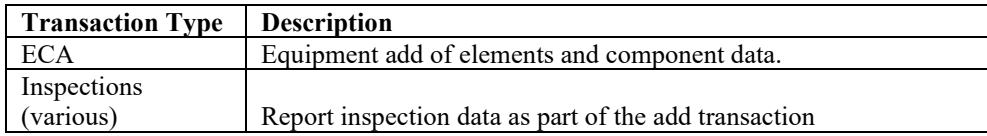

The following page illustrates an example of an UMLRC00 for an equipment add.

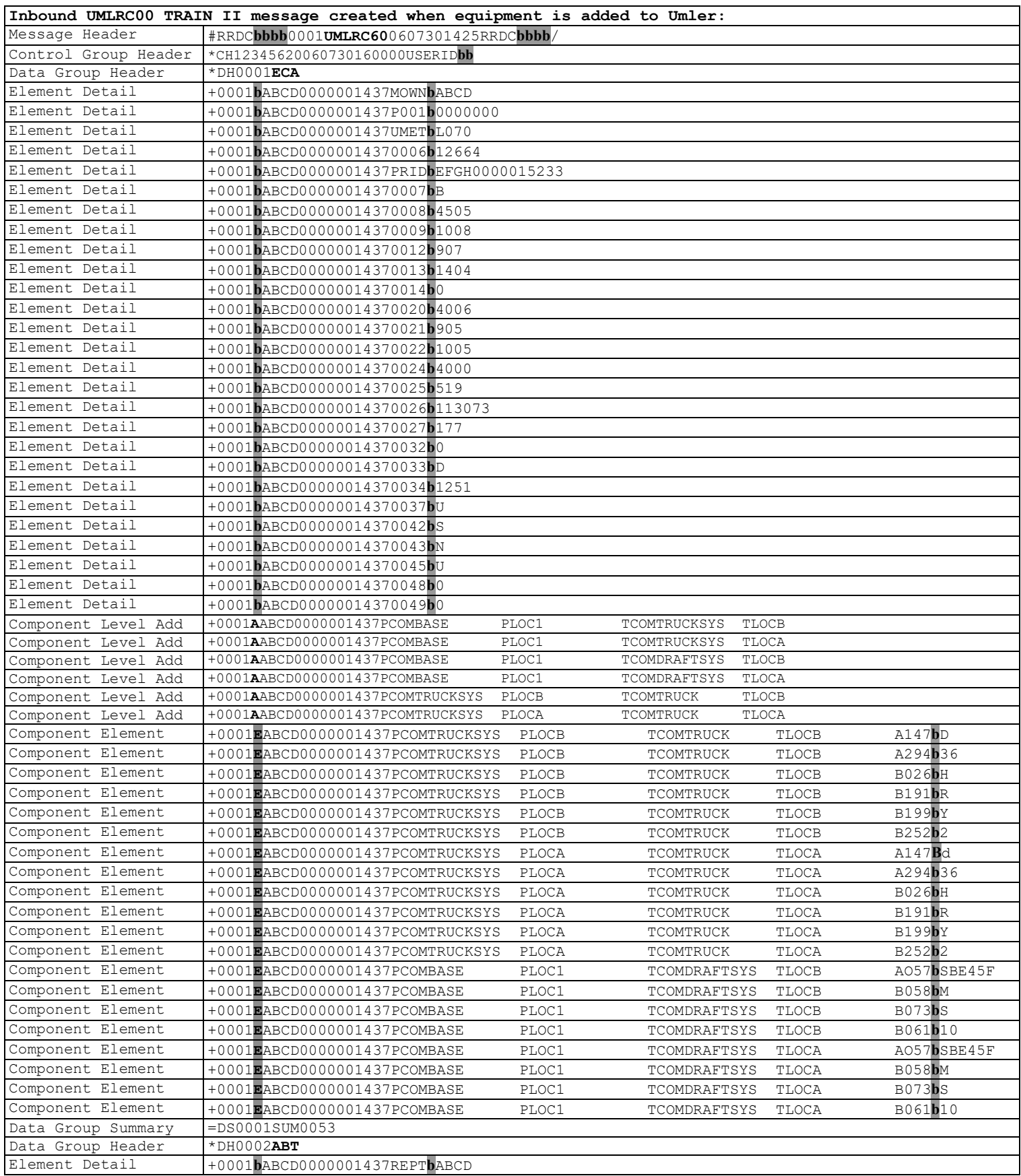

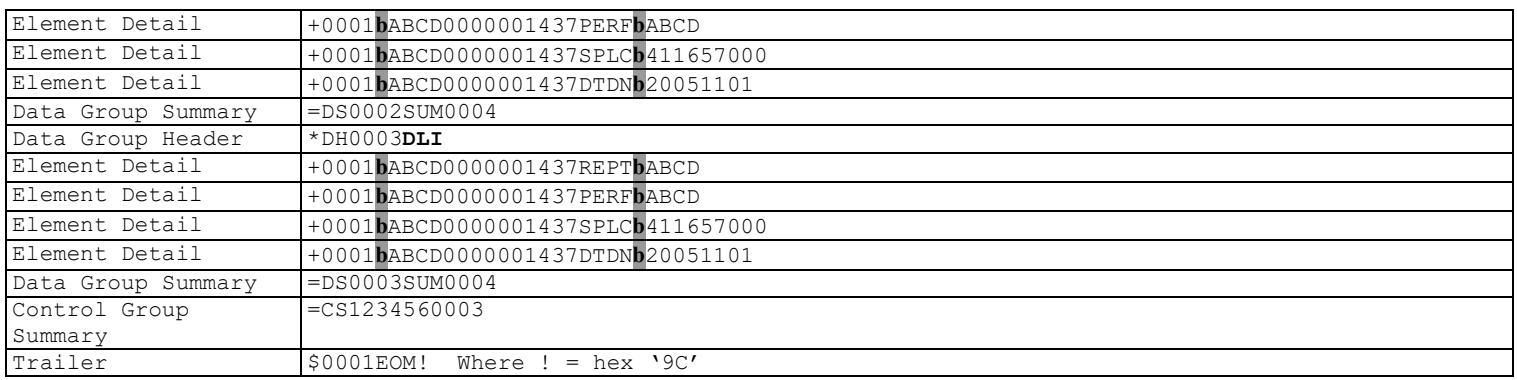

The following example shows the resulting UMLRC60 message sent in response to the UMLRC00 message above if the equipment add passes all validations.

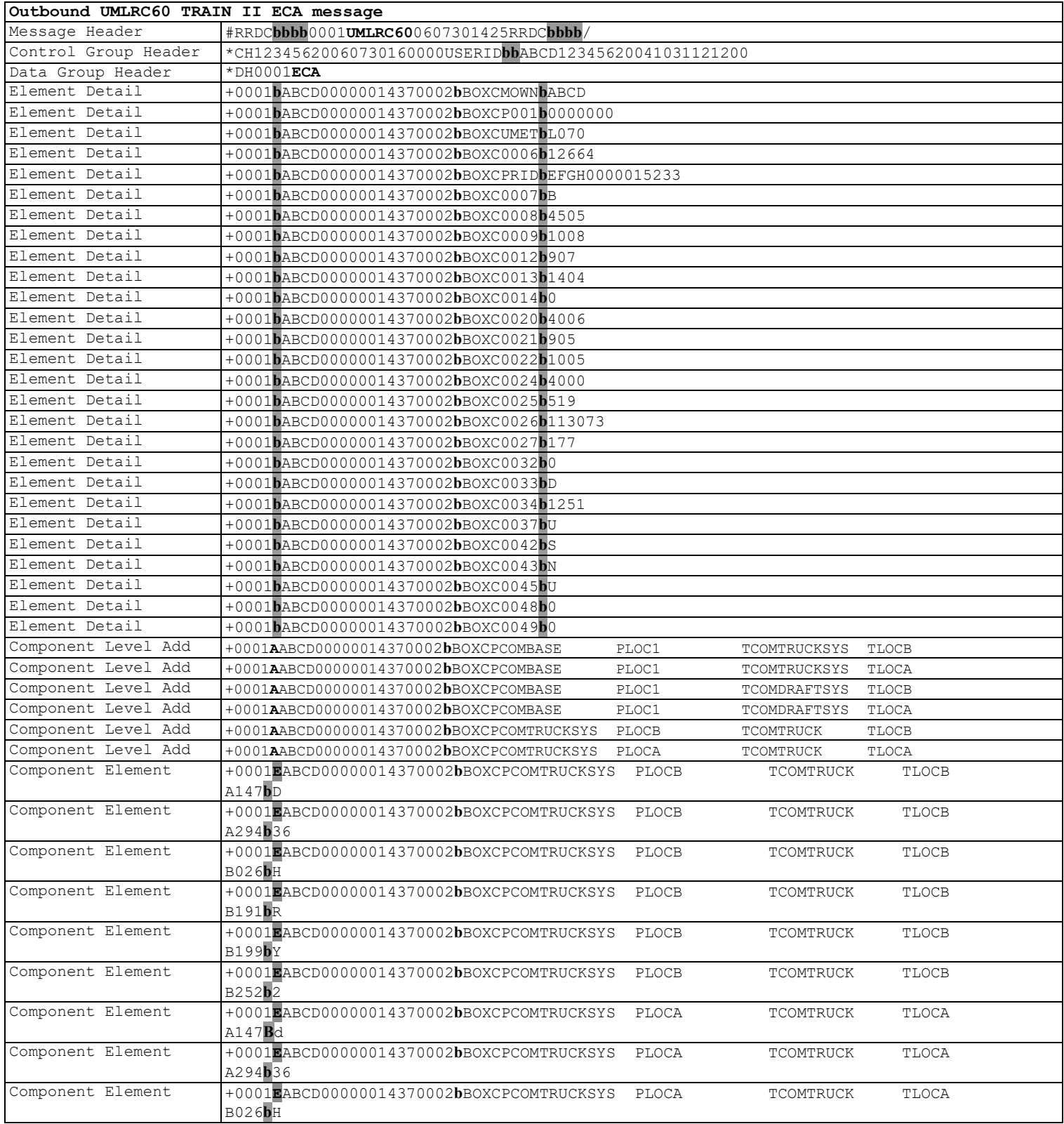

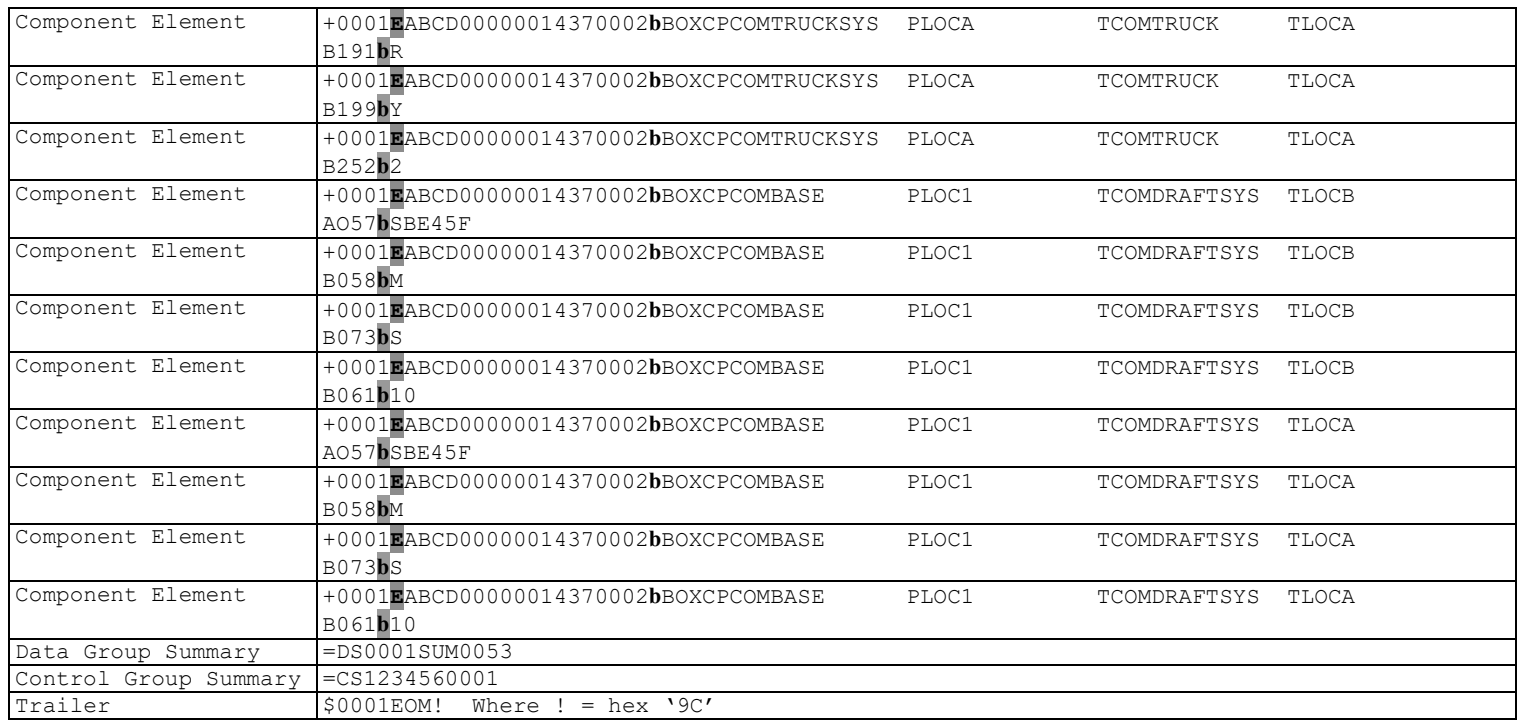

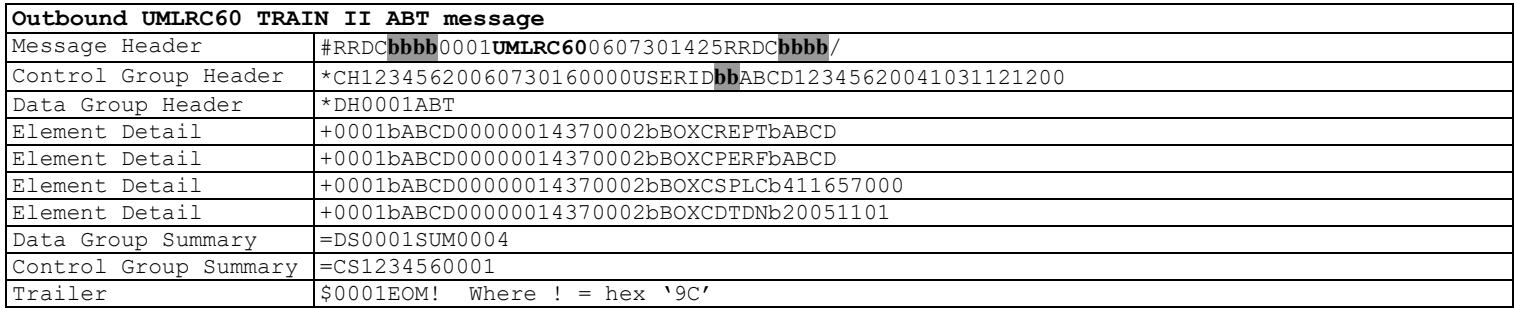

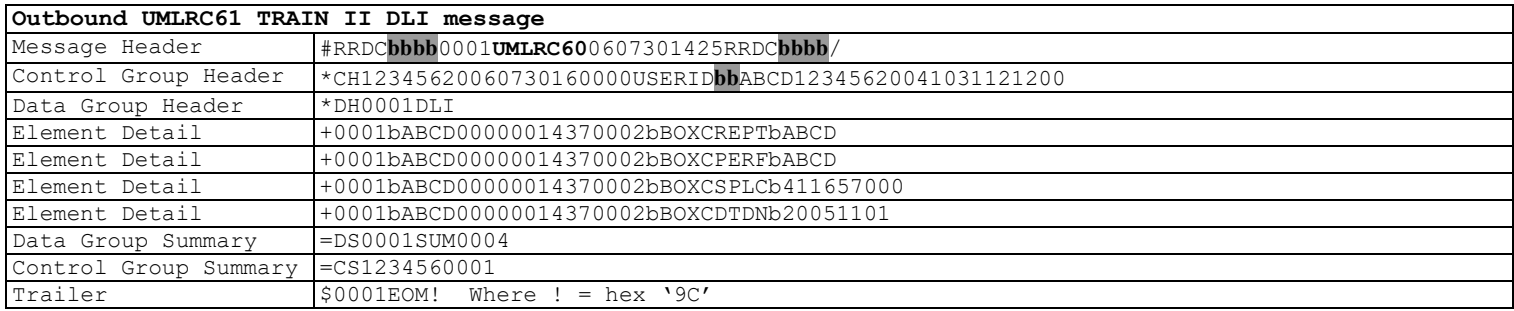

The following example shows the resulting UMLRC61 message sent in response to the UMLRC00 message above if the equipment add passes all validations.

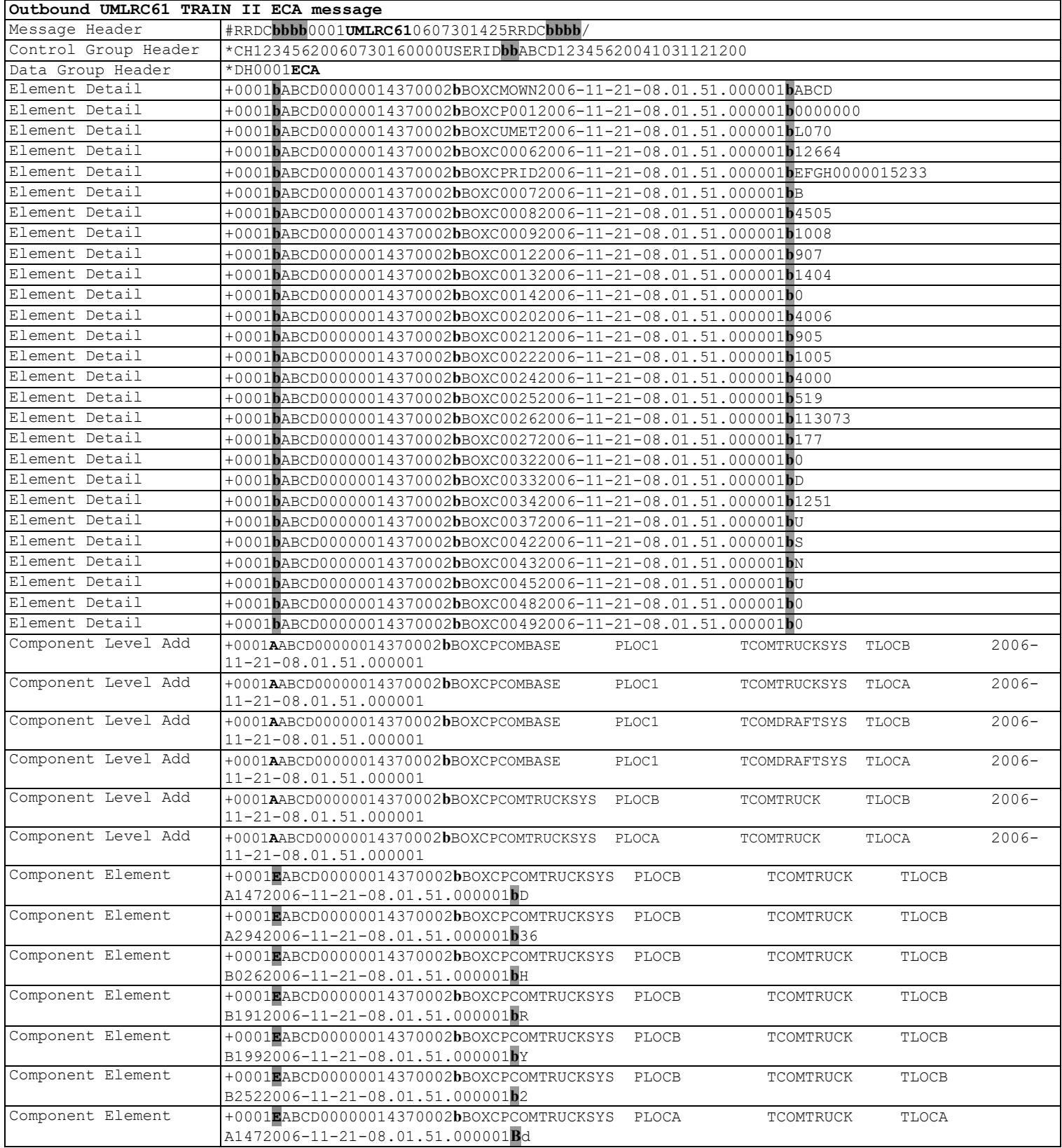

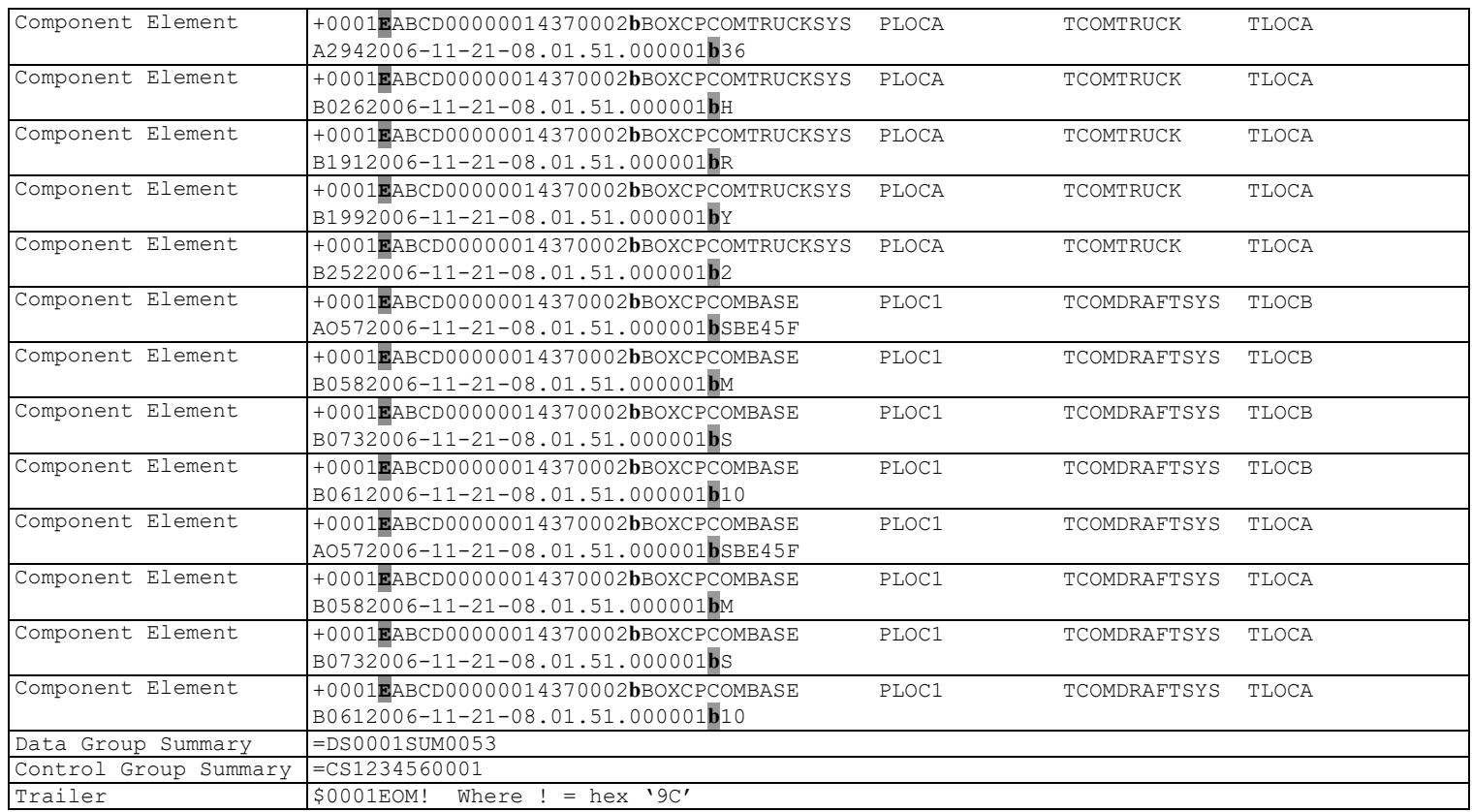

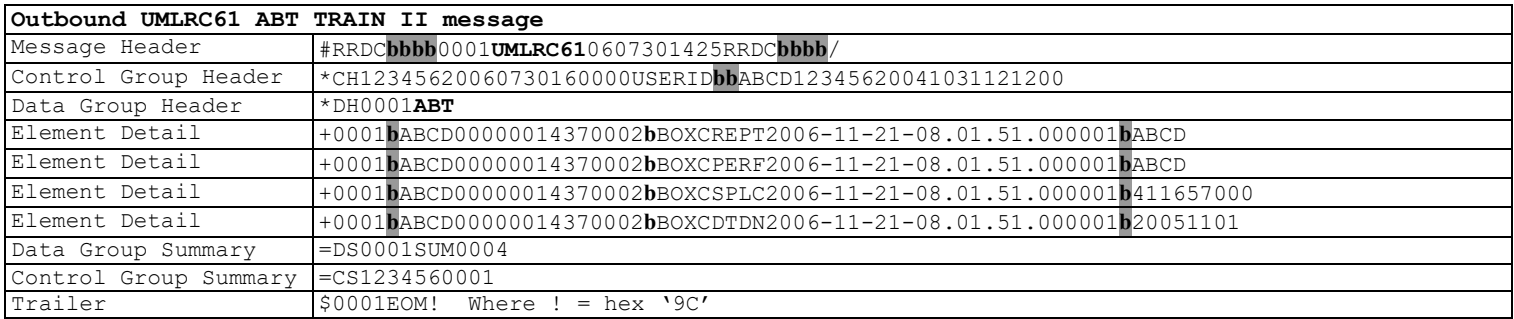

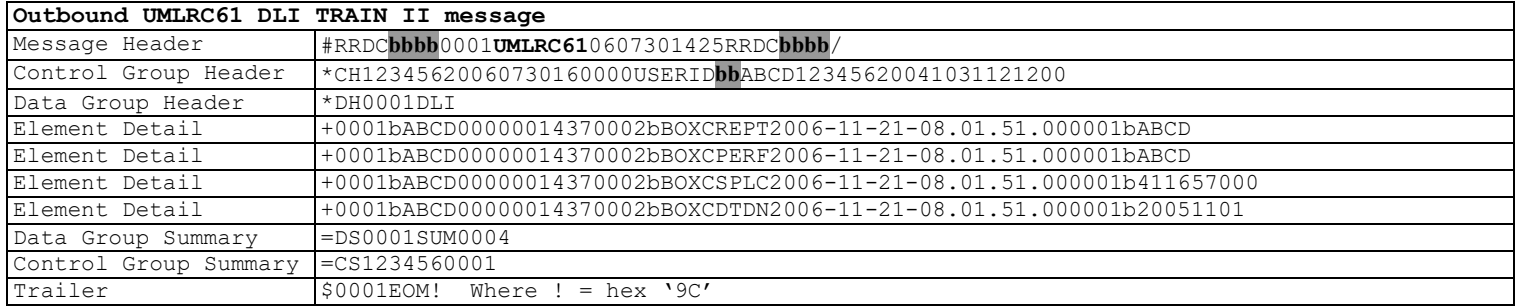

The following examples shows the resulting UMLRE70 messages sent in response to the UMLRC00 message above that encounters an error.

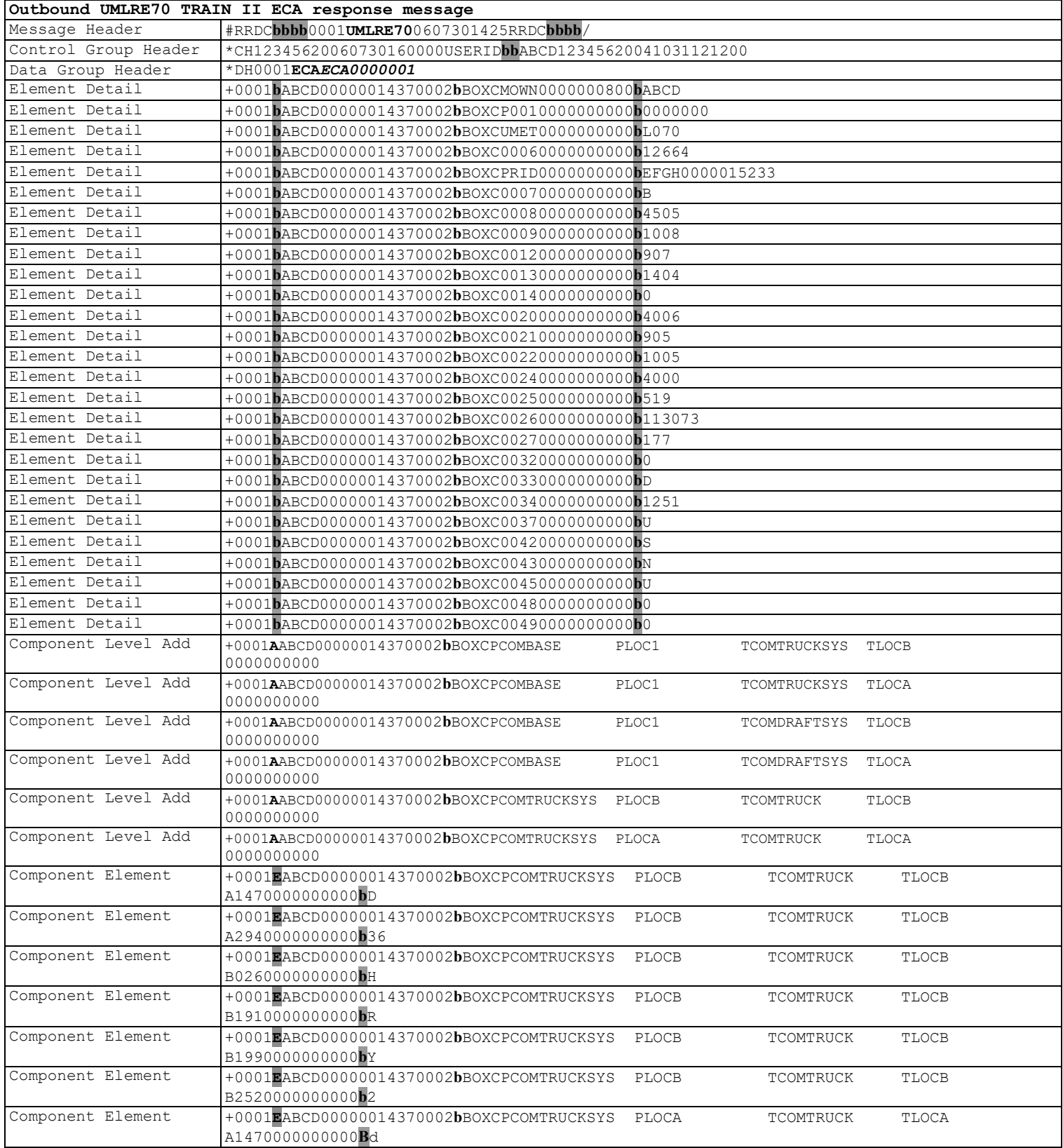

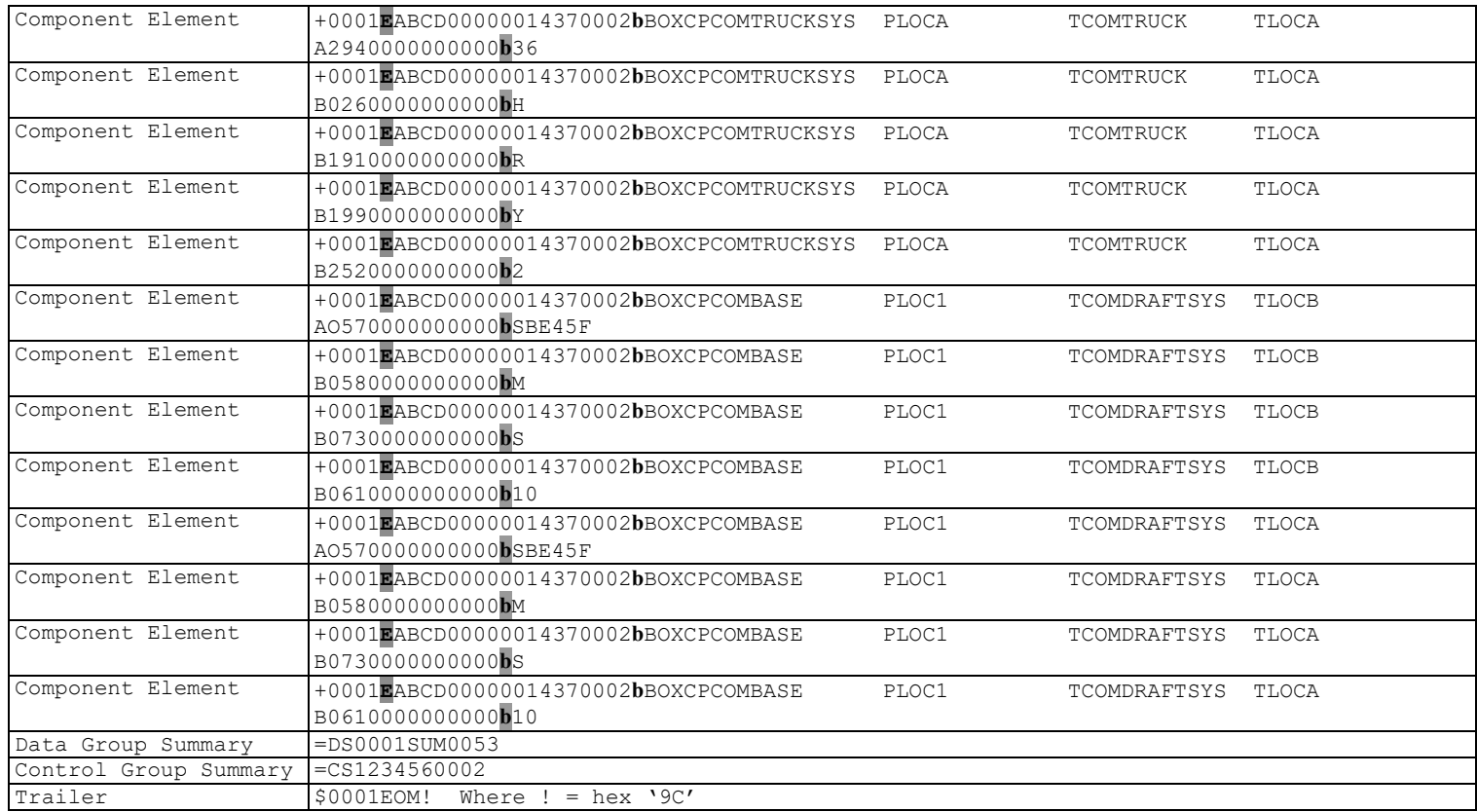

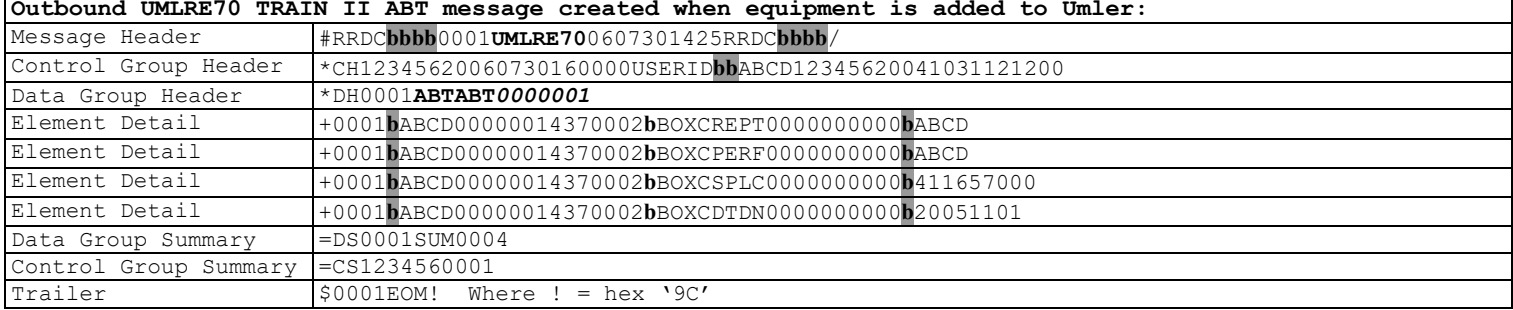

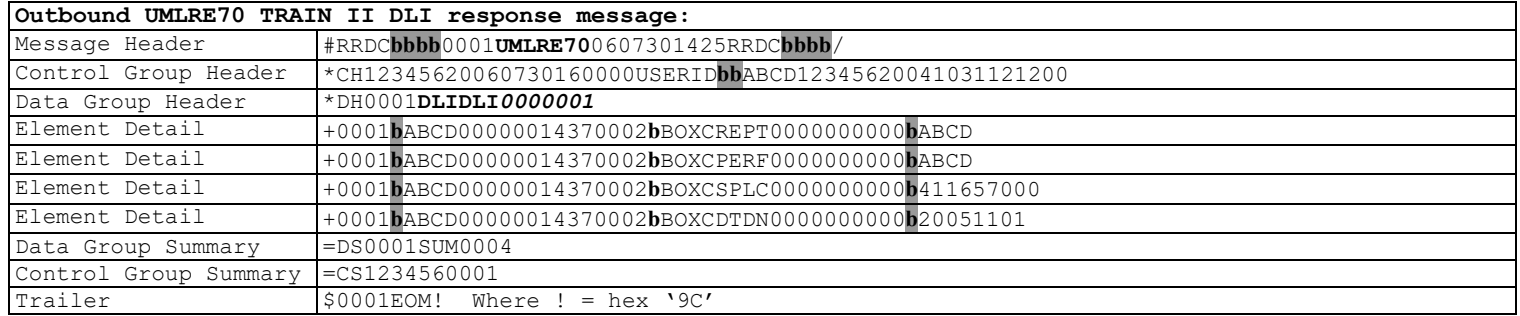

# **9 Equipment Change ('ECC')**

For equipment change transactions:

- Only one equipment ID allowed per data group header.
- Multiple component level deletes per data group header will be allowed.
- Only one combination of parent component/location, target component/location, element ID per data group header.
- Bundling of unique elements, component level deletes, and component elements will be supported in an ECC transaction.
- If any error is identified during processing the entire data group header will fail.
- The entire ECC transaction contained in a data group header will be logged as one transaction log entry. This will constitute a unit of work and can only receive one notice or transaction log entry.

### **The recommended practice is that unrelated elemental or element groupings are sent on separate data group headers.**

The equipment characteristic change transaction will be modified to allow reporting of component data into the Umler system. There will be a change to allow four different detail segment formats on the ECC transaction instead of the one that is supported in Phase 1/2.

- Elemental reporting (same as existing Phase 1/2 detail segment layout)
- Component level add (add a component/location level)
- Component level delete (delete a component level)
- Component elemental reporting (allows reporting of elements defined for a component)

Please refer to above sections for the layouts of these segments.

The following steps describe how the data group header on and ECC transaction will be processed at Railinc.

- 1. Validate contents of detail record segments. Parse all detail record segments within data group header.
	- Reject data group header if any of the following duplicate rules are encountered. An UMLRE70 TRAIN II message will be returned documenting the error that occurred. A notice will also be created to assist in correcting the problem.
		- o More than one element occurrence
		- o More than one combination of parent component/location, target component/location, and element ID.
	- Check if relational situations exist
		- $\circ$  If relational situations exist in data group header then validate that relational data is present and correct. If not, then the data group header is rejected. An UMLRE70 TRAIN II message will be returned documenting the error that occurred. A notice will also be created to assist in correcting the problem.
- 2. If all validations succeed in step 1 then process the detail segments in the data group in sequential order. The commit of the records will not occur until the data for the entire data group header completes.

# **9.1 Elemental Reporting**

The following is an example of an UMLRC00 to report elemental reporting.

Elemental reporting will be used to report all elements that are part of the base component. For elements associated with components below base use the component elemental reporting segment.

So elemental reporting will be used for:

- ECA and ECC transactions for elements associated with the BASE component
- For all inspection transactions (see Phase 1/2 sections for examples)
- For all pool header transactions (see Phase 1/2 sections for examples)
- For all CSEG transactions (see Phase 1/2 sections for examples)

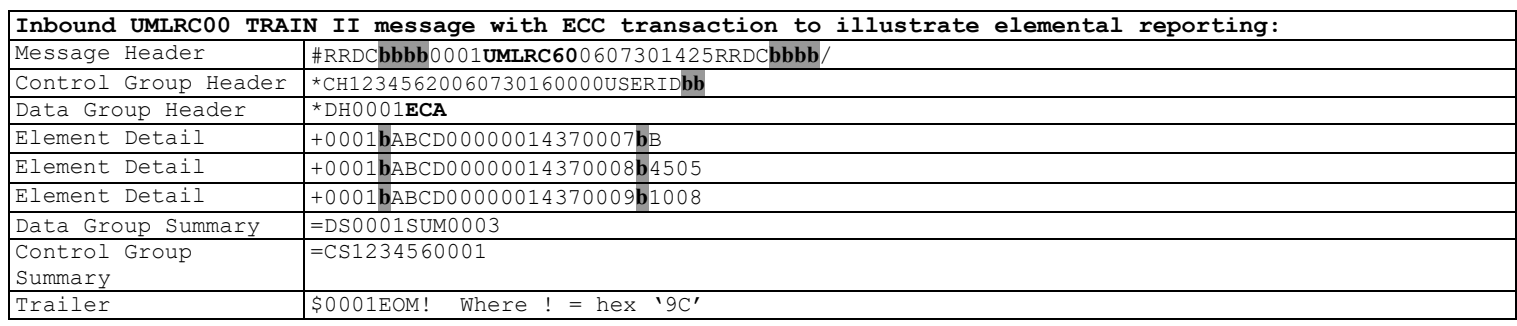

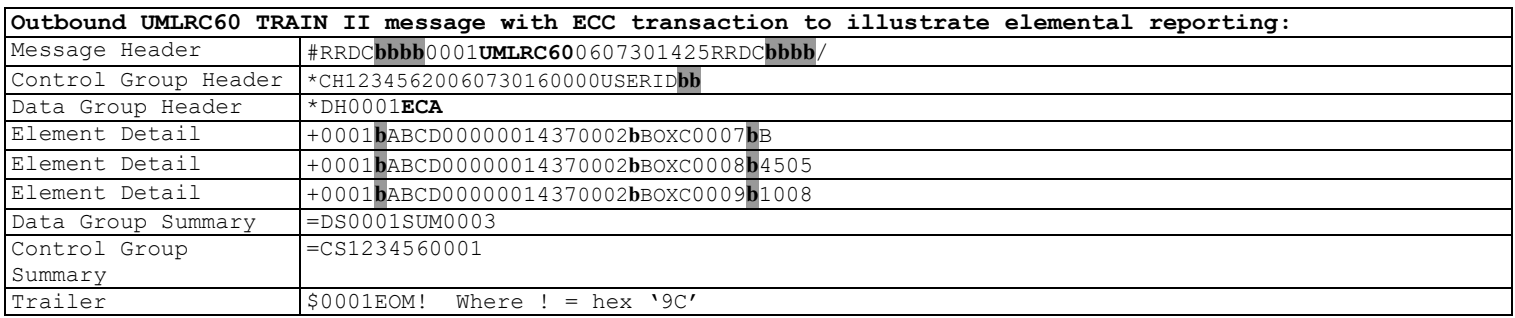

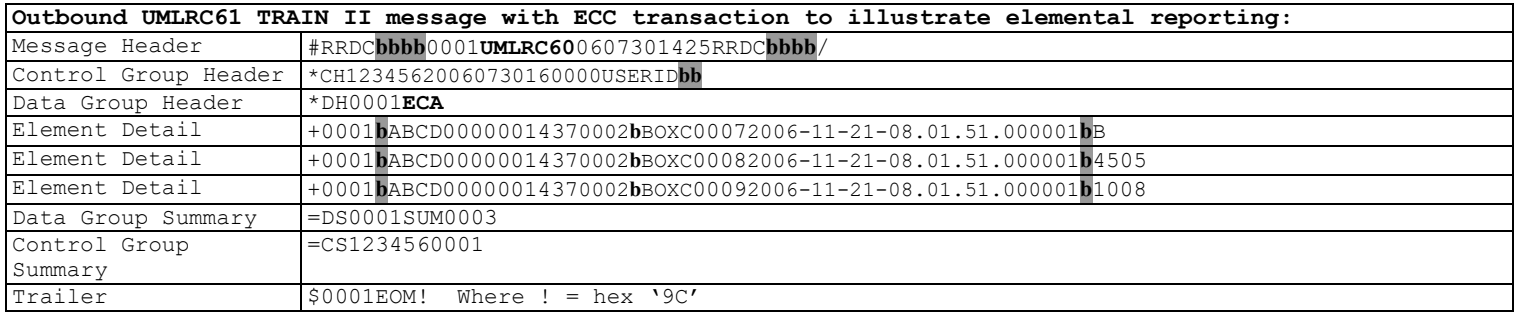

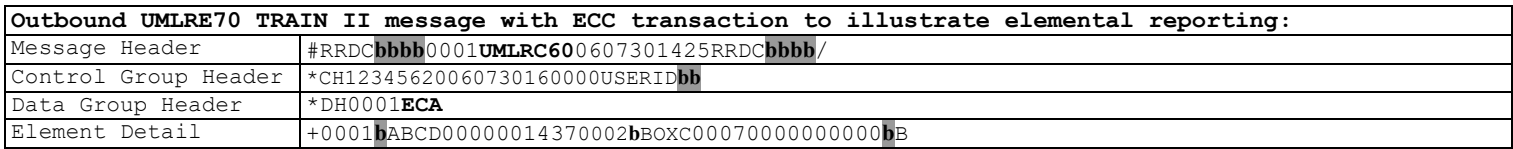

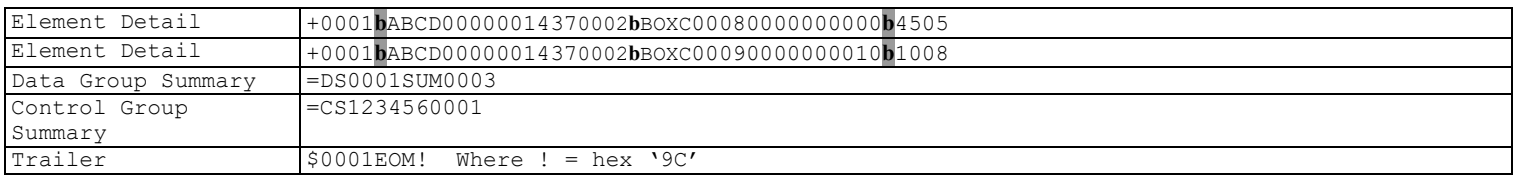

## **9.2 Component Level Reporting – Add and Deletion of Component Levels**

The following is an example of an UMLRC00 to illustrate the deletion of a component.

This example assumes the hierarchy is BASE/TRUCKSYS/TRUCK.

The example shows the truck system (TRUCKSYS) being deleted. However, to do that in TRAIN II the child component of TRUCK must be deleted first. Both TRUCKSYS and TRUCK components must also be readded back using the component level add detail segment. Finally, the elements associated with the components must be reported.

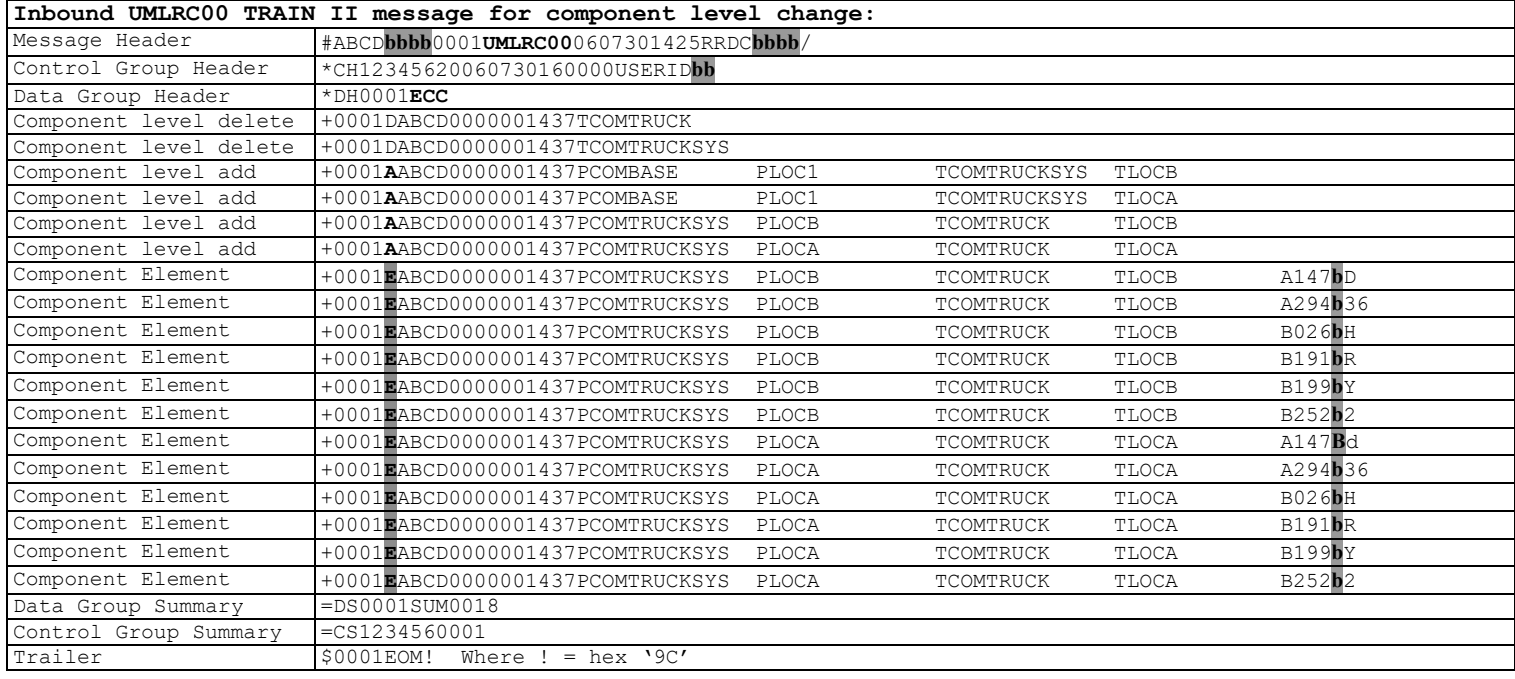

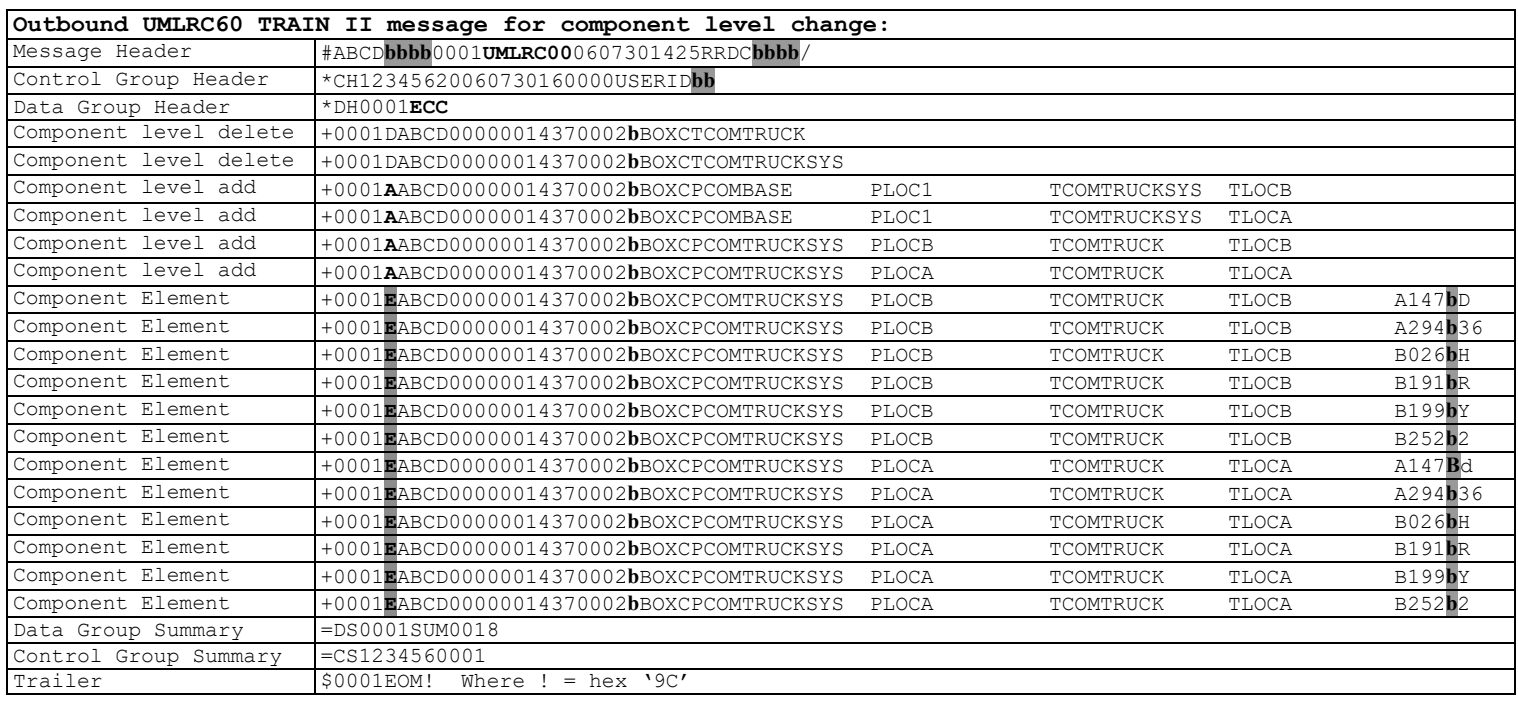

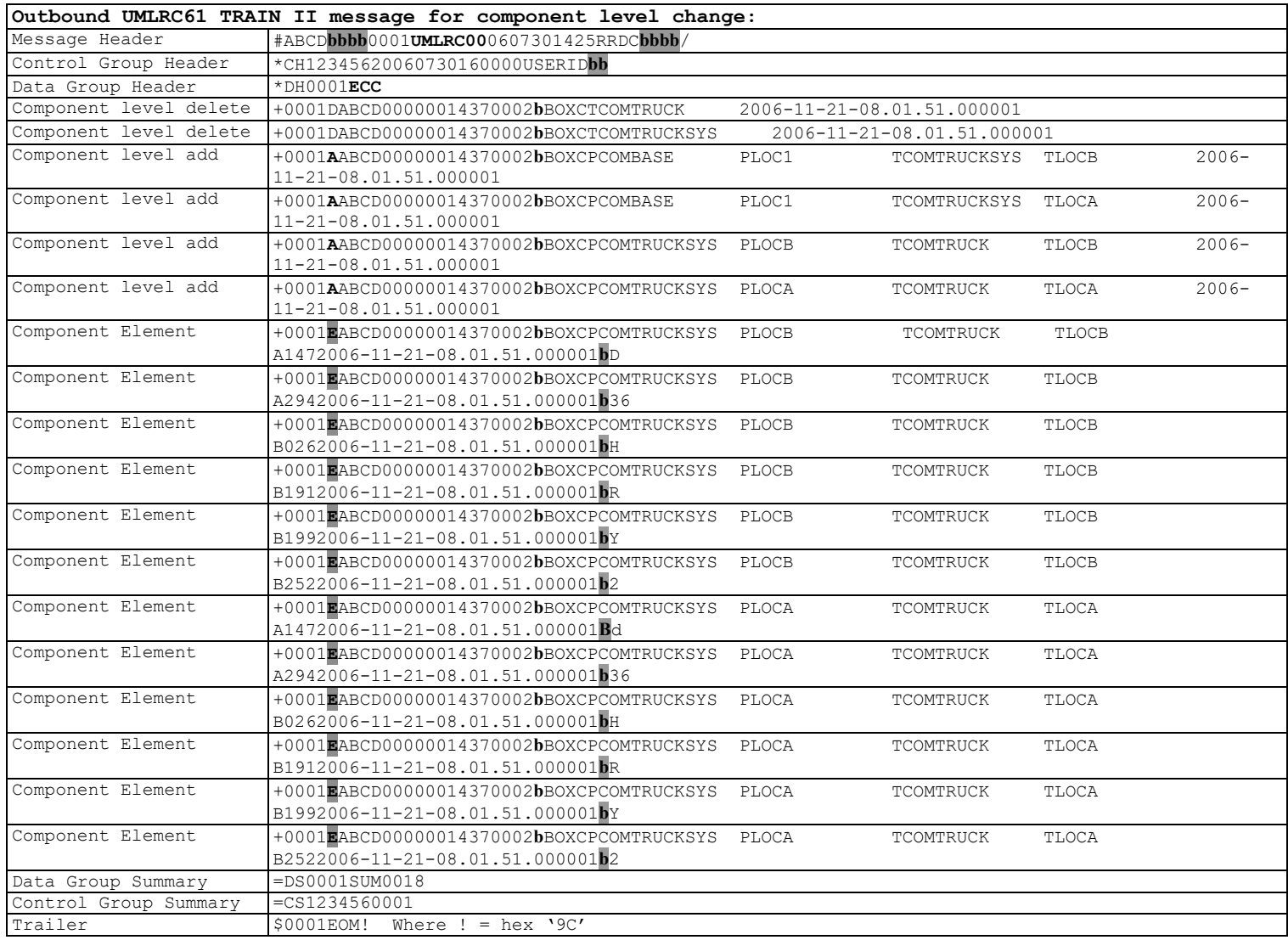

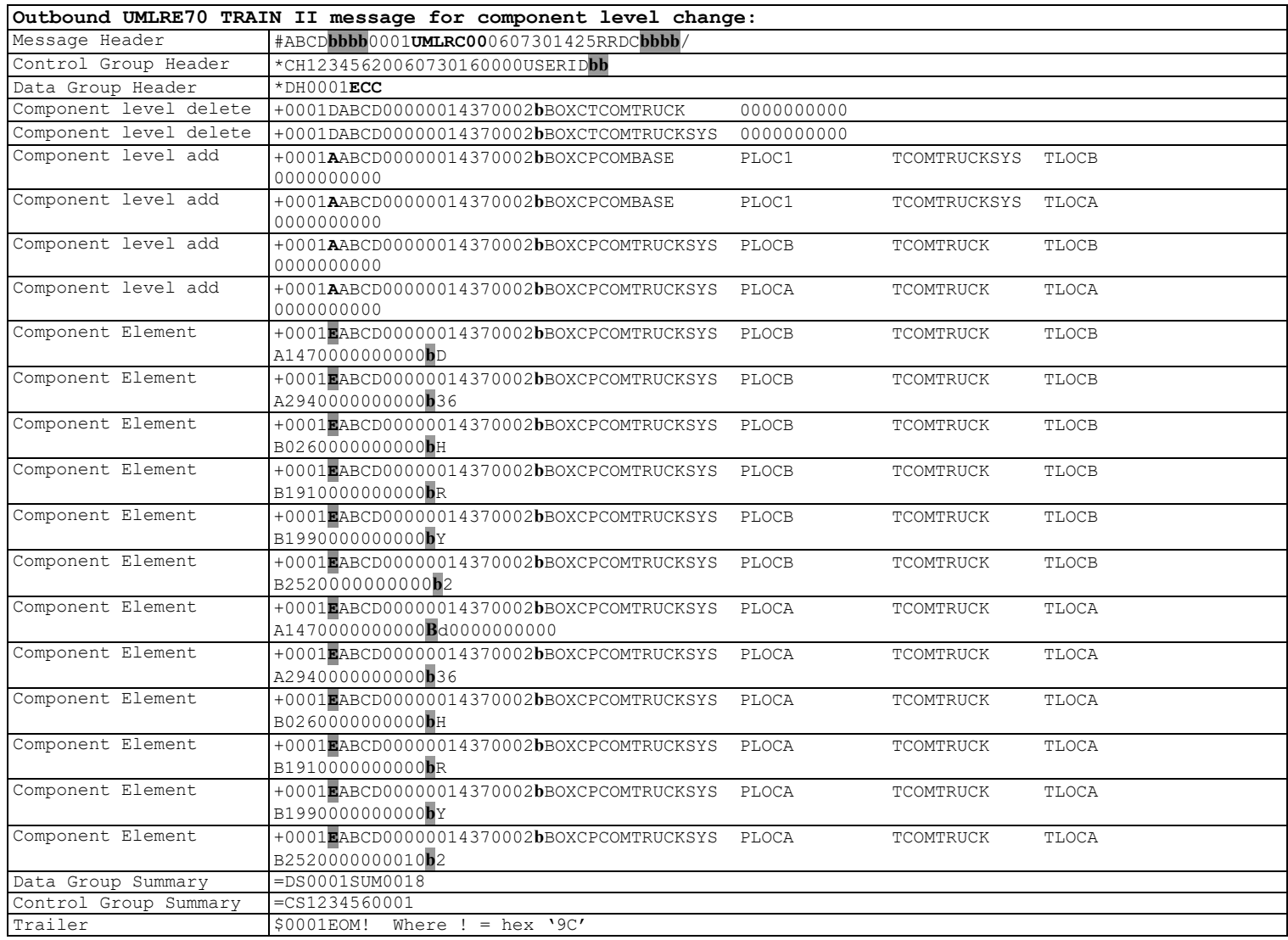

# **9.3 Component Elemental Reporting**

The following is an example to illustrate component elemental reporting.

Component elemental reporting detail segment is used to report all elements associated with a component below BASE.

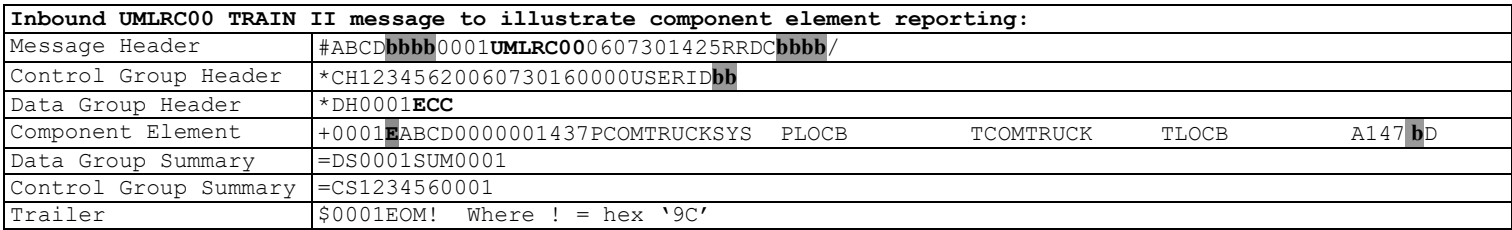

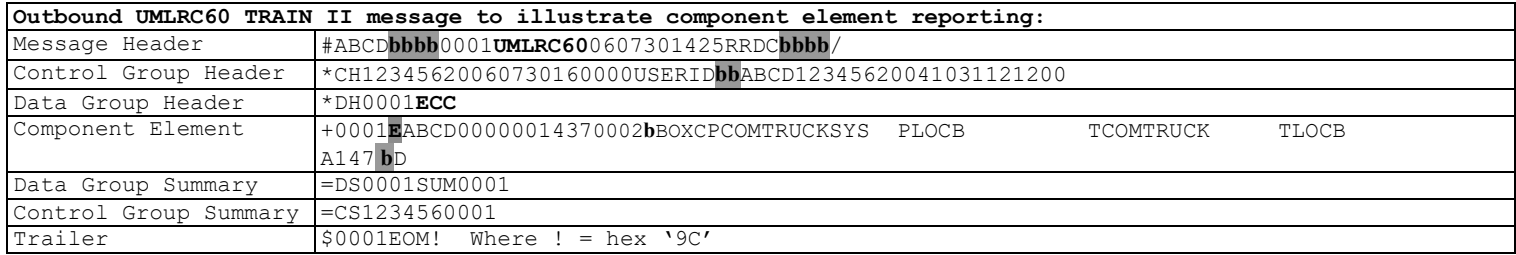

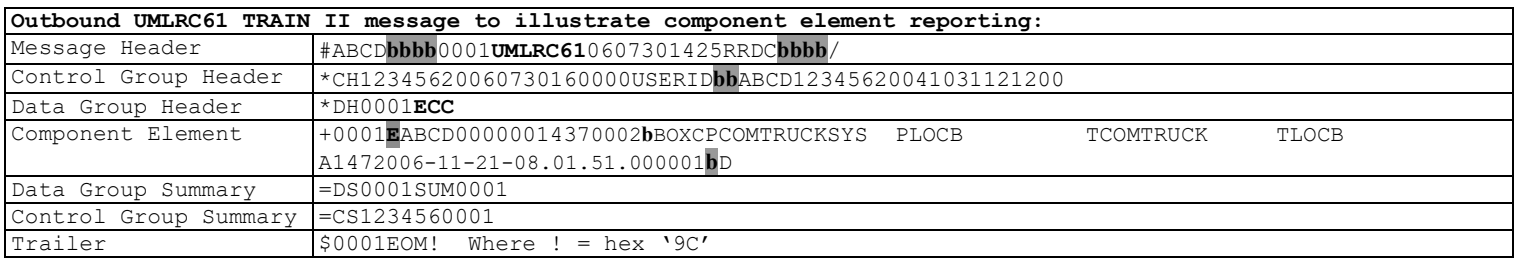

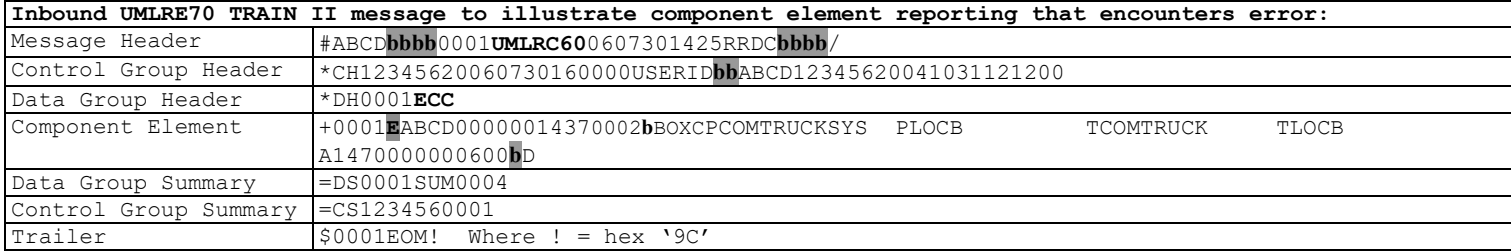

# **10 Equipment Delete ('ECD')**

On both inbound and outbound messages, the equipment delete transaction (ECD) will only contain the equipment ID being deleted. An optional element called delete reason will be allowed.

Format for the UMLRC00 detail record:

+0001**b**ABCD0000000001eeee**b**yyyy

where:

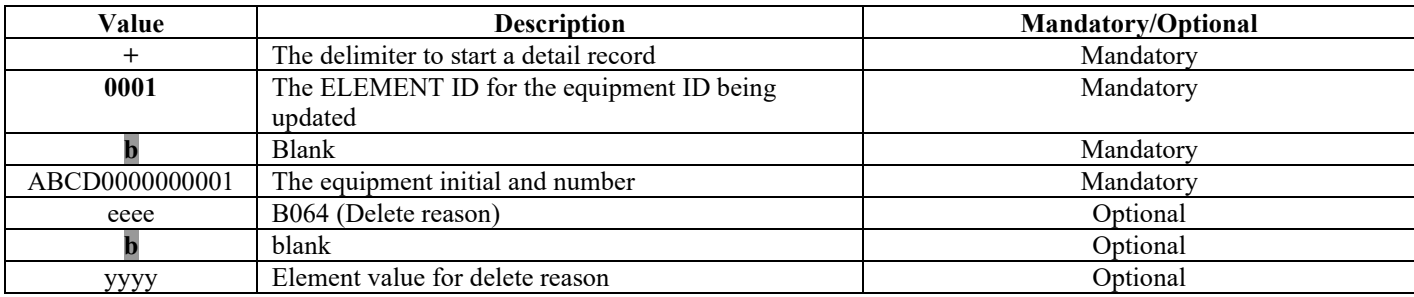

Delete reason: Need valid list of values and capture those in business rule tables.

The following examples illustrate equipment delete with a delete reason:

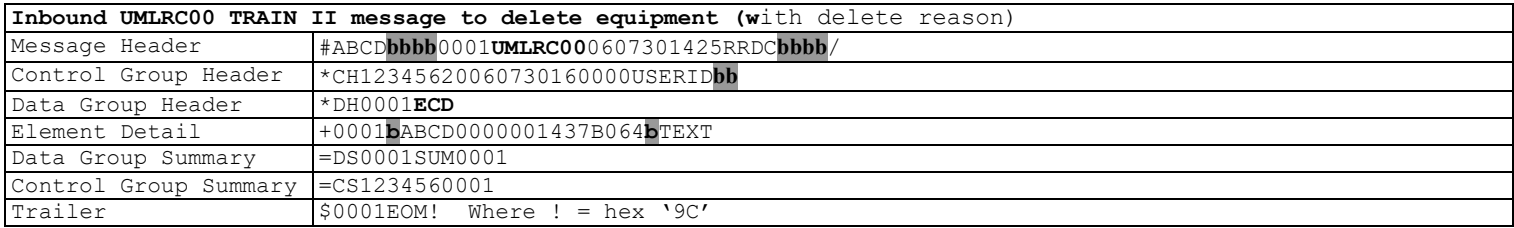

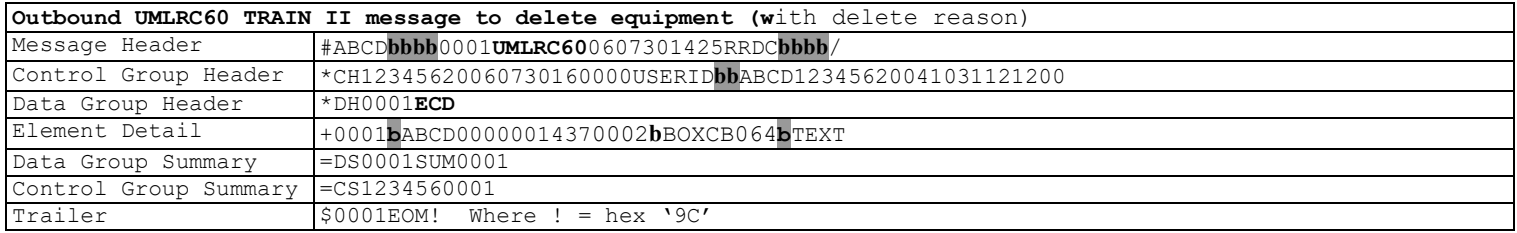

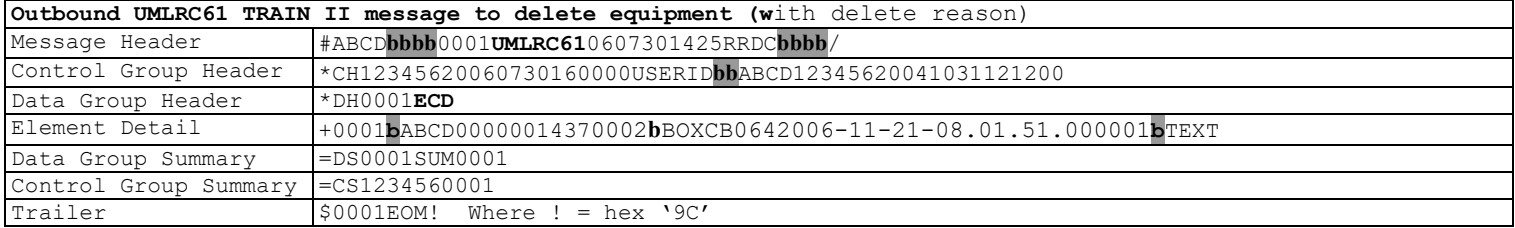

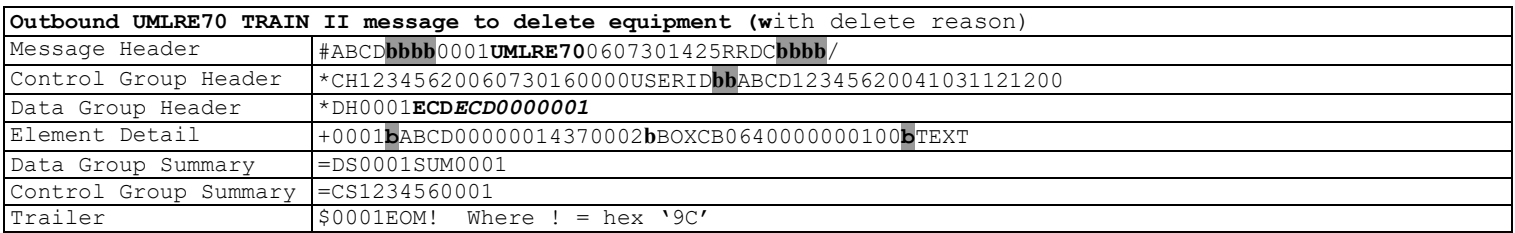

### The following examples illustrate equipment delete without a delete reason:

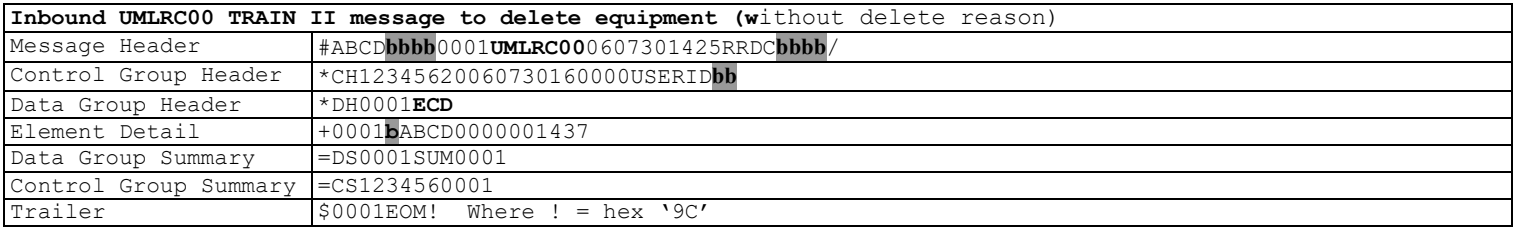

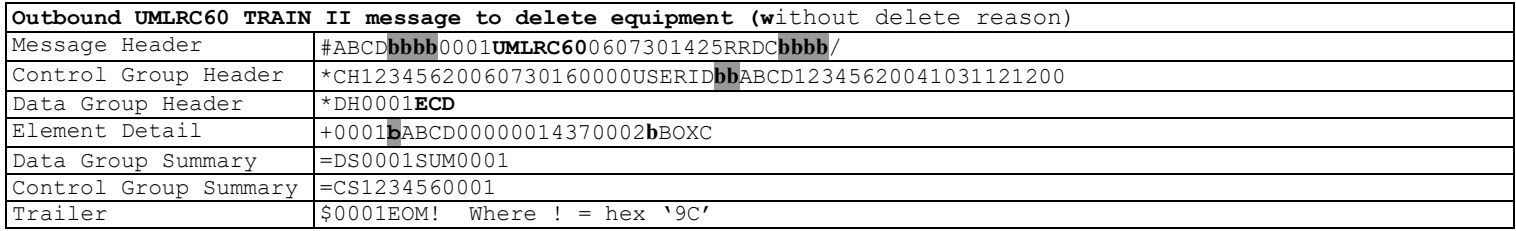

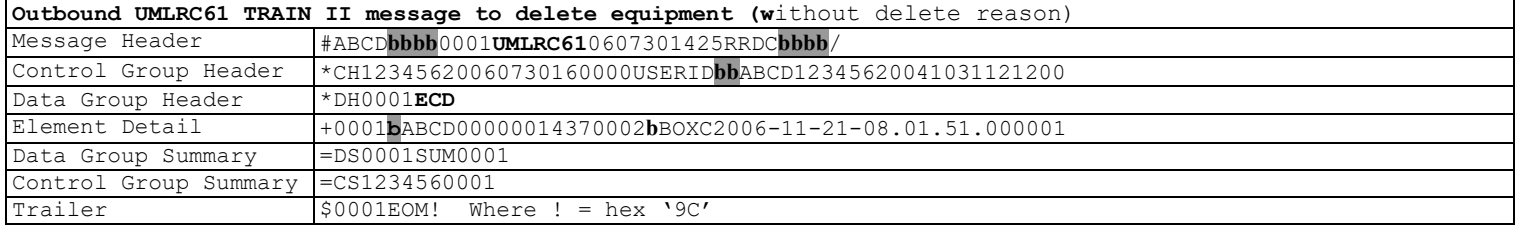

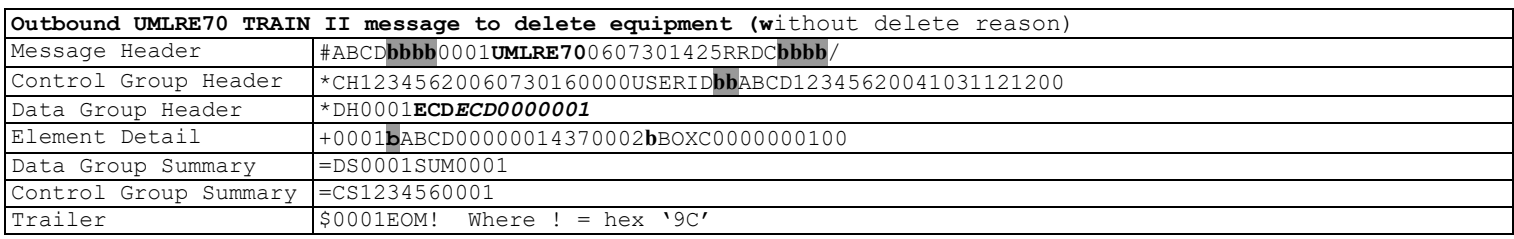

# **11 Equipment Add Back**

There are two different transaction types to send equipment add back via TRAIN II UMLRC00 message.

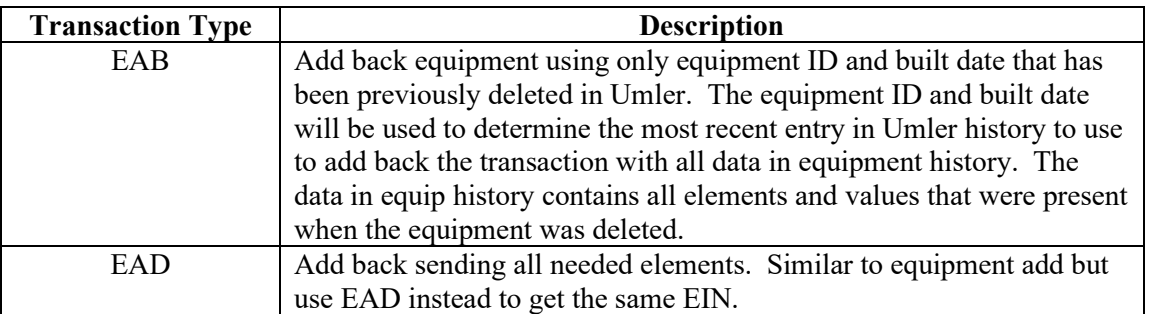

The following sections provide examples of the two transaction types.

### **11.1Equipment Add Back 'EAB' – Send Only Equipment ID and Built Date**

The following examples illustrate equipment add back:

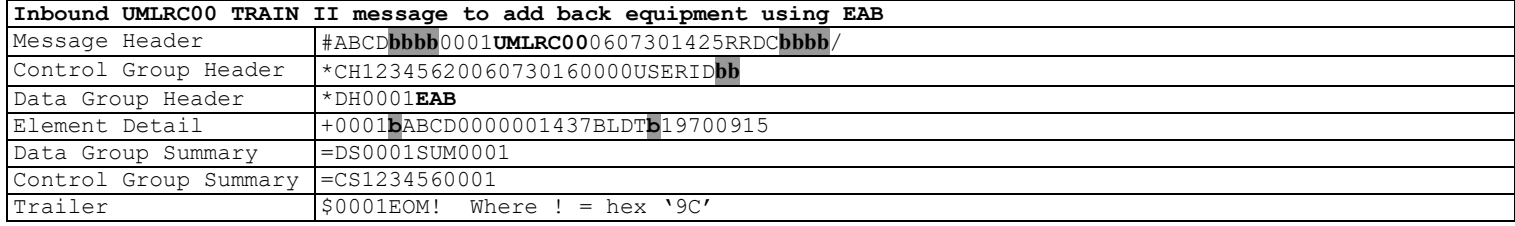

The following example shows the resulting UMLRC60 message sent in response to the UMLRC00 message above if the equipment add back passes all validations.

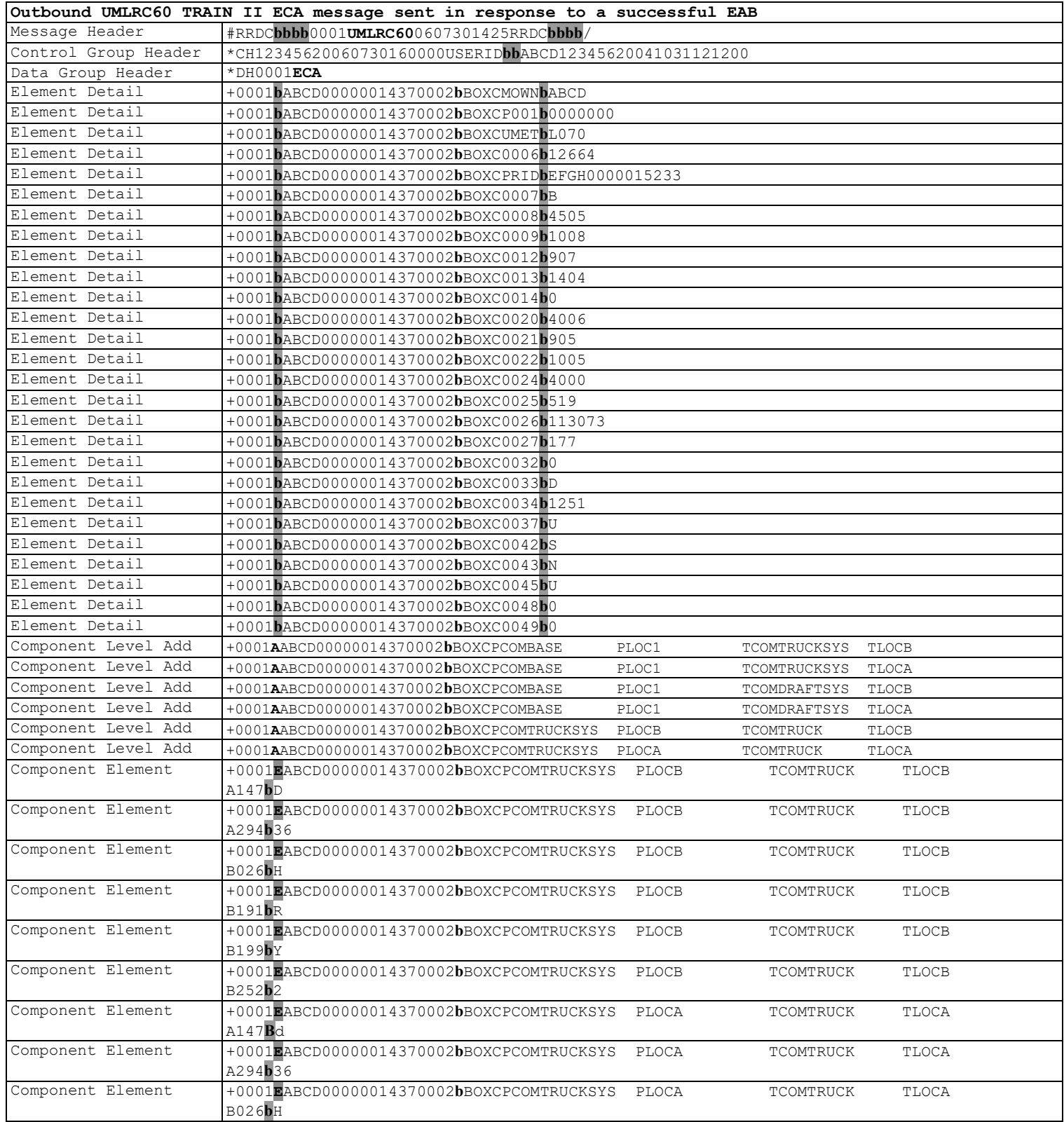

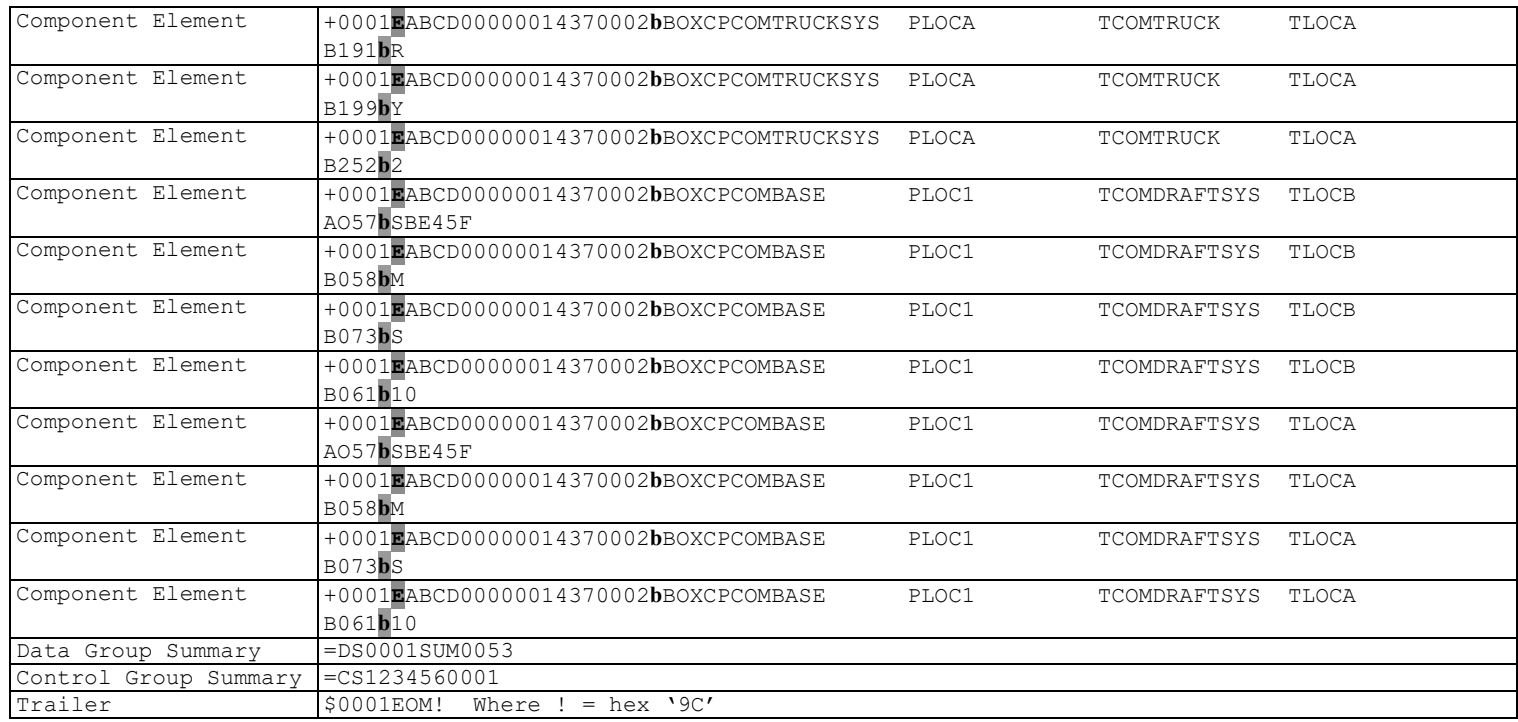

Any inspections reported against the car will be carried forward and sent on TRAIN II messages.

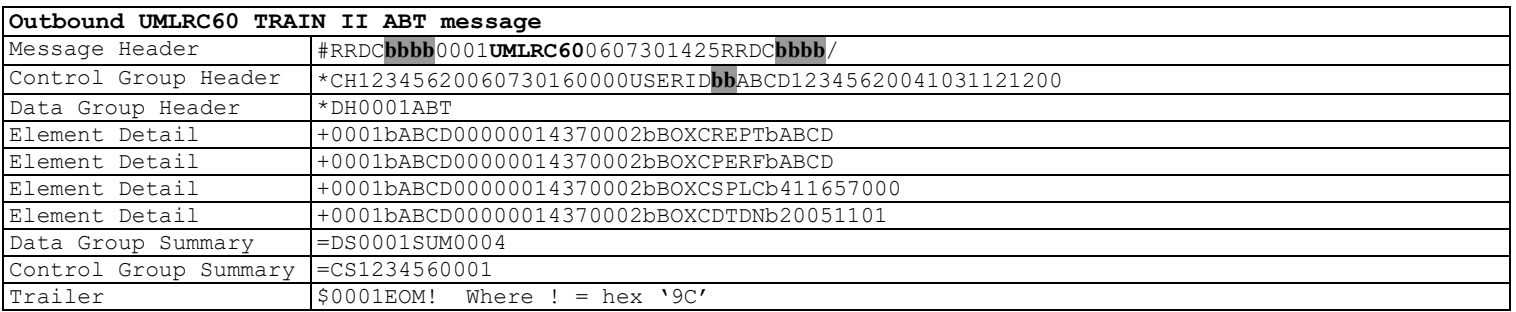

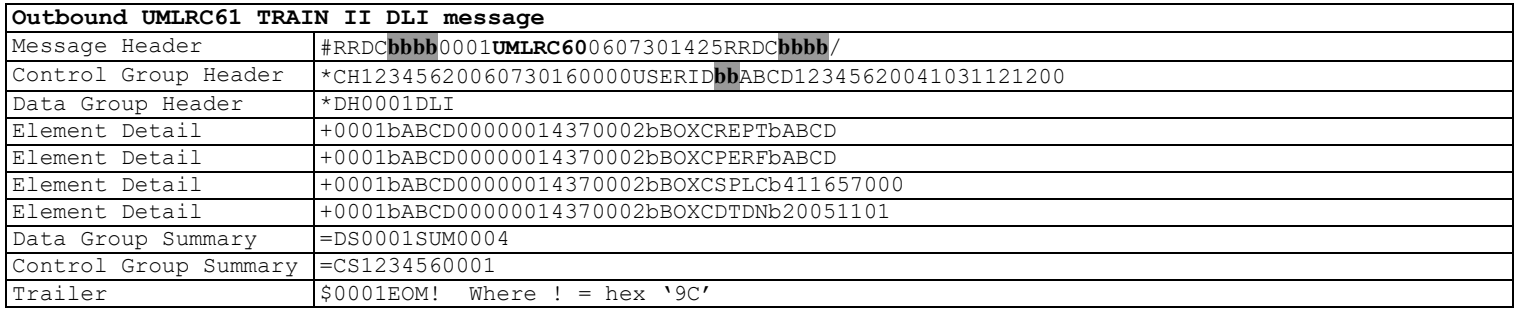

The following example shows the resulting UMLRC61 message sent in response to the UMLRC00 message above if the equipment add back passes all validations.

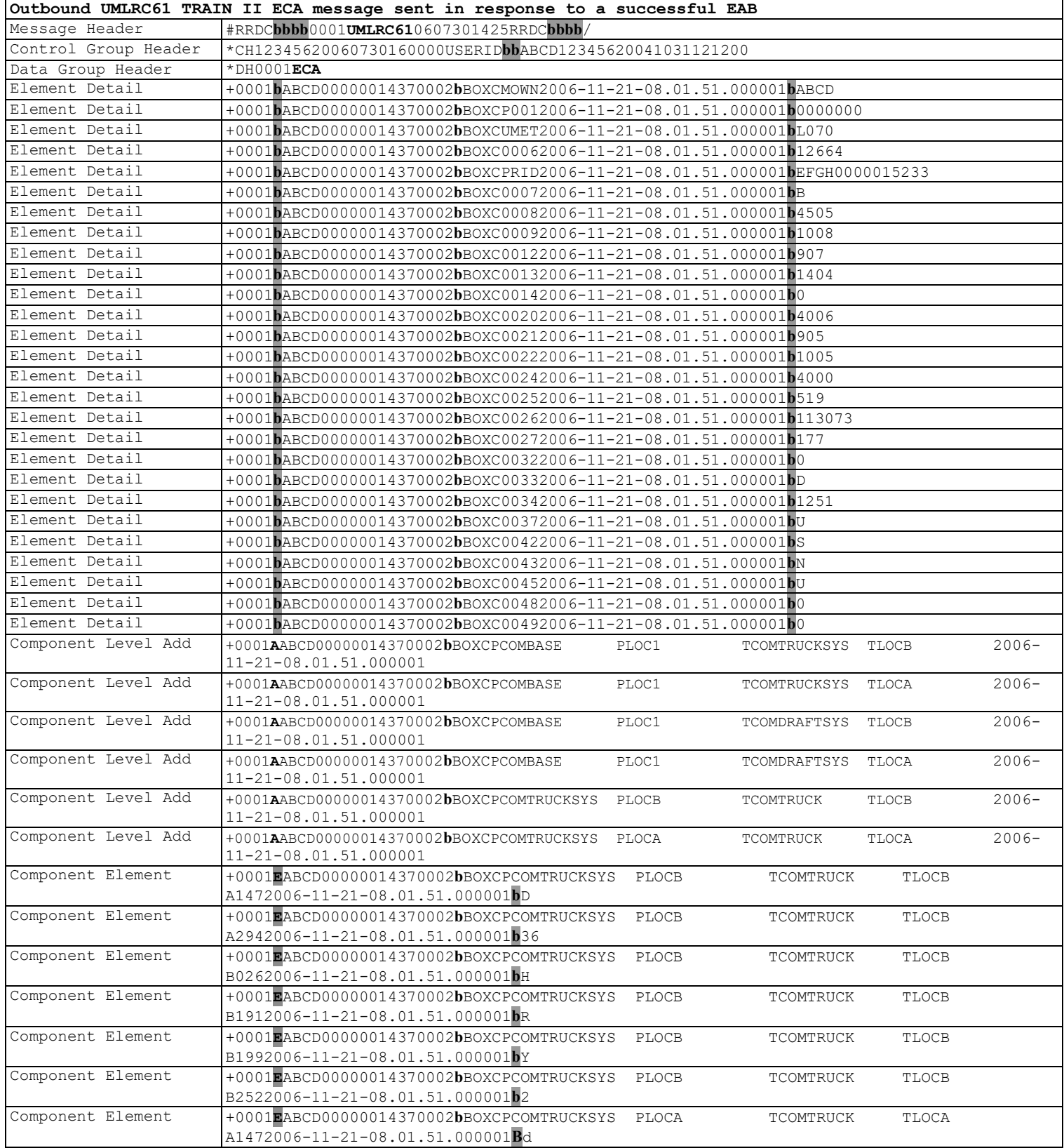

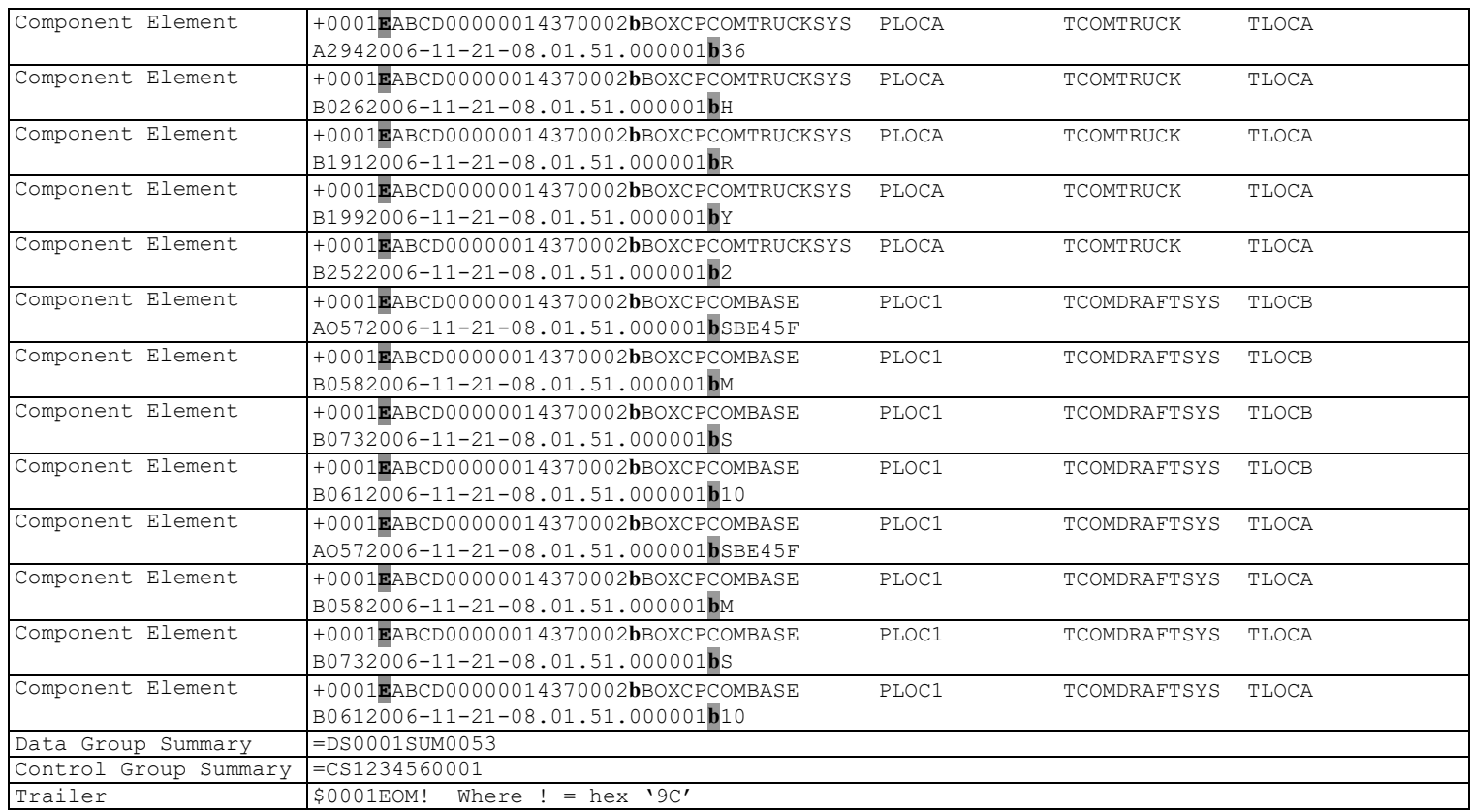

Any inspections reported against the car will be carried forward and sent on TRAIN II messages.

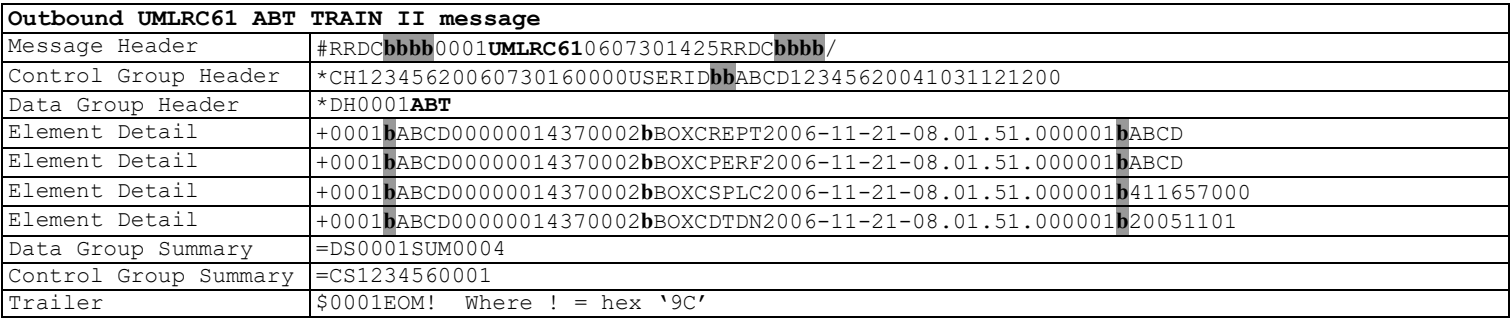

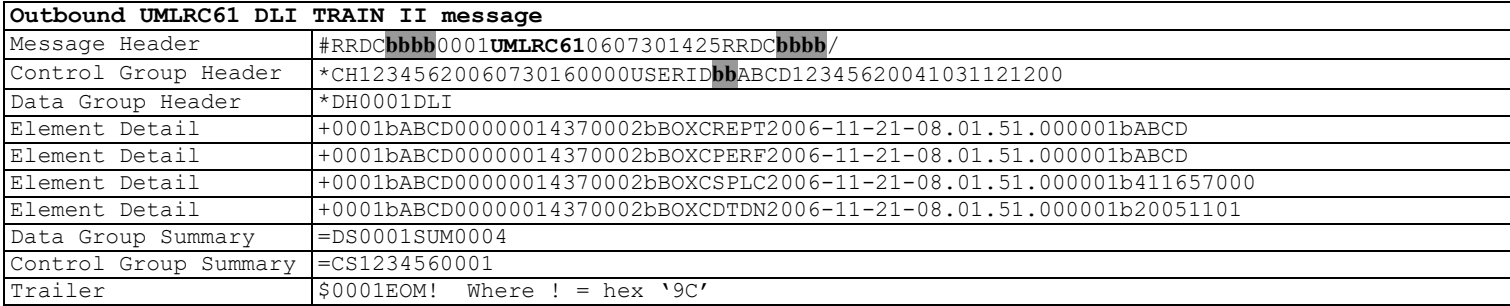

The following examples shows the resulting UMLRE70 messages sent in response to the UMLRC00 message above that encounters an error. Note that even though only the built date was sent in all elements in equipment history will be returned. The receiver of this message can correct the data and send back as an EAD – full equipment add back.

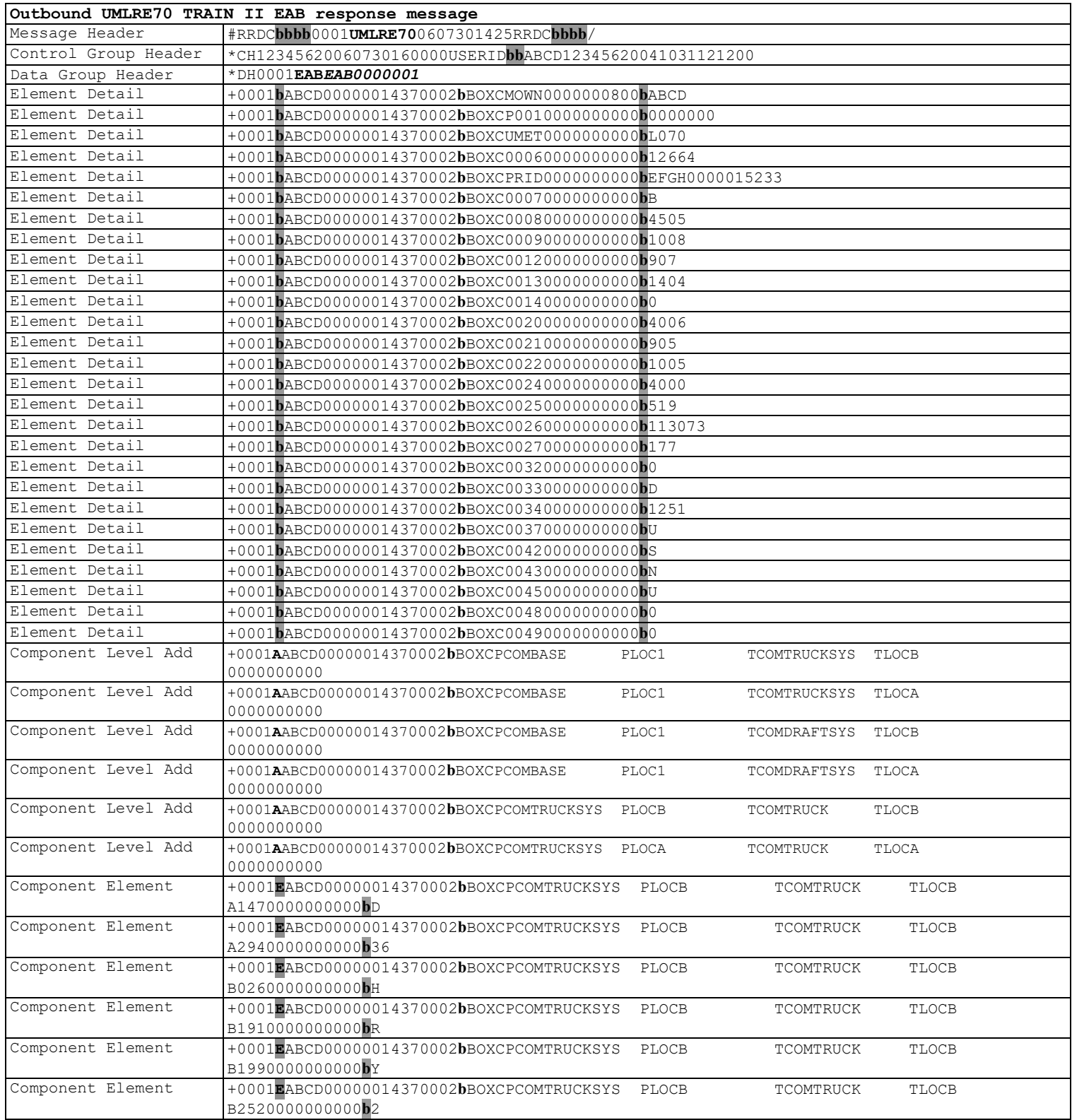

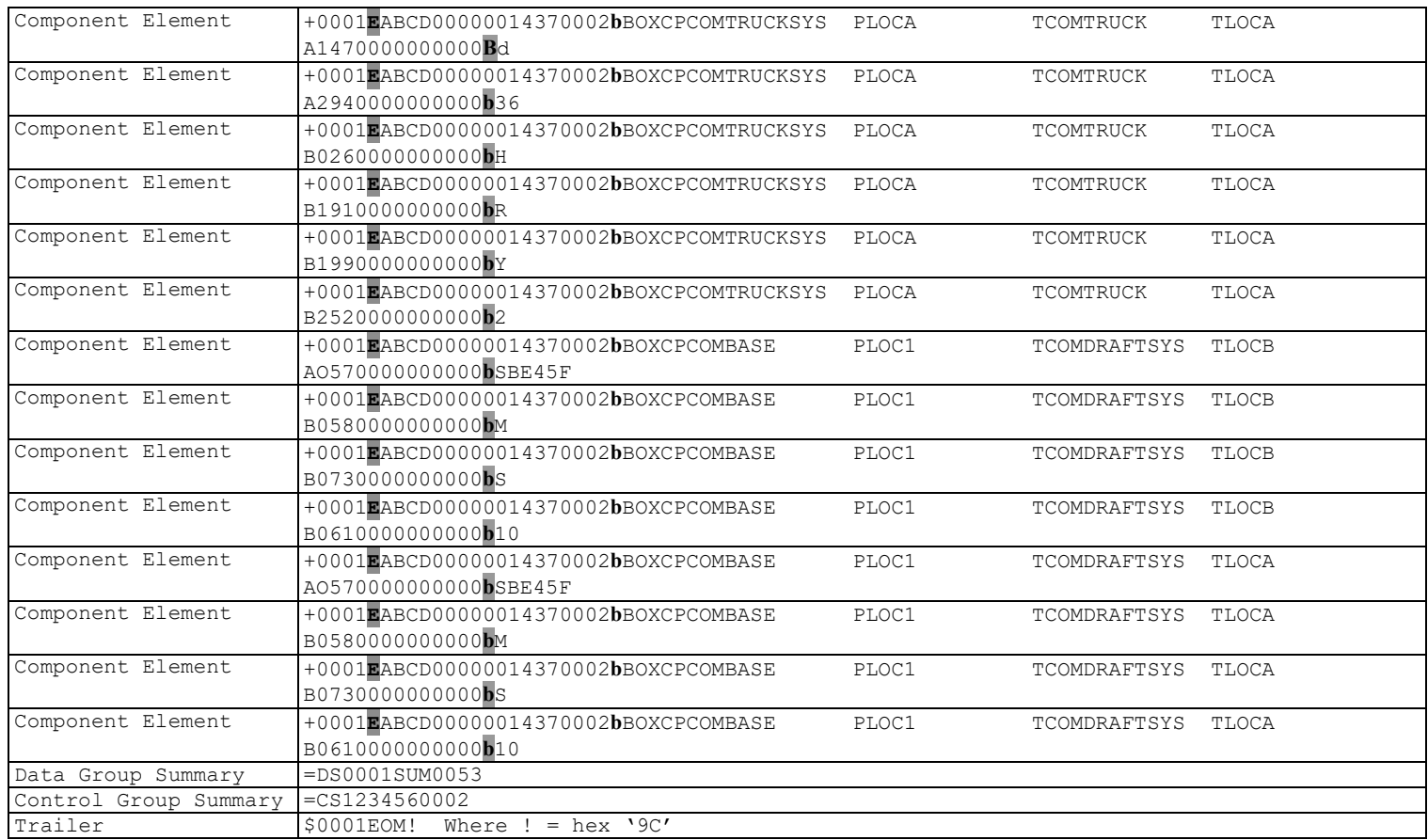
## **11.2Equipment Add Back 'EAD' – Send All Elements Similar to ECA**

The following examples illustrate equipment add back 'EAD':

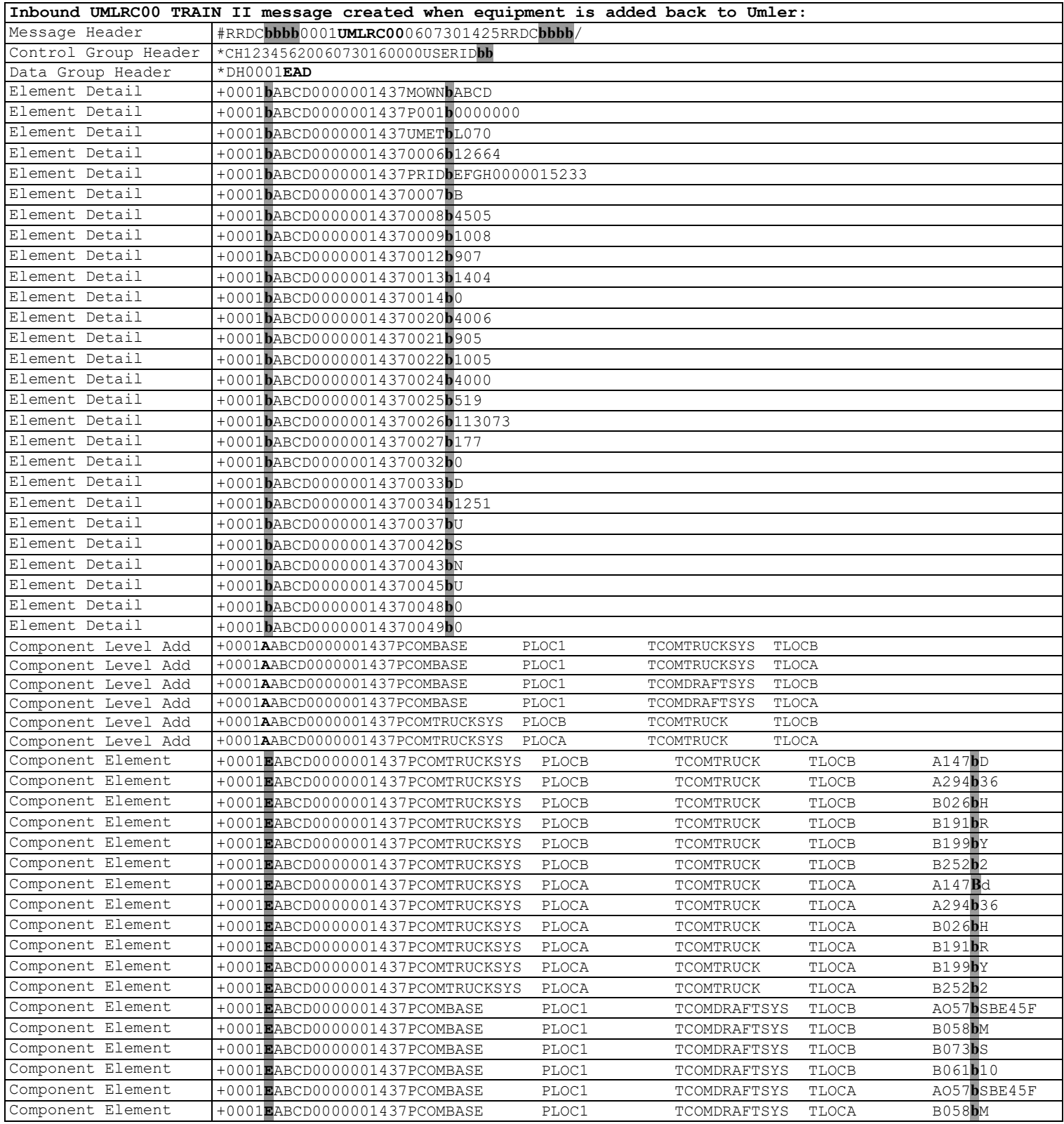

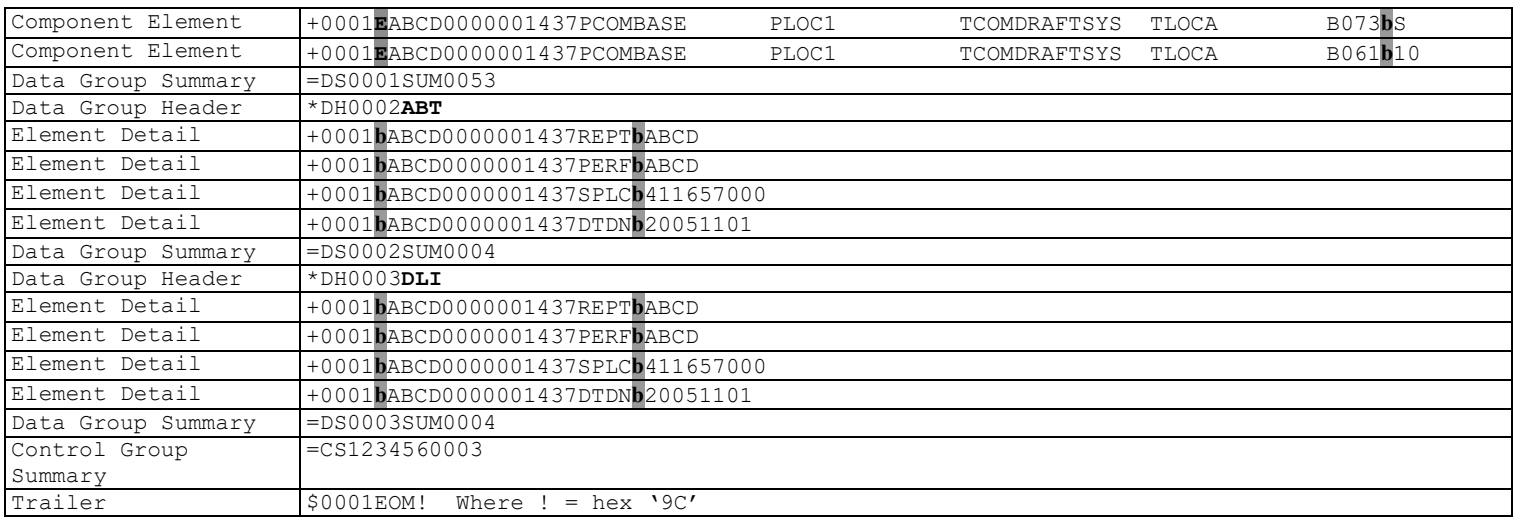

The following example shows the resulting UMLRC60 message sent in response to the UMLRC00 message above if the equipment add back passes all validations.

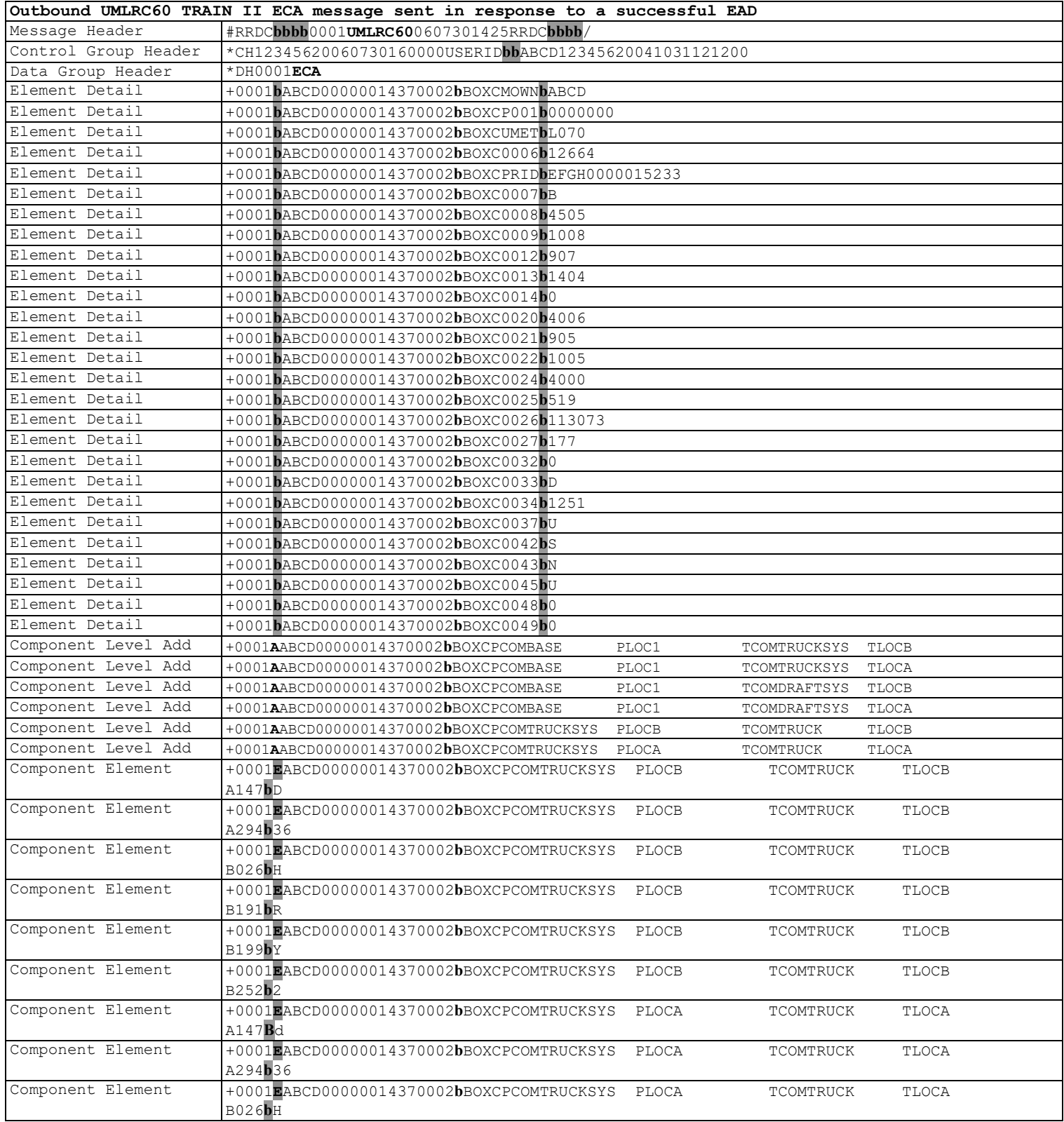

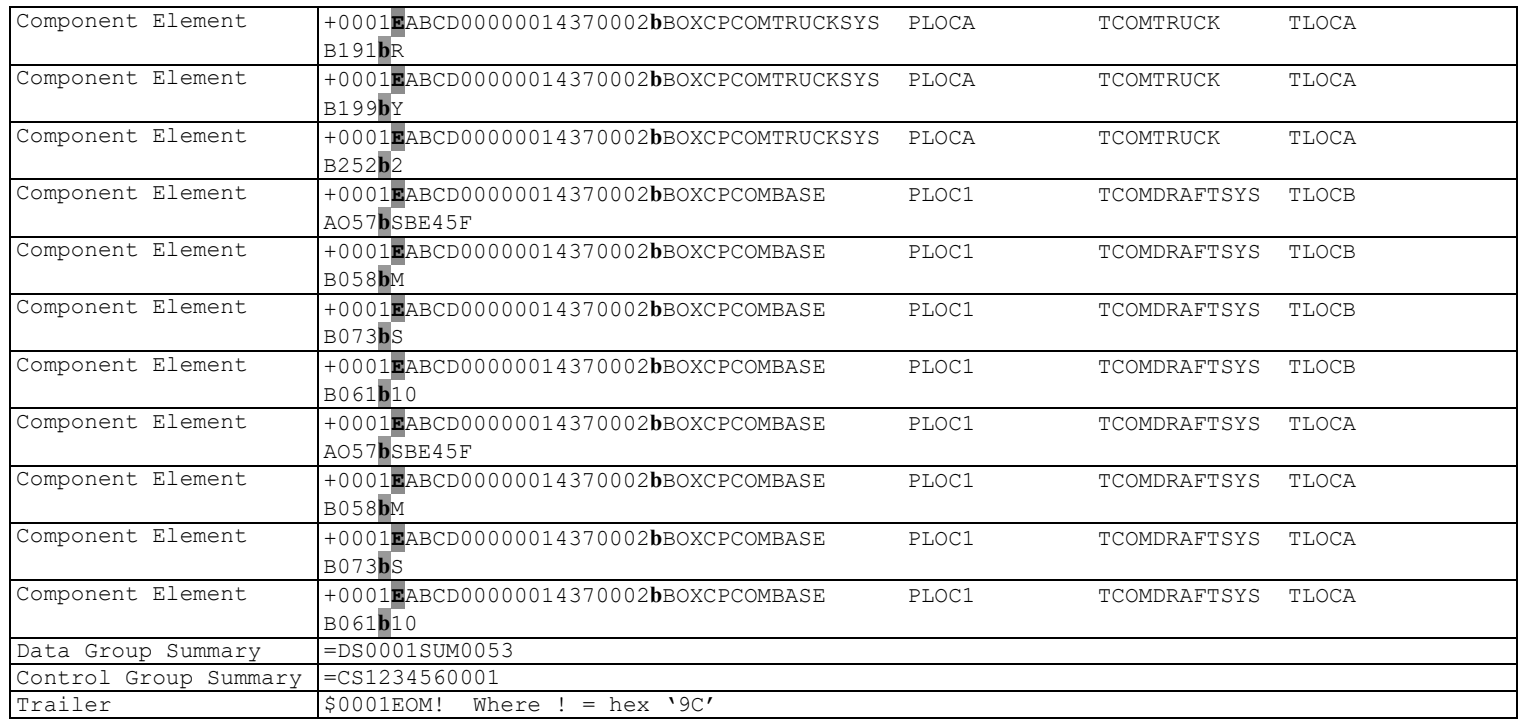

Any inspections reported against the car will be carried forward and sent on TRAIN II messages.

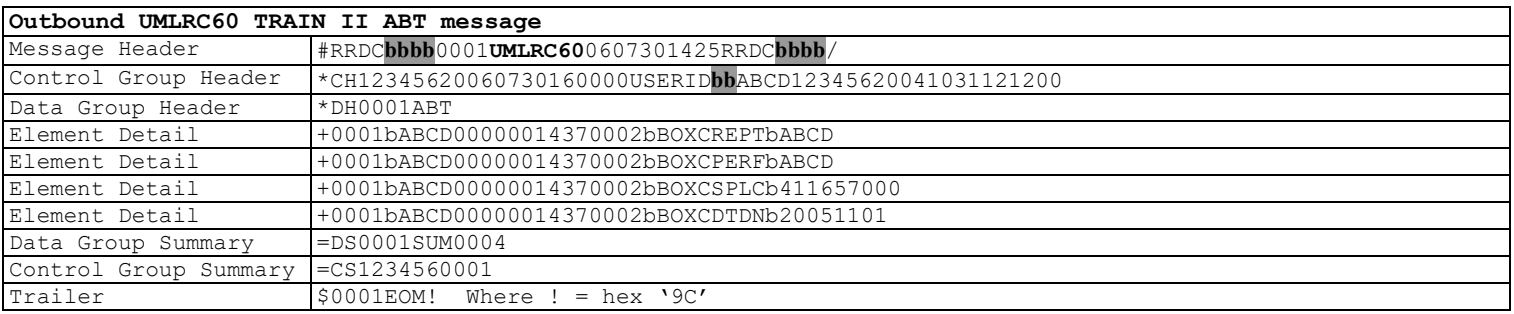

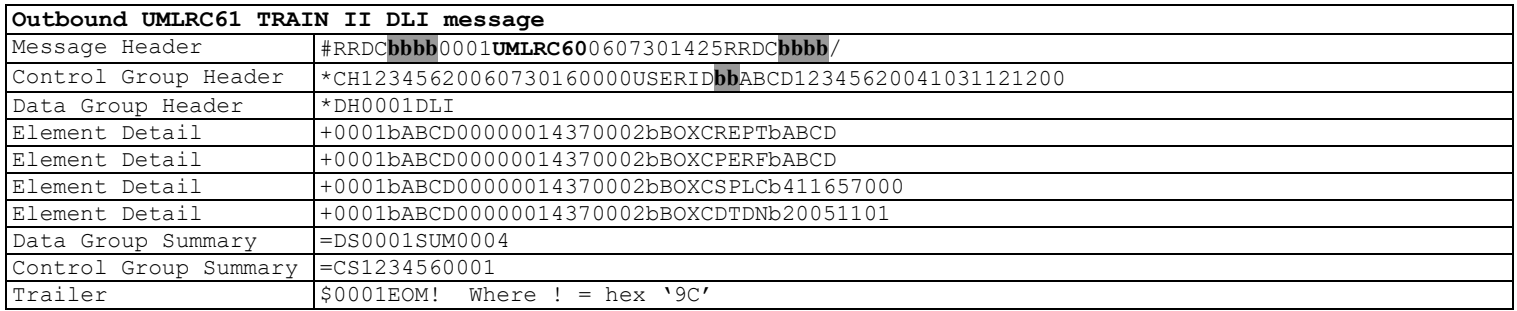

The following example shows the resulting UMLRC61 message sent in response to the UMLRC00 message above if the equipment add back passes all validations.

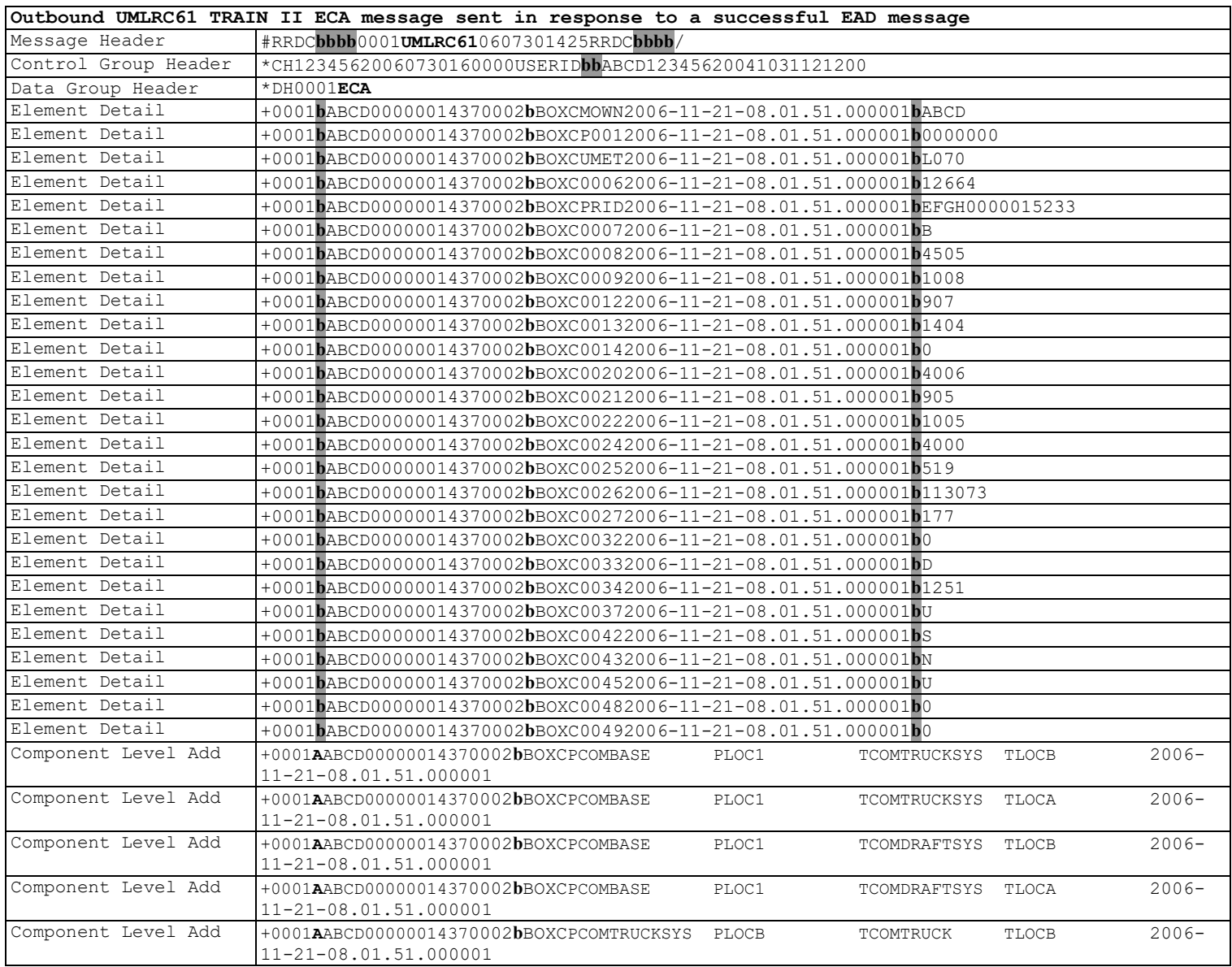

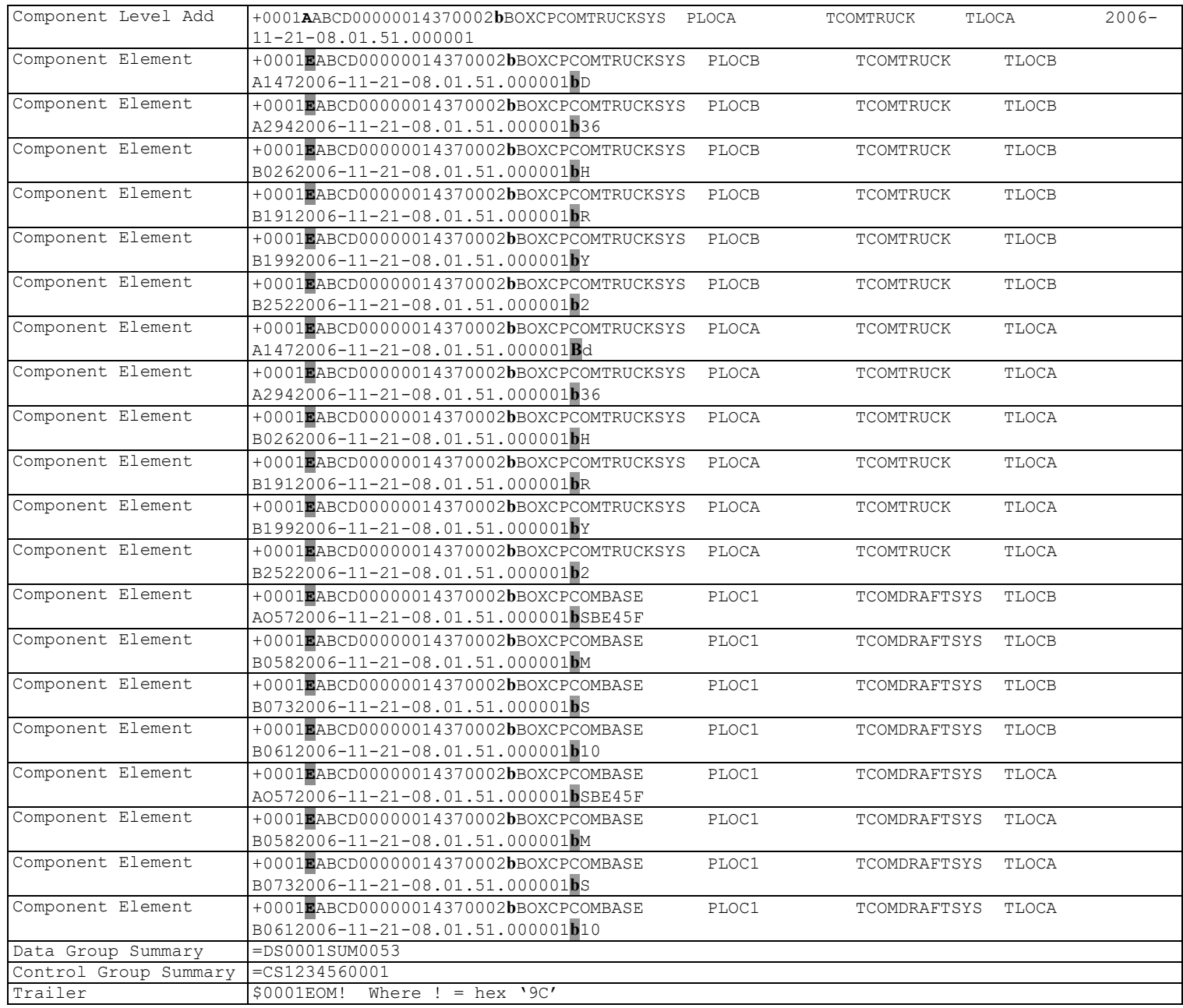

Any inspections reported against the car will be carried forward and sent on TRAIN II messages.

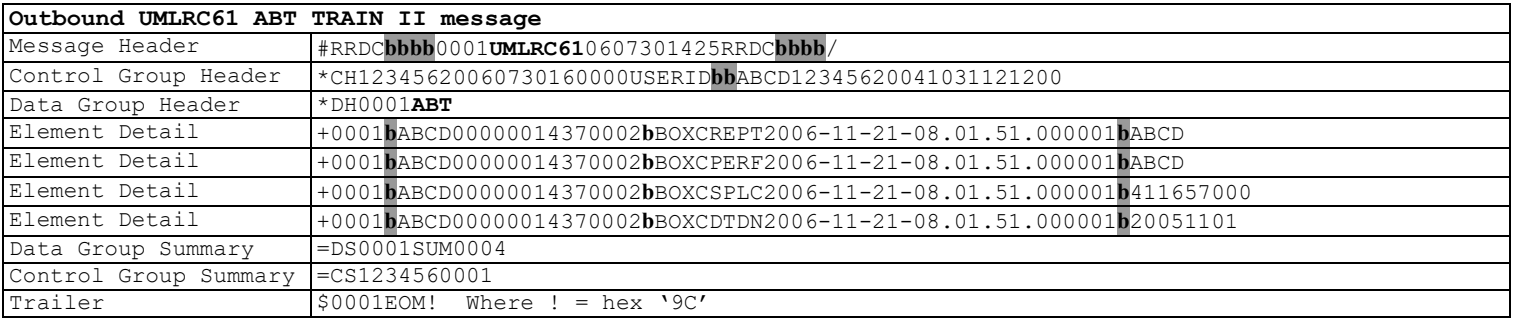

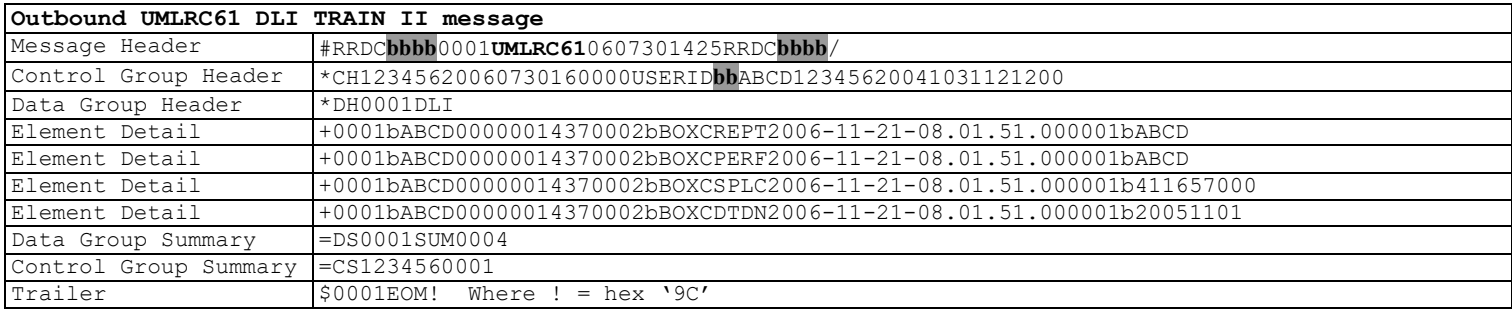

The following examples shows the resulting UMLRE70 messages sent in response to the UMLRC00 message above that encounters an error.

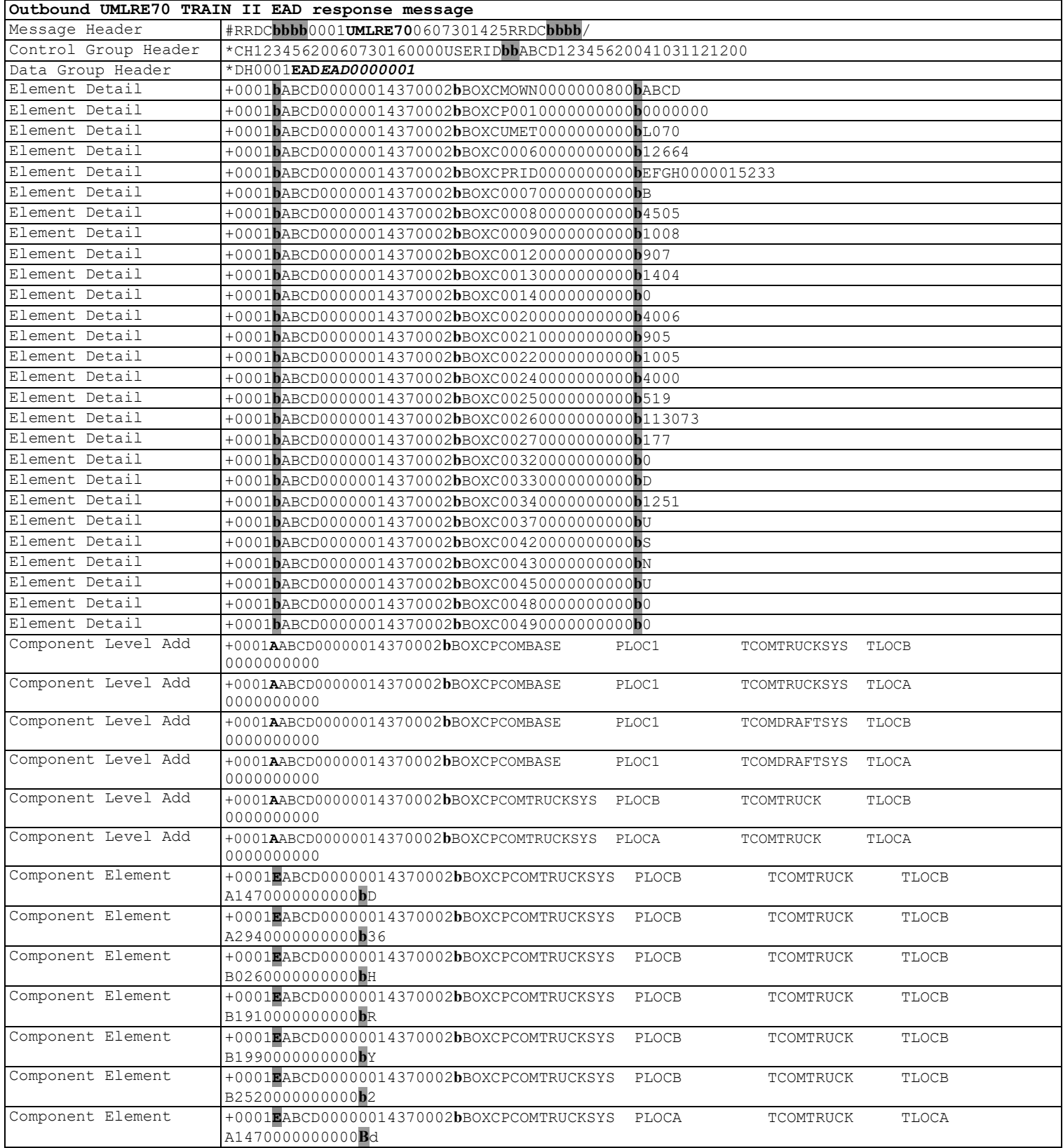

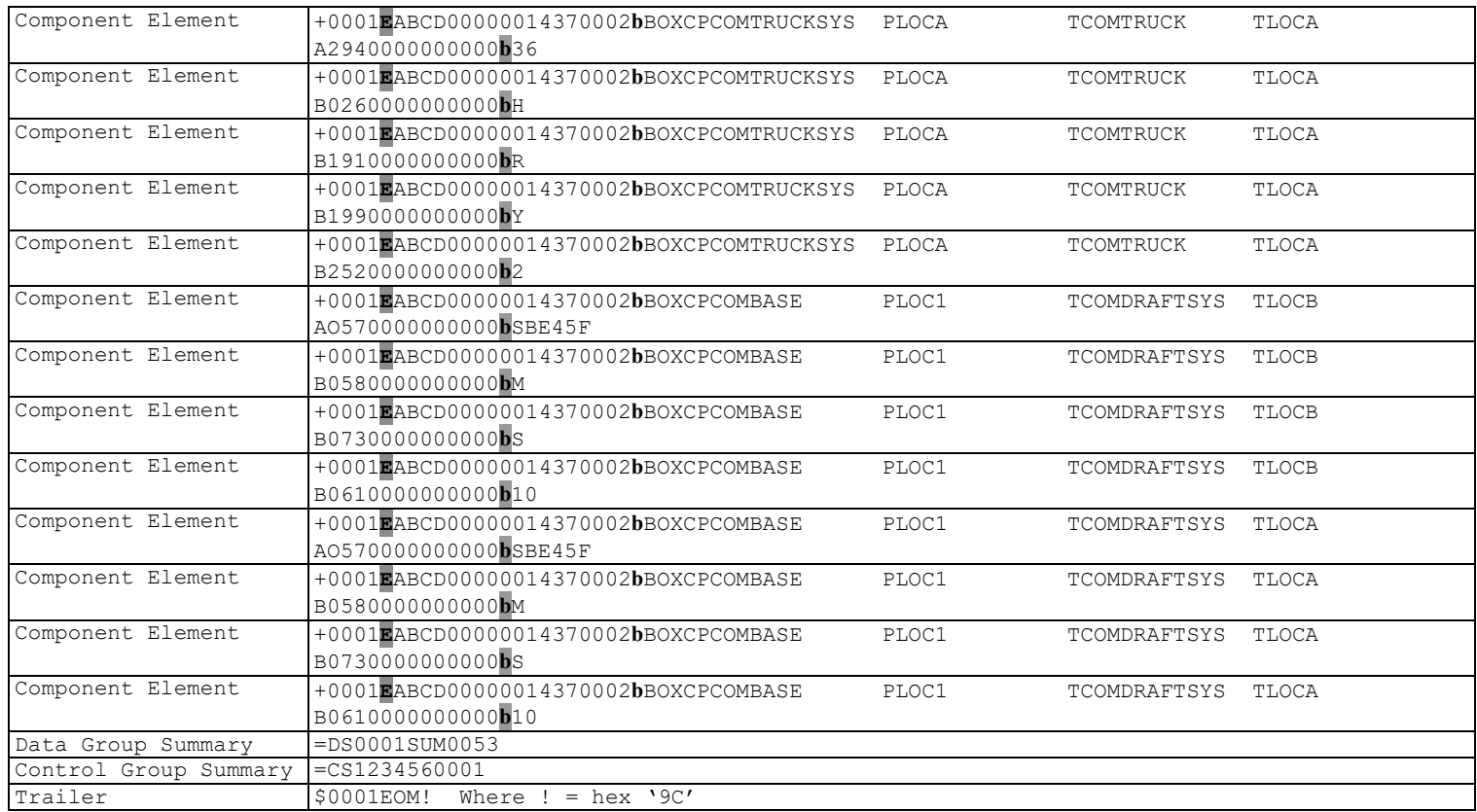

# **12 Pool Header Add**

# **12.1 Transaction Types**

The following are valid values for the TRANSACTION TYPE field on the Data Group Header Record for Pool Header Add inbound and outbound messages.

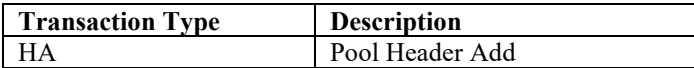

# **12.2 Element IDs**

The following are the valid values for element ID for pool header add transactions.

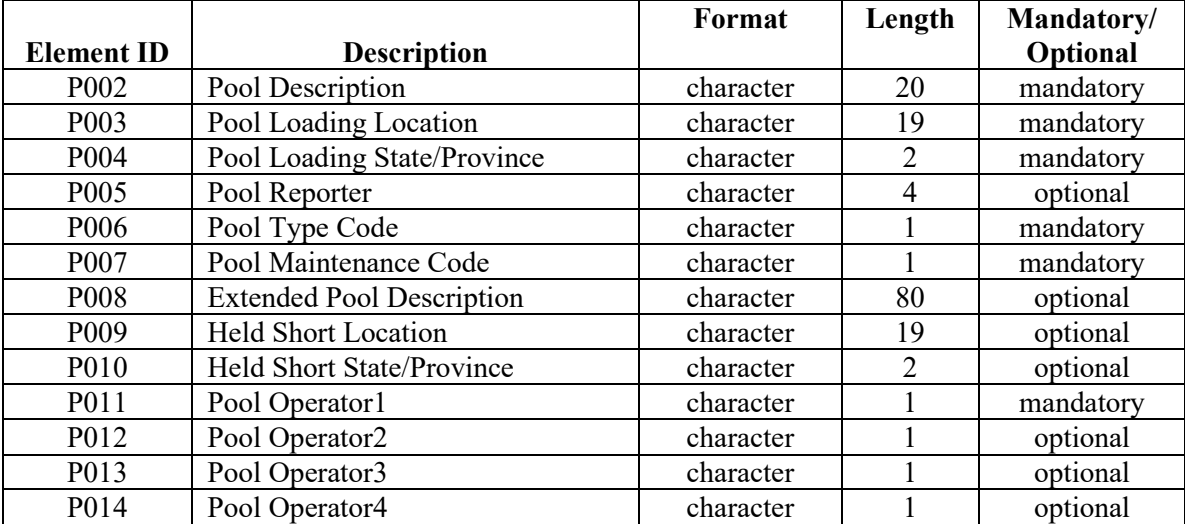

# **12.3 Detail Record Format**

The detail records following a data group header within a pool header add transaction will always be formatted the same.

The following is an example of a how an UMLRC00/UMLRC60 detail record will be formatted following a data group header on a pool header add transaction.

#### +P001**b**xxxxxxxyyyy**bvvvvvvvvv**

where:

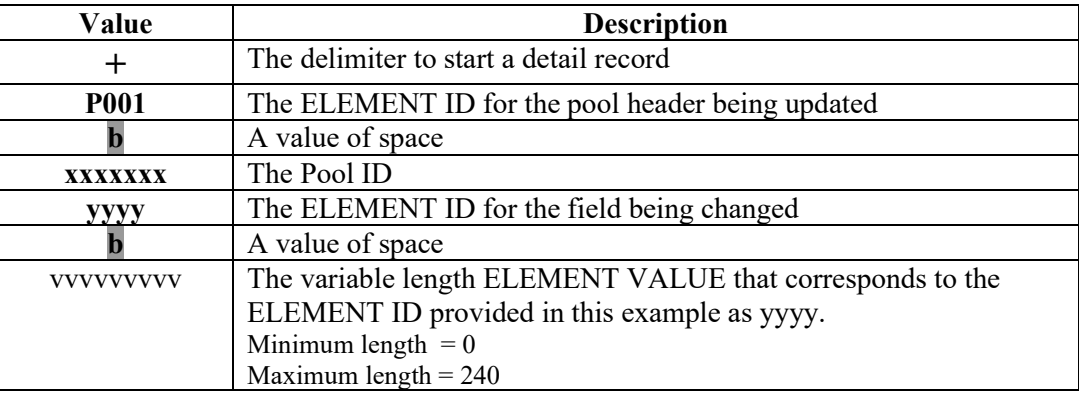

The following is an example of a how an UMLRC61 detail record will be formatted following a data group header on a pool header add transaction.

#### +P001**b**xxxxxxxyyyydddddddddddddddddddddddddd**bvvvvvvvvv**

where:

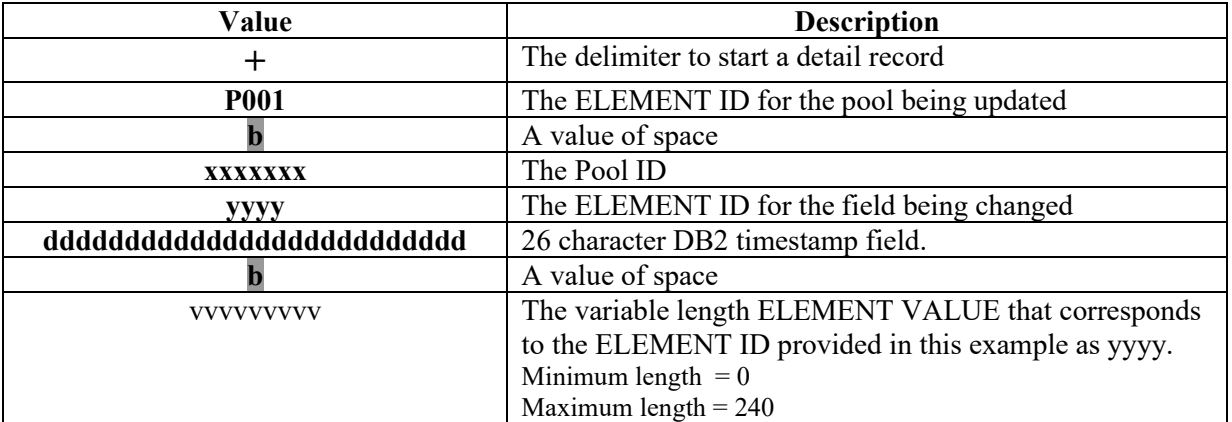

# **12.4 Message Examples**

In the examples below, the shaded area **b** represents a value of space.

## **12.4.1 Add a Pool Header**

#### **12.4.1.1 UMLRC00**

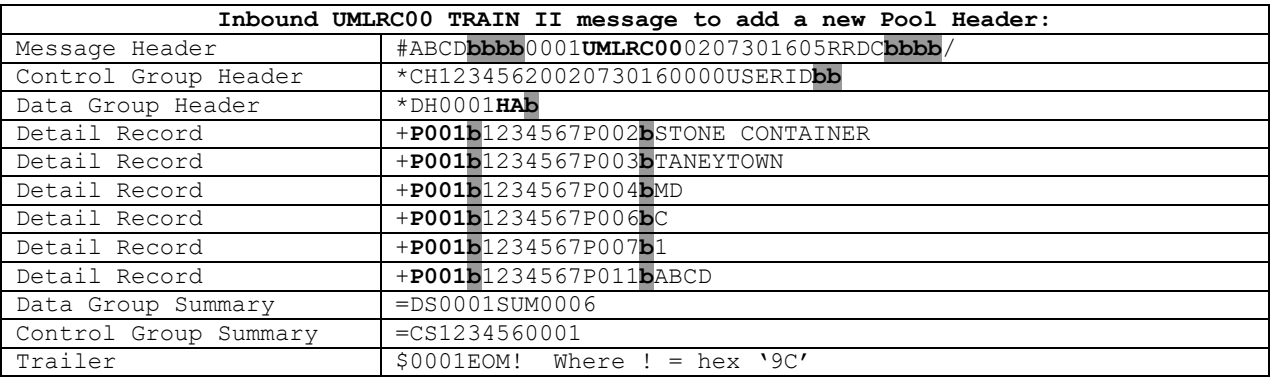

#### **12.4.1.2 UMLRC60**

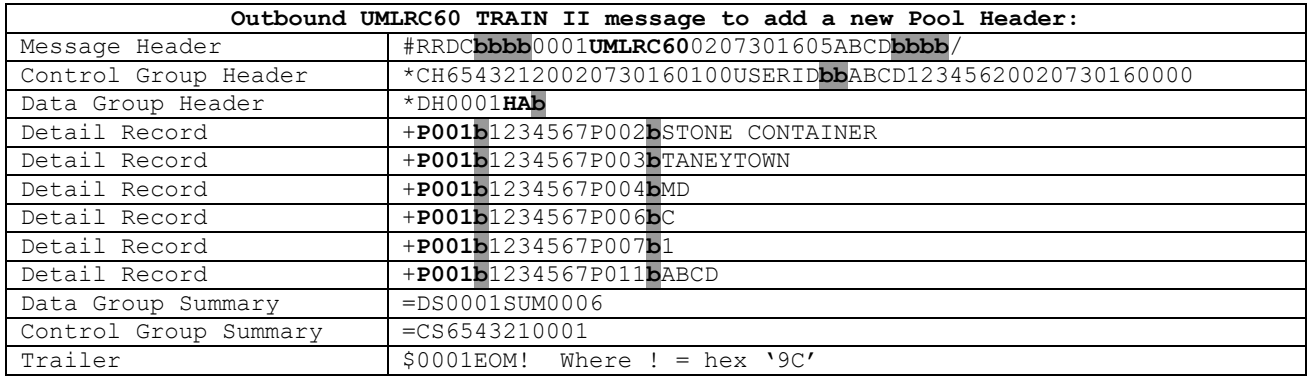

#### **12.4.1.3 UMLRC61**

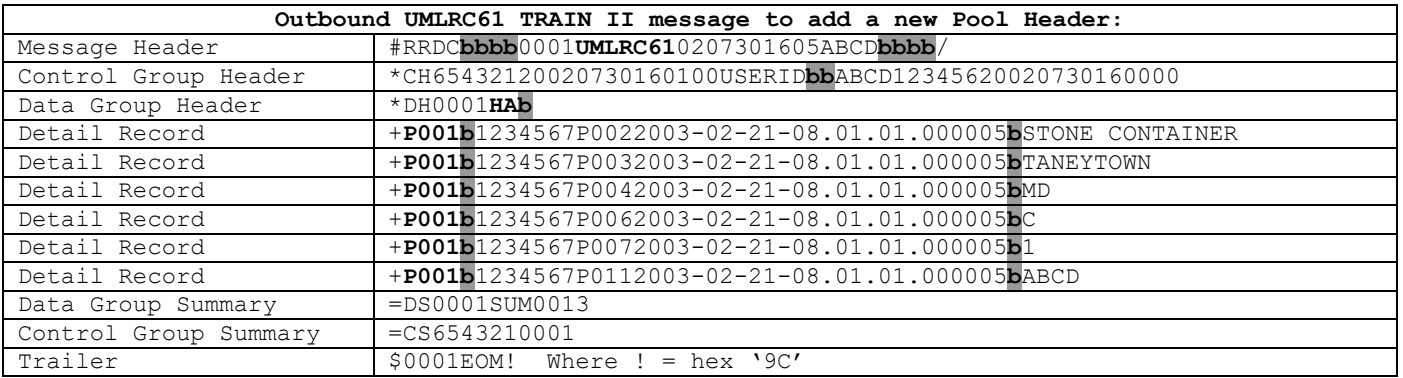

# **13 Pool Header Change**

# **13.1Transaction Types**

The following are valid values for the TRANSACTION TYPE field on the Data Group Header Record for Pool Header Change inbound and outbound messages.

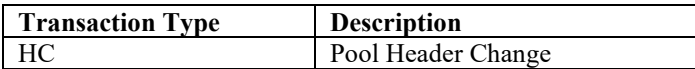

# **13.2 Element IDs**

The following are the valid values for element ID for pool header change transactions. At least one element must be sent for a pool header change transaction. Only data that is changed is processed.

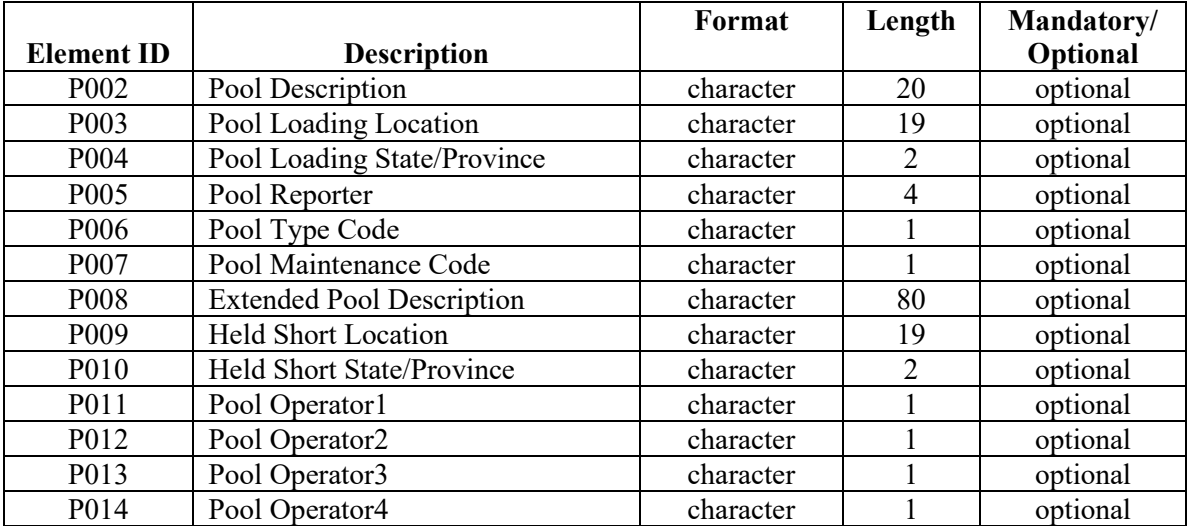

# **13.3 Detail Record Format**

The detail records following a data group header within a pool header change transaction will always be formatted the same.

The following is an example of a how an UMLRC00/UMLRC60 detail record will be formatted following a data group header on a pool header change transaction.

#### +P001**b**xxxxxxxyyyy**bvvvvvvvvv**

where:

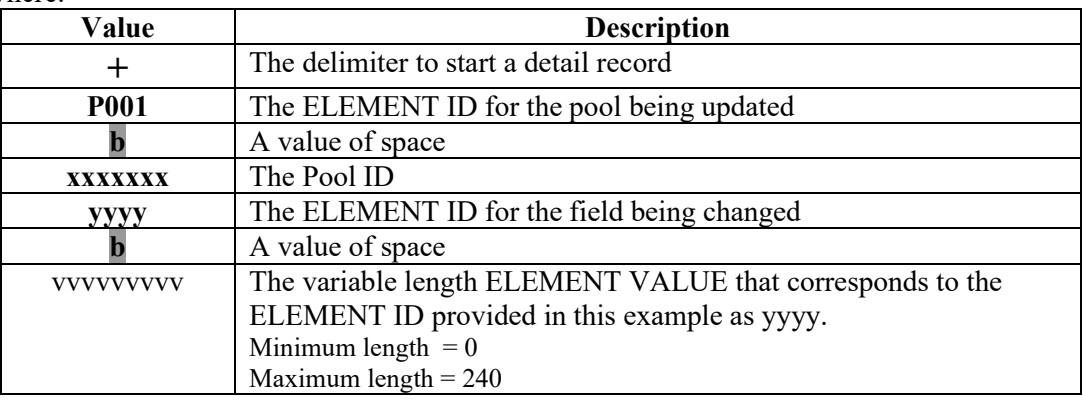

The following is an example of a how an UMLRC61 detail record will be formatted following a data group header on a pool header change transaction.

#### +P001**b**xxxxxxxyyyydddddddddddddddddddddddddd**bvvvvvvvvv**

where:

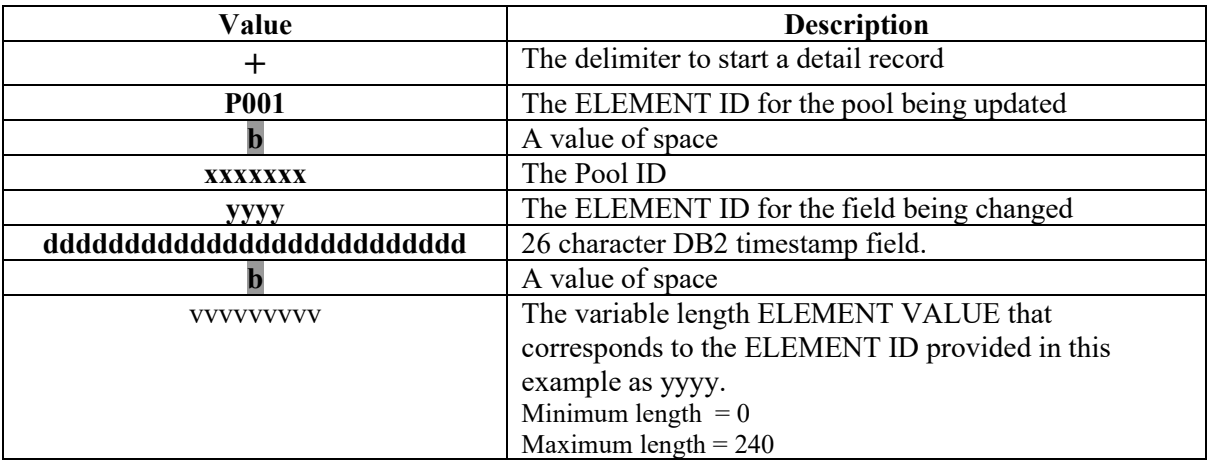

# **13.4 Message Examples**

In the examples below, the shaded area **b** represents a value of space.

#### **13.4.1 Change a Pool Header**

#### **13.4.1.1 UMLRC00**

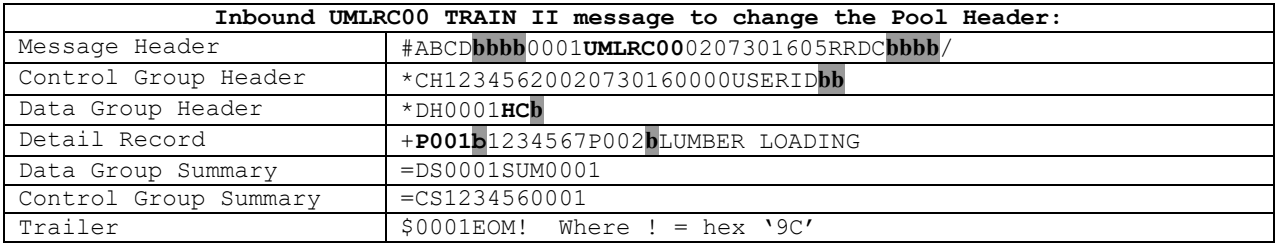

#### **13.4.1.2 UMLRC60**

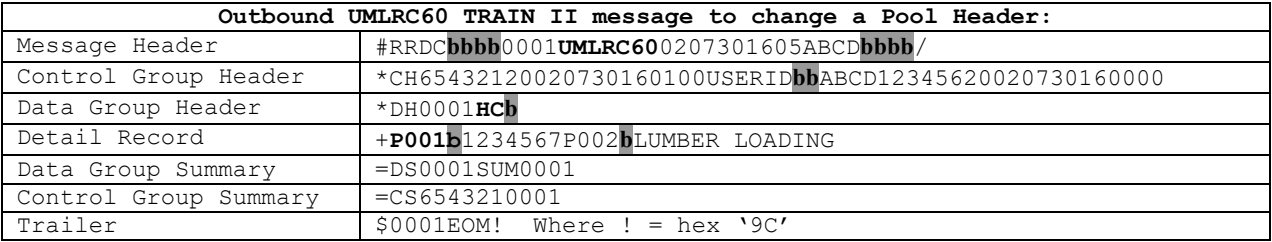

#### **13.4.1.3 UMLRC61**

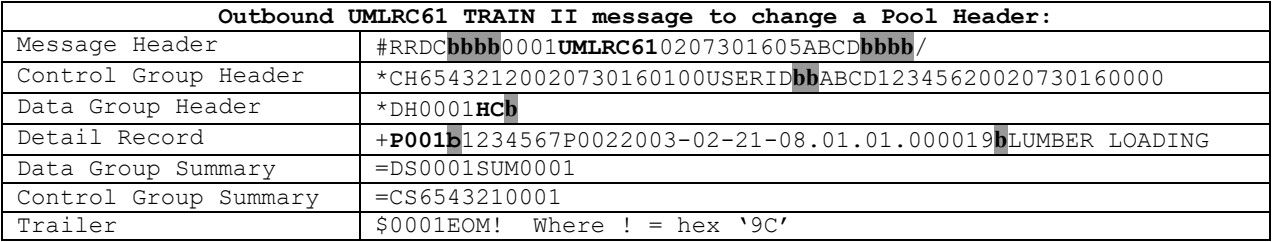

# **14 Pool Header Delete**

## **14.1Transaction Types**

The following are valid values for the TRANSACTION TYPE field on the Data Group Header Record for Pool Header Delete inbound and outbound messages.

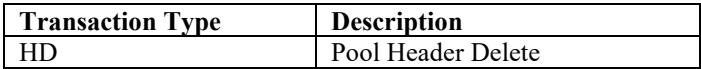

## **14.2 Element IDs**

There are no elements present on a pool header delete transaction.

## **14.3 Detail Record Format**

There are no detail records on a pool header delete transaction.

# **14.4 Message Examples**

In the examples below, the shaded area **b** represents a value of space.

#### **14.4.1 Delete a Pool Header**

#### **14.4.1.1 UMLRC00**

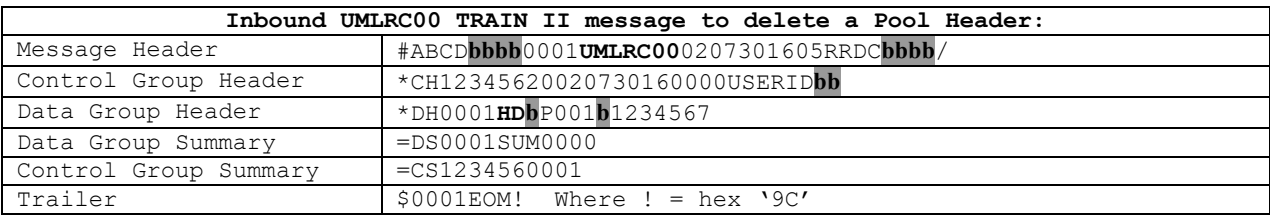

#### **14.4.1.2 UMLRC60**

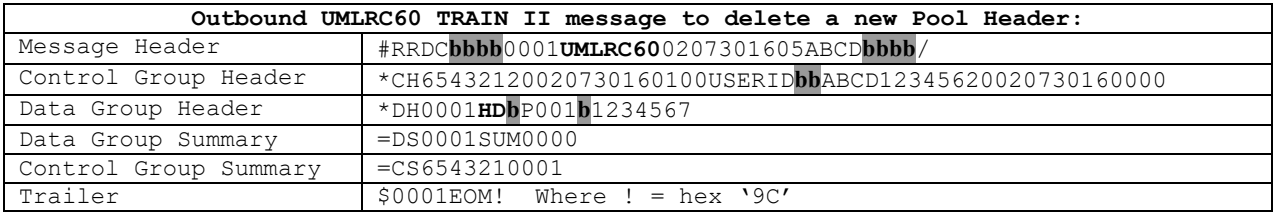

#### **14.4.1.3 UMLRC61**

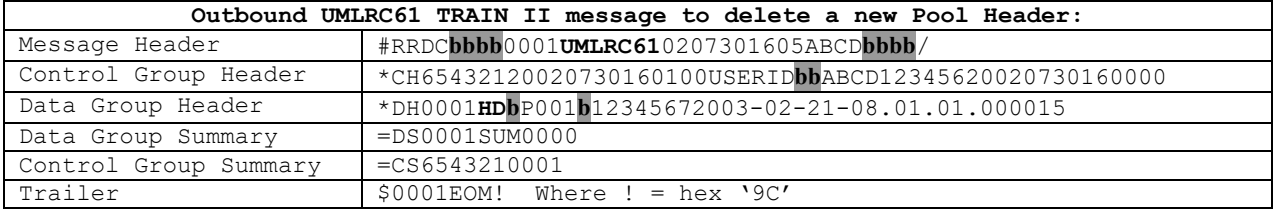

# **15 Car Grade Inspection**

## **15.1Transaction Types**

The following are valid values for the TRANSACTION TYPE field on the Data Group Header Record for Car Grade Inspection messages:

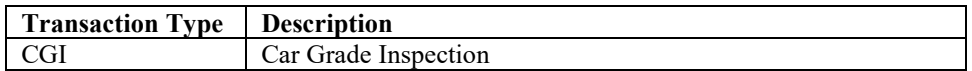

## **15.2 Element IDs**

The following are the valid values for ELEMENT ID for car grade inspections.

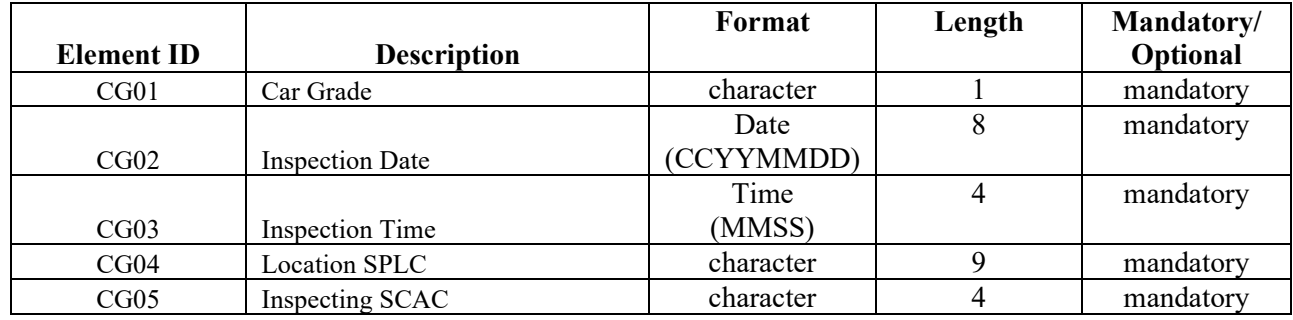

## **15.3 Detail Record Format**

Refer to Appendix Q – Detail Record Format for Equipment for a description of the detail record format for equipment related transactions.

# **15.4 Message Examples**

In the examples below, the shaded area **b** represents a value of space.

## **15.4.1 UMLRC00**

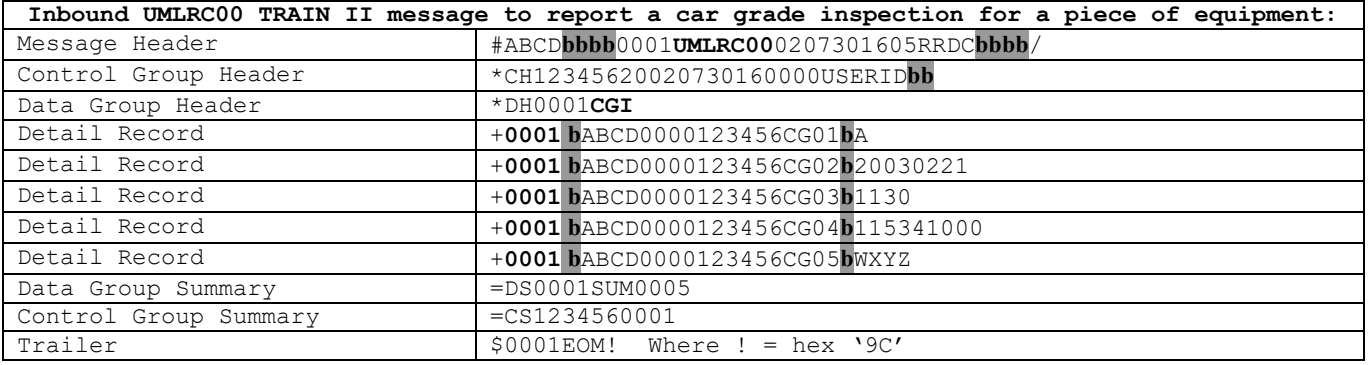

#### **15.4.2 UMLRC60**

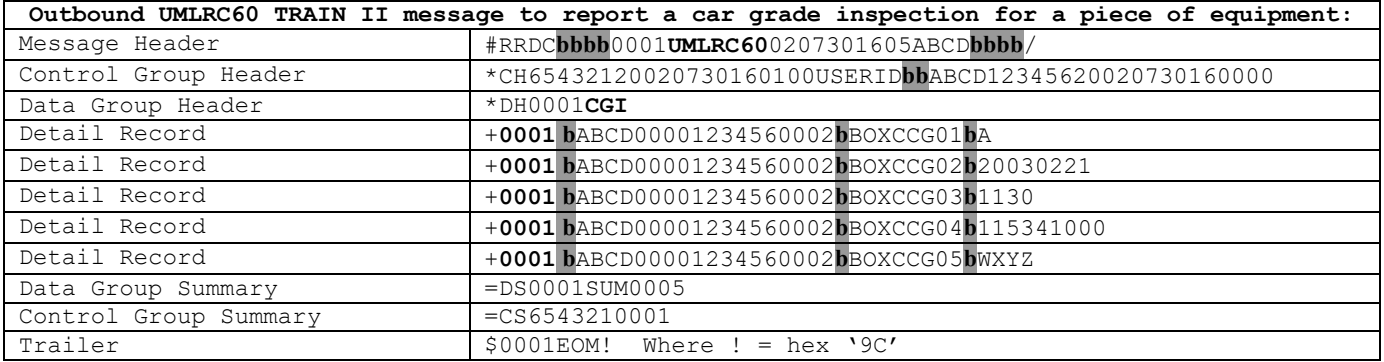

# **15.4.3 UMLRC61**

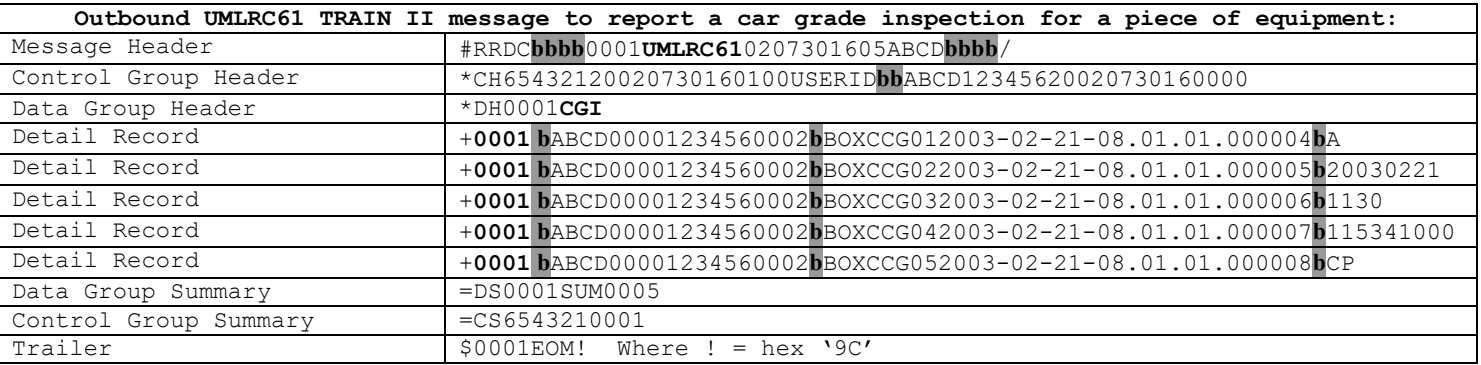

# **16 Report Air Brake Test Inspection**

#### **16.1Inbound Transaction Types**

The following are valid values for the TRANSACTION TYPE field on the Data Group Header Record for inbound Air Brake Test Inspections.

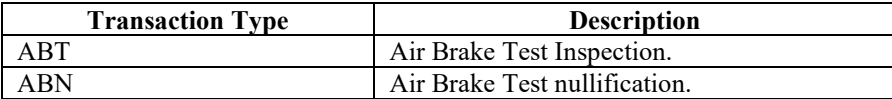

# **16.2 Outbound Transaction Types**

The following are valid values for the TRANSACTION TYPE field on the Data Group Header Record for outbound Air Brake Test Inspections.

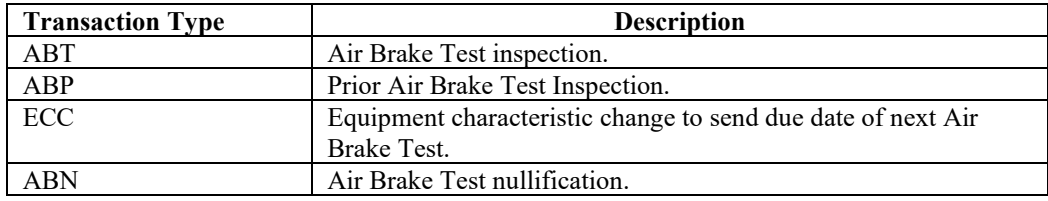

#### **16.3Input Element IDs**

The following are the valid values for element ID for Air Brake Test Inspections on an inbound UMLRC00 message.

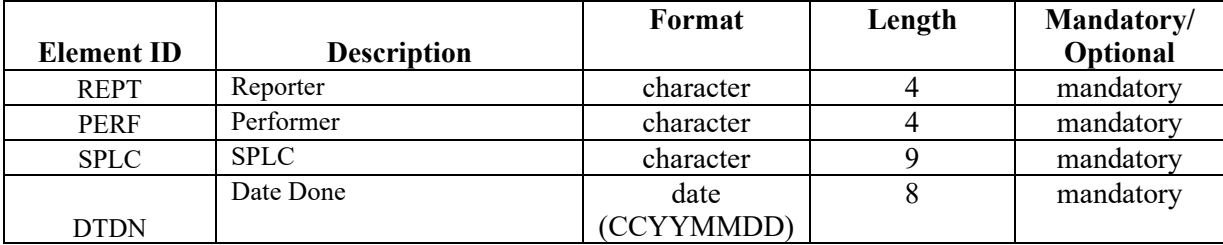

# **16.4Output Element IDs**

The following are the valid values for element ID for Air Brake Test Inspections on outbound UMLRC60/UMLRC61 messages.

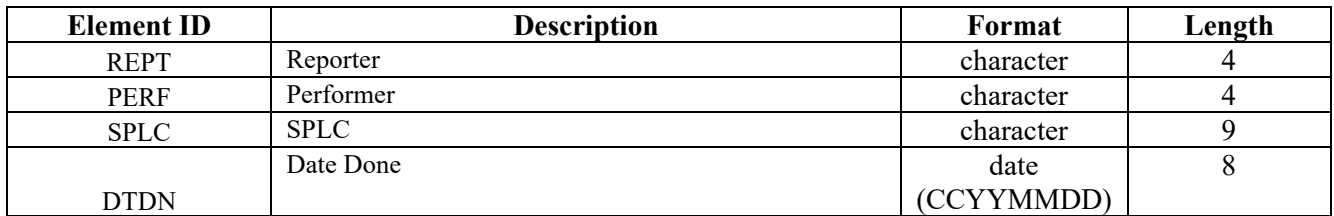

A transaction type of **'ABT',** '**ABP**', or '**ABN**' will send the following elements.

A transaction type of **'ECC'** will send the new Air Brake Test due dates.

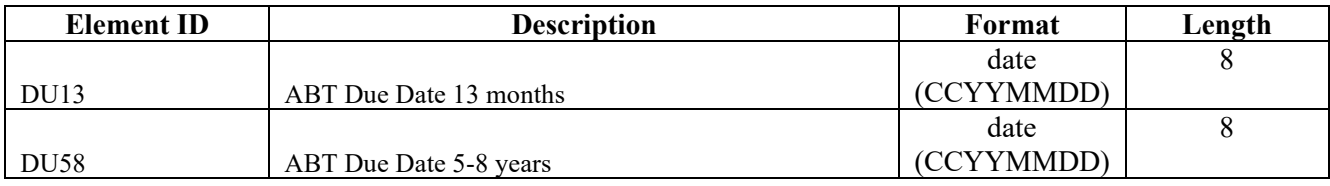

#### **16.5 Detail Record Format**

Refer to Appendix Q – Detail Record Format for Equipment for a description of the detail record format for equipment related transactions.

# **16.6 Message Examples For Reporting of Air Brake Test Inspection**

In the examples below, the shaded area **b** represents a value of space.

## **16.6.1 UMLRC00**

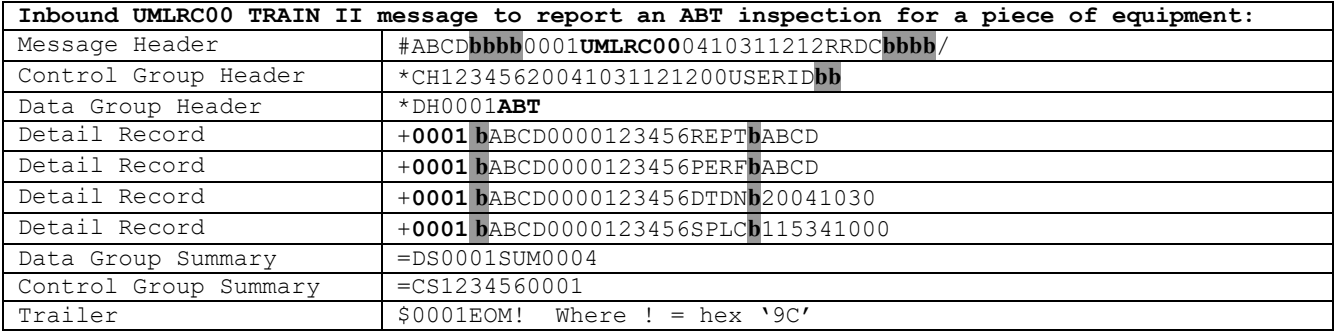

#### **16.6.2 UMLRC60**

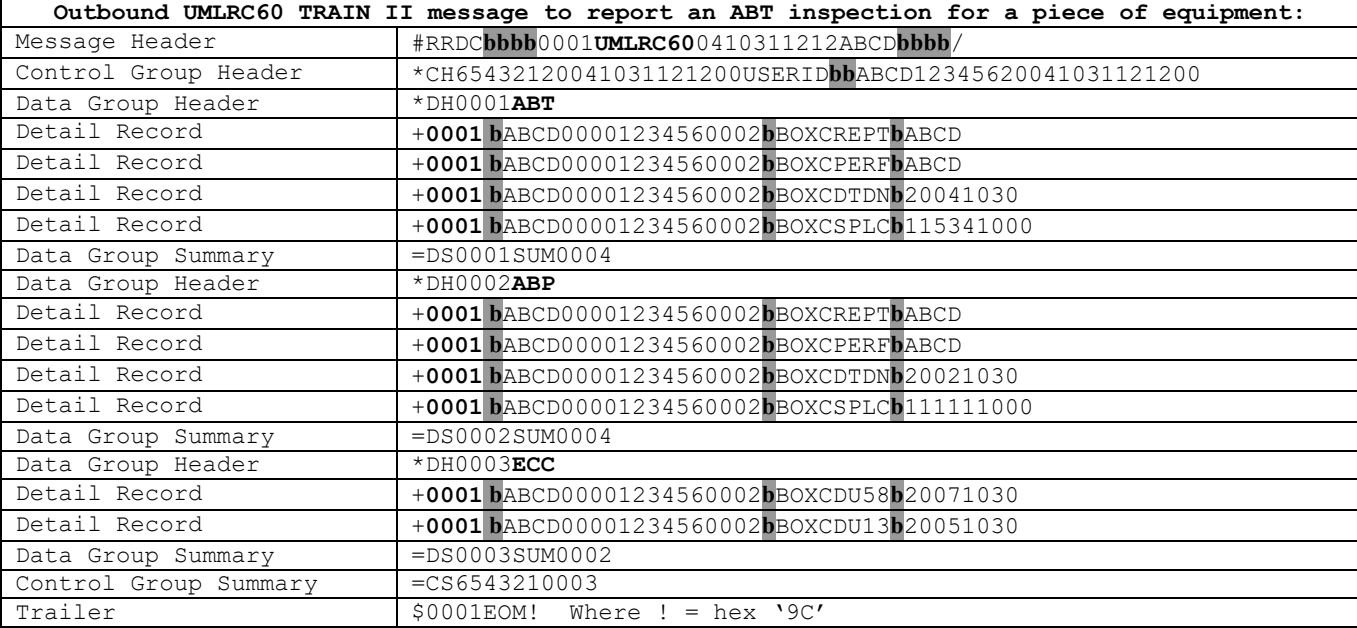

### **16.6.3 UMLRC61**

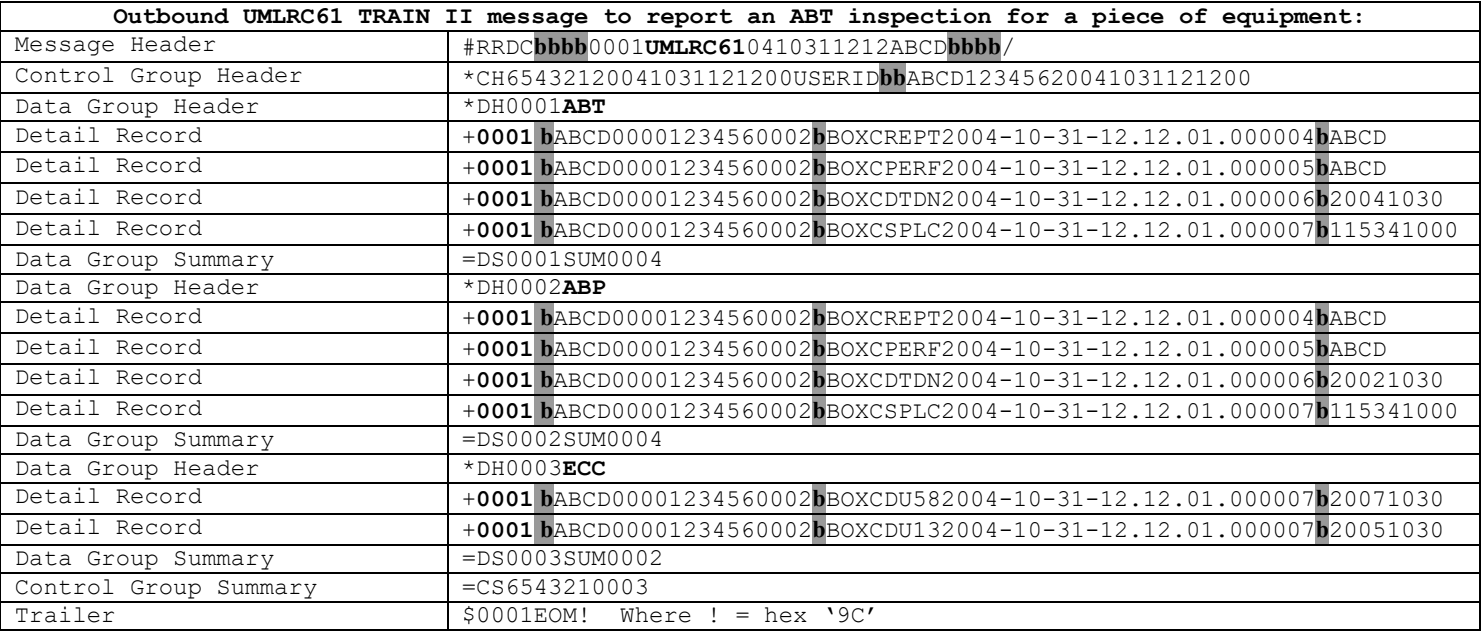

# **16.7 Message Examples For Nullification of Air Brake Test Inspection**

NOTE: The transactions sent for nullification will depend on the inspection history of the equipment. The following shows what transactions are received depending on the equipment's air brake test history.

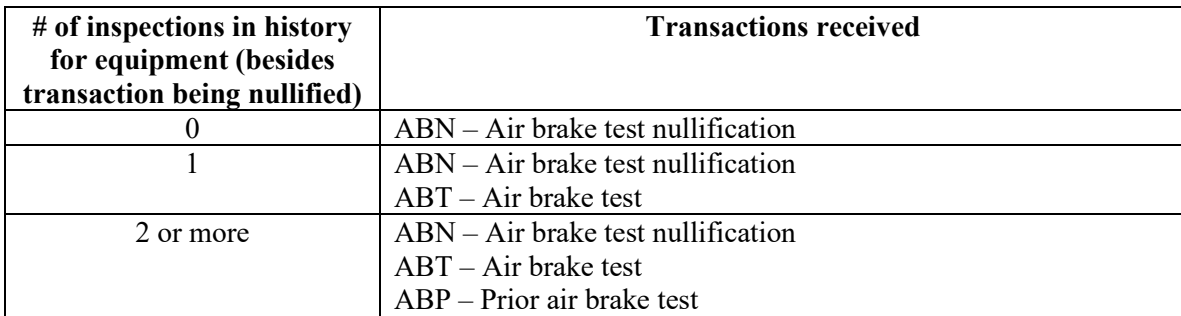

In the examples below, the shaded area **b** represents a value of space.

#### **16.7.1 UMLRC00 – Nullification for equipment with prior Air Brake Test history**

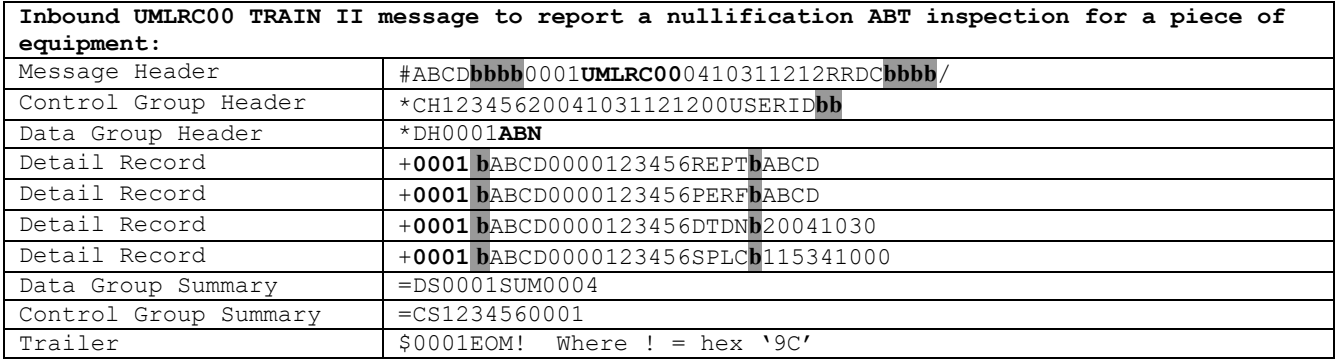

## **16.7.2 UMLRC60**

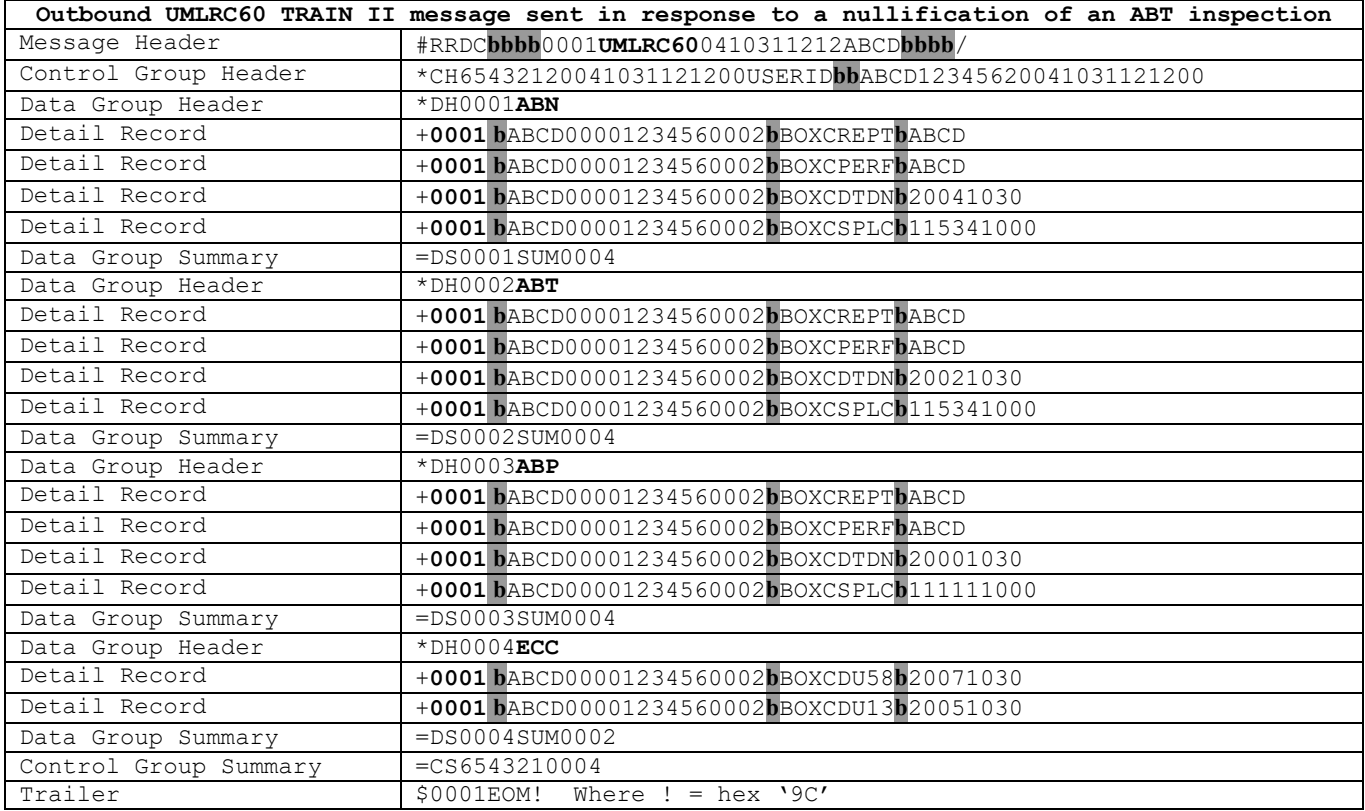

## **16.7.3 UMLRC61**

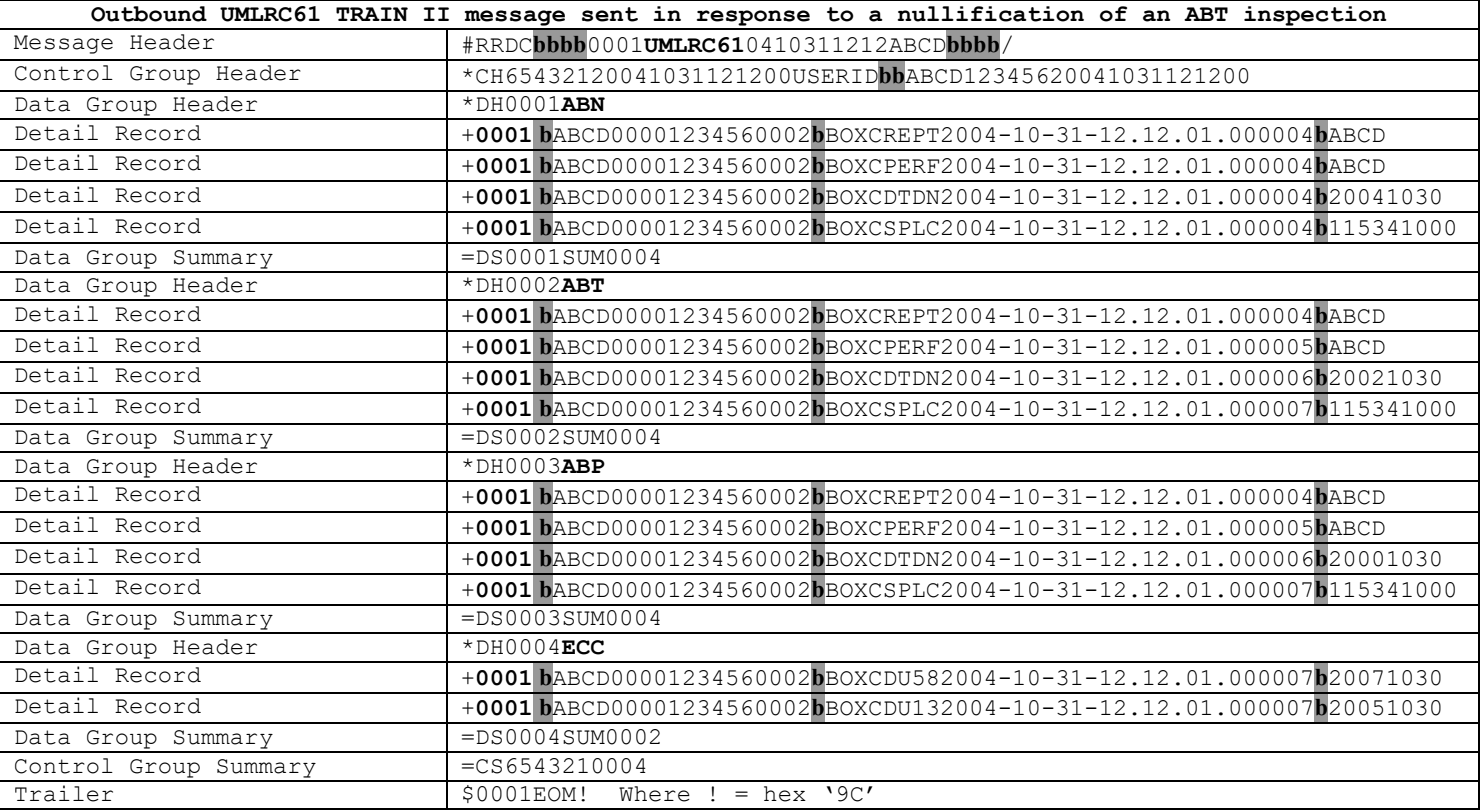

# **16.7.4 UMLRC00 – Nullification for equipment without prior Air Brake Test history**

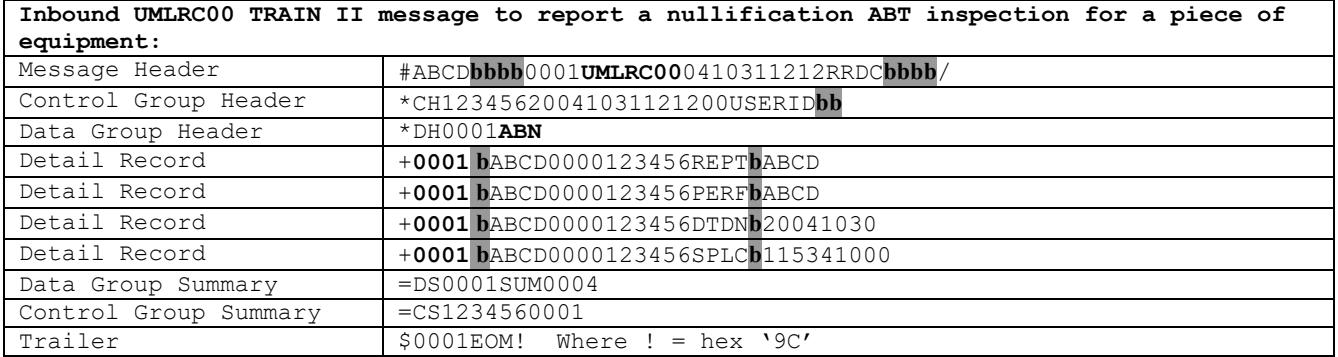

## **16.7.5 UMLRC60**

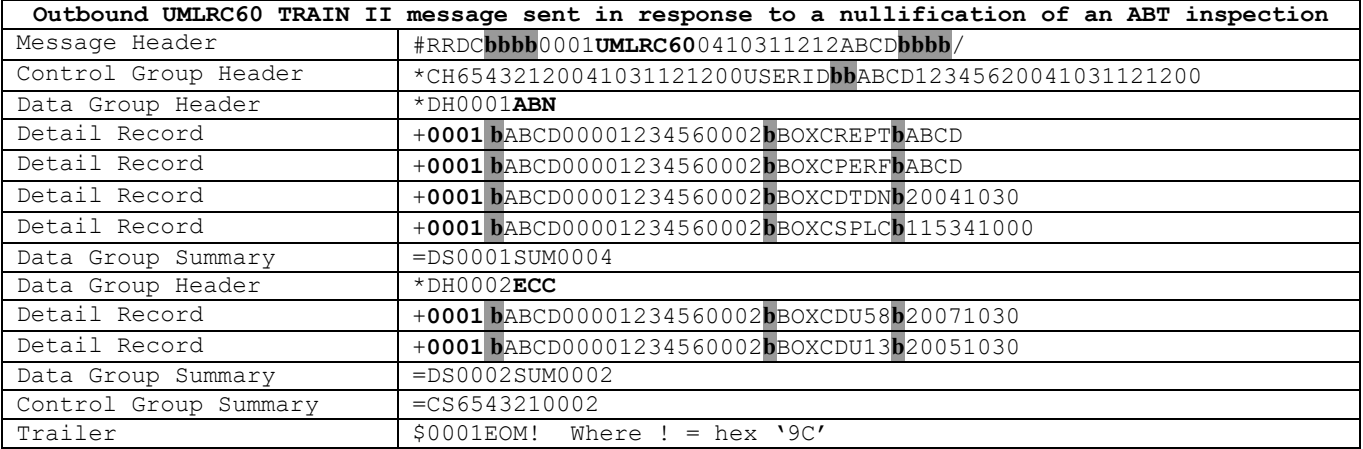

### **16.7.6 UMLRC61**

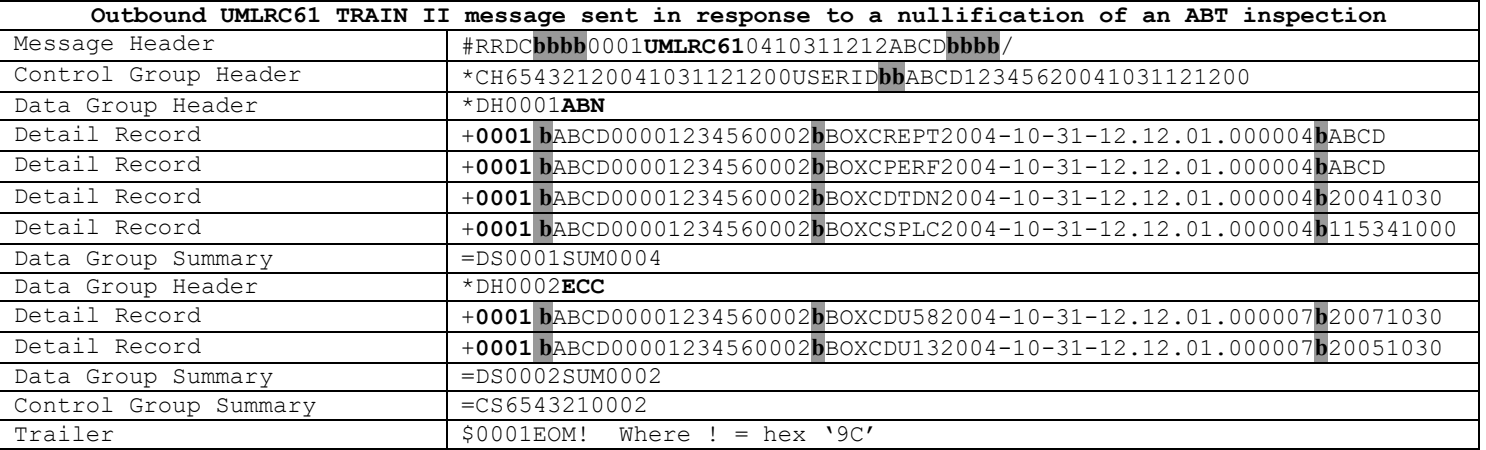

# **17 Report Door Lube Inspection**

#### **17.1Inbound Transaction Types**

The following are valid values for the TRANSACTION TYPE field on the Data Group Header Record for inbound Door Lube Inspections.

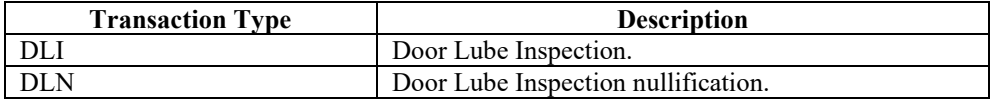

# **17.2Outbound Transaction Types**

The following are valid values for the TRANSACTION TYPE field on the Data Group Header Record for outbound Door Lube Inspections.

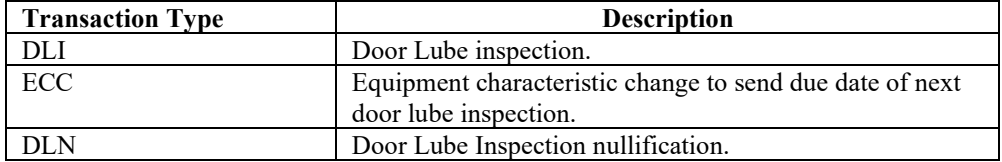

## **17.3Input Element IDs**

The following are the valid values for element ID for Door Lube Inspections on an inbound UMLRC00 message.

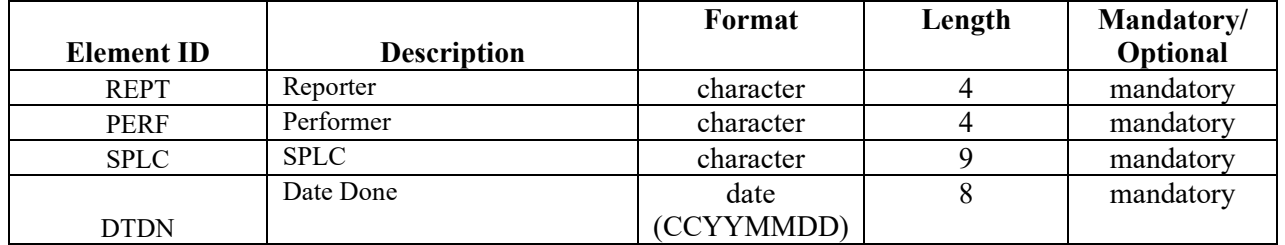

# **17.4 Output Element IDs**

The following are the valid values for element ID for Door Lube Inspections on outbound UMLRC60/UMLRC61 messages.

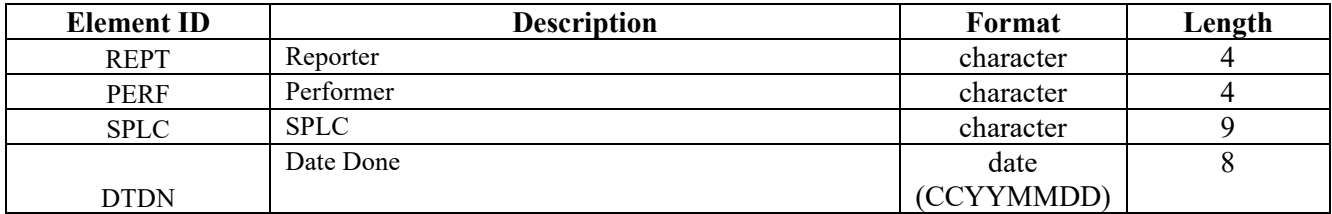

A transaction type of **'DLI'** or '**DLN**' will send the following elements.

A transaction type of **'ECC'** will send the new door lube due date.

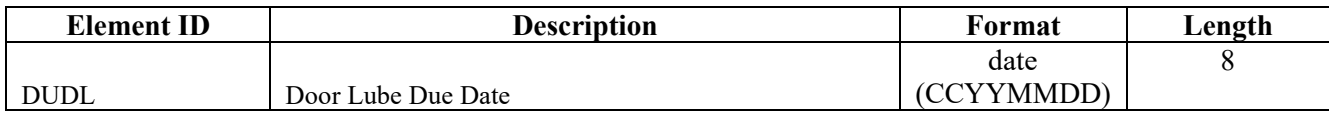

## **17.5Detail Record Format**

Refer to Appendix Q – Detail Record Format for Equipment for a description of the detail record format for equipment related transactions.

# **17.6 Message Examples For Reporting of Door Lube Inspections**

In the examples below, the shaded area **b** represents a value of space.

#### **17.6.1 UMLRC00**

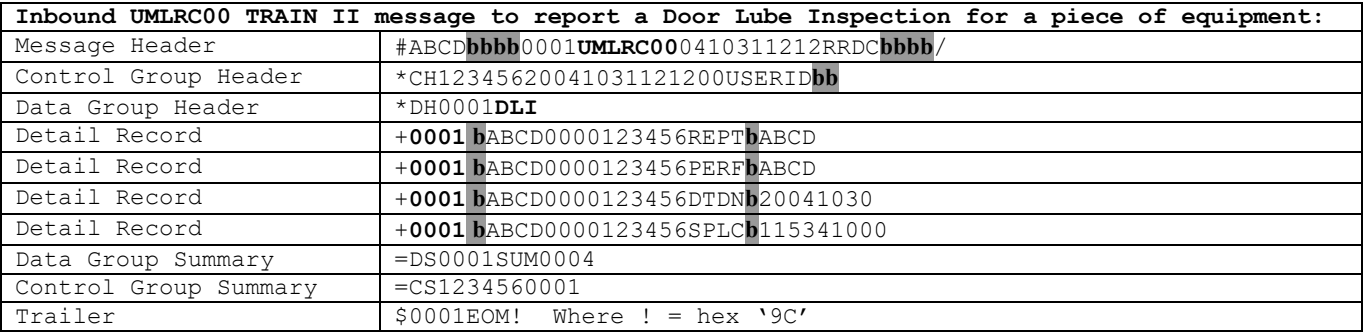

#### **17.6.2 UMLRC60**

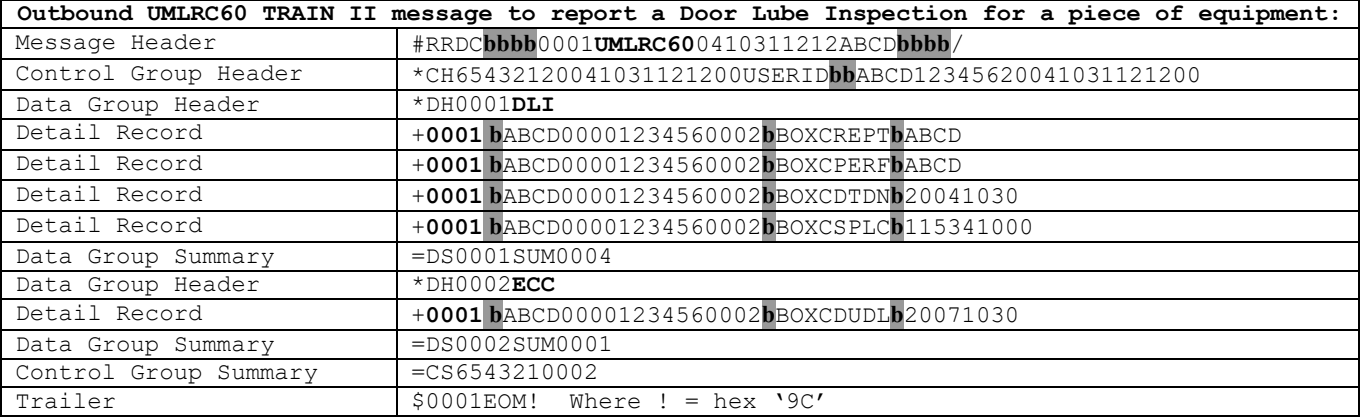

## **17.6.3 UMLRC61**

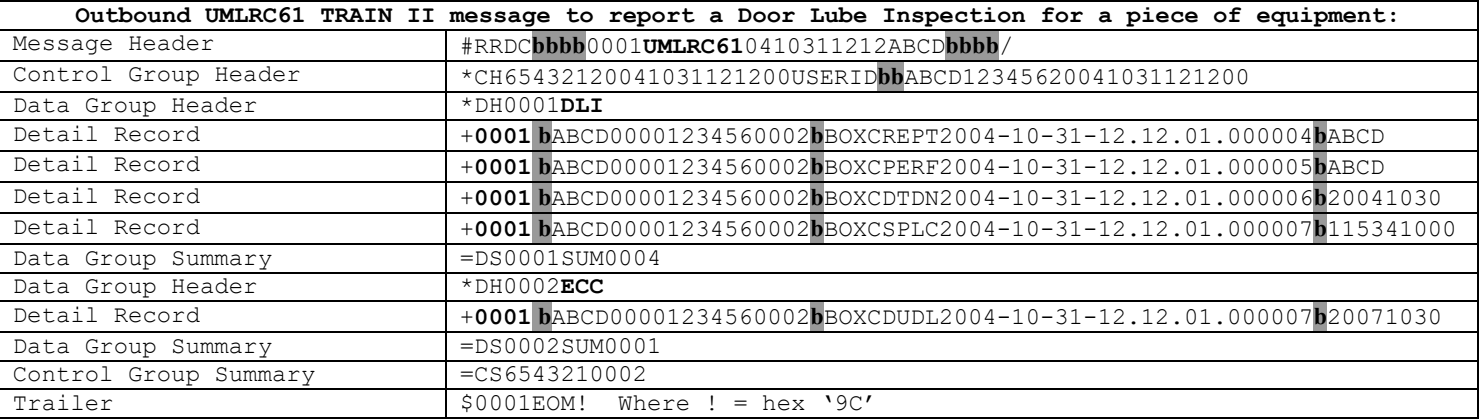

# **17.7Message Examples For Nullification of Door Lube Inspection**

In the examples below, the shaded area **b** represents a value of space.

NOTE: The transactions sent for nullification will depend on the inspection history of the equipment. The following shows what transactions are received depending on the equipment's door lube inspection history.

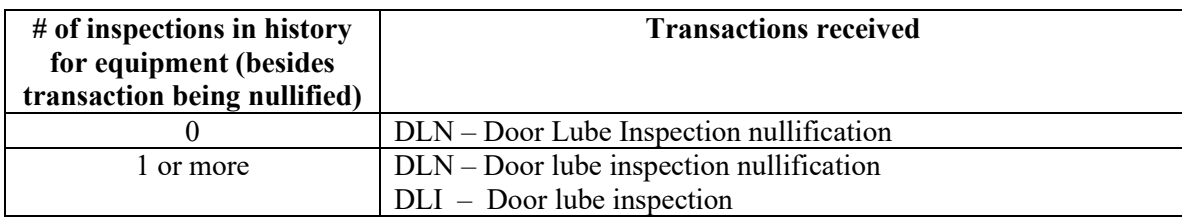

#### **17.7.1 UMLRC00**

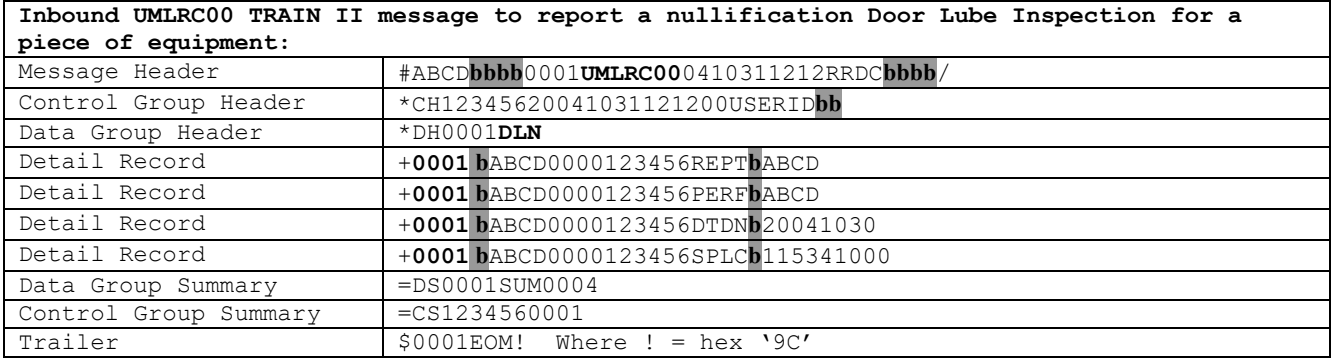

# **17.7.2 UMLRC60**

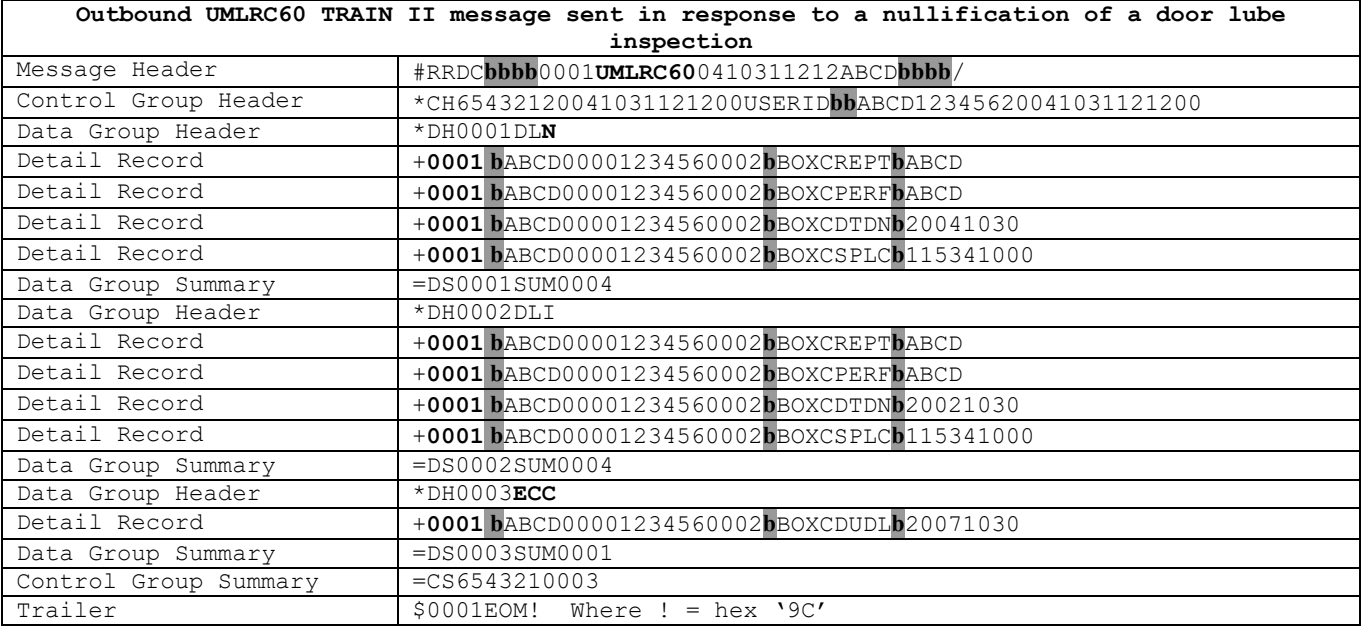
#### **17.7.3 UMLRC61**

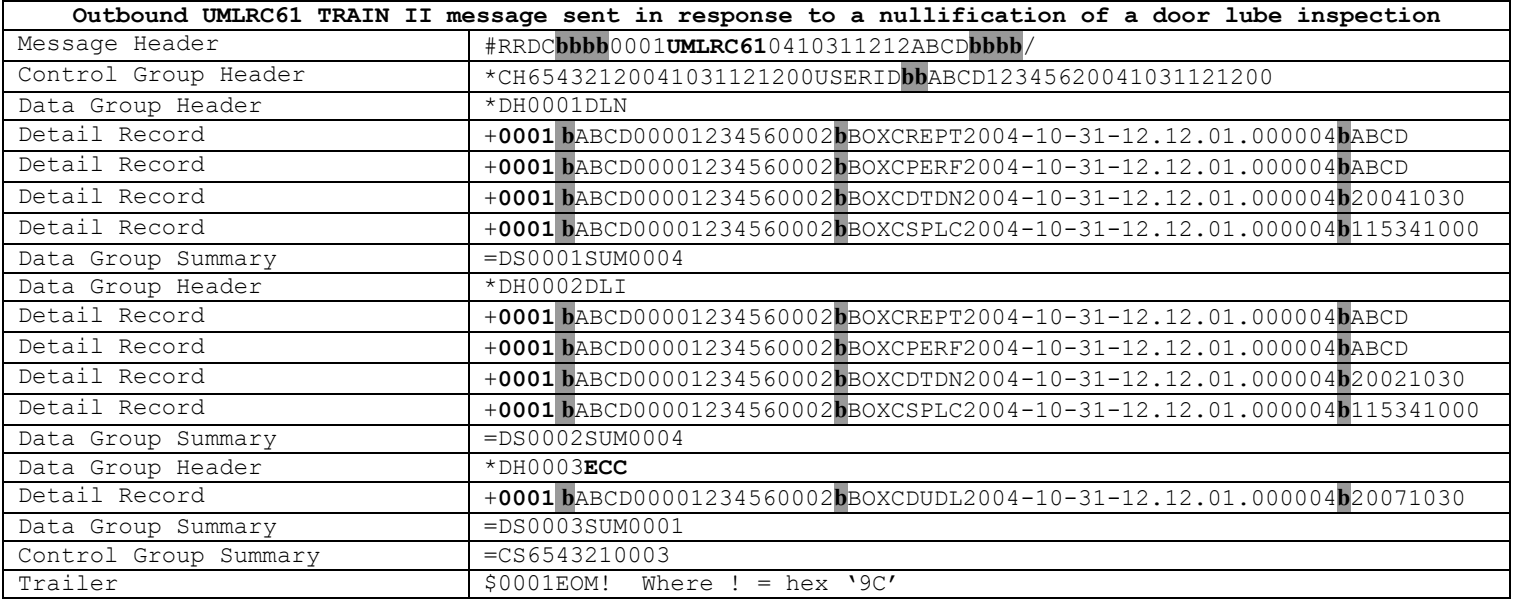

# **18 Autorack Repair (Activity Type 992)**

#### **18.1Inbound Transaction Types**

The following are valid values for the TRANSACTION TYPE field on the Data Group Header Record for inbound autorack repair transactions.

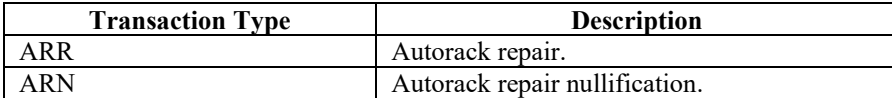

## **18.2Outbound Transaction Types**

The following are valid values for the TRANSACTION TYPE field on the Data Group Header Record for outbound autorack repair transactions.

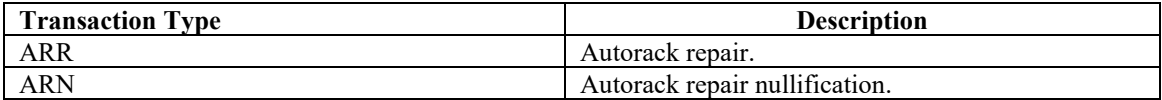

#### **18.3Input Element IDs**

The following are the valid values for element ID for autorack repair transactions on an inbound UMLRC00 message.

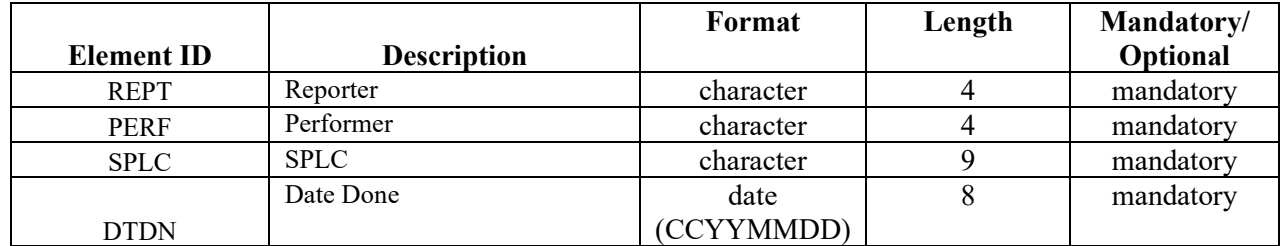

# **18.4Output Element IDs**

The following are the valid values for element ID for autorack repairs on outbound UMLRC60/UMLRC61 messages.

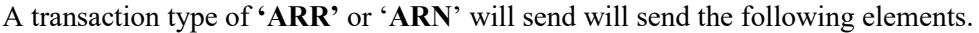

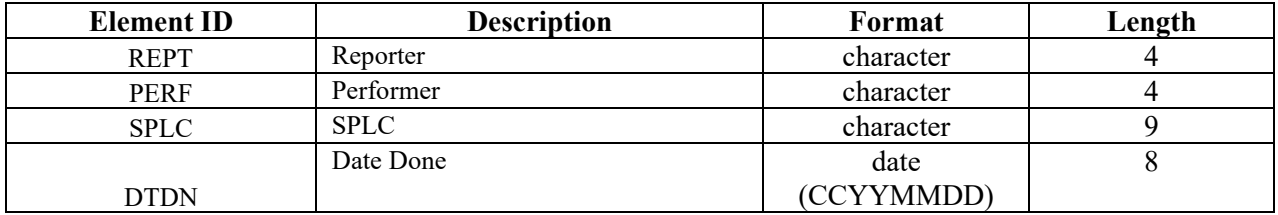

#### **18.5 Detail Record Format**

Refer to Appendix Q – [Detail Record format for equipment](#page-227-0) for a description of the detail record format for equipment related transactions.

# **18.6 Message Examples For Reporting Autorack Repair**

In the examples below, the shaded area **b** represents a value of space.

#### **18.6.1 UMLRC00**

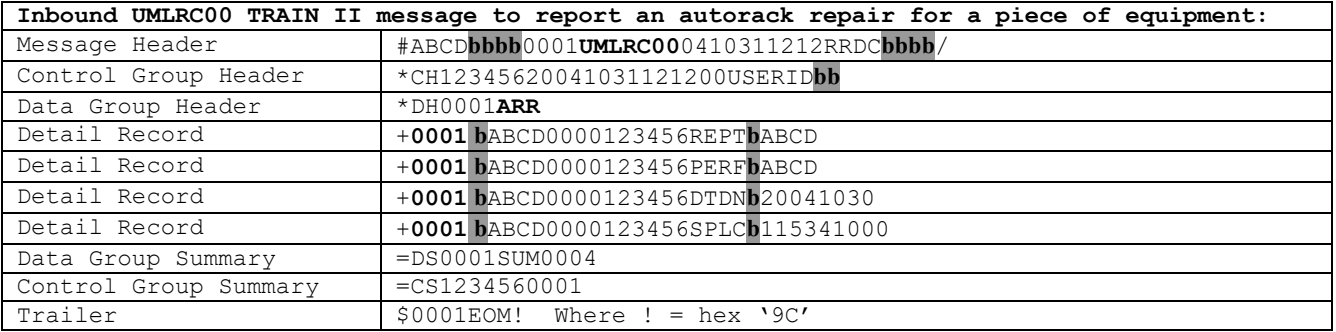

#### **18.6.2 UMLRC60**

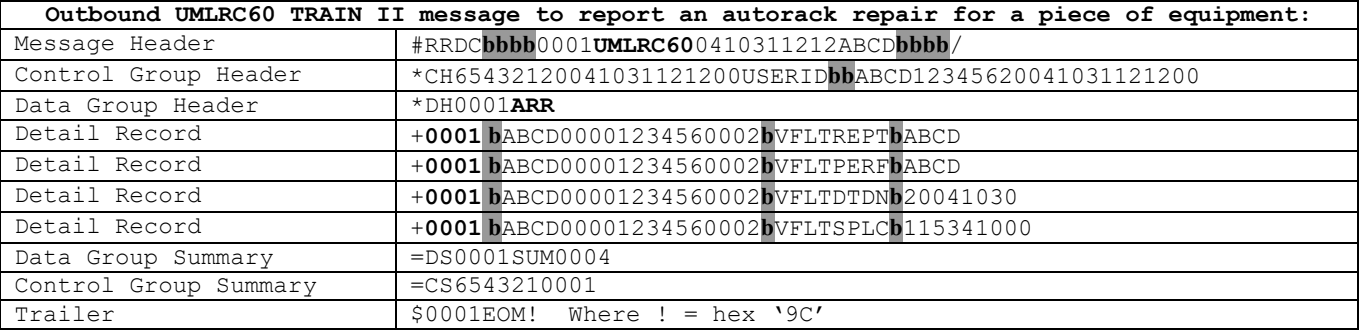

#### **18.6.3 UMLRC61**

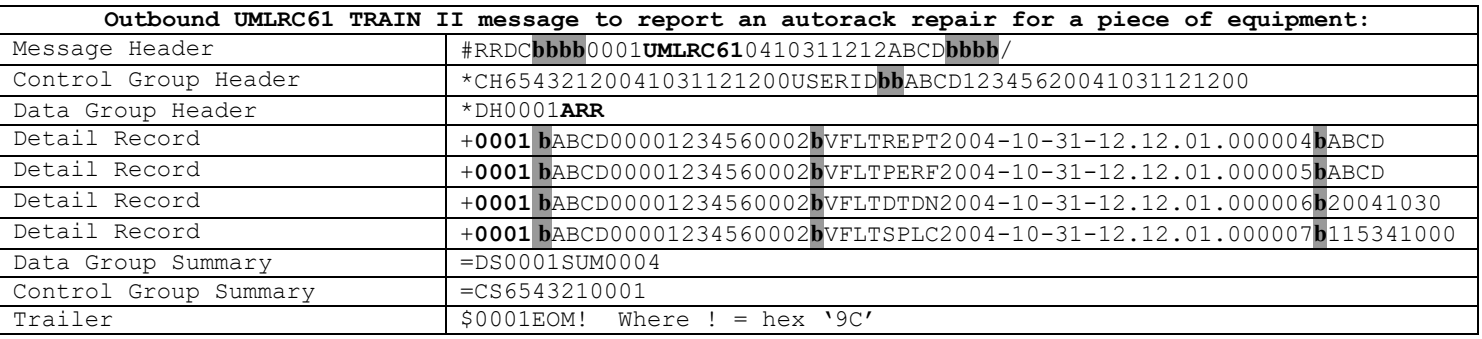

# **18.7 Message Examples For Nullification of Autorack Repair**

In the examples below, the shaded area **b** represents a value of space.

NOTE: The only transaction sent for nullification will be the nullification transaction. No prior autorack repair history is sent on the outbound messages.

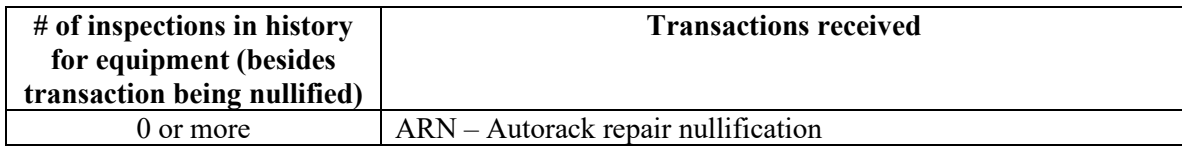

#### **18.7.1 UMLRC00**

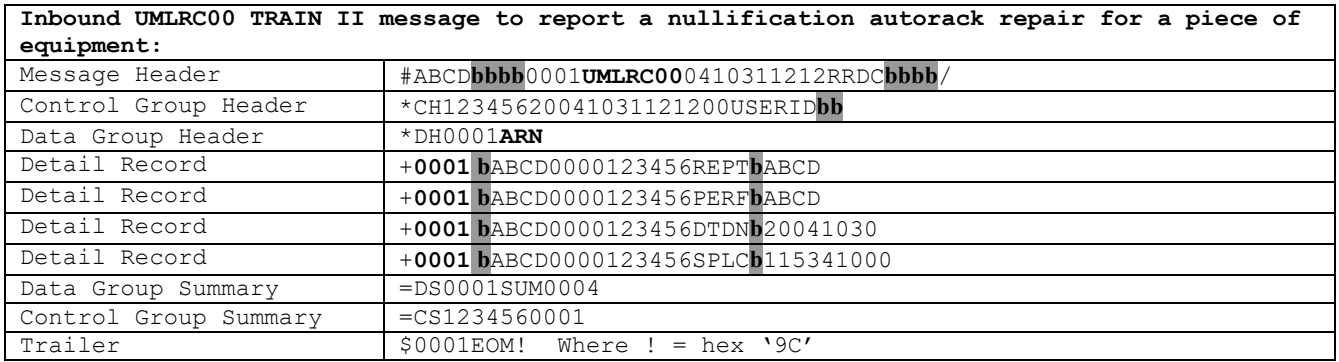

#### **18.7.2 UMLRC60**

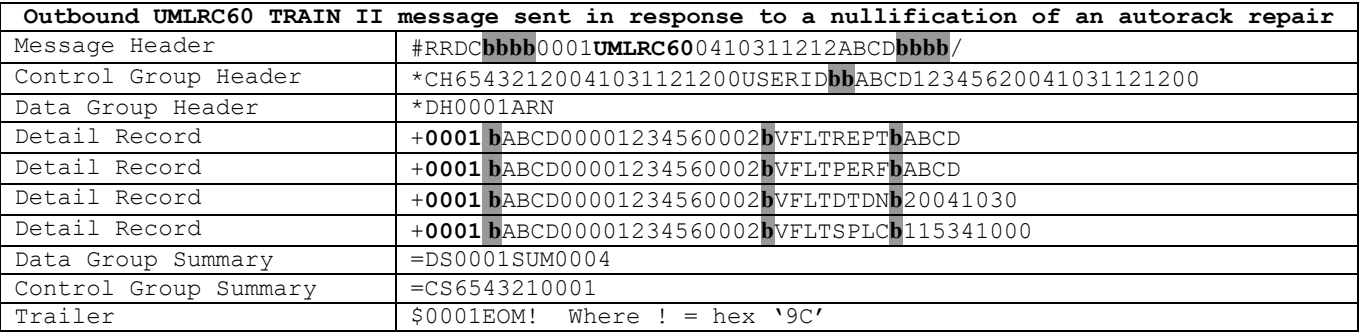

#### **18.7.3 UMLRC61**

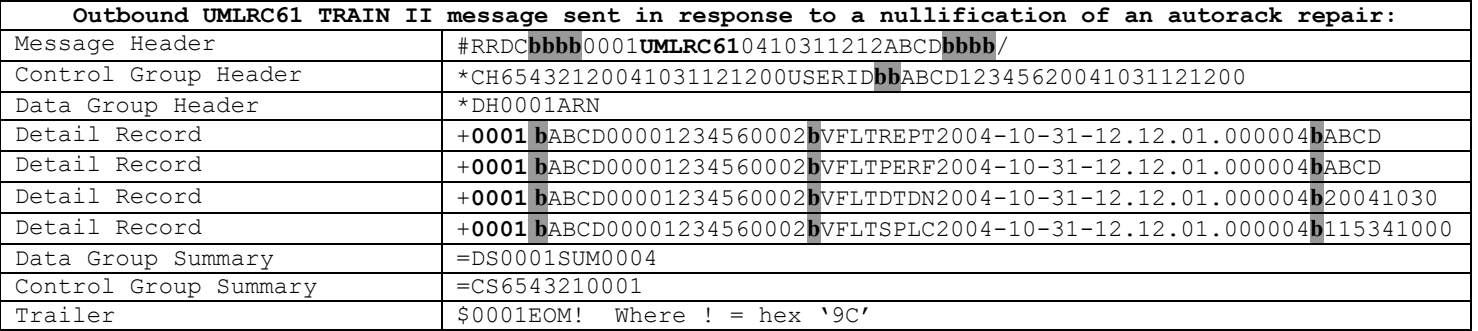

# **19 Autorack Certification (Activity Type 970)**

#### **19.1Inbound Transaction Types**

The following are valid values for the TRANSACTION TYPE field on the Data Group Header Record for inbound autorack certification transactions.

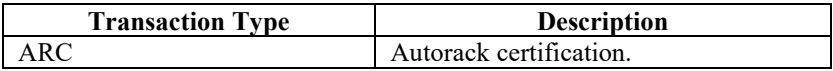

#### **19.2Outbound Transaction Types**

The following are valid values for the TRANSACTION TYPE field on the Data Group Header Record for outbound autorack certification transactions.

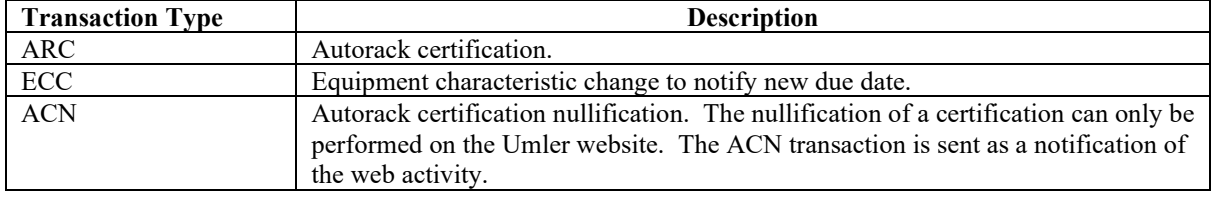

## **19.3Input Element IDs**

The following are the valid values for element ID for autorack certification transactions on an inbound UMLRC00 message.

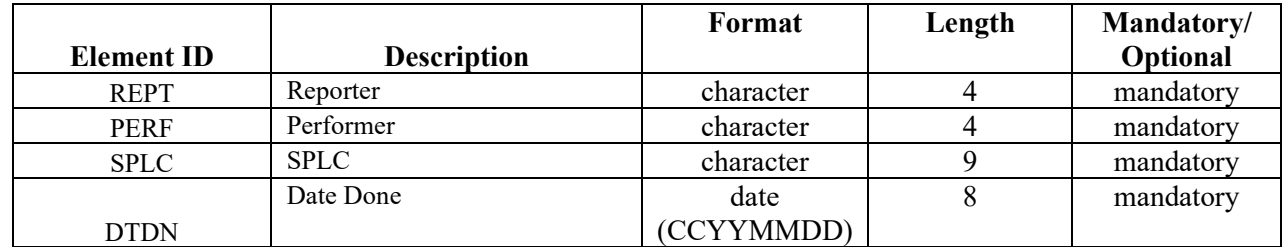

## **19.4Output Element IDs**

The following are the valid values for element ID for autorack certifications on outbound UMLRC60/UMLRC61 messages.

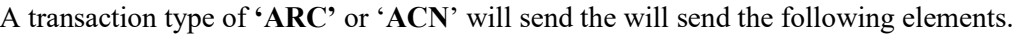

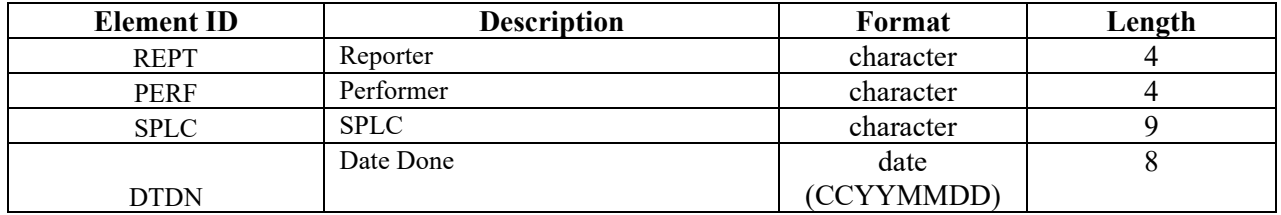

A transaction type of **'ECC'** will send the will send the following element.

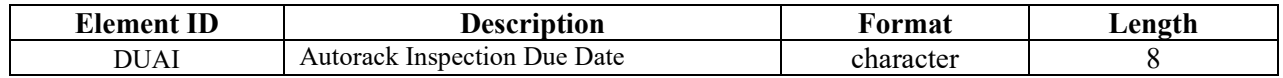

#### **19.5Detail Record Format**

Refer to Appendix Q – Detail Record Format for Equipment for a description of the detail record format for equipment related transactions.

# **19.6 Message Examples For Autorack Certification**

In the examples below, the shaded area **b** represents a value of space.

## **19.6.1 UMLRC00**

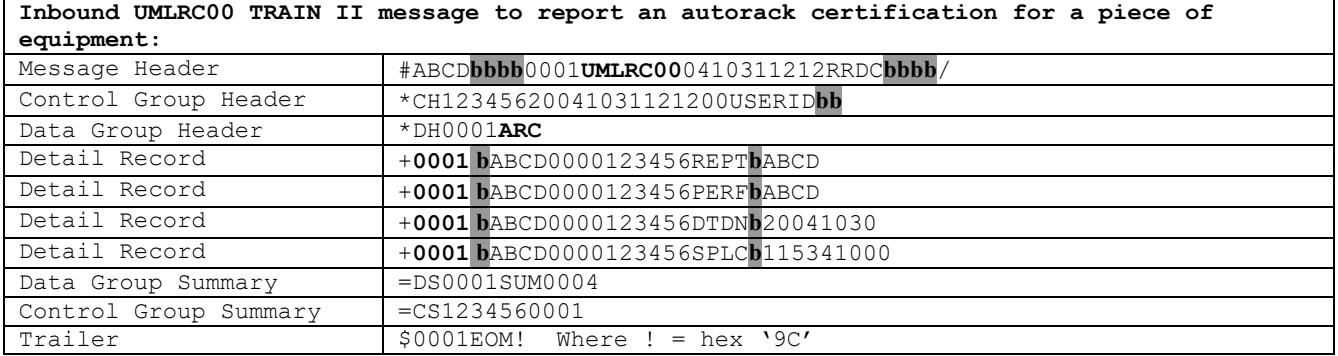

#### **19.6.2 UMLRC60**

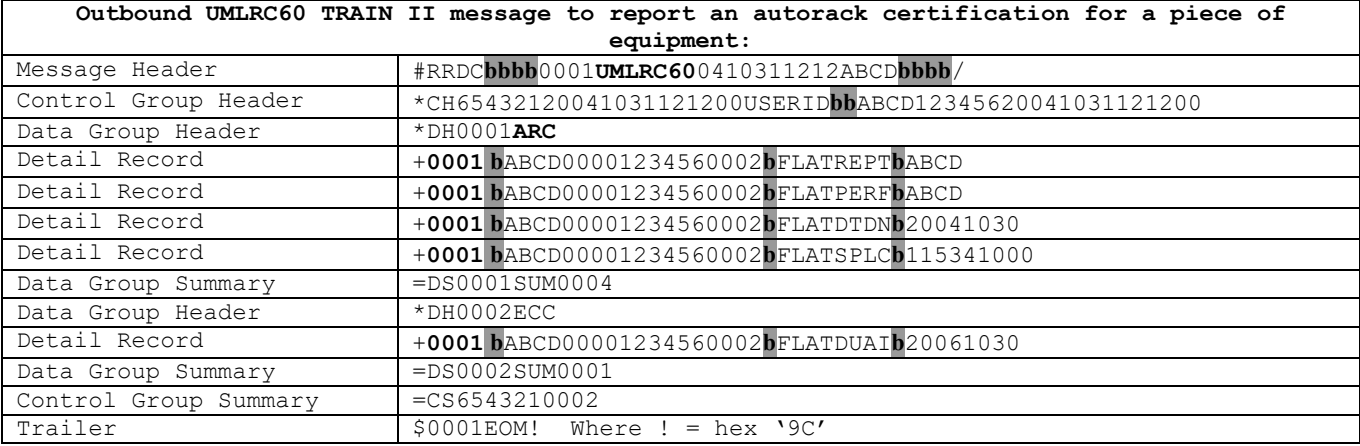

#### **19.6.3 UMLRC61**

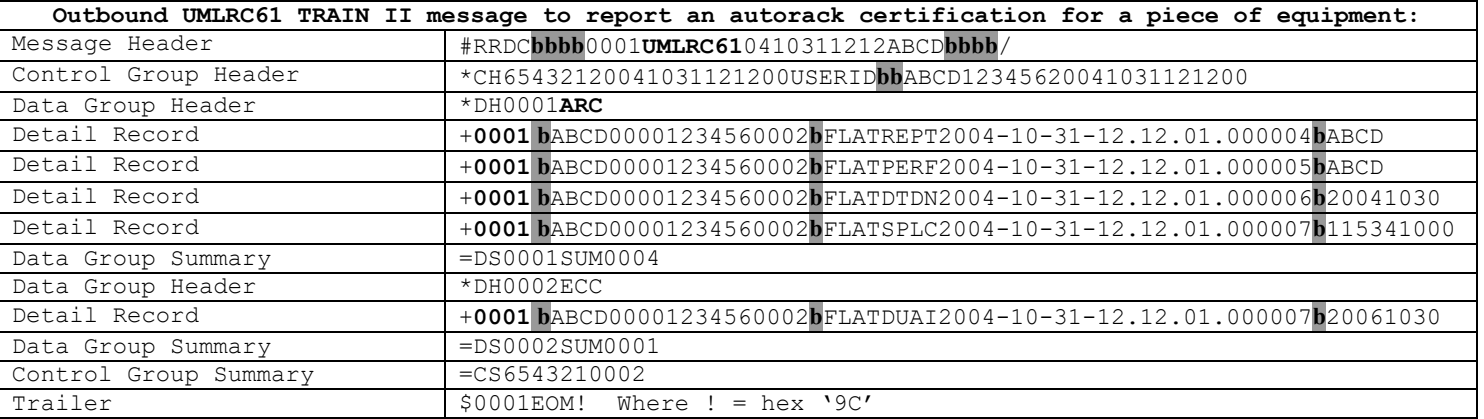

# **19.7Message Examples For Nullification of Autorack Certification**

In the examples below, the shaded area **b** represents a value of space.

NOTE: The transactions sent for nullification will depend on the inspection history of the equipment. The following shows what transactions are received depending on the equipment's autorack certification history.

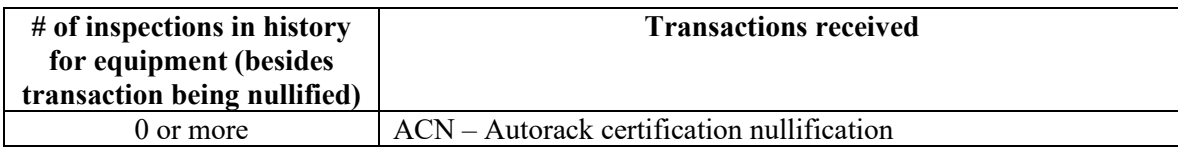

#### **19.7.1 UMLRC00**

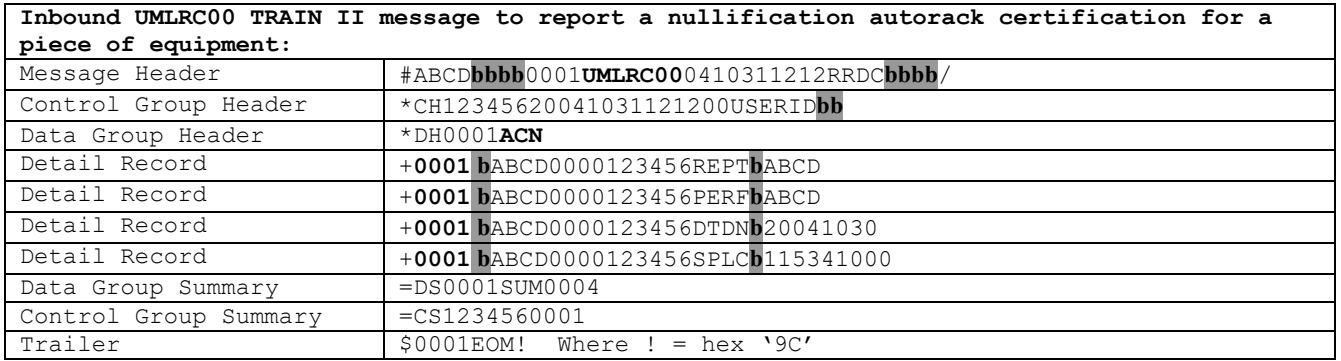

## **19.7.2 UMLRC60**

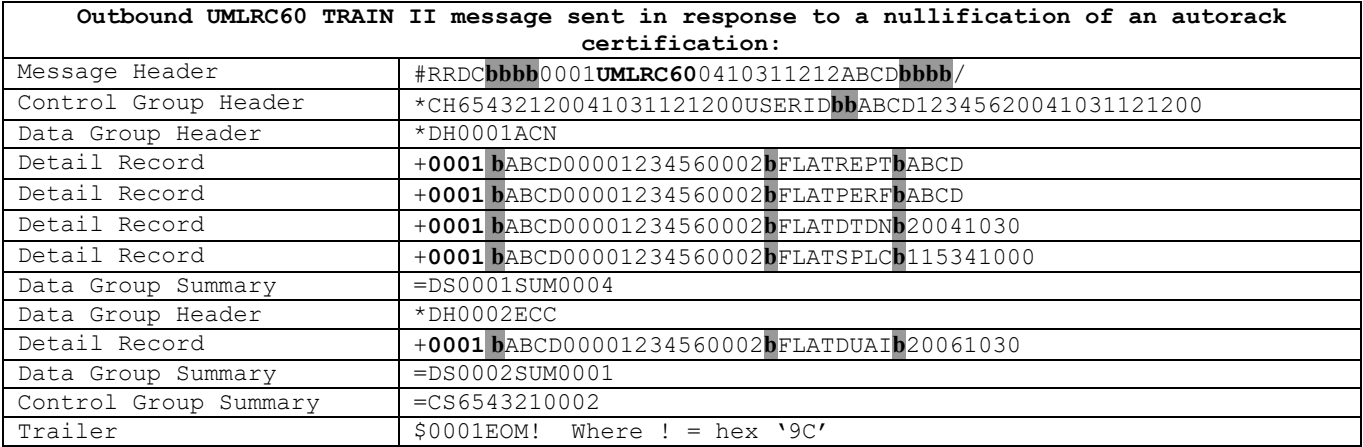

### **19.7.3 UMLRC61**

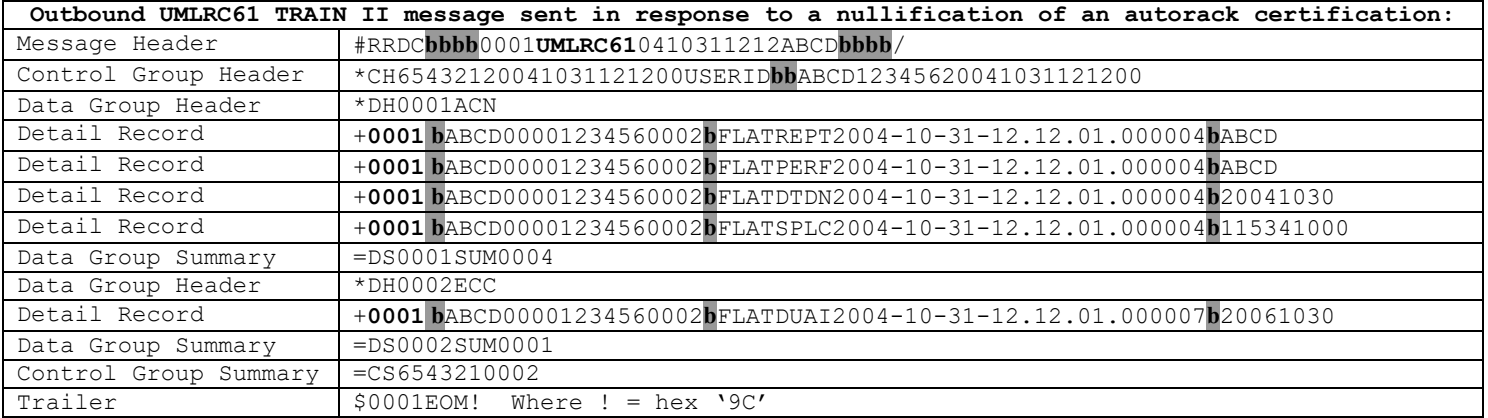

# **20 Autorack Inspection (Activity Type 970A)**

#### **20.1Inbound Transaction Types**

The following are valid values for the TRANSACTION TYPE field on the Data Group Header Record for inbound autorack inspection transactions.

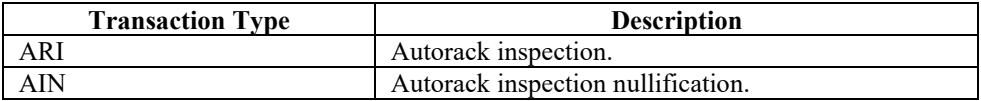

## **20.2Outbound Transaction Types**

The following are valid values for the TRANSACTION TYPE field on the Data Group Header Record for outbound autorack inspection transactions.

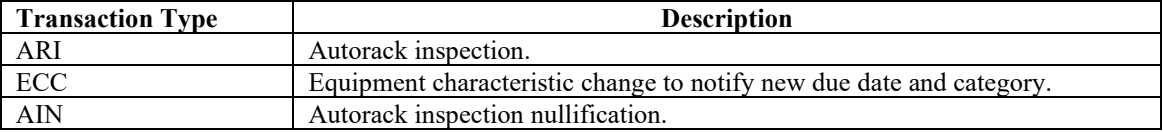

## **20.3 Input Element IDs**

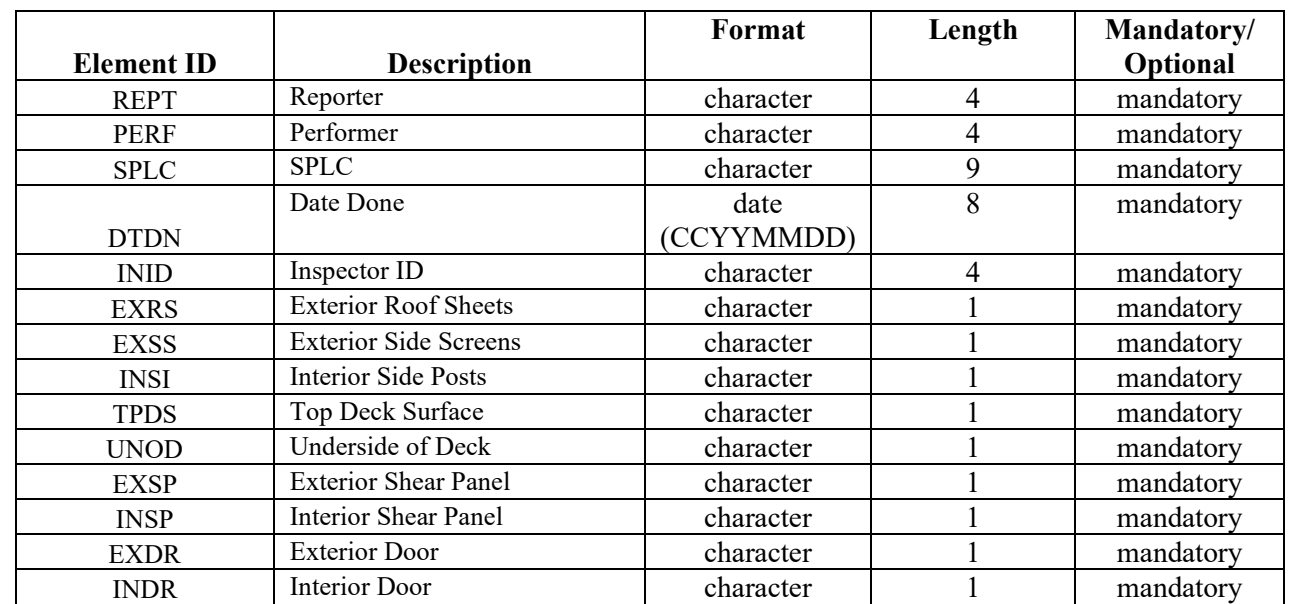

The following are the valid values for element ID for autorack inspection transactions on an inbound UMLRC00 message.

## **20.4Output Element IDs**

The following are the valid values for element ID for autorack inspection on outbound UMLRC60/UMLRC61 messages.

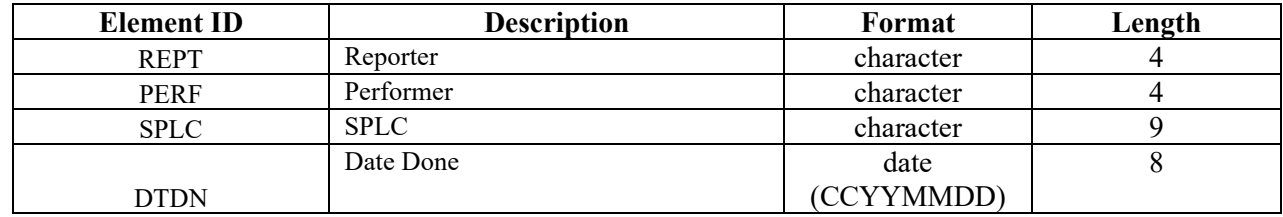

A transaction type of **'ARI'** or '**AIN**' will send the following elements.

A transaction type of **'ECC'** will send the new autorack inspection due date.

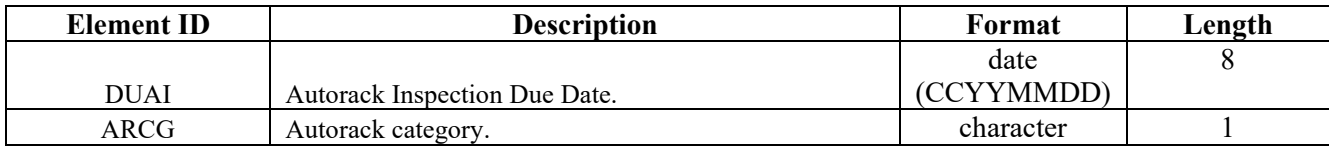

#### **20.5 Detail Record Format**

Refer to Appendix Q – Detail Record Format for Equipment for a description of the detail record format for equipment related transactions.

# **20.6 Message Examples For Autorack Inspection**

In the examples below, the shaded area **b** represents a value of space.

#### **20.6.1 UMLRC00**

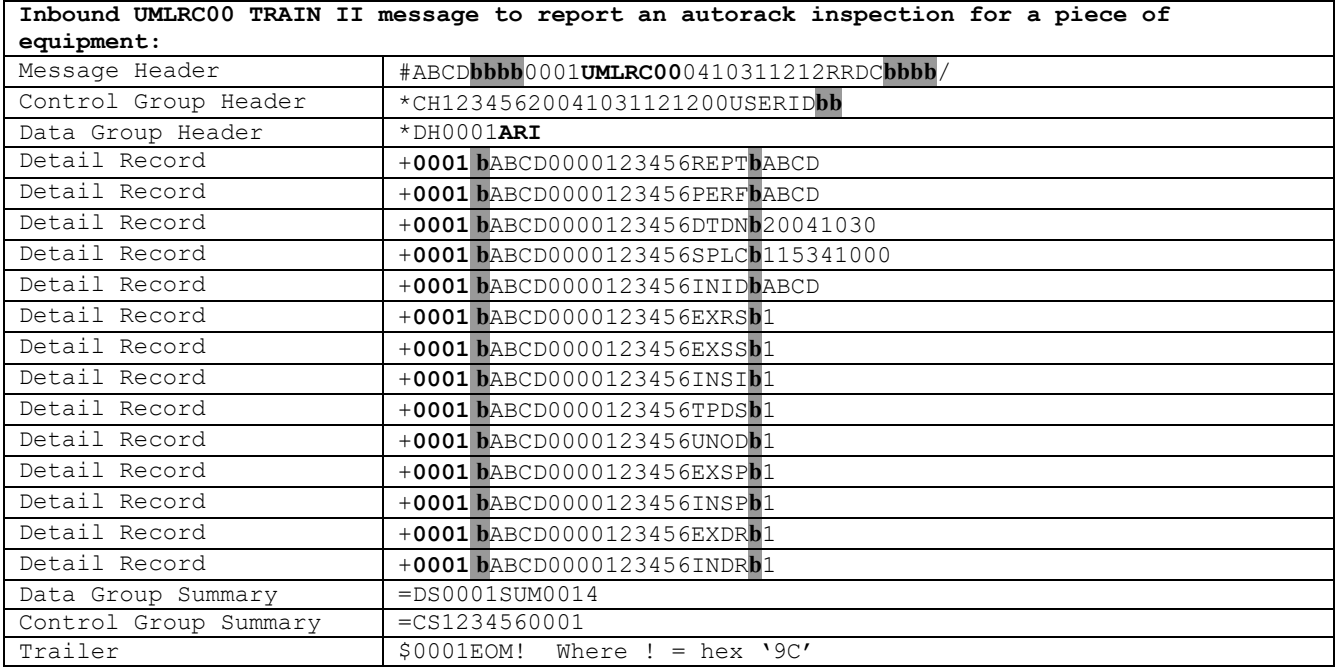

## **20.6.2 UMLRC60**

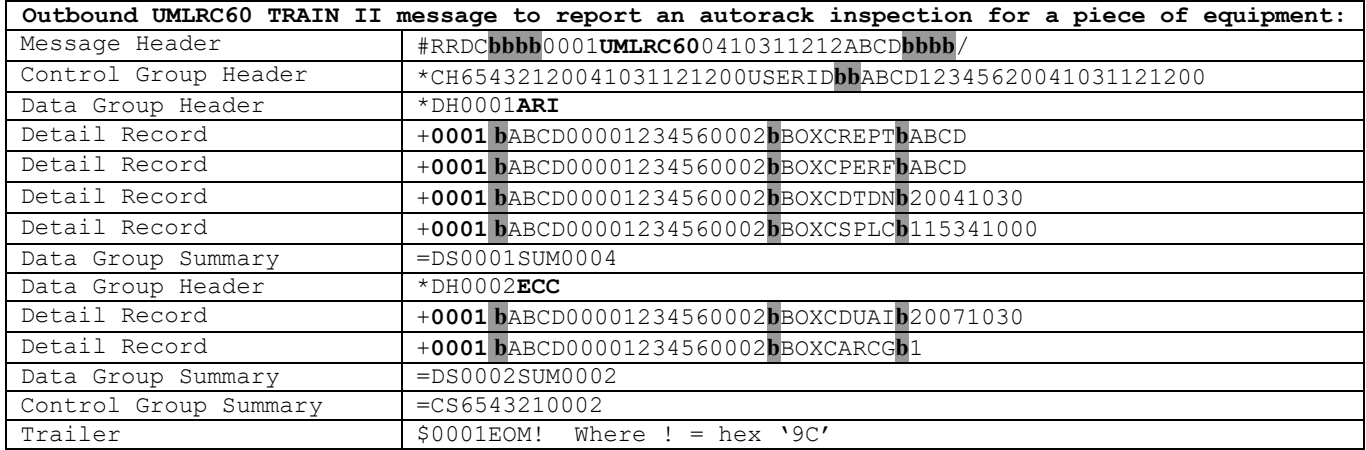

#### **20.6.3 UMLRC61**

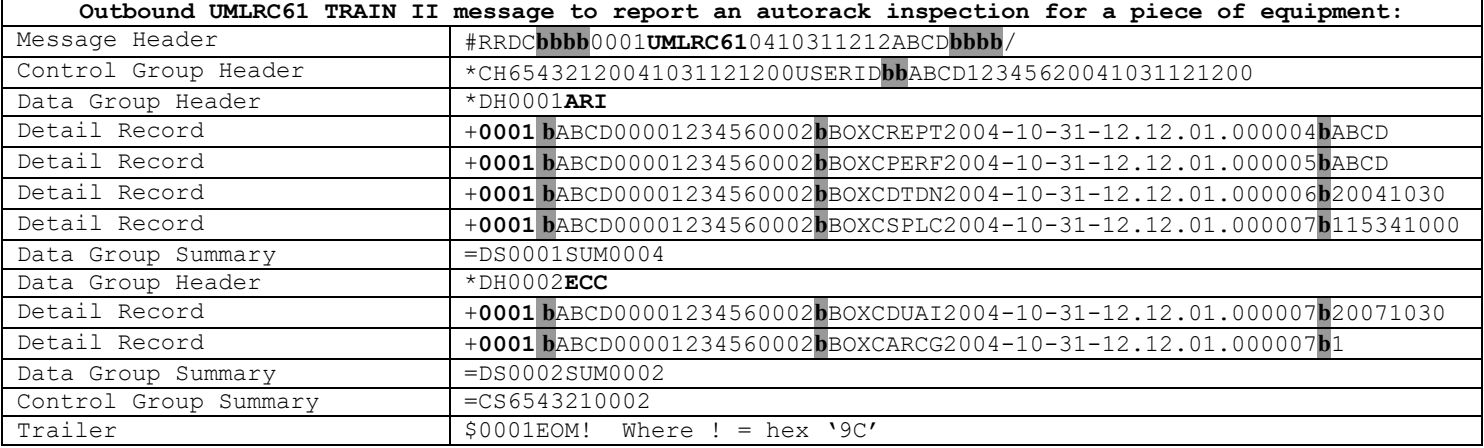

# **20.7Message Examples For Nullification of Autorack Inspection**

In the examples below, the shaded area **b** represents a value of space.

NOTE: The transactions sent for nullification will depend on the inspection history of the equipment. The following shows what transactions are received depending on the equipment's autorack inspection history.

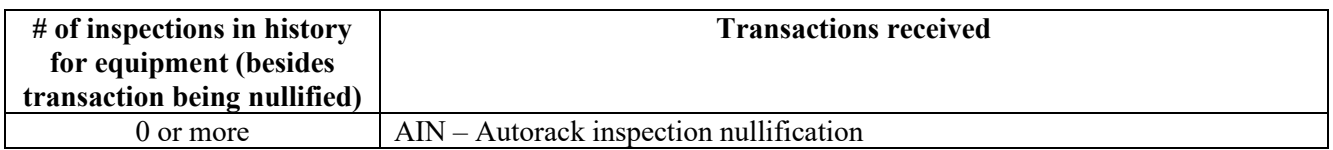

#### **20.7.1 UMLRC00**

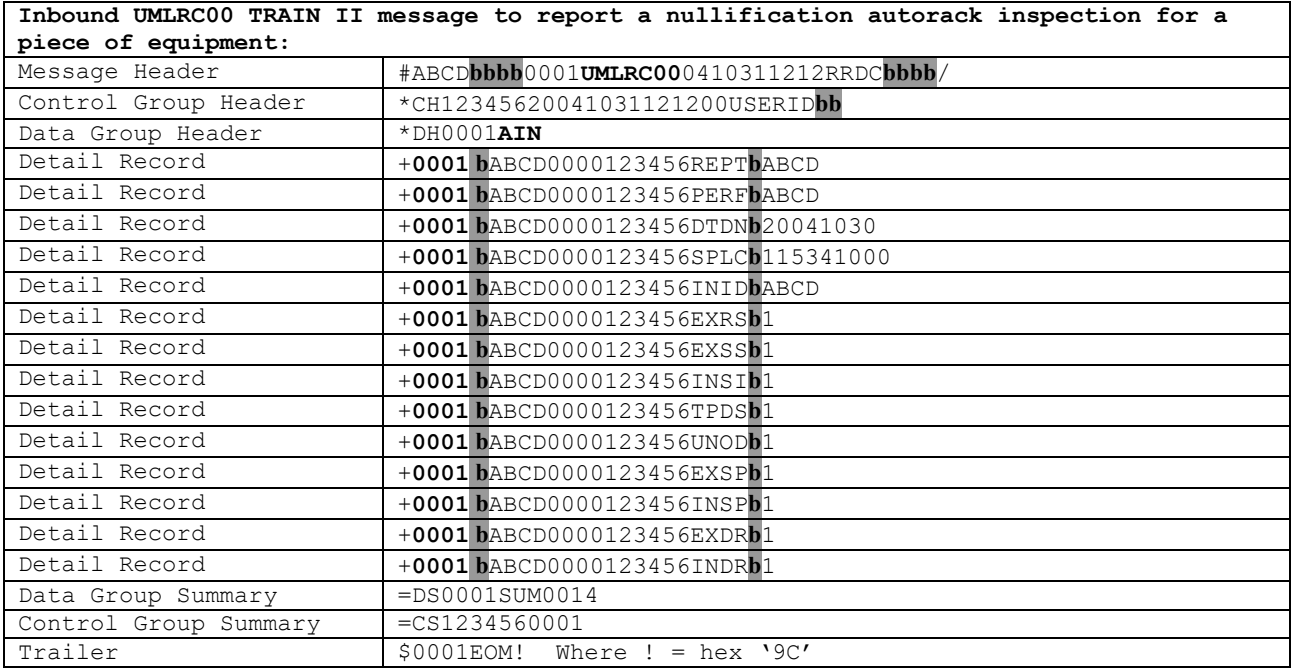

### **20.7.2 UMLRC60**

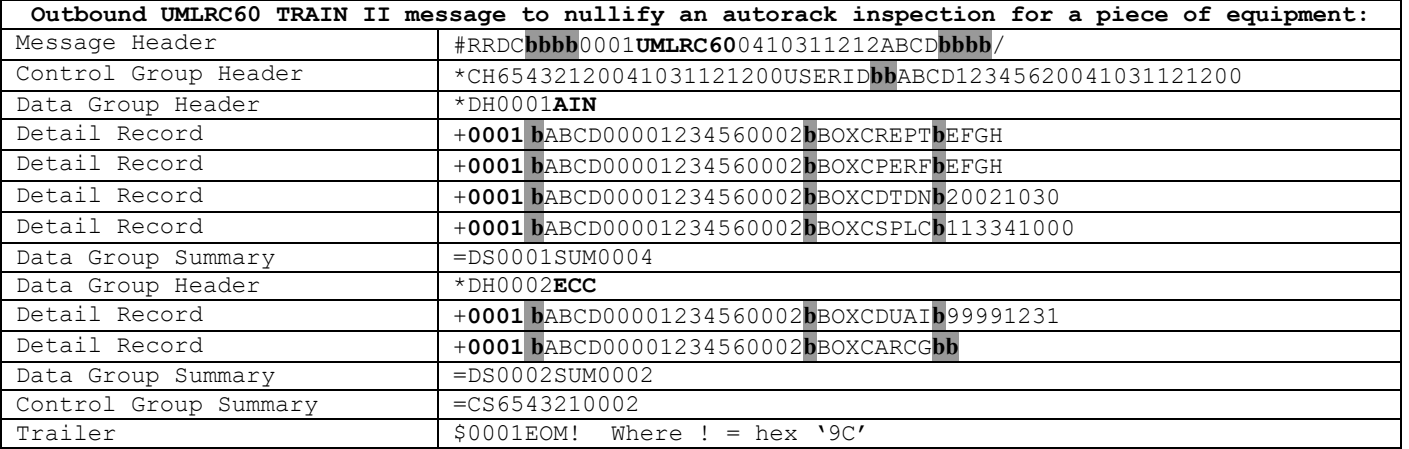

#### **20.7.3 UMLRC61**

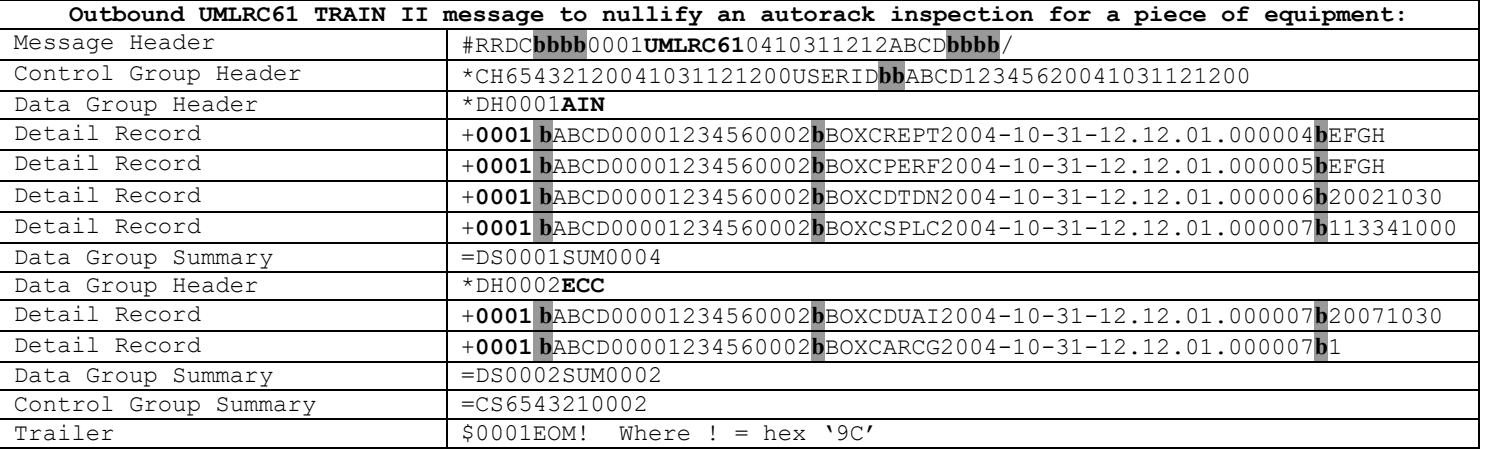

# **21 Report Vehicular Flat Certification**

#### **21.1Inbound Transaction Types**

The following are valid values for the TRANSACTION TYPE field on the Data Group Header Record for inbound Vehicular Flat Certifications.

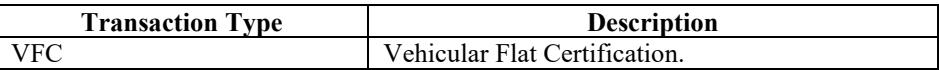

#### **21.2Outbound Transaction Types**

The following are valid values for the TRANSACTION TYPE field on the Data Group Header Record for outbound Vehicular Flat Certifications.

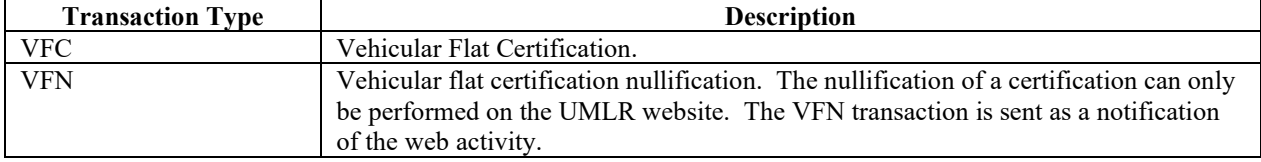

#### **21.3Input Element IDs**

The following are the valid values for element ID for Vehicular Flat Certifications on an inbound UMLRC00 message.

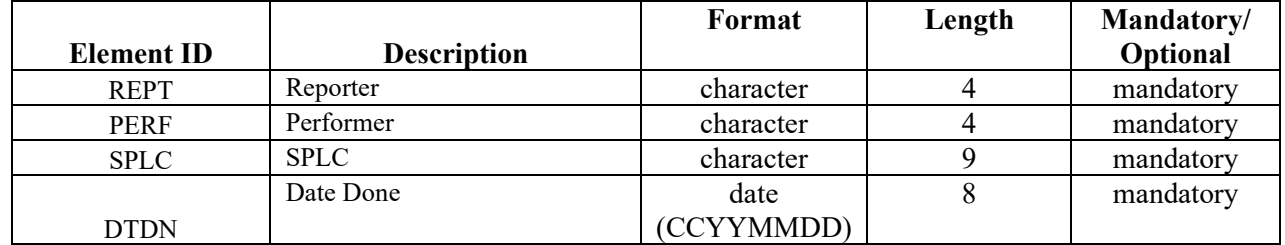

## **21.4Output Element IDs**

The following are the valid values for element ID for Vehicular Flat Certifications on outbound UMLRC60/UMLRC61 messages.

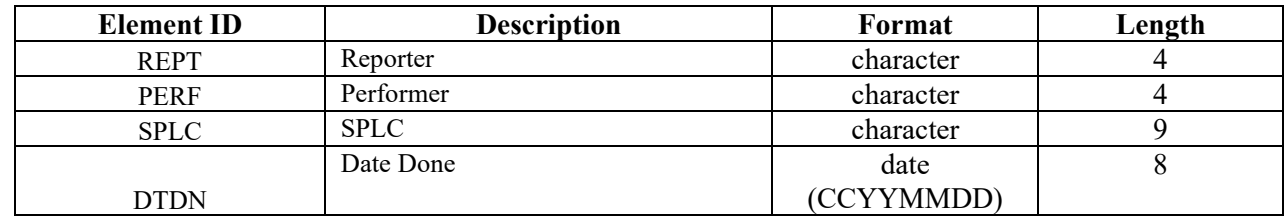

A transaction type of **'VHC'** or '**VFN**' will send will send the following elements.

#### **21.5Detail Record Format**

Refer to Appendix Q – Detail Record Format for Equipment for a description of the detail record format for equipment related transactions.

## **21.6 Message Examples to Report Vehicular Flat Certification**

In the examples below, the shaded area **b** represents a value of space.

### **21.6.1 UMLRC00**

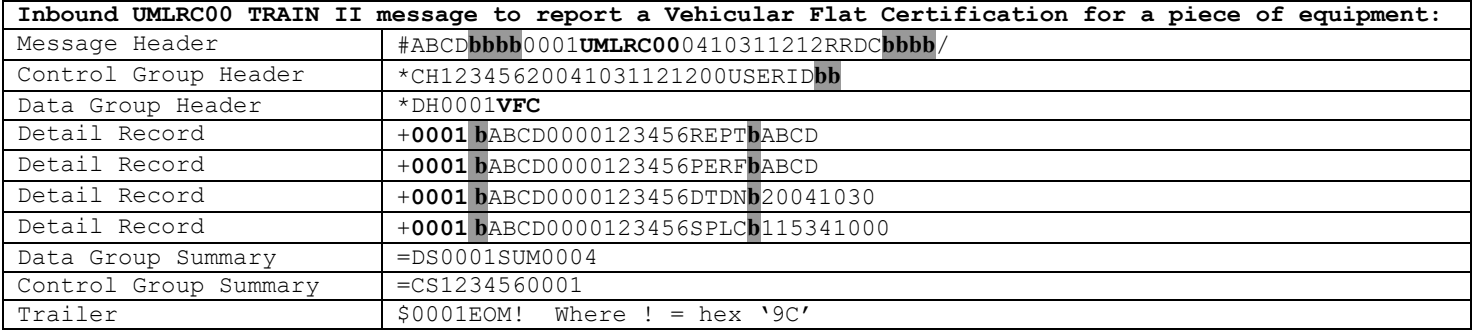

#### **21.6.2 UMLRC60**

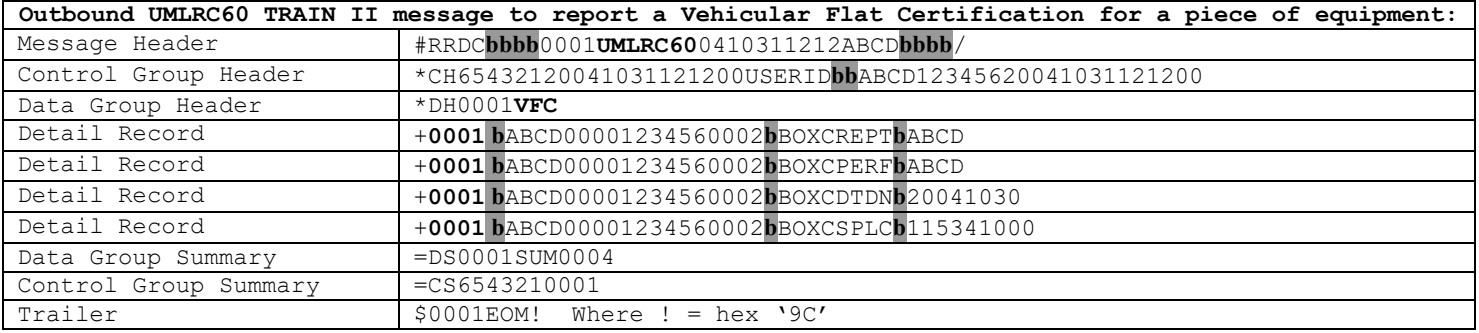

#### **21.6.3 UMLRC61**

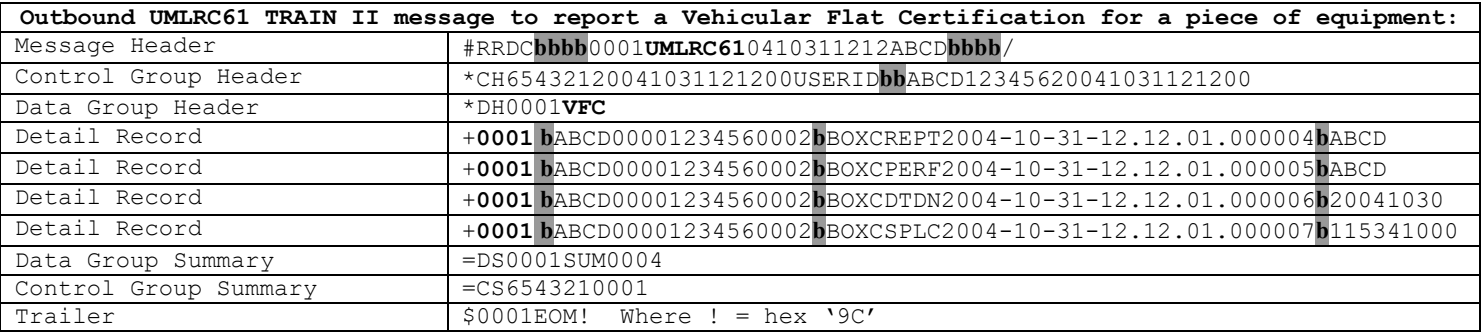

# **21.7Message Examples For Nullification of Vehicular Flat Certification**

In the examples below, the shaded area **b** represents a value of space.

NOTE: The transactions sent for nullification will depend on the inspection history of the equipment. The following shows what transactions are received depending on the equipment's vehicular flat certification history.

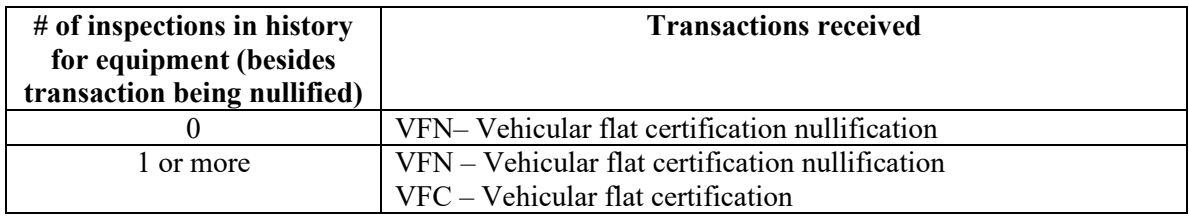

#### **21.7.1 UMLRC00**

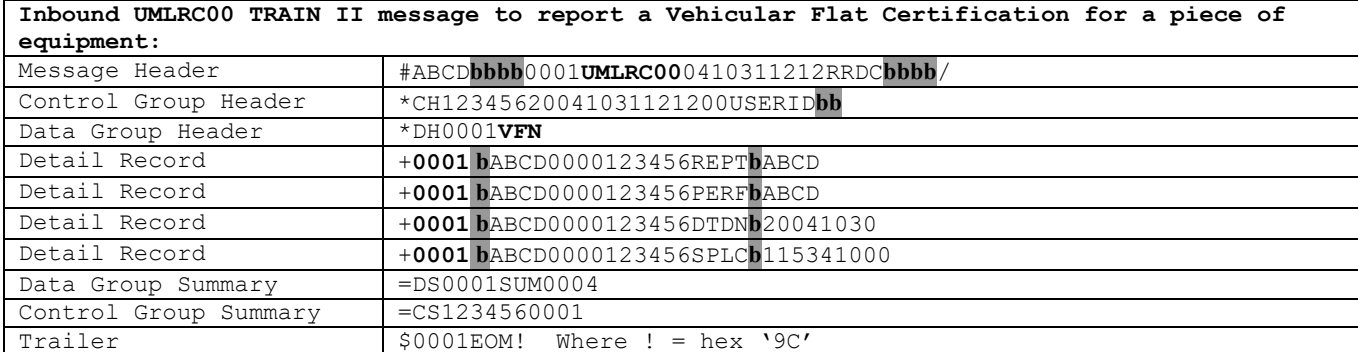

## **21.7.2 UMLRC60**

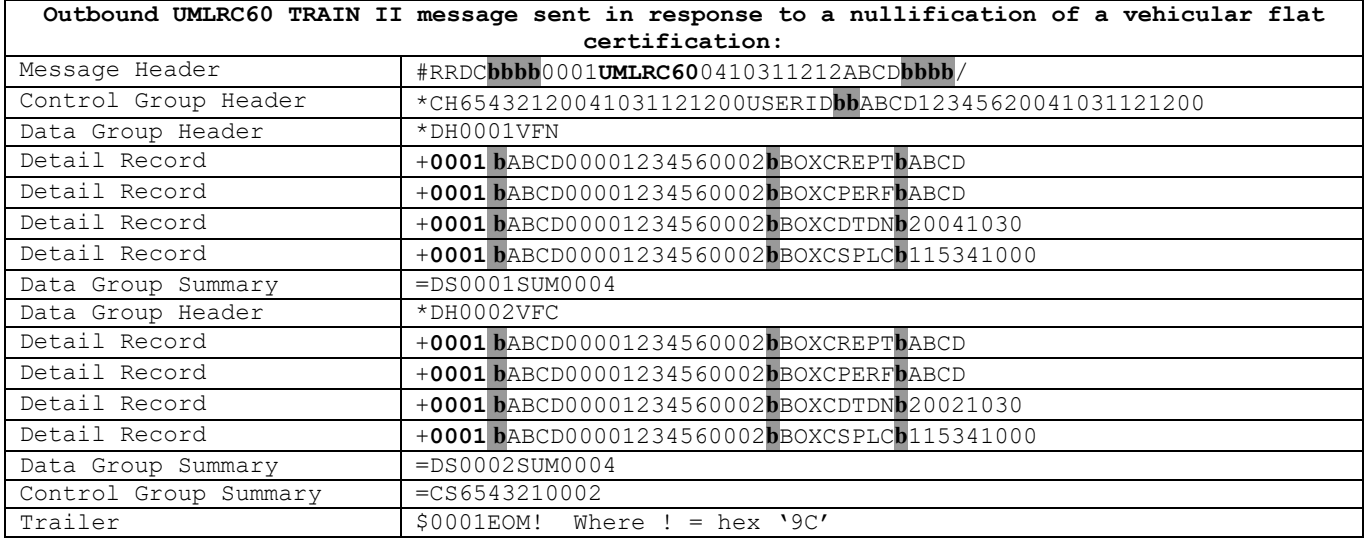

## **21.7.3 UMLRC61**

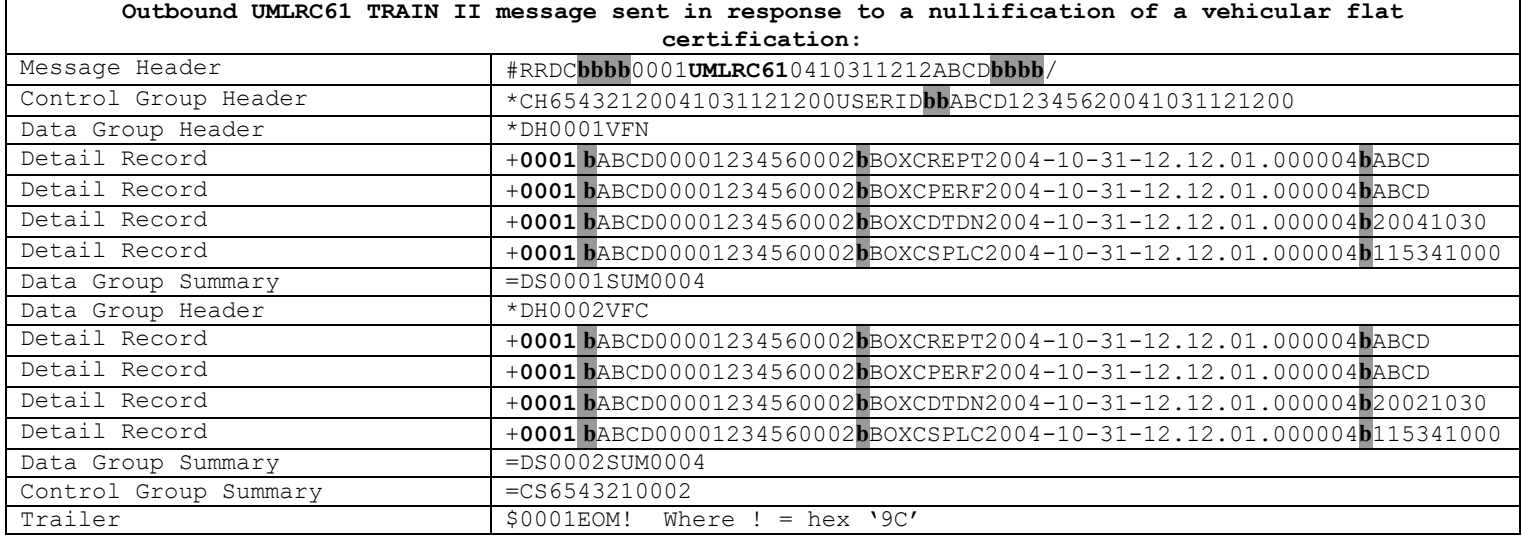

# **22 Report FRA Locomotive Inspections**

#### **22.1Inbound Transaction Types**

The following are valid values for the TRANSACTION TYPE field on the Data Group Header Record for inbound FRA Locomotive Inspections.

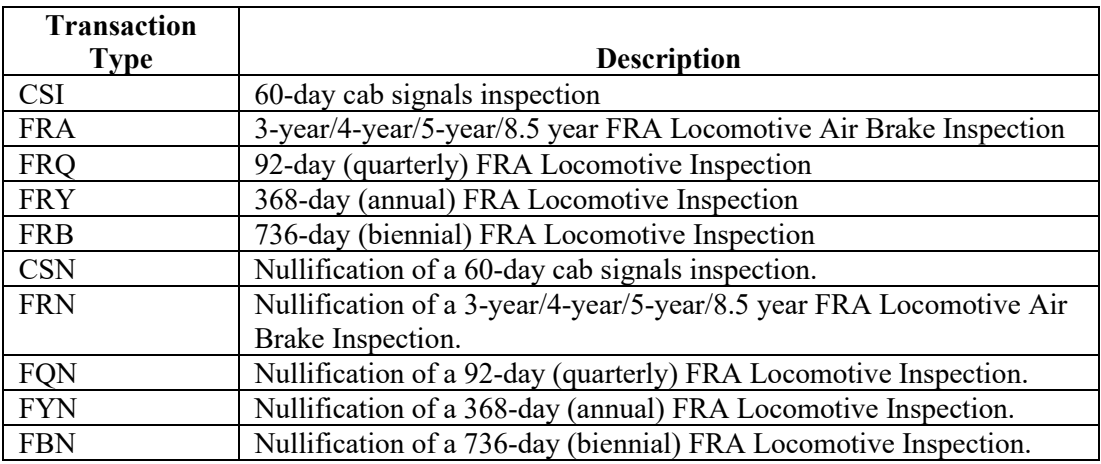

## **22.2Outbound Transaction Types**

The following are valid values for the TRANSACTION TYPE field on the Data Group Header Record for outbound FRA Locomotive Inspections.

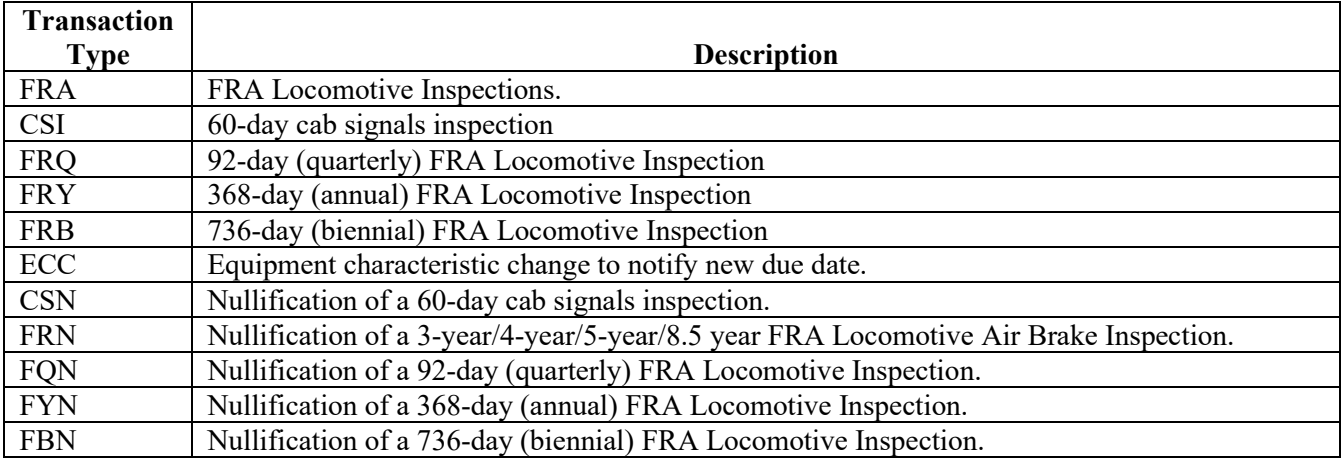

## **22.3Input Element IDs**

The following are the valid values for element ID for FRA Locomotive Inspections on an inbound UMLRC00 message.

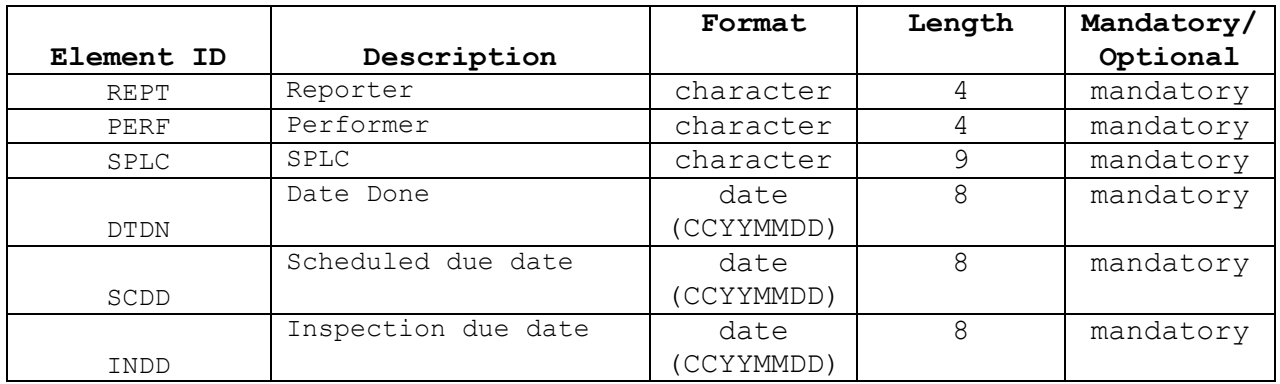

#### **22.4Output Element IDs**

The following are the valid values for element ID for FRA Locomotive Inspections on outbound UMLRC60/UMLRC61 messages.

FRA transactions can send the following elements. This includes transaction types: 'FRA', 'FRN', 'CSI', 'CSN', 'FRQ', 'FQN', 'FRY', 'FYN', 'FRB', and 'FBN'.

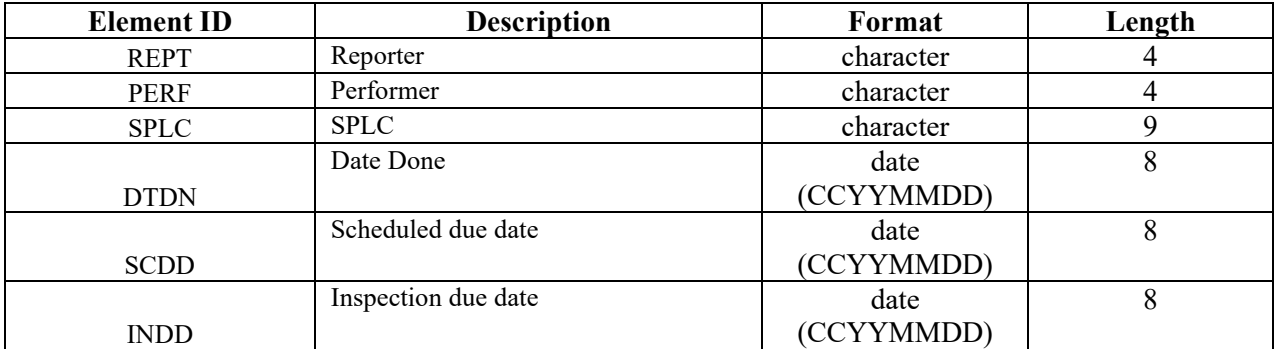

A transaction type of **'ECC'** will send the new FRA inspection due date in response to annual, quarterly, and ABT locomotive inspections.

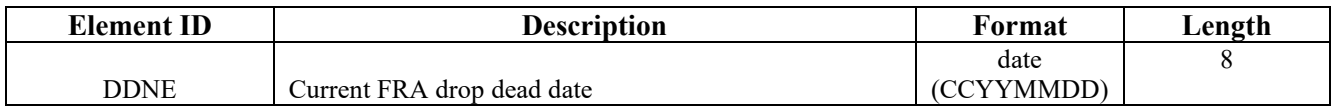

#### **22.5 Detail Record Format**

Refer to Appendix Q – Detail Record Format for Equipment for a description of the detail record format for equipment related transactions.

## **22.6 Message Examples – FRA Locomotive Inspection**

In the examples below, the shaded area **b** represents a value of space. The examples below are shown for a 'FRA' 3-year/4-year/5-year/8.5 year FRA locomotive inspection. Examples are not shown for 'FRQ', 'FRY',

#### **Umler TRAIN II Messaging Specifications**

'FRB', and 'CSI' transactions because the format will be the same as the 'FRA' transaction except for the transaction type.

The 'ECC' transaction sending the new FRA drop dead date will only be sent in response to annual, quarterly, and ABT locomotive inspections. All other locomotive inspections do not generate a drop dead due date.

#### **22.6.1 UMLRC00**

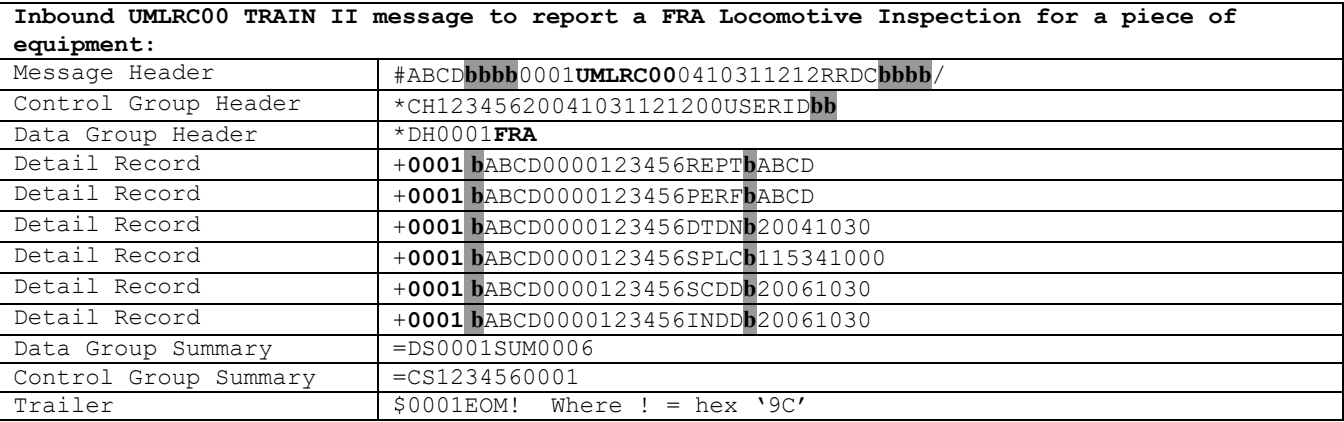

#### **22.6.2 UMLRC60**

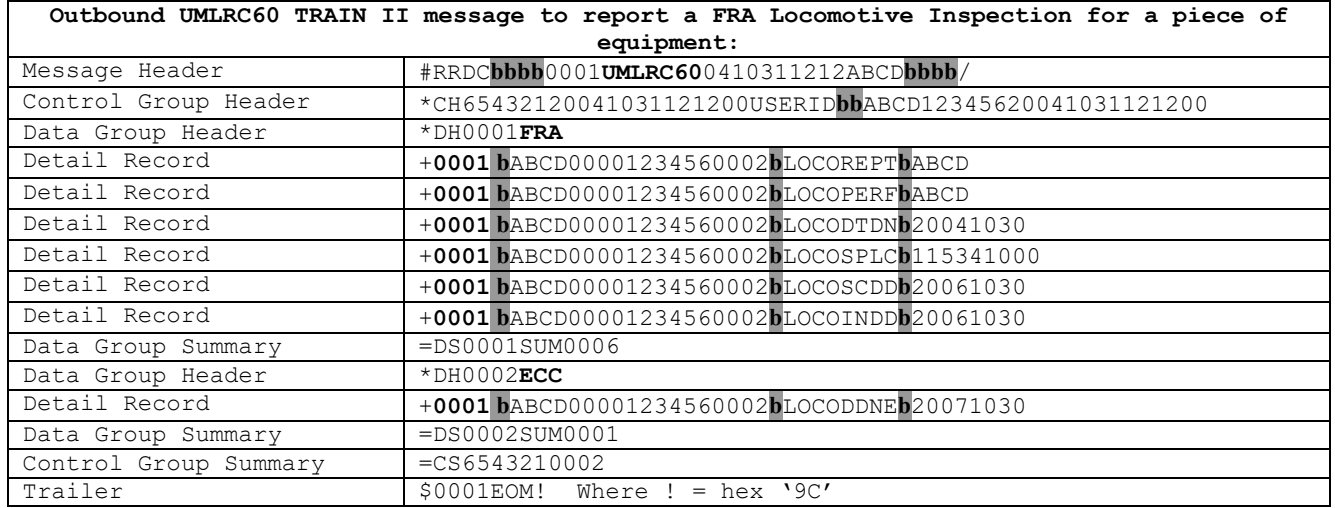

#### **22.6.3 UMLRC61**

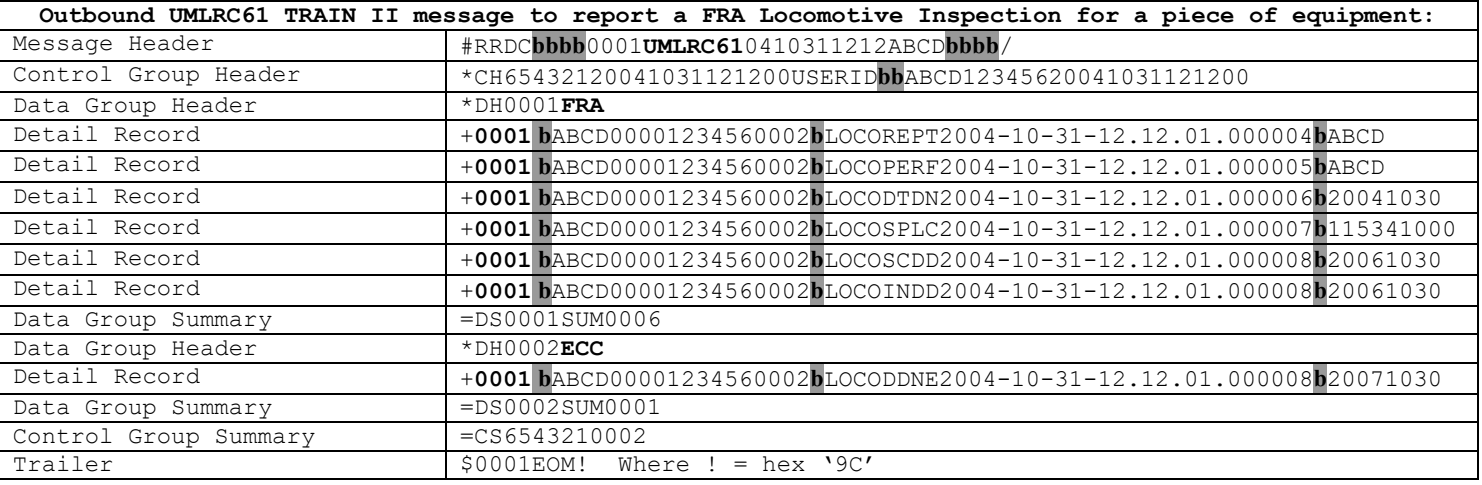

## **22.7Message Examples For Nullification of FRA Locomotive Inspections**

In the examples below, the shaded area **b** represents a value of space.

NOTE: The transactions sent for nullification will depend on the inspection history of the equipment. The following shows what transactions are received depending on the equipment's FRA locomotive inspection history.

The 'ECC' transaction sending the new FRA drop dead date will only be sent in response to annual, quarterly, and ABT locomotive inspections. All other locomotive inspections do not generate a drop dead due date.

Transaction type = 'FRN'

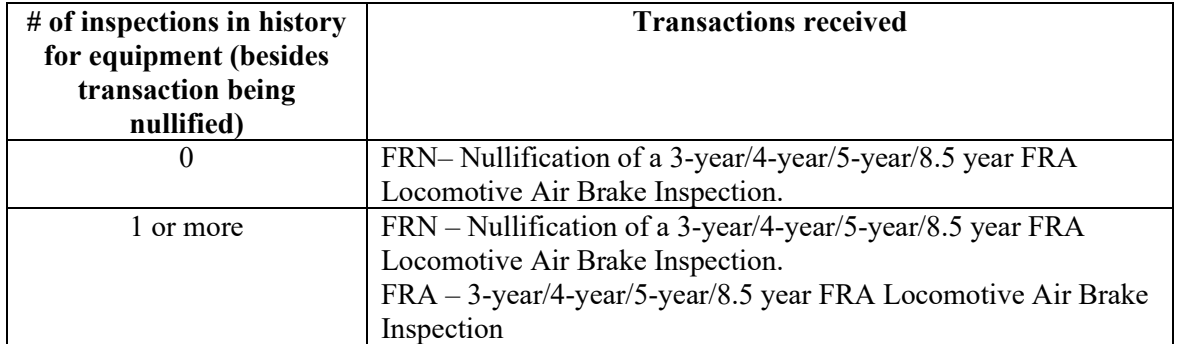

Transaction type  $=$  'FQN'

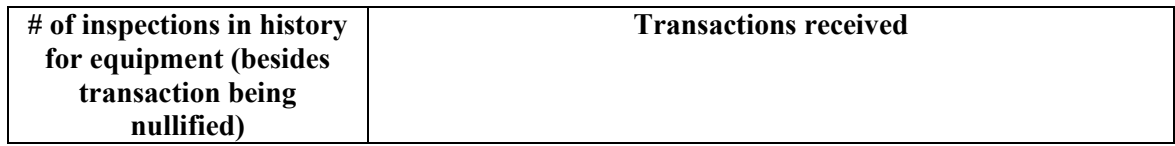

#### **Umler TRAIN II Messaging Specifications**

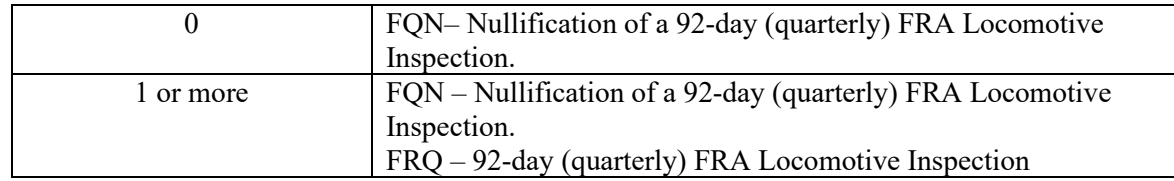

#### Transaction type = 'FYN'

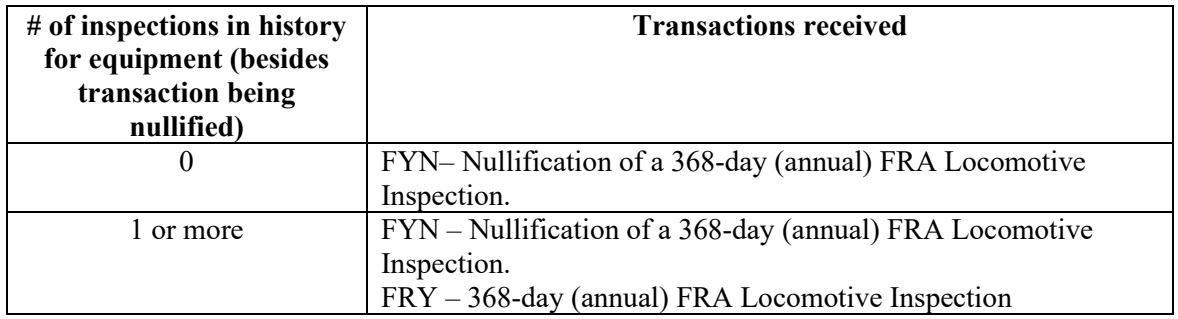

#### Transaction type = 'FBN'

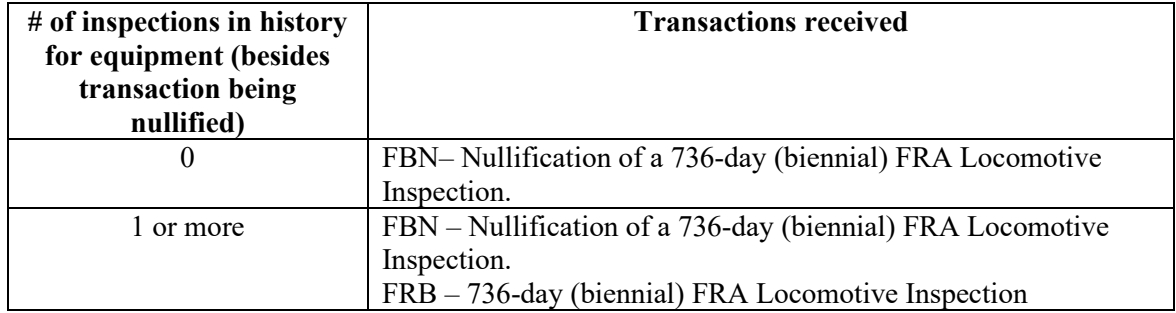

Transaction type = 'CSN'

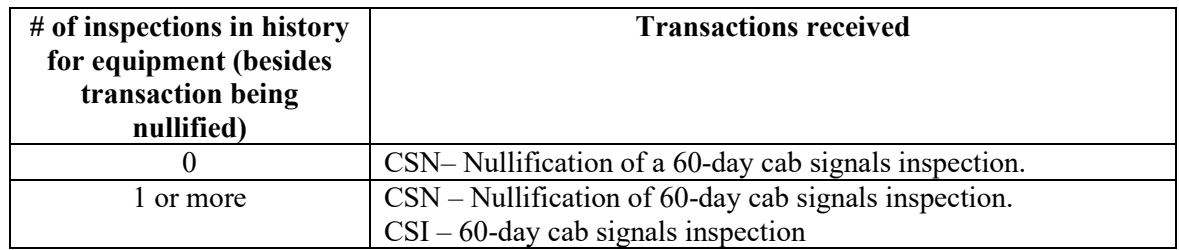

## **22.7.1 UMLRC00**

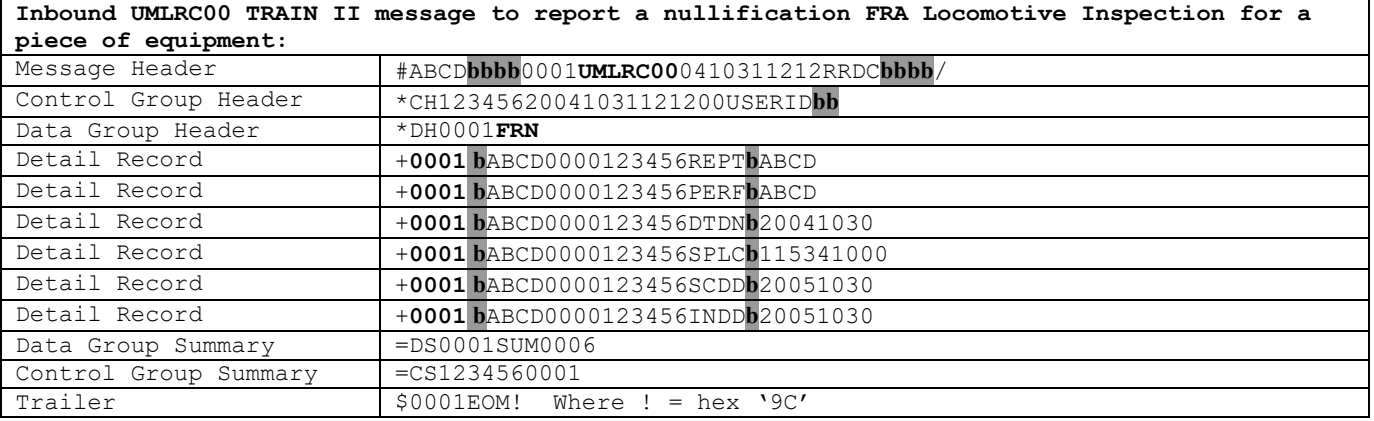

## **22.7.2 UMLRC60**

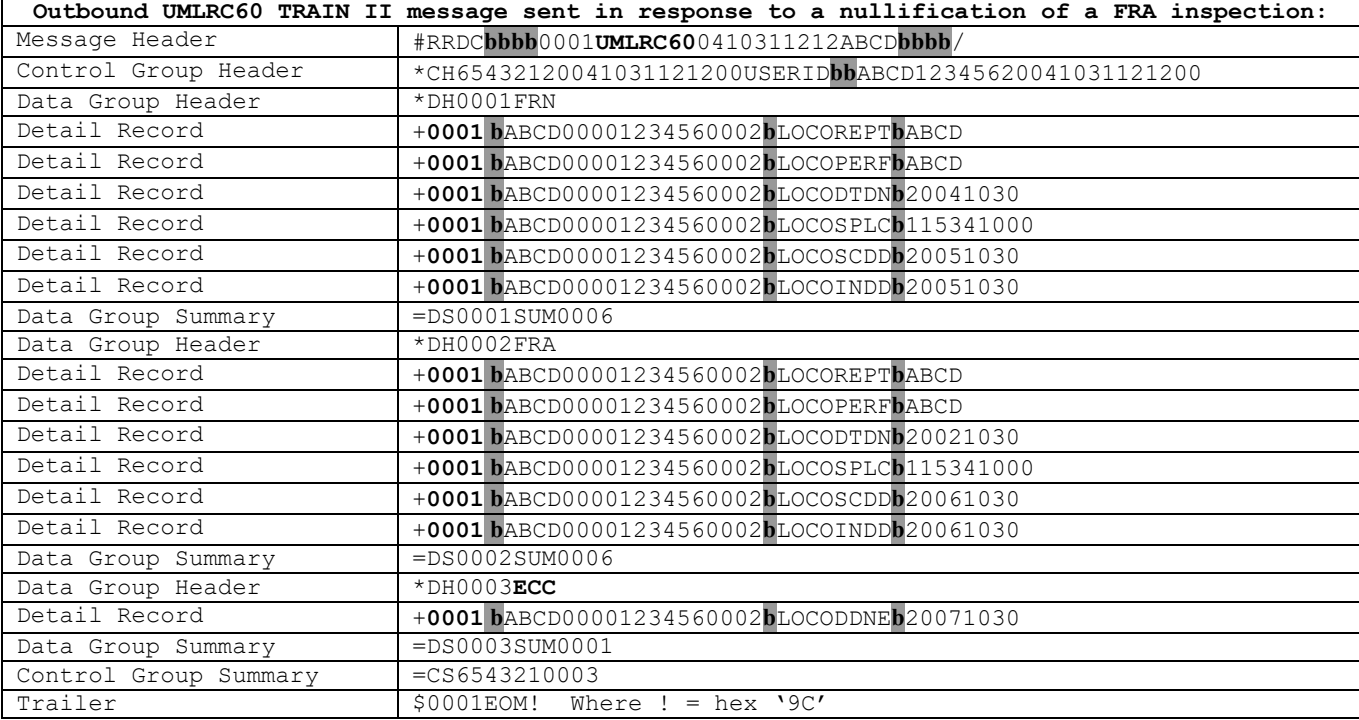

#### **22.7.3 UMLRC61**

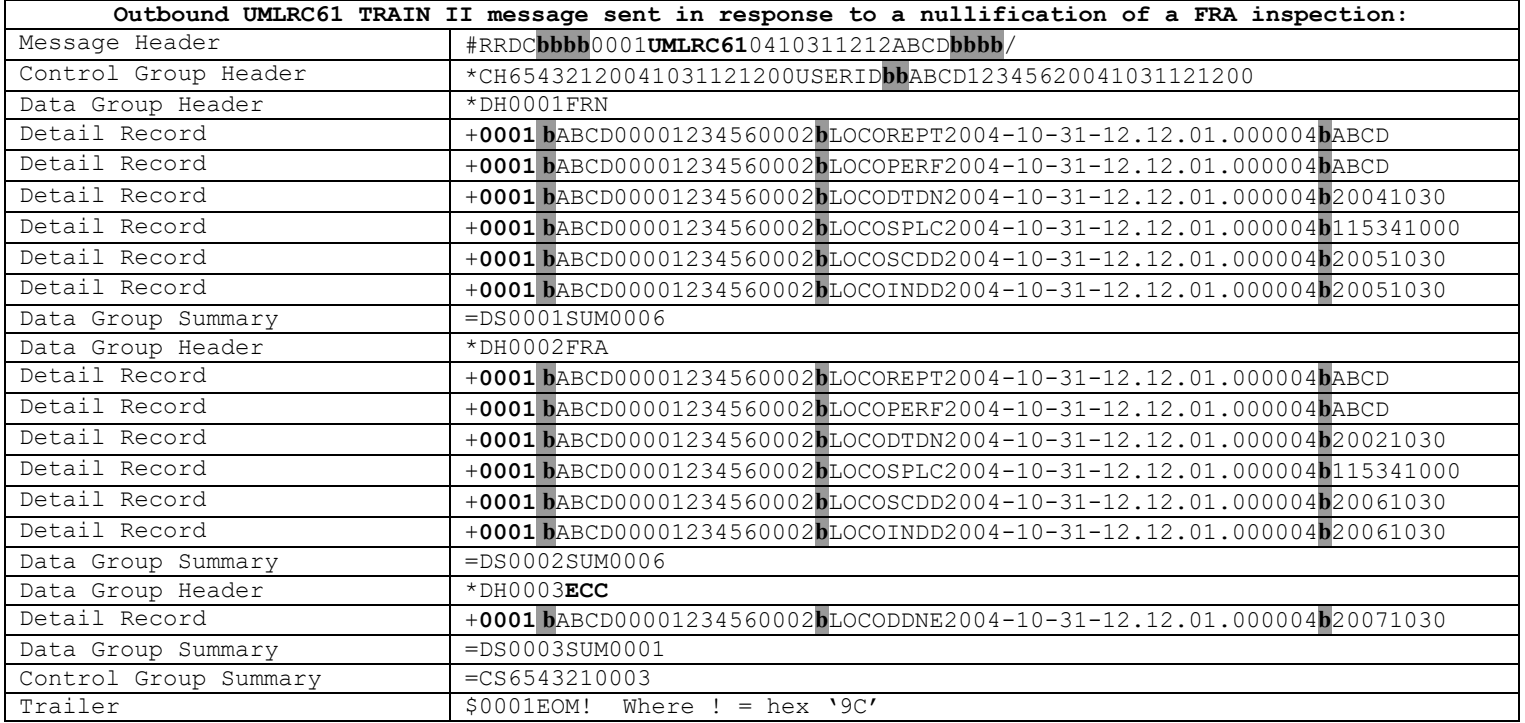

# **23 Report Reflectorization Event**

#### **23.1Inbound Transaction Types**

The following are valid values for the TRANSACTION TYPE field on the Data Group Header Record for inbound Reflectorization Event.

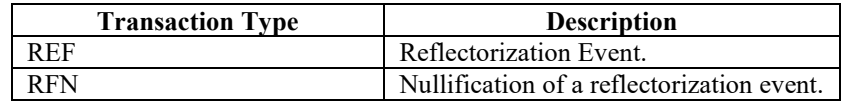

#### **23.2Outbound Transaction Types**

The following are valid values for the TRANSACTION TYPE field on the Data Group Header Record for outbound Reflectorization Event.

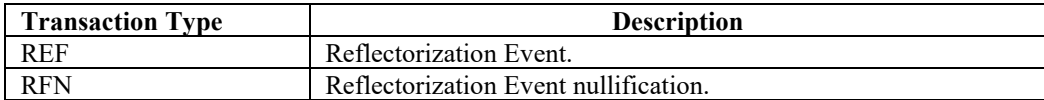

#### **23.3Input Element IDs**

The following are the valid values for element ID for Reflectorization Events on an inbound UMLRC00 message.

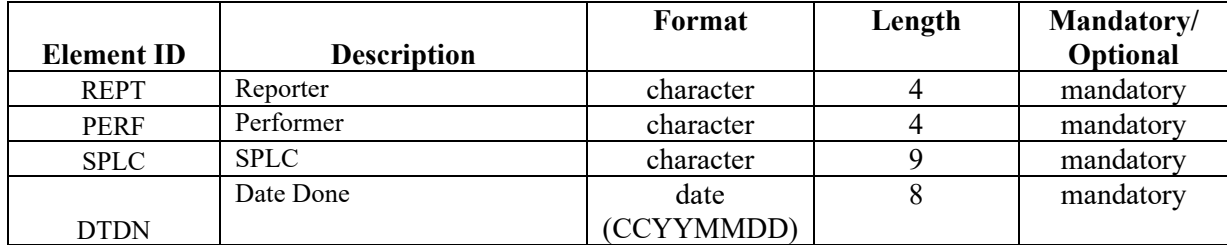

## **23.4 Output Element IDs**

The following are the valid values for element ID for Reflectorization Events on outbound UMLRC60/UMLRC61 messages.

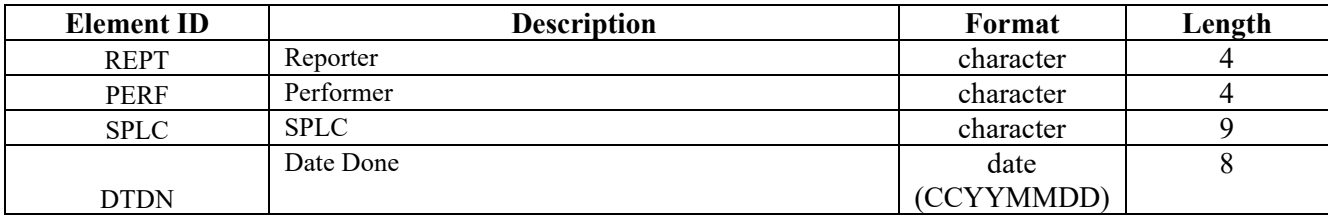

A transaction type of **'REF'** or '**RFN**' will send the following elements.

## **23.5 Detail Record Format**

Refer to Appendix Q – Detail Record Format for Equipment for a description of the detail record format for equipment related transactions.

# **23.6 Message Examples For Reporting of Reflectorization Event**

In the examples below, the shaded area **b** represents a value of space.

### **23.6.1 UMLRC00**

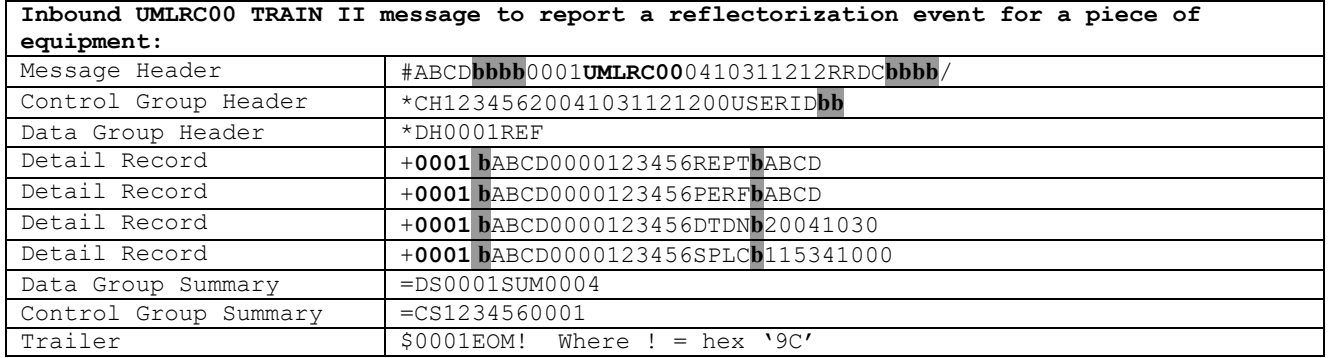

#### **23.6.2 UMLRC60**

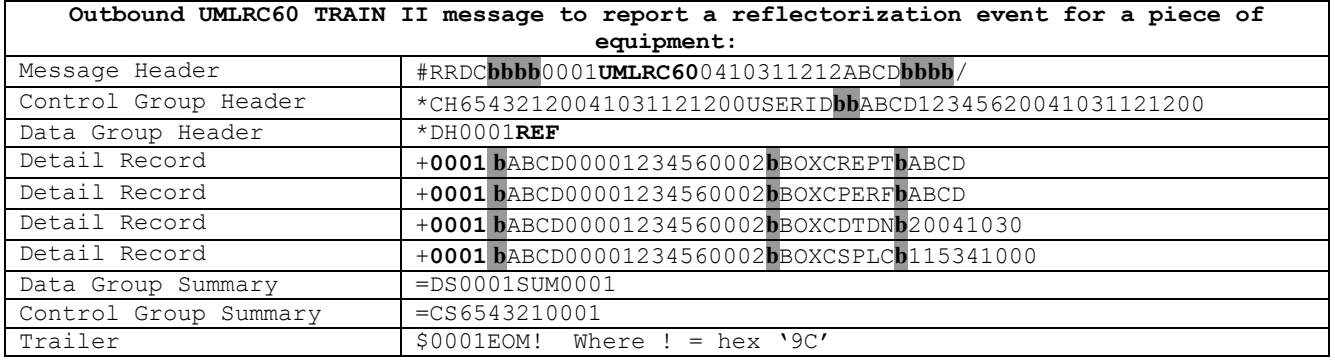
### **23.6.3 UMLRC61**

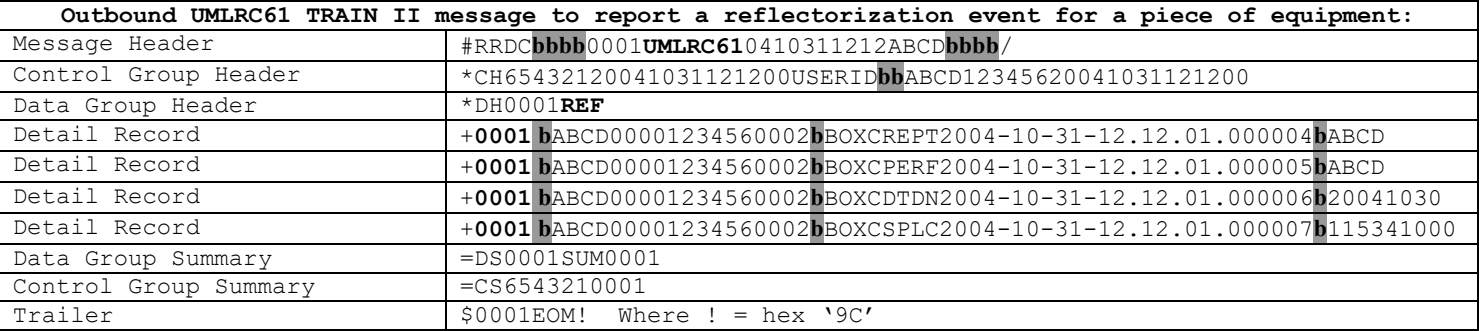

# **23.7Message Examples For Nullification of Reflectorization Event**

NOTE: The transactions sent for nullification will depend on the inspection history of the equipment. The following shows what transactions are received depending on the equipment's reflectorization event history.

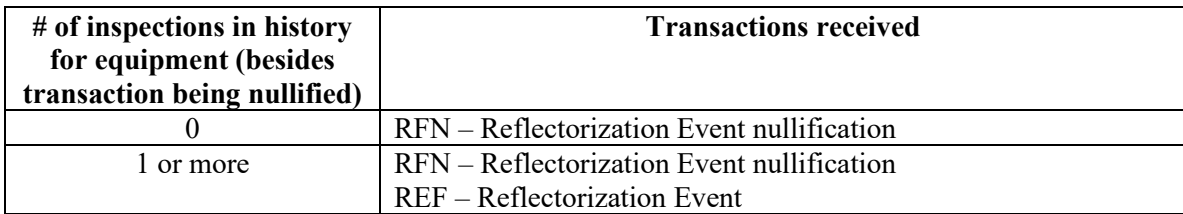

In the examples below, the shaded area **b** represents a value of space.

#### **23.7.1 UMLRC00 – Nullification for equipment with prior reflectorization event history**

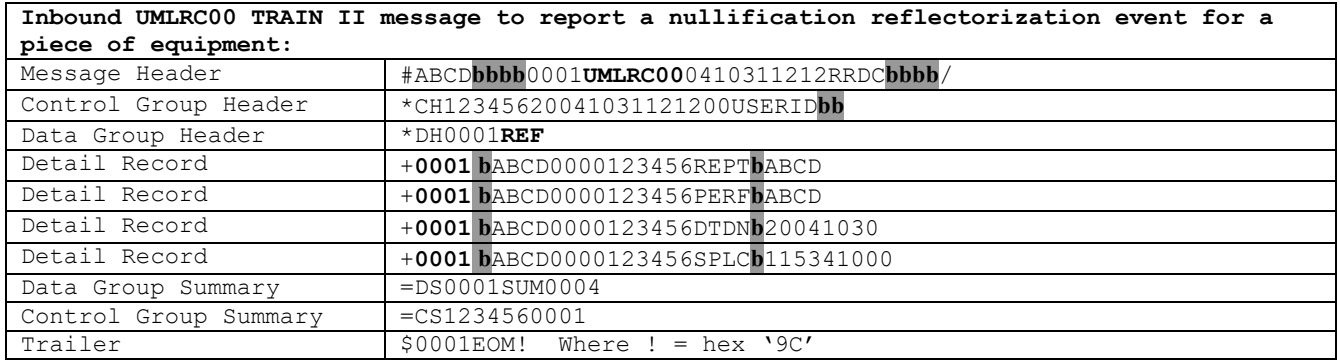

### **23.7.2 UMLRC60**

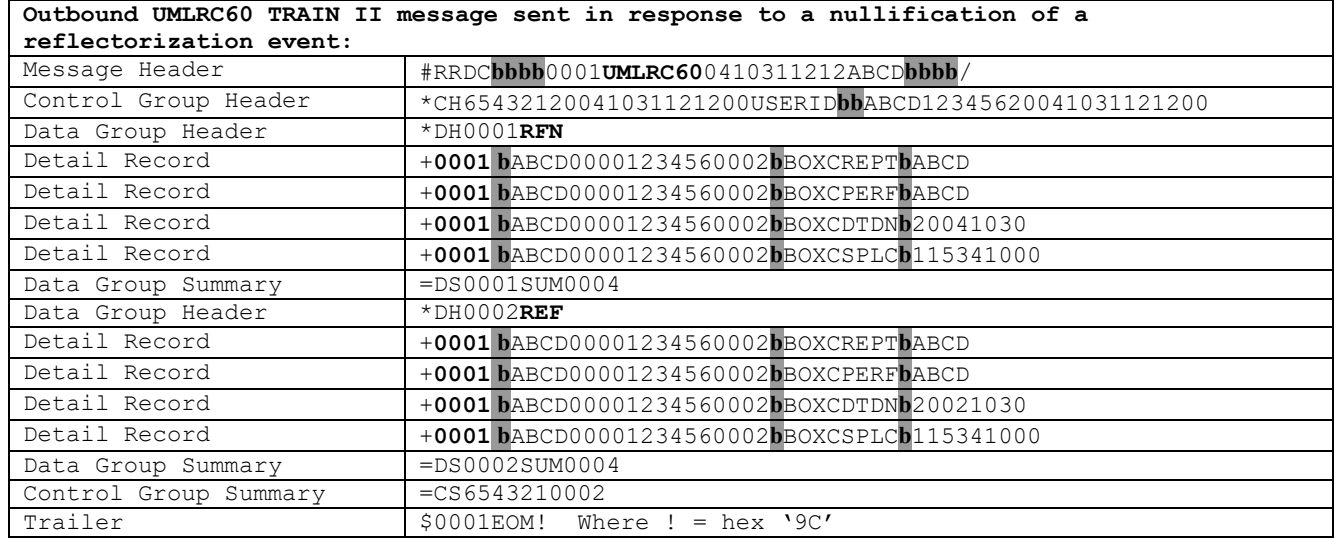

### **23.7.3 UMLRC61**

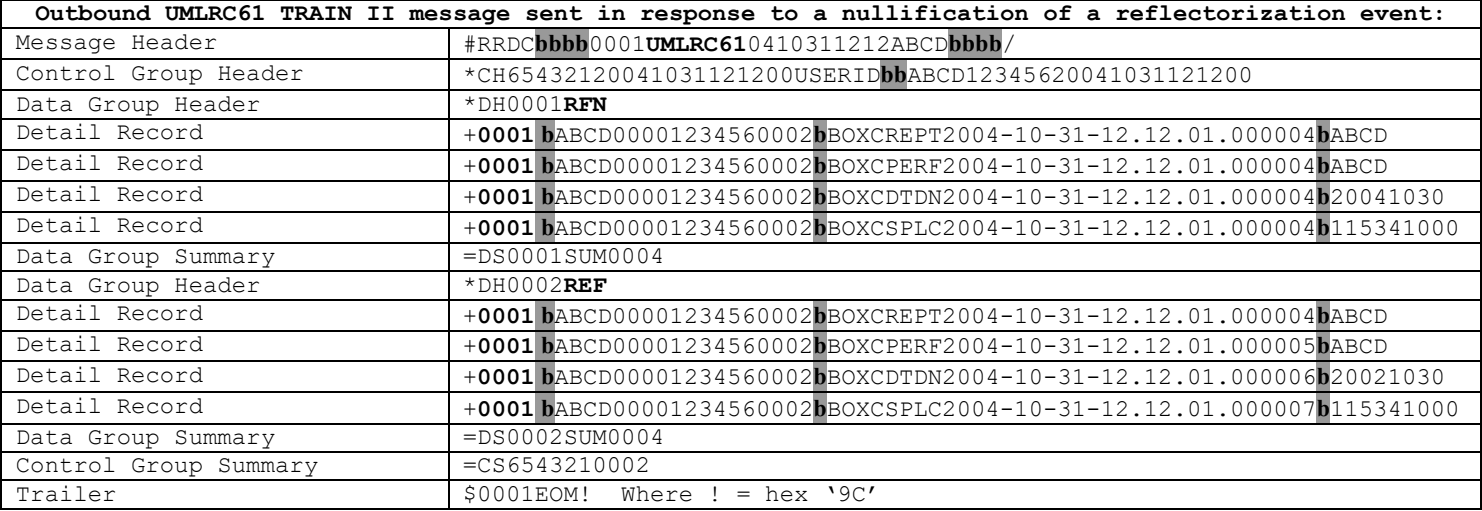

### **23.7.4 UMLRC00 – Nullification for equipment without prior reflectorization event history**

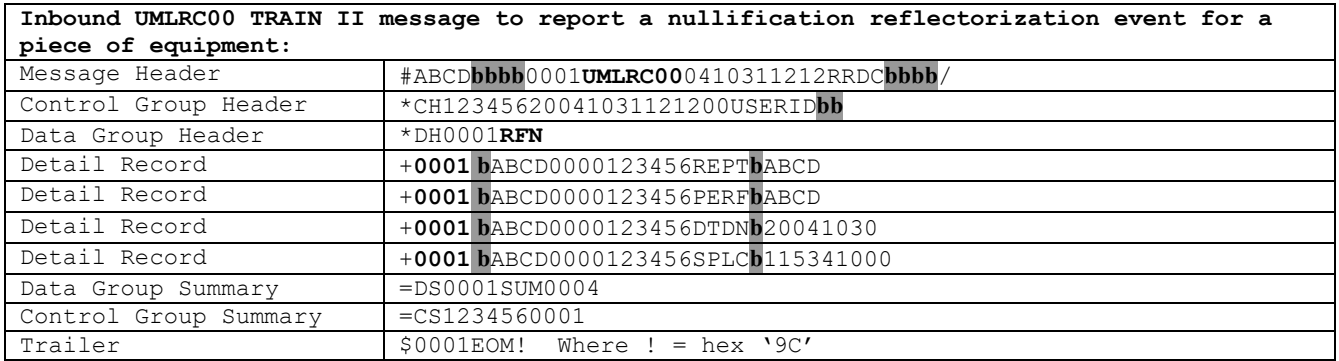

#### **23.7.5 UMLRC60**

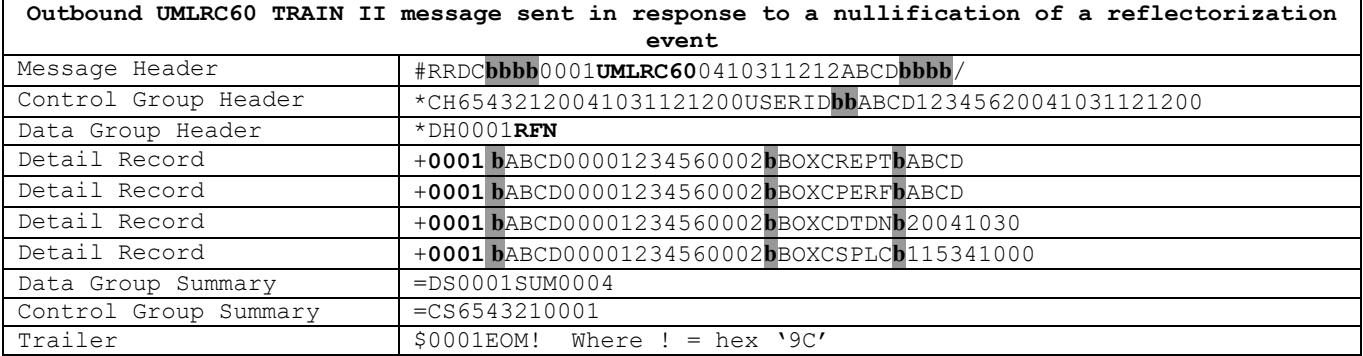

### **23.7.6 UMLRC61**

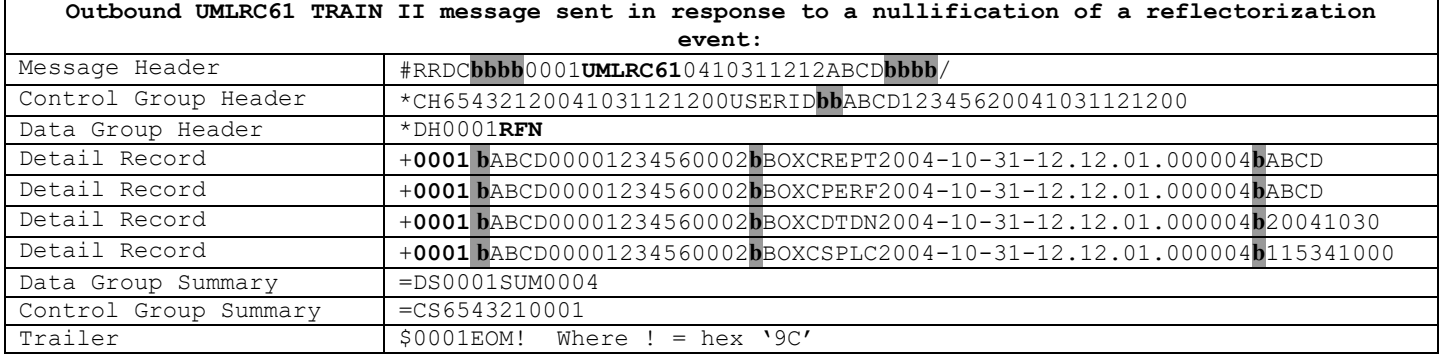

# **24 Create a Company Specific Group Header**

Company specific equipment group UMLRC60/UMLRC61 messages are only sent to the submitter of the message. They are not distributed to other TRAIN II recipients.

### **24.1 Inbound Transaction Types**

The following are valid values for the TRANSACTION TYPE field on the Data Group Header Record for inbound creation of a company specific group header.

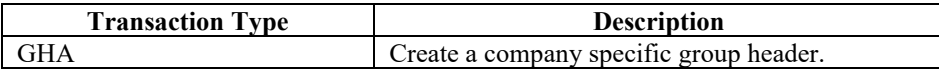

#### **24.2 Outbound Transaction Types**

The following are valid values for the TRANSACTION TYPE field on the Data Group Header Record for outbound creation of a company specific group header.

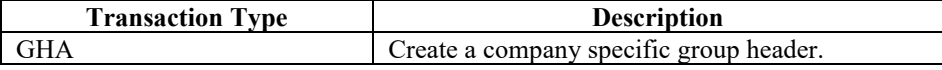

# **24.3Input Element IDs**

The following are the valid values for element ID for creation of a company specific group header on an inbound UMLRC00 message. NOTE: The Group ID cannot contain embedded spaces.

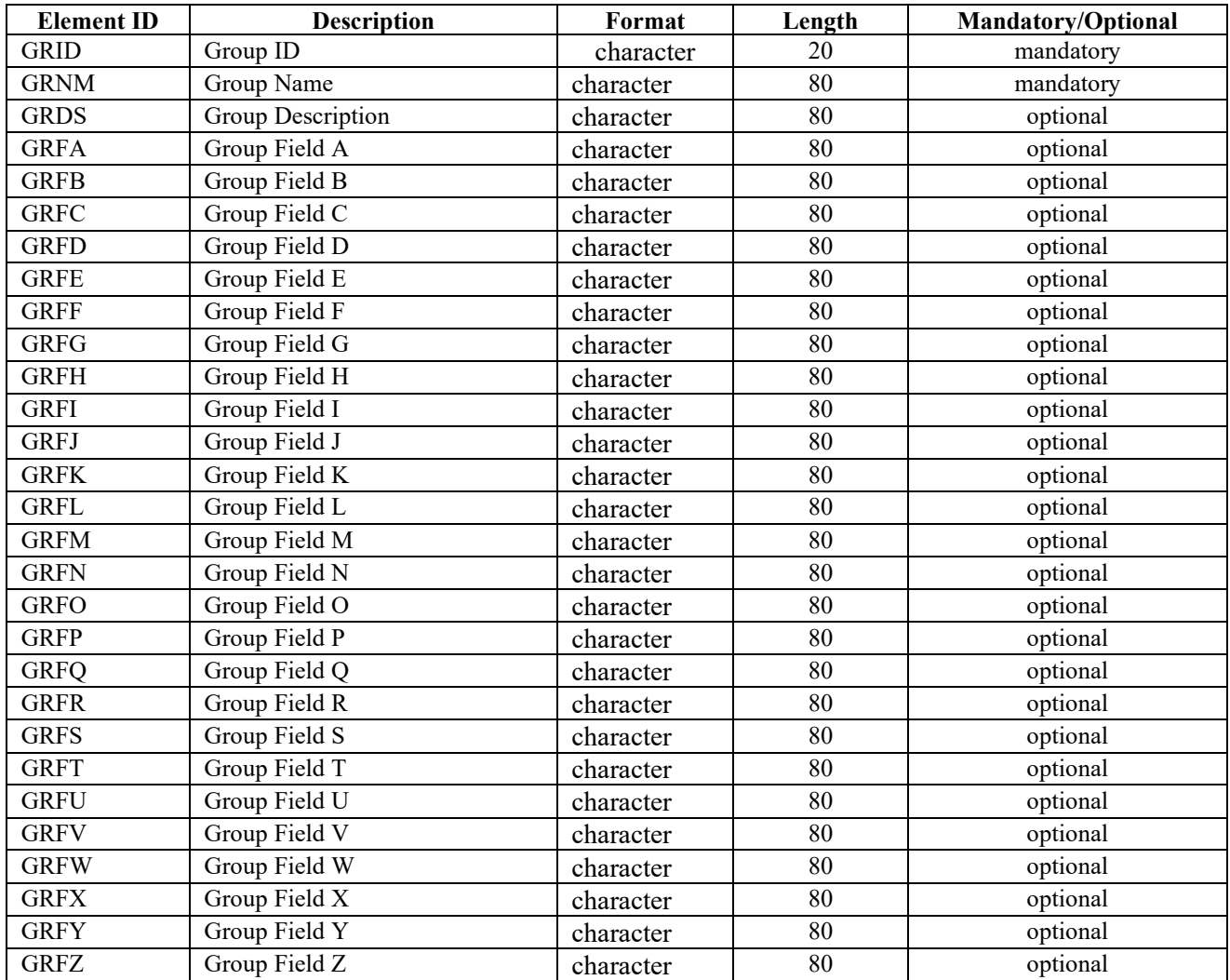

# **24.4Output Element IDs**

The following are the valid values for element ID for creation of a company specific group header on outbound UMLRC60/UMLRC61 messages. NOTE: The Group ID cannot contain embedded spaces.

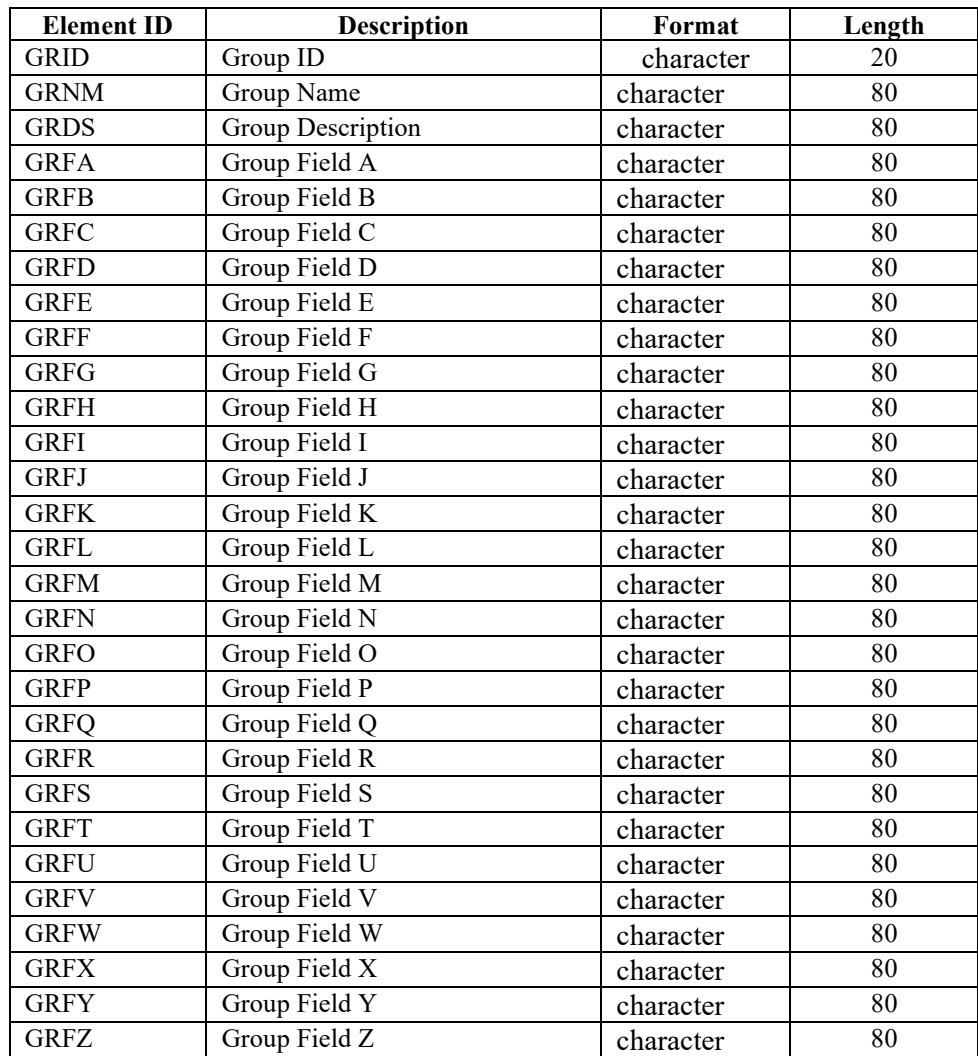

# **24.5 Message Examples**

In the examples below, the shaded area **b** represents a value of space.

### **24.5.1 UMLRC00**

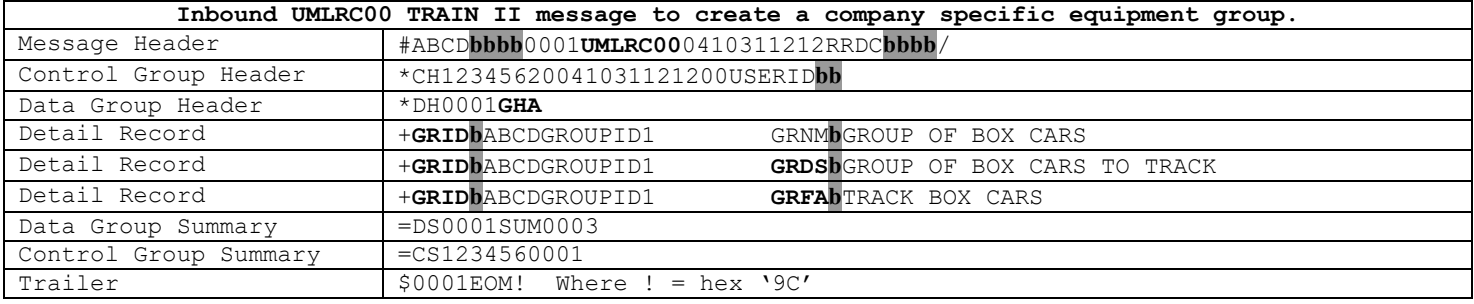

#### **24.5.2 UMLRC60**

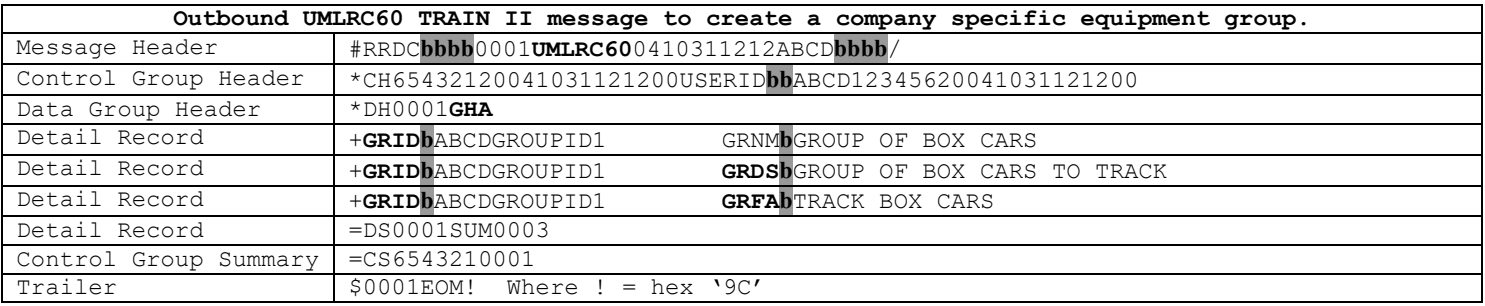

### **24.5.3 UMLRC61**

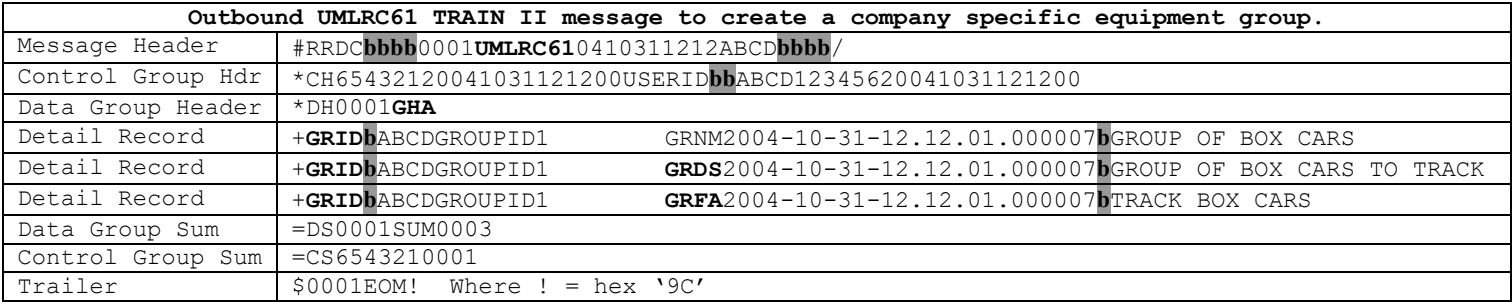

# **25 Update a Company Specific Group Header**

Company specific equipment group UMLRC60/UMLRC61 messages are only sent to the submitter of the message. They are not distributed to other TRAIN II recipients.

#### **25.1Inbound Transaction Types**

The following are valid values for the TRANSACTION TYPE field on the Data Group Header Record for inbound update of a company specific group header.

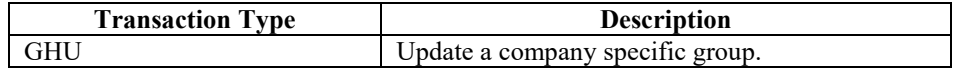

#### **25.2Outbound Transaction Types**

The following are valid values for the TRANSACTION TYPE field on the Data Group Header Record for outbound update of a company specific group header.

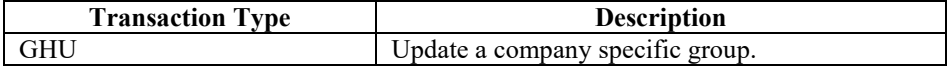

### **25.3Input Element IDs**

The following are the valid values for element ID for update of a company specific group header on an inbound UMLRC00 message.

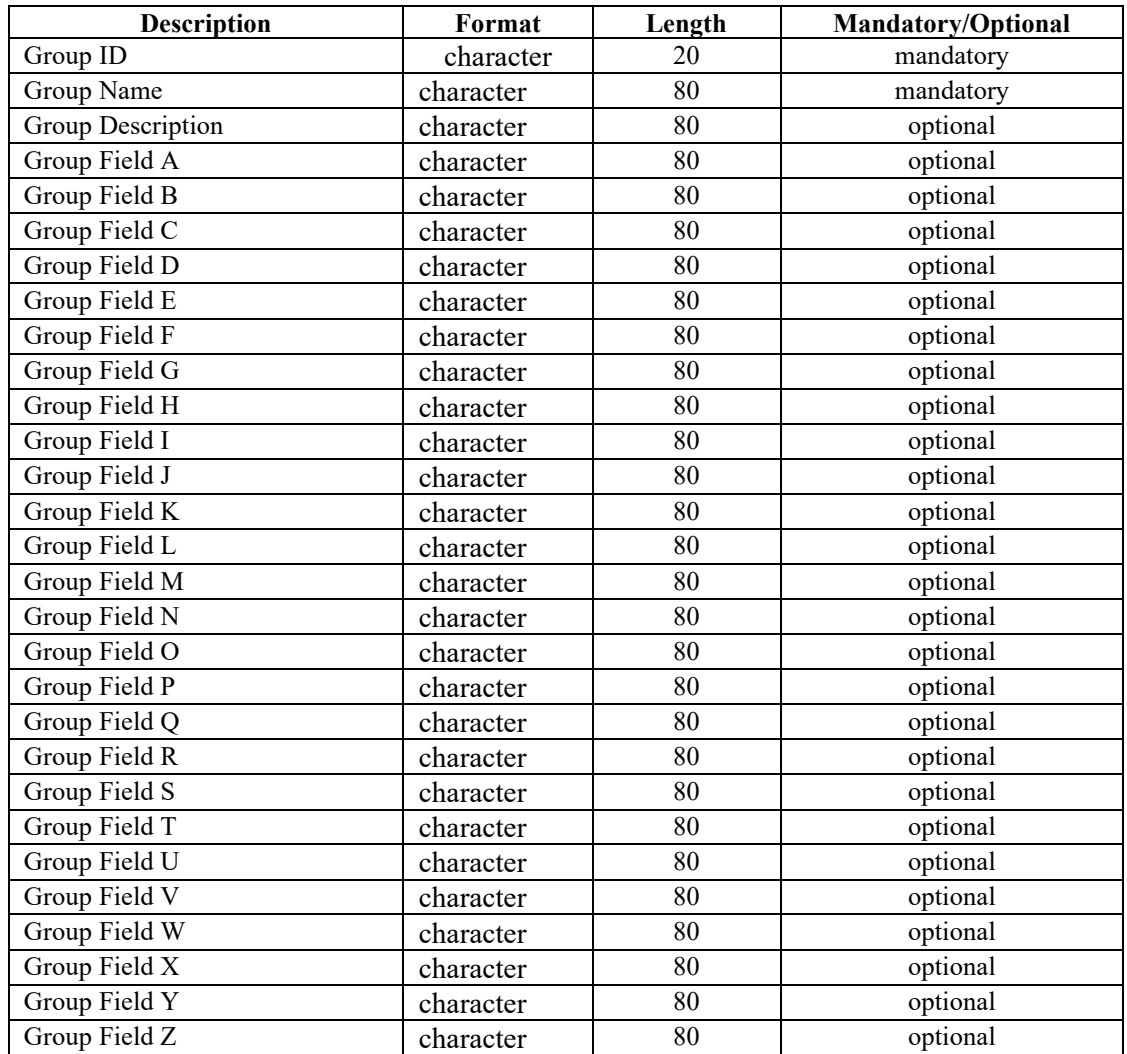

# **25.4Output Element IDs**

The following are the valid values for element ID for update of a company specific group header on outbound UMLRC60/UMLRC61 messages.

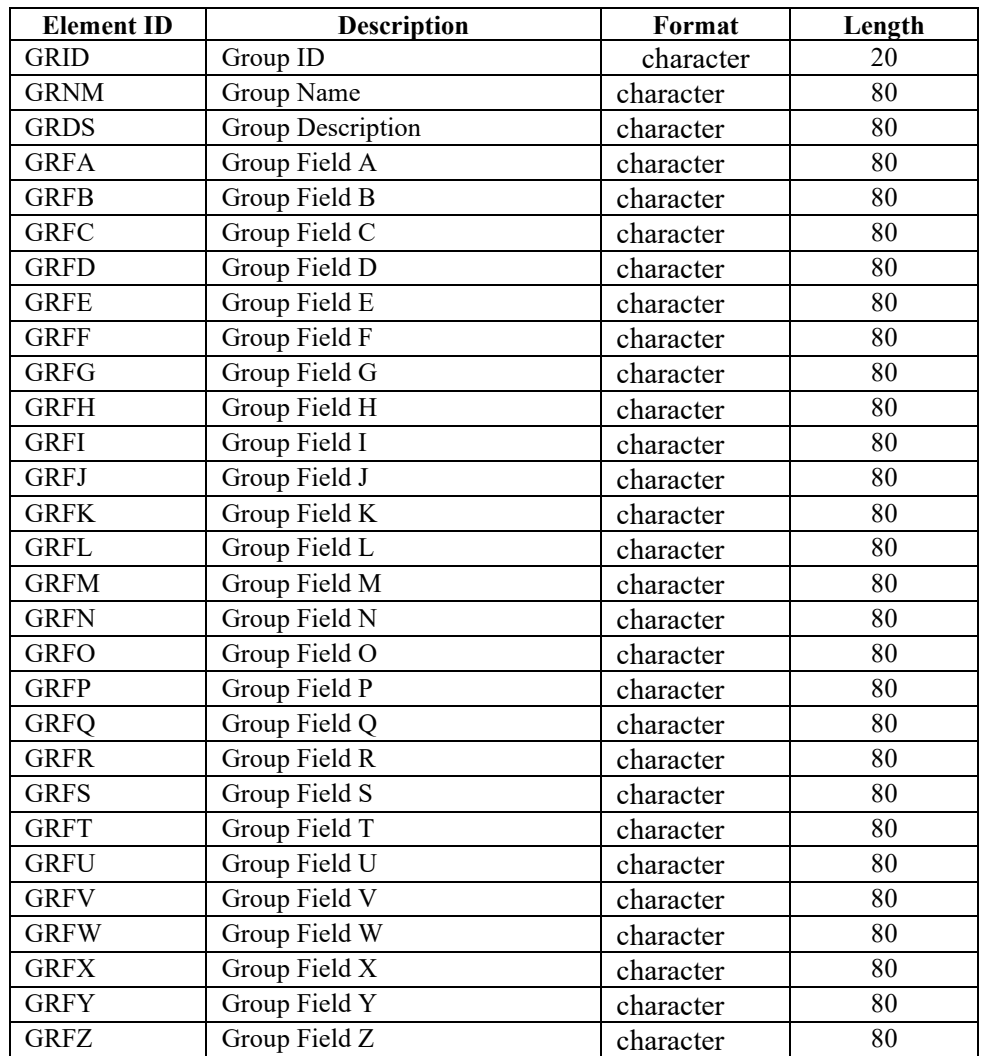

# **25.5 Message Examples**

In the examples below, the shaded area **b** represents a value of space.

#### **25.5.1 UMLRC00**

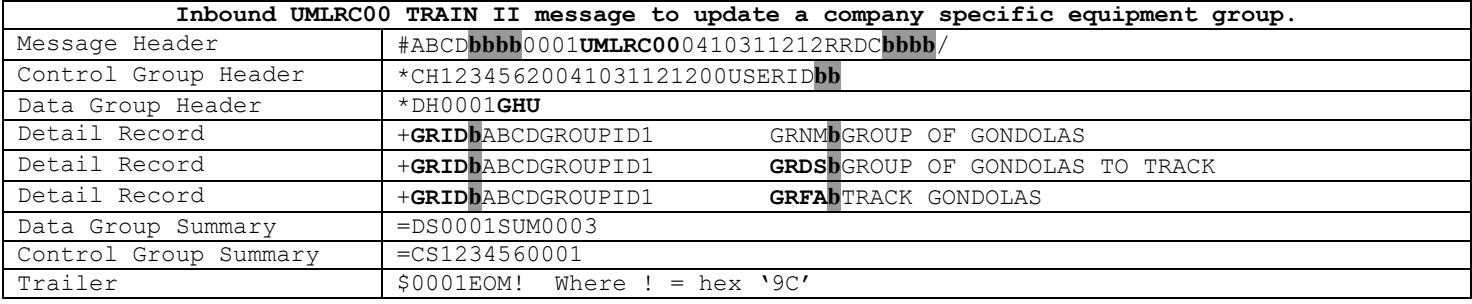

#### **25.5.2 UMLRC60**

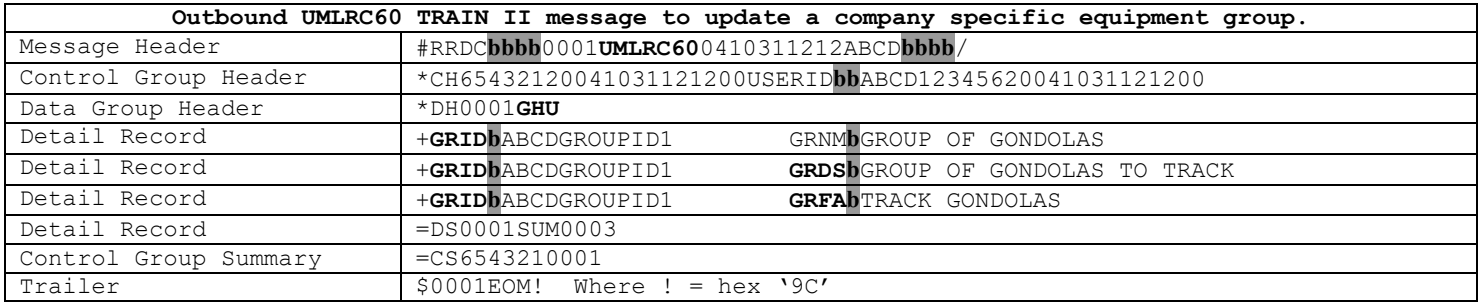

#### **25.5.3 UMLRC61**

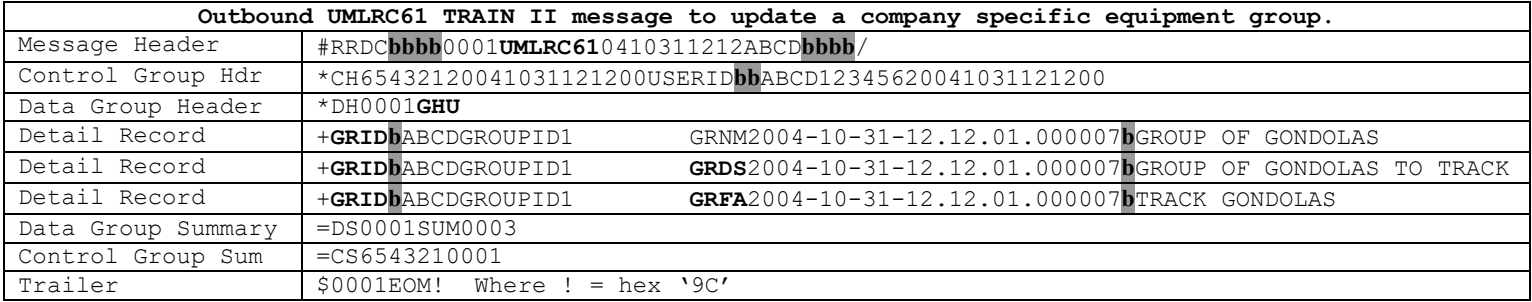

# **26 Delete a Company Specific Group Header**

Company specific equipment group UMLRC60/UMLRC61 messages are only sent to the submitter of the message. They are not distributed to other TRAIN II recipients.

#### **26.1Inbound Transaction Types**

The following are valid values for the TRANSACTION TYPE field on the Data Group Header Record for inbound deletion of a company specific group header.

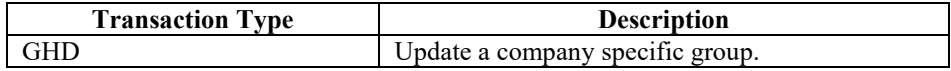

### **26.2Outbound Transaction Types**

The following are valid values for the TRANSACTION TYPE field on the Data Group Header Record for outbound deletion of a company specific group header.

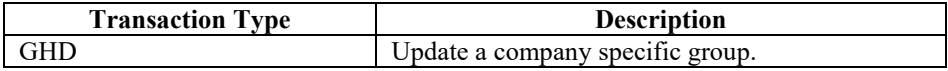

### **26.3 Input Element IDs**

The following are the valid values for element ID for update of a company specific group header on an inbound UMLRC00 message.

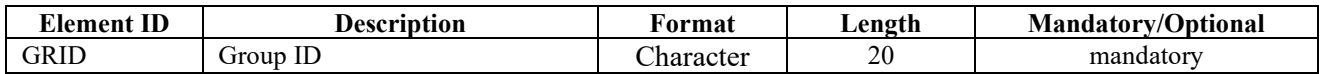

### **26.4 Output Element IDs**

The following are the valid values for element ID for update of a company specific group header on outbound UMLRC60/UMLRC61 messages.

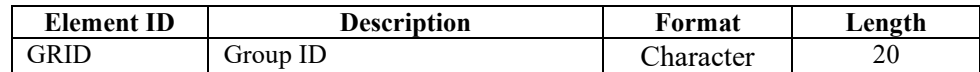

# **26.5 Message Examples**

In the examples below, the shaded area **b** represents a value of space.

#### **26.5.1 UMLRC00**

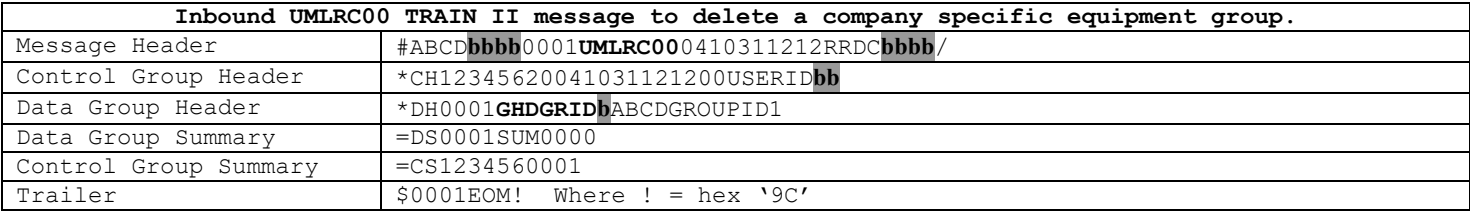

#### **26.5.2 UMLRC60**

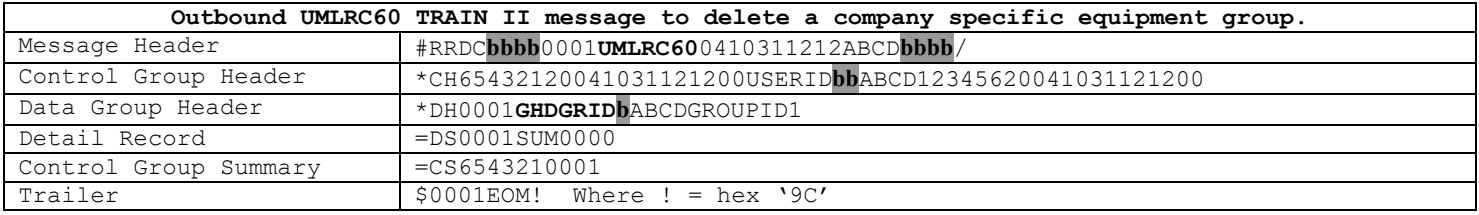

#### **26.5.3 UMLRC61**

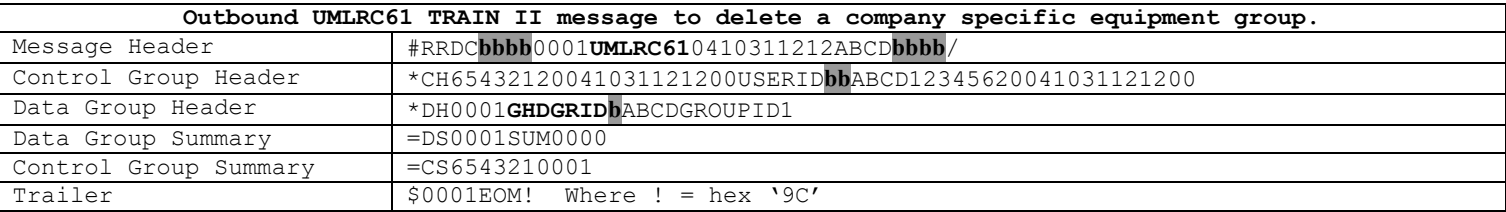

# **27 Add Equipment to a Company Specific Equipment Group**

#### **27.1Inbound Transaction Types**

The following are valid values for the TRANSACTION TYPE field on the Data Group Header Record for inbound adding equipment to a company specific equipment group.

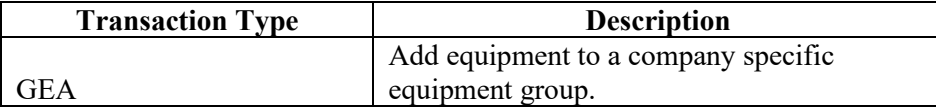

### **27.2Outbound Transaction Types**

The following are valid values for the TRANSACTION TYPE field on the Data Group Header Record for outbound adding equipment to a company specific equipment group.

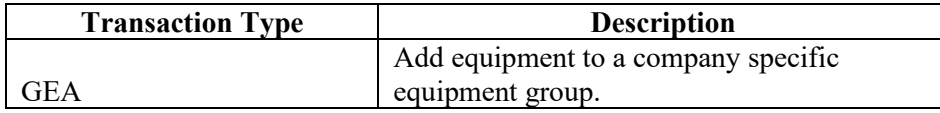

### **27.3Input Element IDs**

The following are the valid values for element ID for adding equipment to a company specific equipment group transaction on an inbound UMLRC00 message.

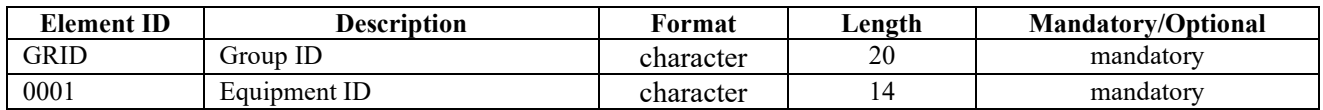

## **27.4Output Element IDs**

The following are the valid values for element ID for adding equipment to a company specific equipment group transaction on outbound UMLRC60/UMLRC61 messages.

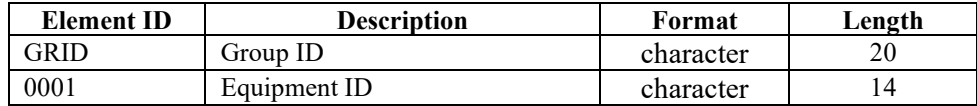

### **27.5 Message Examples**

In the examples below, the shaded area **b** represents a value of space.

#### **27.5.1 UMLRC00**

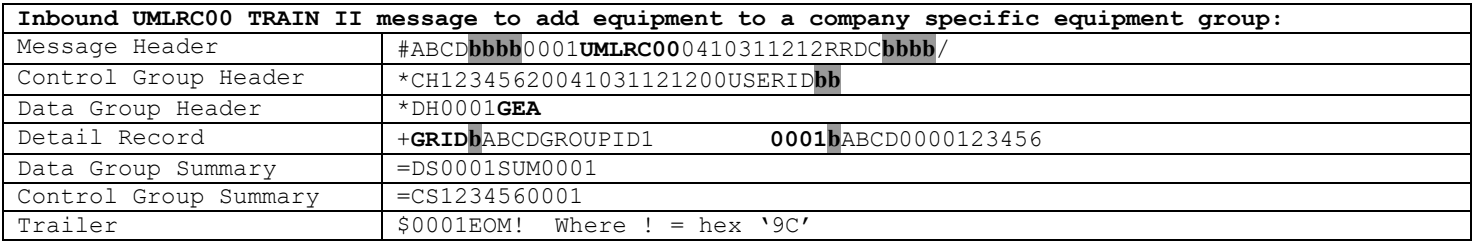

#### **27.5.2 UMLRC60**

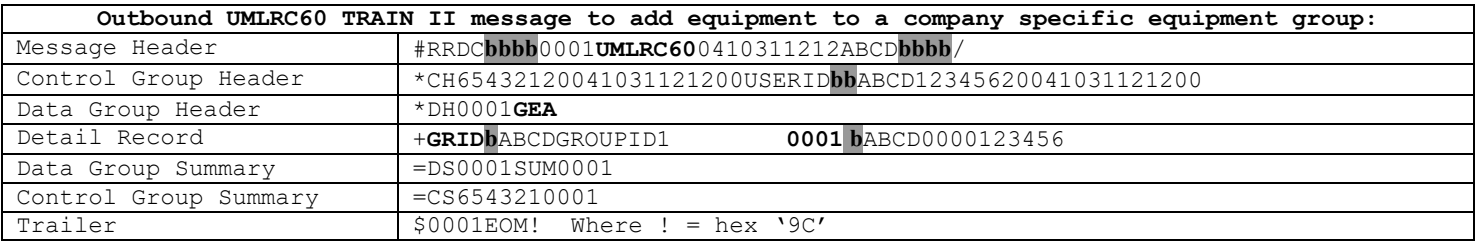

#### **27.5.3 UMLRC61**

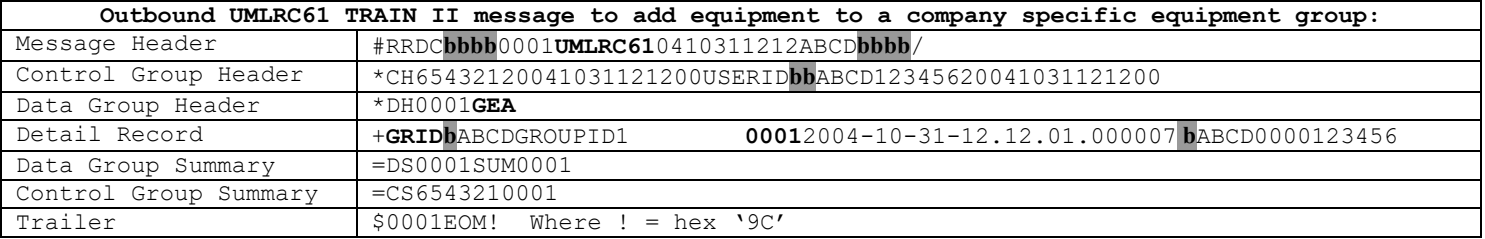

# **28 Remove Equipment from a Company Specific Equipment Group**

#### **28.1Inbound Transaction Types**

The following are valid values for the TRANSACTION TYPE field on the Data Group Header Record for inbound removal of equipment from a company specific group transaction.

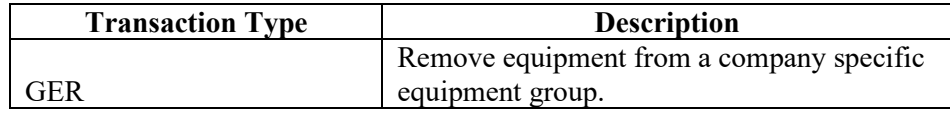

#### **28.2Outbound Transaction Types**

The following are valid values for the TRANSACTION TYPE field on the Data Group Header Record for outbound removal of equipment from a company specific group transaction.

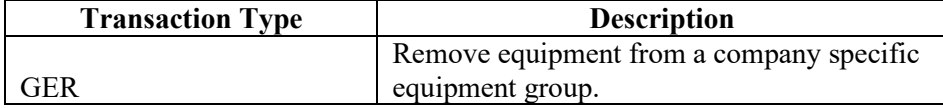

#### **28.3Input Element IDs**

The following are the valid values for element ID for removal of equipment from a company specific group transaction on an inbound UMLRC00 message.

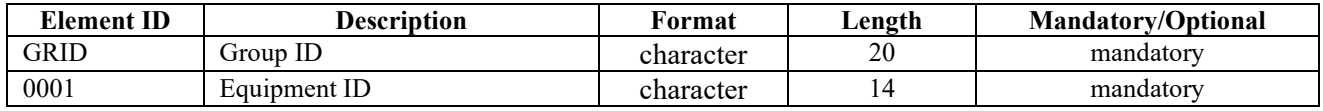

### **28.4Output Element IDs**

The following are the valid values for element ID for removal of equipment from a company specific group transaction on outbound UMLRC60/UMLRC61 messages.

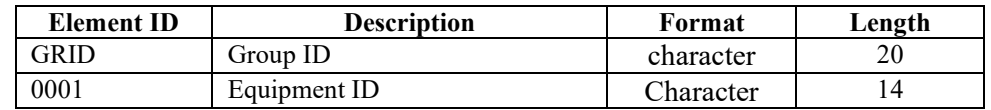

# **28.5 Message Examples**

In the examples below, the shaded area **b** represents a value of space.

### **28.5.1 UMLRC00**

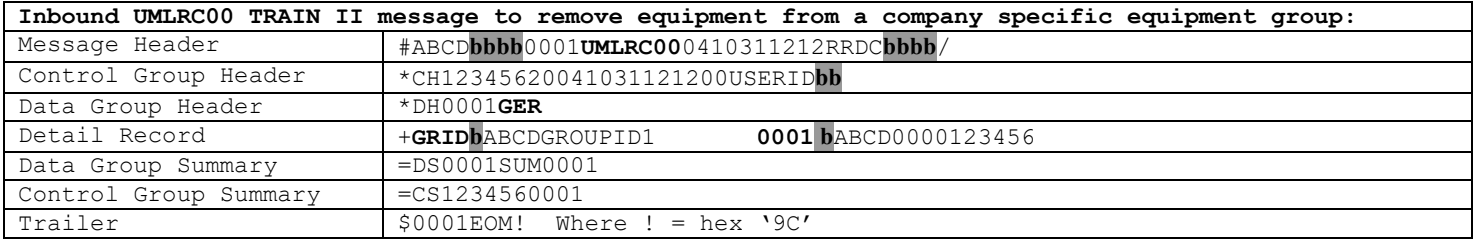

#### **28.5.2 UMLRC60**

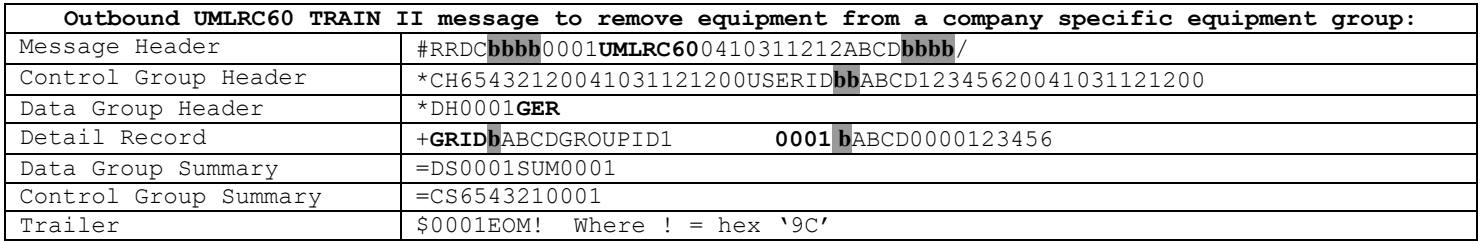

### **28.5.3 UMLRC61**

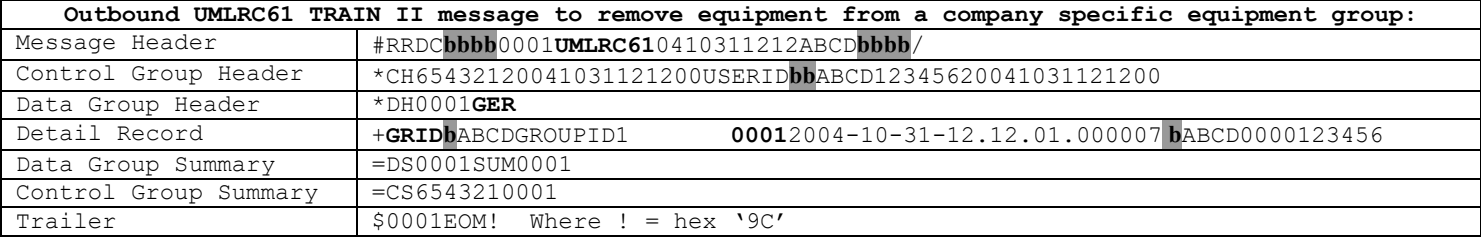

# **29 UMLRC50 Functional Acknowledgement Message**

When UMLRC00 messages are sent to Railinc an UMLRC50 will be sent to the sender if the UMLRC00 encounters any envelope errors/warnings.

The message will contain a status code that indicates if the message encountered any enveloping issues.

The status code can contain one of the following values:

- W = Warning errors encountered but message still processed
- $E =$  Envelope errors encountered and the message was not processed.

After the status code is a four position code that gives more description to the warning or error. Please refer to Appendix U for a list of all envelope codes.

After the status/error code is a six position field. This field will always contain zeros unless the UMLRC00 message sent did not contain a control group sequence number that is one greater than the previously sent control group sequence number. If there is a control group sequence number issue, then this field will contain the control group sequence number that Umler was expecting to receive.

Here are examples of UMLRC50 messages:

#### **29.1UMLRC50 - Warning Response**

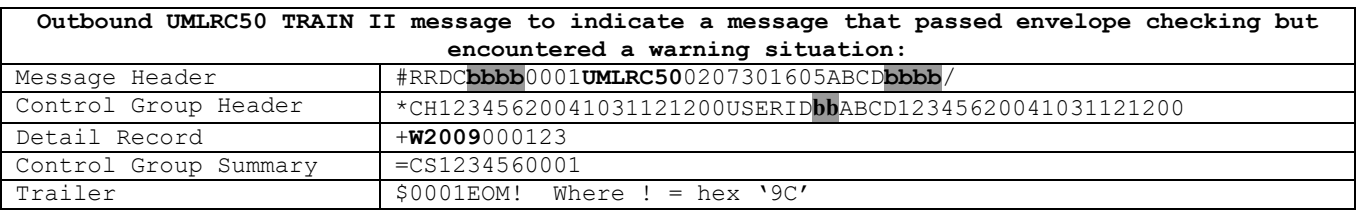

### **29.2UMLRC50 - Error Response**

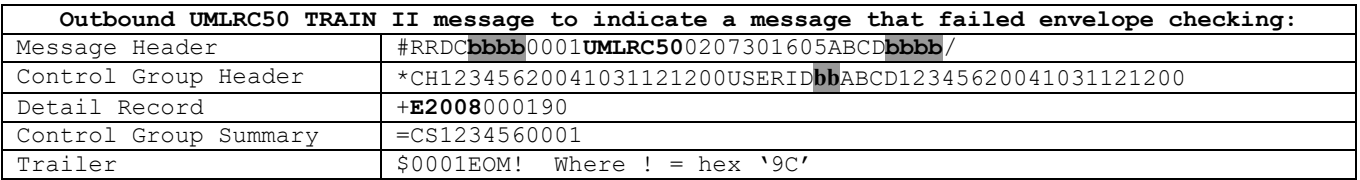

# **30 UMLRC71 Transaction Status Message**

When UMLRC00 messages are sent to Railinc, one UMLRC71 will be sent to the sender to provide a summary of processing of the UMLRC00.

The message will contain an inbound transaction count, a processed transaction count, and an error transaction count.

One UMLRC71 will be sent for each UMLRC00 sent to Railinc.

### **30.1Layout of UMLRC71 Detail Record**

The following is the layout of the UMLRC71 *detail record*.

+nnnnnnn123456

where:

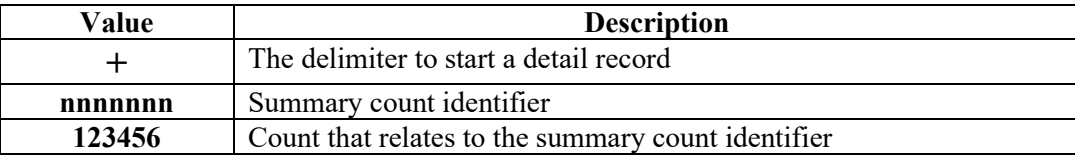

#### **30.2Example of UMLRC71 Message**

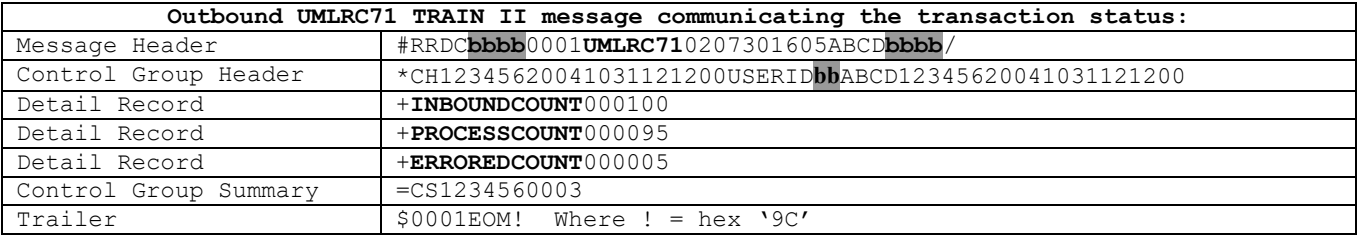

# **31 UMLRE70 Error Response Message**

When UMLR Inbound messages are sent into Railinc and encounter any business rule related error, an UMLRE70 will be sent to customers who request error messages.

An error code will be populated in one of the following places:

- (1) On the Data Header record the error code will appear after the transaction type to identify an error has occurred in the transaction.
- (2) On the detail record for element related errors.

#### **31.1Layout of UMLRE70 Data Group Header Segment**

The layout of the UMLRE70 *data group header* segment for all transactions except the header delete is:

#### \*DH0001tttEEEEEEEEEE

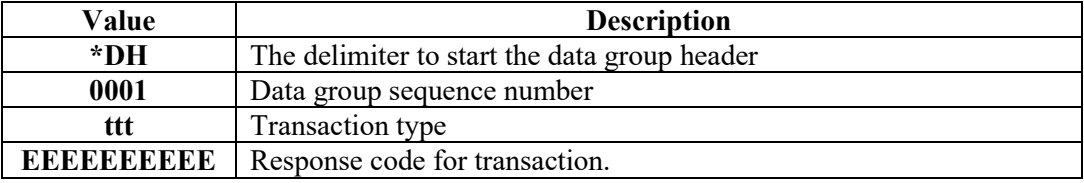

The layout of the UMLRE70 *data group header* segment for header delete is:

#### \*DH0001tttP001**b**xxxxxxxEEEEEEEEEE

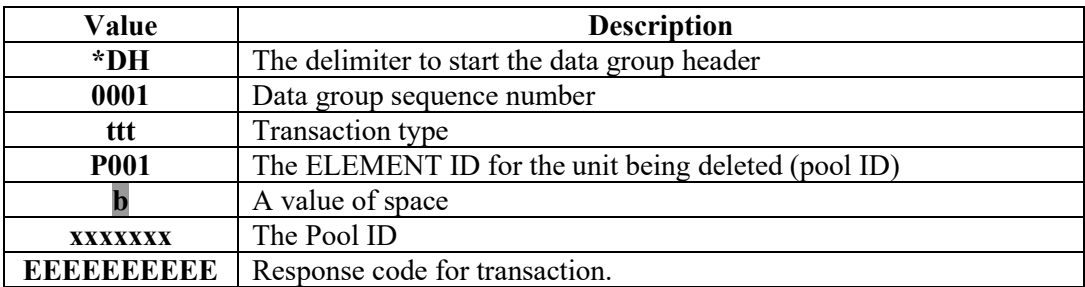

## **31.2Layouts of UMLRE70 Detail Record**

The following is the layout of the UMLRE70 *detail record* for pool header transactions ('HA', 'HC').

#### +P001**b**xxxxxxxyyyyEEEEEEEEEE**bvvvvvvvvv**

where:

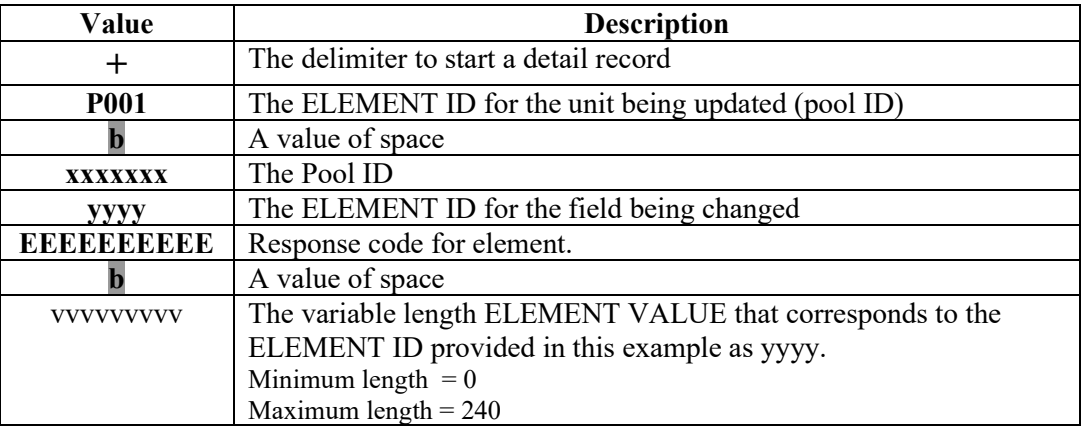

The following is the layout of the UMLRE70 *detail record* for equipment related transactions.

#### +0001**b**xxxxxxxxxxxxxx0002**b**eeeeyyyyEEEEEEEEEE**bvvvvvvvvv**

where:

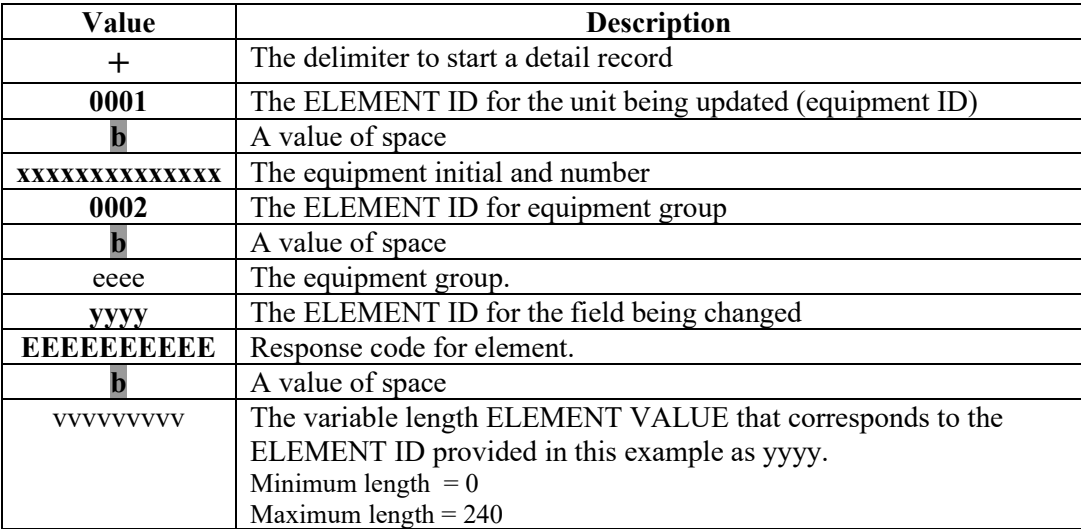

# **31.3Examples of UMLRE70 Messages**

#### **31.3.1 Add a Pool Header Error Response**

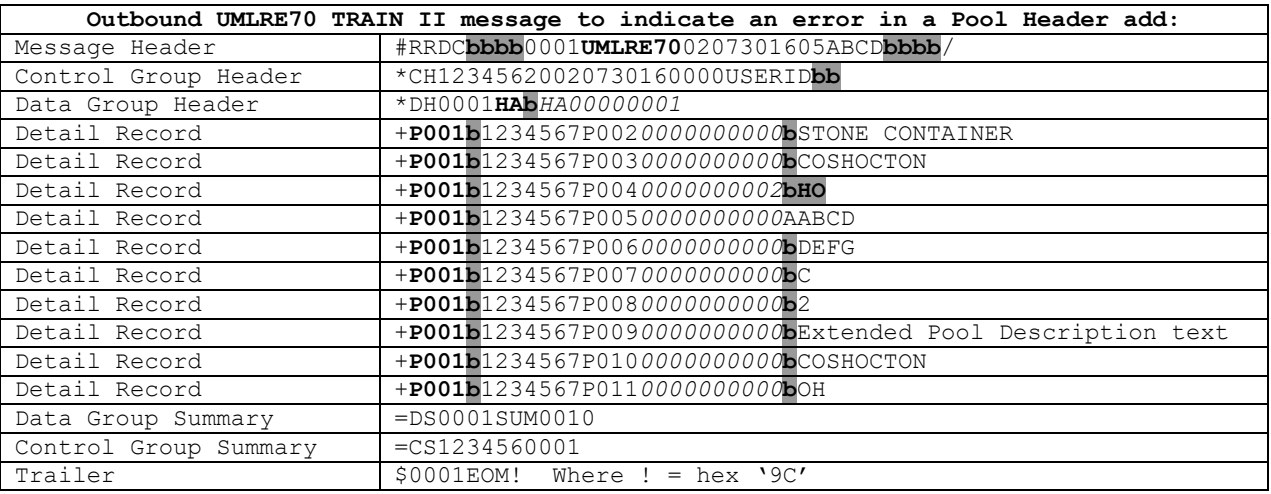

The error code '0000000002' means that an invalid value was sent.

#### **31.3.2 Change a Pool Header Error Response**

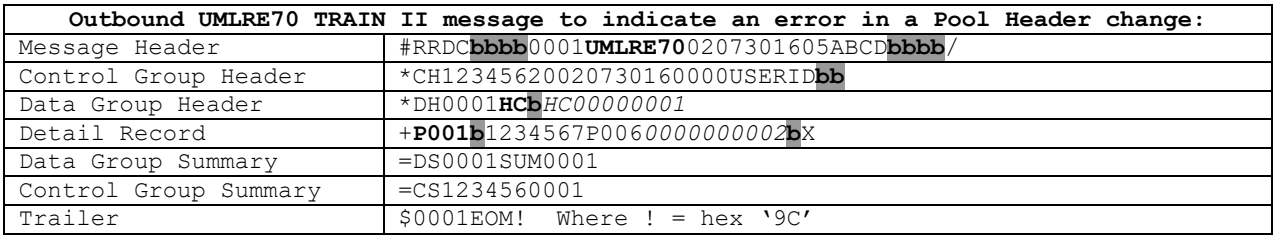

The error code '0000000002' means that an invalid value was sent.

#### **31.3.3 Delete a Pool Header Error Response**

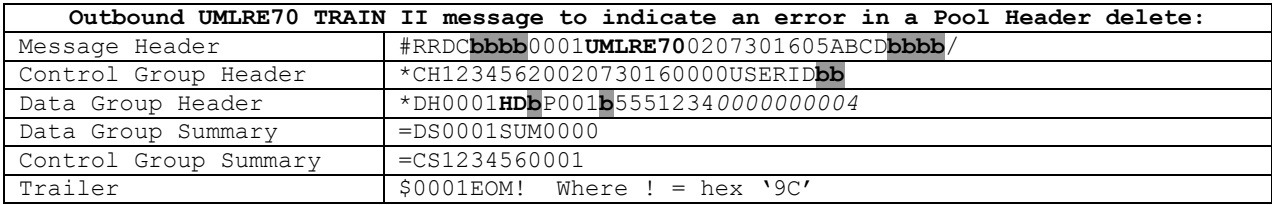

The error code '0000000004' means Pool does not exist.

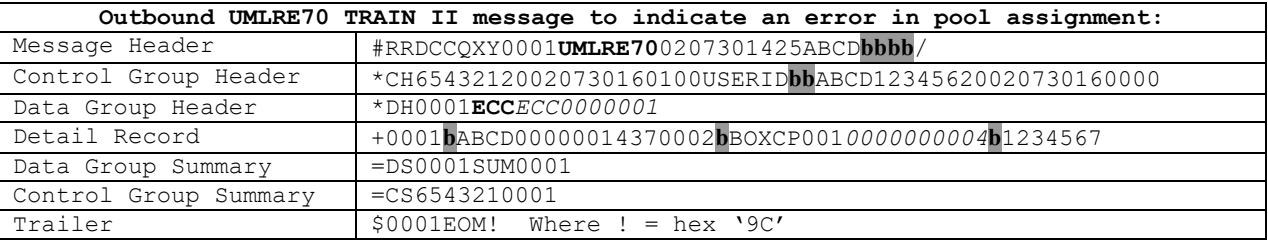

#### **31.3.4 Pool Assignment Error Response**

The error code '0000000004' means Pool does not exist.

#### **31.3.5 Lessee Change Error Response**

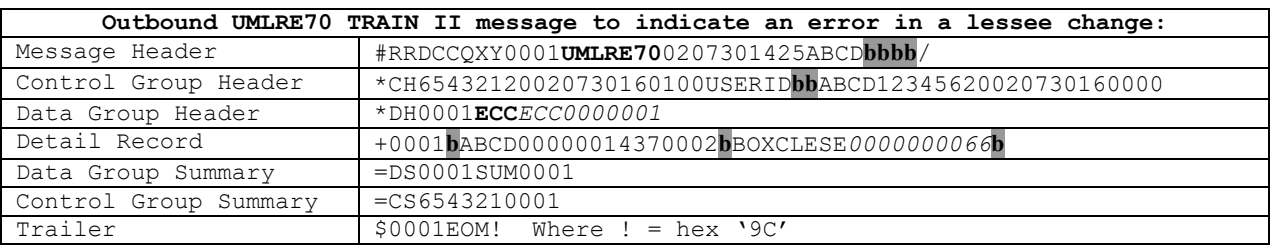

The error code '0000000066' means a lessee removal was submitted for equipment that did not have a lessee MARK in the lessee field.

#### **31.3.6 Equipment Management Code Error Response**

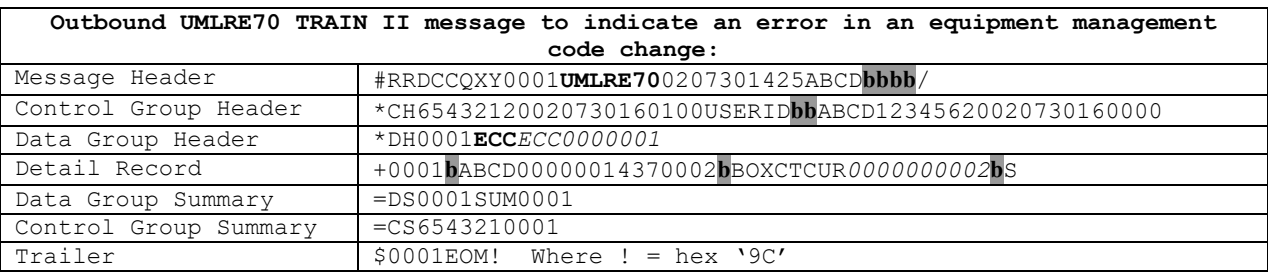

The error code '0000000002' means that an invalid value was sent.

### **31.3.7 Car Grade Inspection Error Response**

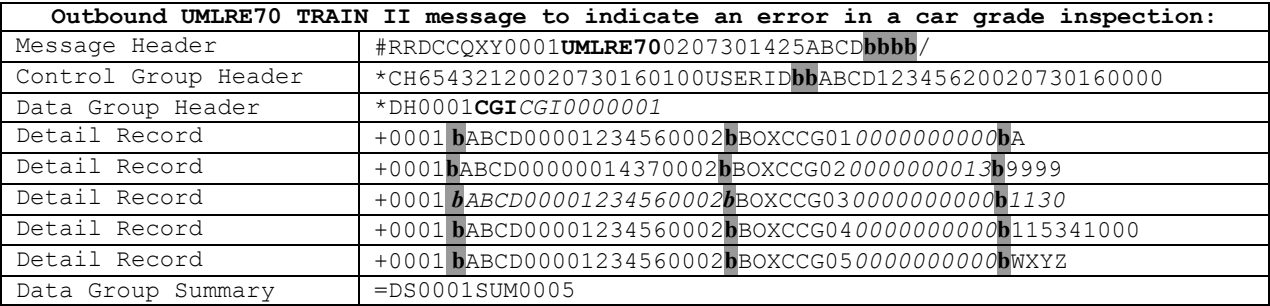

#### **Umler TRAIN II Messaging Specifications**

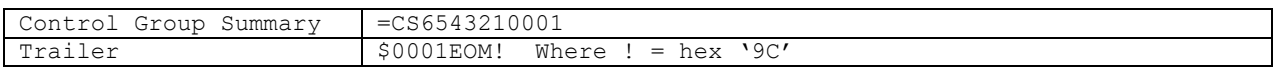

The error code '0000000013' means invalid time entered.

#### **31.3.8 Air Brake Test Inspection Error Response**

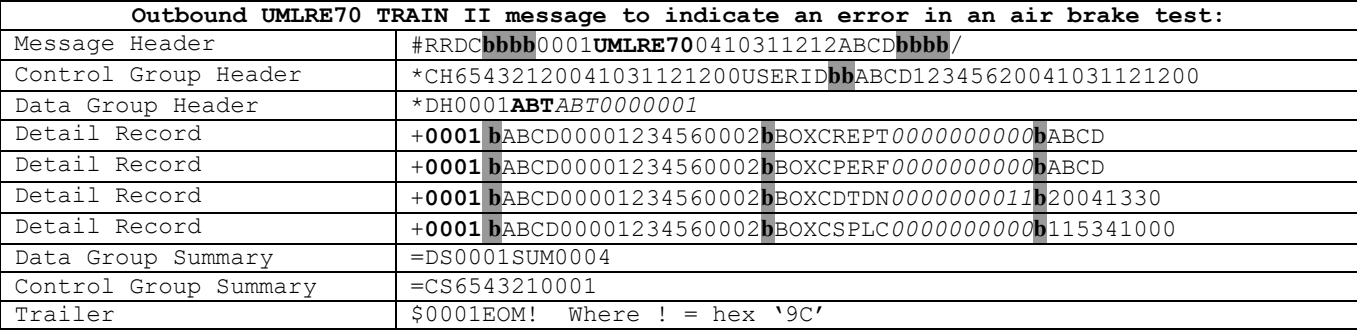

The error code '0000000011' means invalid date entered.

#### **31.3.9 Door Lube Inspection Error Response**

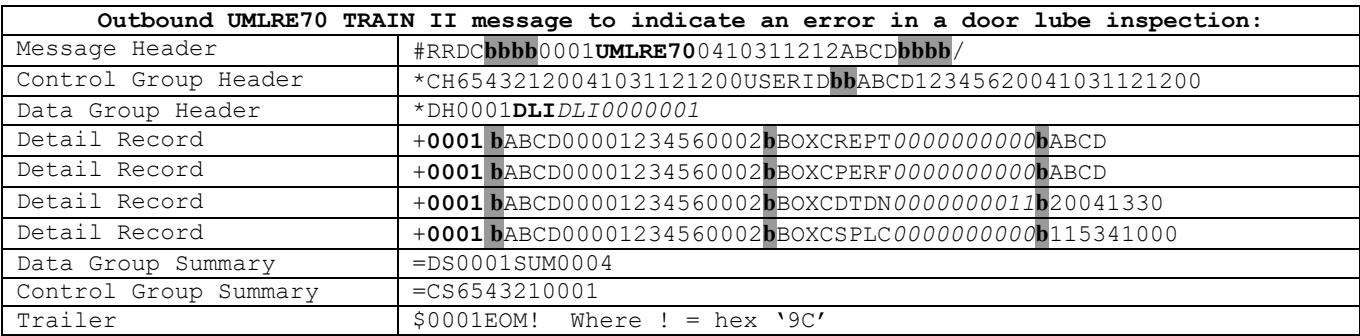

## **31.3.10 Autorack Repair Error Response**

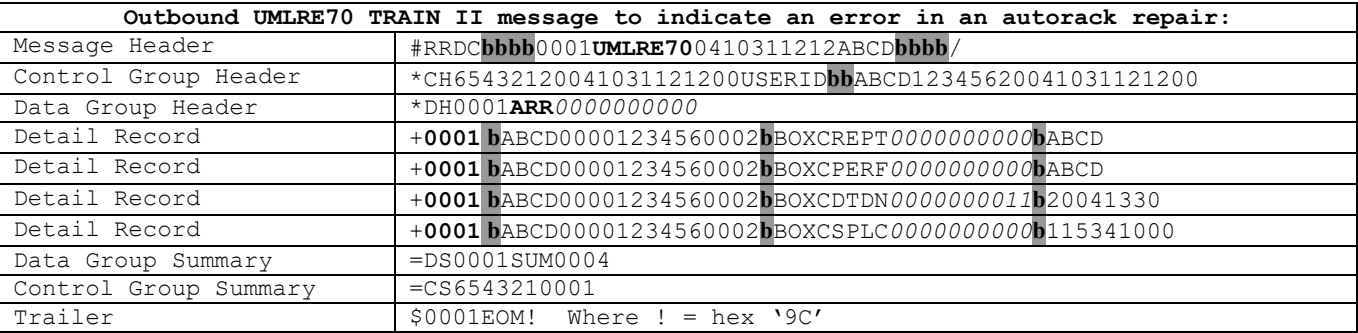

The error code '0000000011' means invalid date entered.

#### **31.3.11 Autorack Certification Error Response**

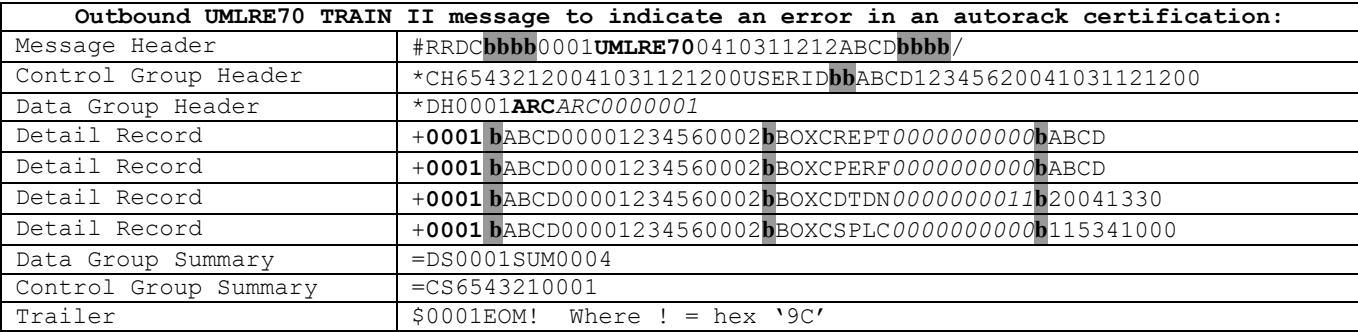

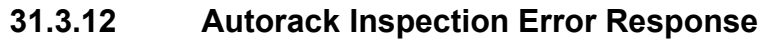

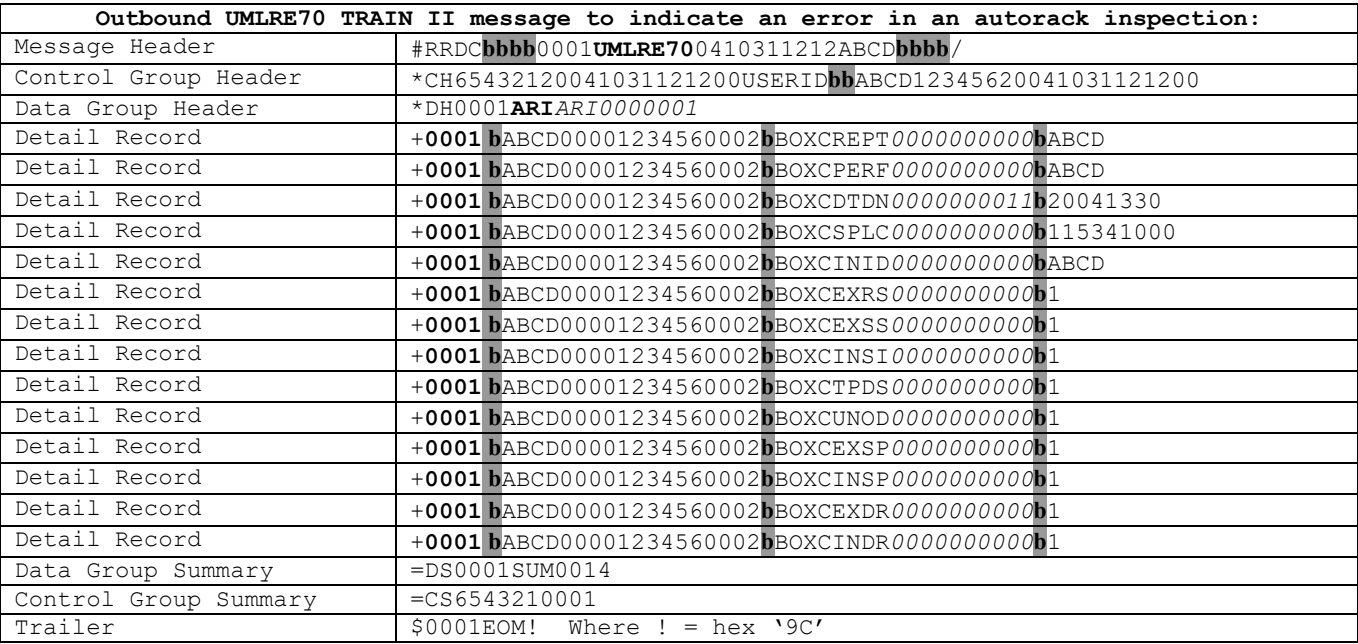

The error code '0000000011' means invalid date entered.

# **31.3.13 Vehicular Flat Certification Error Response**

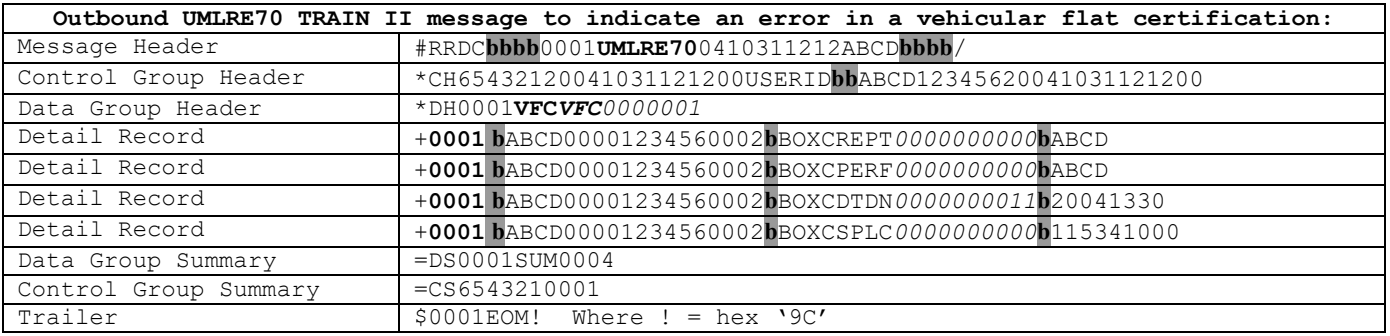

#### **31.3.14 FRA Locomotive Inspection Error Response**

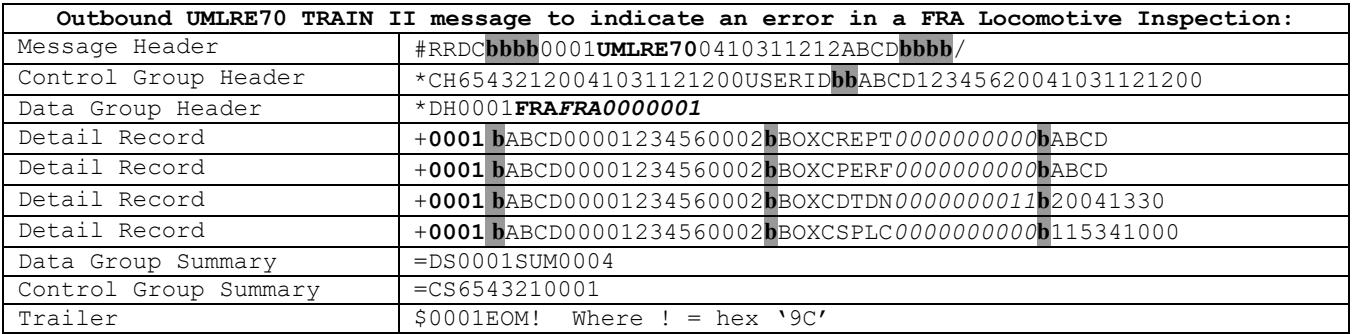

The error code '0000000011' means invalid date entered.

#### **31.3.15 Reflectorization Event Error Response**

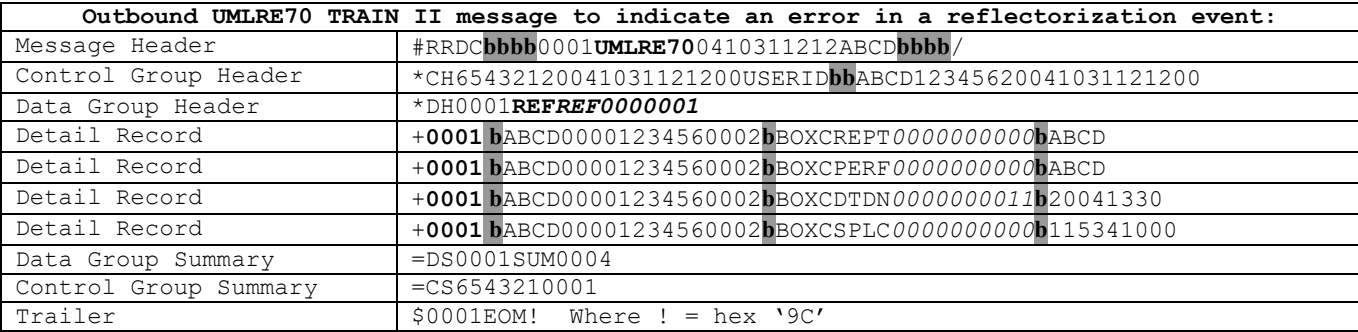

# **32 Size of TRAIN II Message Expanded**

The maximum size allowed for a TRAIN II message is 4MB.

# **33 Customized Message Profiles for UMLRC60/61**

Message profiles will be maintained by the Railinc administrator. Any changes to a company's message profile must be coordinated with the Railinc administrator.

# **33.1 Receive All Umler Data**

Umler TRAIN II message subscribers can choose to receive messages for all Umler outbound activity.

In sections 32.2 and 32.3 please be aware of the following:

- When the relationship in one of the fields listed in these sections is established there is potential that you do not have the equipment record on your file. It is the responsibility of the TRAIN II customer to retrieve the equipment record needed.
- When the relationship ceases to exist in all of the fields the customer will receive the transaction that removed them from the triggering field. Future messages will not be sent.

# **33.2 Receive My Company's Data (Corporate Umbrella)**

Umler TRAIN II message subscribers may elect to receive only messages when a transaction occurs on a piece of equipment where their company is present in one of the following elements. "My company" is defined as any mark within a company's corporate umbrella.

- Umler owner
- Mark owner
- Lessee
- Maintenance responsible party
- Rack owner
- Rack lessee

# **33.3 Receive Data For "Company of Interest"**

Umler TRAIN II message subscribers may elect to receive only data when a transaction occurs on a piece of equipment where specified MARKS are present in one of the following elements:

- Umler owner
- Mark owner
- Lessee
- Maintenance responsible party
- Rack owner
- Rack lessee

# **33.4 Receive Specific Transactions**

Umler TRAIN II message subscribers may elect to receive only messages that contain specific transactions. Companies can choose to receive all transaction types or choose one or more from the following:

#### **Umler TRAIN II Messaging Specifications**

- Pool headers, pool assignments, and equipment deletes
- Receive all equipment add, equipment change, and equipment delete transactions
- Receive all inspection transactions

Note: Subscription to receive specific inspection transactions will not be supported in Umler.

# **34 Generic Event Transaction Type**

# **34.1Generic Event**

A new generic event transaction will be defined that will be used for all future TRAIN II inspection reporting. The transaction type will be 'EVT'. A dedicated element id called event type ('ETYP') will be used to determine which specific inspection is being reported. The event type element must be the first element in the generic inspection transaction.

The ETYP element value will be defined as character 3.

The elements that make up the details for an event transaction will be dependent on the value in the event type.

Existing inspection transactions will be reported as they are in the existing Umler system. There is no plan to convert these inspection transaction types to the new generic event transaction type.

# **34.1.1 Generic Event Transaction**

The following examples assume that a new event type of "Axle Inspection" (AXL) is created.

To report a generic event a transaction type = 'EVT' is used on the data group header. The first element must be element  $ID = 'ETYP'$  which identifies the actual event (inspection) being reported.

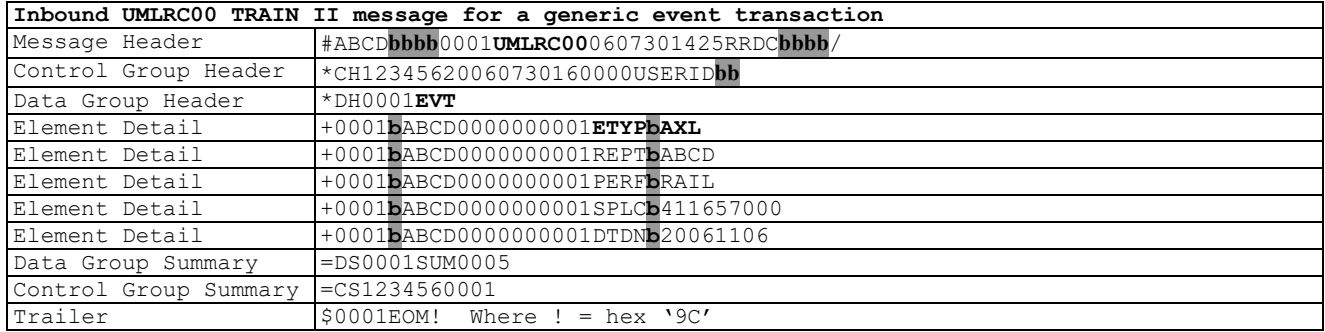

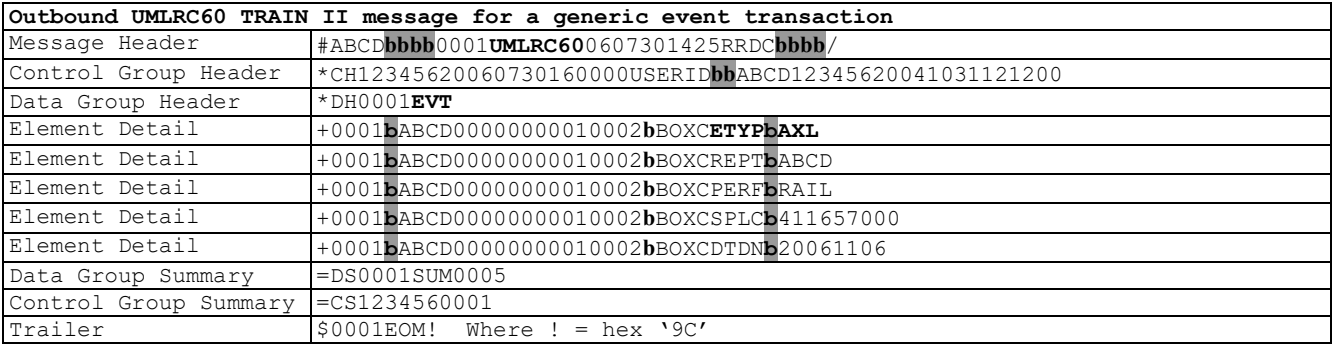

# **34.1.2 Security Access Rights**

Security access rights will be defined at the specific event type level instead of the generic event transaction type of 'EVT'.

For each new generic event type created a new security access right will be defined in Inspection Access Rights.

For example, if a new event type of 'AXL' is defined for an axle inspection a new Umler security access right will be defined for this event type and will need to be assigned to appropriate users.

# **34.1.3 Web Maintenance Screens**

Each new specific event type will have a separate input screen on the Umler web interface. This is stated above with the following statement:

Web screens to support generic event transactions will utilize functionality that allows new inspections to be "defined on the fly".

# **34.1.4 Web Query Screens**

All query screens will reference the specific event type instead of the generic event transaction type of 'EVT.

For example, the transaction log screen will refer to the specific event type of 'AXL' instead of the generic event transaction type of 'EVT'.

This also impacts Notice Management and Simple Equipment Query.

# **34.1.5 Generic Event Nullification**

A new generic event transaction will be defined that will be used for all future TRAIN II inspection reporting to nullify a generic event transaction. The transaction type will be 'EVN'. A dedicated element id called event type ('ETYP') will be used to determine which specific inspection is being nullified. The event type element must be the first element in the generic inspection transaction.

The ETYP element value will be defined as character 3.

The elements that make up the details for an event transaction will be dependent on the value in the event type.

Existing nullification of inspection transactions will be reported as they are in the existing Umler system. There is no plan to convert these inspection transaction types to the new generic event transaction type.

For nullification, all elements must be sent and the element value must exactly match what is currently on file in Umler.

The following examples is to nullify axle inspection.

To report a generic event nullification a transaction type = 'EVN' is used on the data group header. The first element must be element  $ID = 'ETYP'$  which identifies the actual event (inspection) being nullified.

#### **Umler TRAIN II Messaging Specifications**

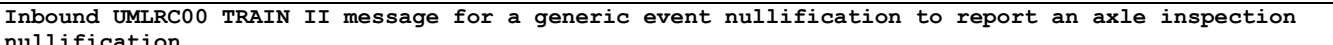

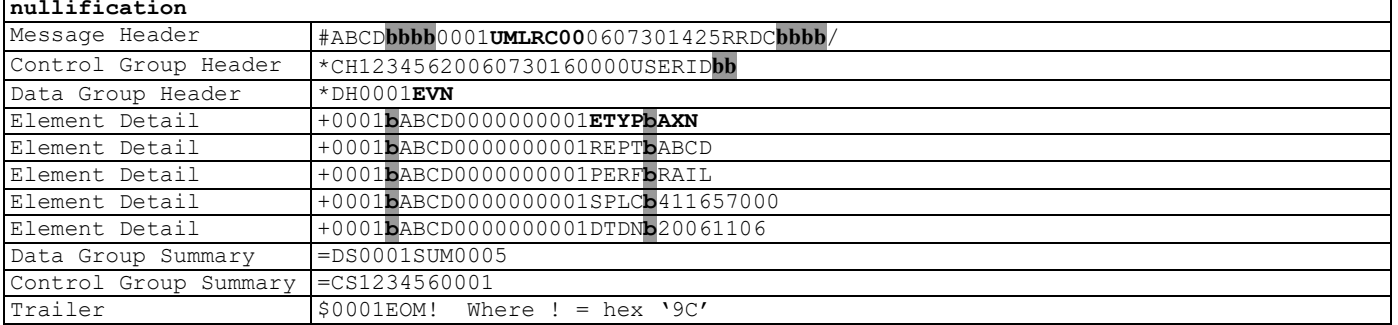

#### **Outbound UMLRC60 TRAIN II message for a generic event nullification to report an axle inspection nullification**

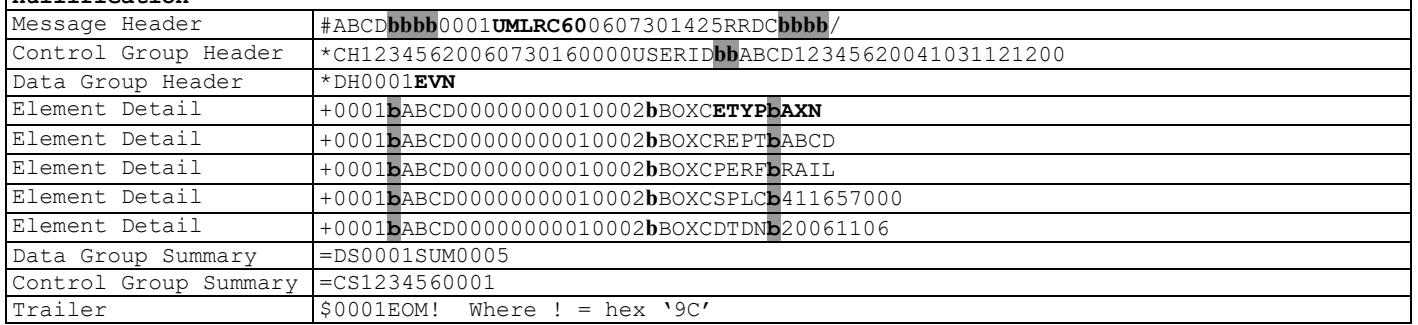

#### **Outbound UMLRC61 TRAIN II message for a generic event nullification to report an axle inspection nullification**

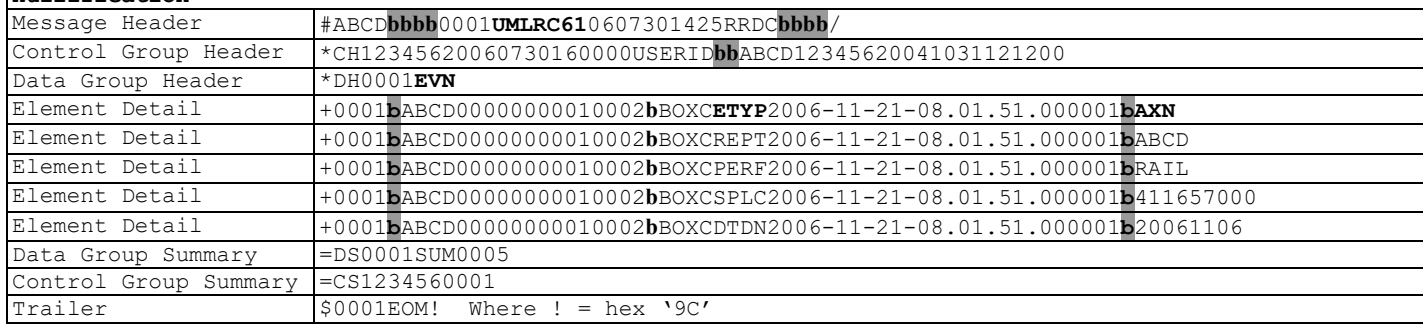

#### **Outbound UMLRE70 TRAIN II message for a generic event nullification to report an axle inspection nullification**

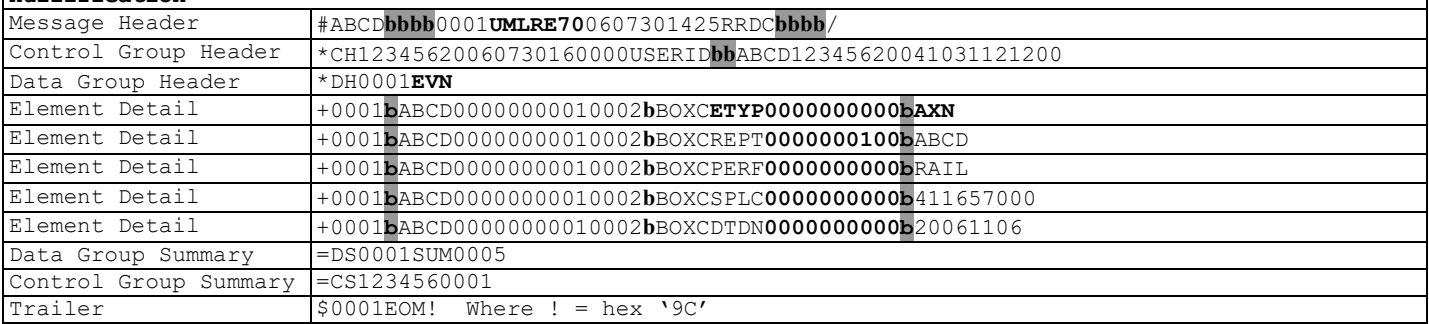

# **34.1.6 Security Access Rights**

Nullification transactions currently do not have specific security rights so there is no impact to security for nullification of generic events.

The main impact on query screens is the transaction log. When a generic event transaction is nullified the transaction log will capture the specific event type value associated with the nullification. For example, if an axle inspection 'AXL' is nullified the transaction log entry for the nullification would be 'AXN'.

# **35 TRAIN II Processing For Restencil**

# **35.1Inbound TRAIN II Restencil of Equipment**

There will be no specific re-stencil function using TRAIN II. To accomplish a re-stencil in TRAIN II the equipment should be sent with an equipment add (ECA) transaction on an UMLRC00 inbound message with all needed elements to add equipment. The prior car ID sent with the ECA transaction should equal the equipment ID being added. If the equipment ID and prior ID are not the same the ECA will not be processed and will create a notice and send an UMLRE70 response.

An equipment delete (ECD) transaction can be sent in a separate inbound UMLRC00 message to delete the prior equipment if the customer chooses to do so but is not mandatory.

As a result of a successful inbound UMLRC00 equipment add (ECA) transaction an outbound UMLRC60/61 message will be produced with an equipment add (ECA) transaction and associated inspections for the equipment being added. An additional equipment change (ECC) transaction **MAY** also be sent with a status change for the prior equipment used in the restencil function.

# **35.2Restencil Using Umler Website and Resulting TRAIN II Messages**

If a web user restencils a piece of equipment using the restencil function from the Umler website then an outbound UMLRC60/61 message will be produced with an equipment add (ECA) transaction and associated inspections (on separate messages) for the equipment being added.

An additional equipment change (ECC) transaction can also be sent with a status change for the prior equipment used in the restencil function. If equipment is added in pre-registered status then the prior equipment status will not change at the time the equipment is added. If the equipment is added as an active piece of equipment the the prior equipment status will change to inactive and an ECC sent for the prior equipment status change.
# **36 TRAIN II Processing For Equipment Group Change**

# **36.1Inbound TRAIN II For Equipment Group Change**

To change the equipment group on an UMLRC00 TRAIN II message an ECC transaction is sent to change the equipment group element.

As a result of a successful inbound UMLRC00 equipment group change two separate outbound UMLRC60/61 messages will be produced. The first message will be an equipment delete transaction (ECD). The second message will be equipment add (ECA).

# **36.2Equipment Group Change Using Umler Website and Resulting TRAIN II Messages**

There will be a specific function on the Umler website to change the equipment group. As a result of a successfully processed equipment group change two separate outbound UMLRC60/61 messages will be produced. The first message will be an equipment delete transaction (ECD). The second message will be equipment add (ECA).

# **37 Refresh Request**

Refresh requests can be requested on the Umler website or by sending an inbound UMLRR00 message requesting a refresh as specified below.

# **37.1UMLRC00 Inbound Refresh Request Message**

A new message type called UMLRR00 will be defined to allow inbound refresh requests to the Umler system. This message type will support new refresh related transaction types. The table below documents the transaction types that will be supported by refresh request and limitations on the input.

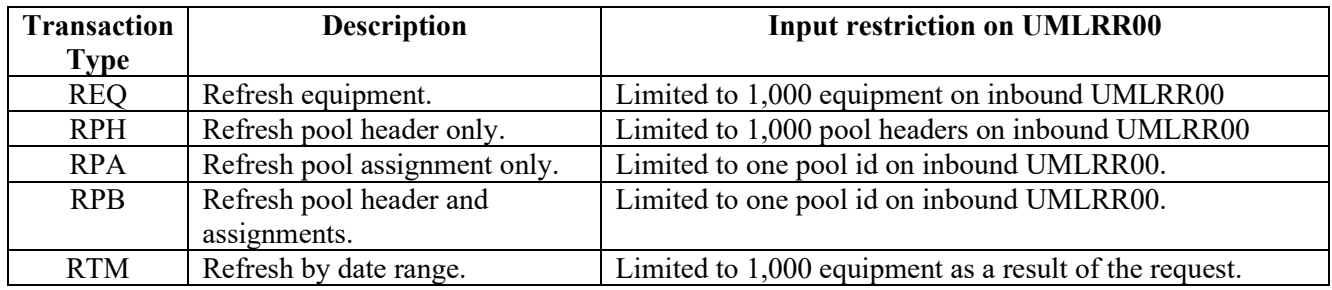

# **37.1.1 UMLRR00 Processing**

The following are guidelines for sending and the processing of UMLRR00 refresh request message type:

- An UMLRR50 envelope error response will be sent if message structure errors are identified on the inbound UMLRR00 message.
- There will be no equivalent to the UMLRE70 (error response) or UMLRE71 (message summary) messages for refresh request messages.
- Multiple data group headers can be sent on a single UMLRR00. However, separate data group headers should be sent for each different refresh request.
- A new control sequence number will be used for inbound UMLRR00 messages.
- A new control sequence number will be used for outbound UMLRR60/61 messages.
- The following are new response codes that can appear on the UMLRR50 message structure error:

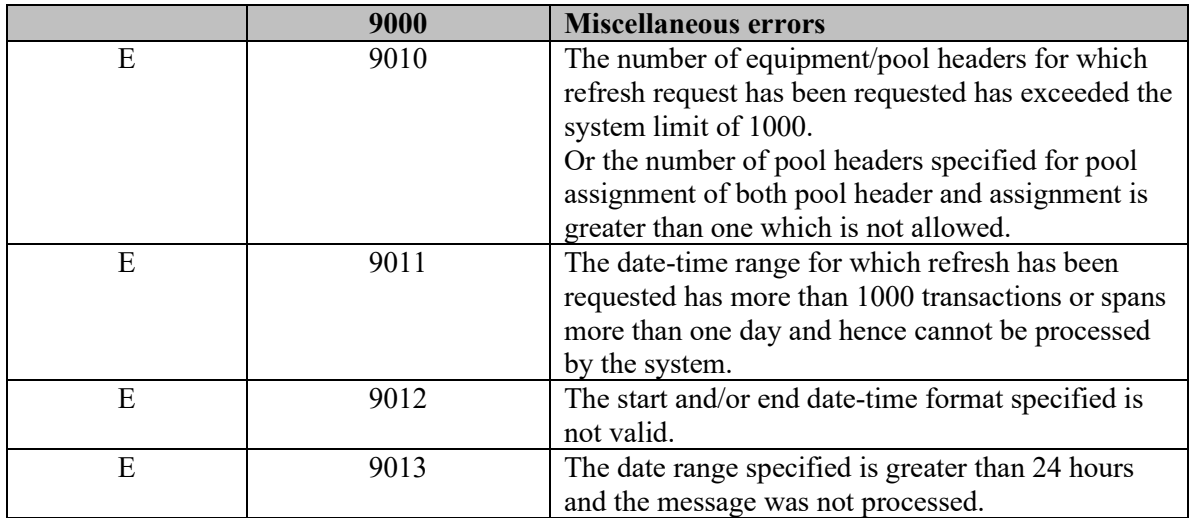

The following sections describe in more details the processing of each refresh request type. Each refresh request type can be initiated through the Umler website or using the new UMLRR00 inbound refresh request message.

# **37.2Equipment Characteristics Refresh**

When an *equipment characteristics* refresh request is made using the Umler website or by sending an UMLRR00 inbound refresh request, one or more equipment IDs are entered or submitted.

For each equipment ID specified that exists in Umler, the system will send an Outbound UMLRR60/UMLRR61 TRAIN II message containing:

- ECD (equipment characteristic delete)
- ECA (equipment characteristic add) transaction
- Each inspection transaction existing for the equipment unit and the corresponding inspection due date data.

For each equipment ID specified that does not exist in Umler, the system will send an Outbound UMLRR60/UMLRR61 TRAIN II message containing an ECD (equipment characteristic delete) transaction for the equipment unit.

# **37.2.1 Message Examples For Equipment Characteristics Refresh**

For equipment units that exist in Umler, the ECD transaction will always be the first data group header and the ECA transaction will always be the second data group header to appear in the UMLRR60/61 message. The order of the transactions in subsequent data groups is not guaranteed. For example, a door lube inspection data group may appear before or after an ABT data group (just as a door lube inspection may be reported before or after an ABT).

The following examples assume that the equipment unit ABCD0000001437 and ABCD0000001438 has a current car grade inspection, a current ABT, and a prior ABT. The example further assumes that the equipment unit has no other inspections (e.g. no door lube inspection, no reflectorization event, etc.). If the equipment unit had other inspections, the UMLRR60/UMLRR61 message would include additional data groups for those inspections and their corresponding due dates (if any).

Equipment ID ABCD0000001439 on the inbound UMLRC00 does not exist in Umler for the purpose of these examples and the result of that are shown in the section title equipment does not exist in Umler.

Also, the examples include an UMLRC00 inbound refresh request. The resulting UMLRR60/61 message examples also could have been initiated on the Umler website without the submittal of an UMLRR00 message.

#### **37.2.1.1 UMLRR00**

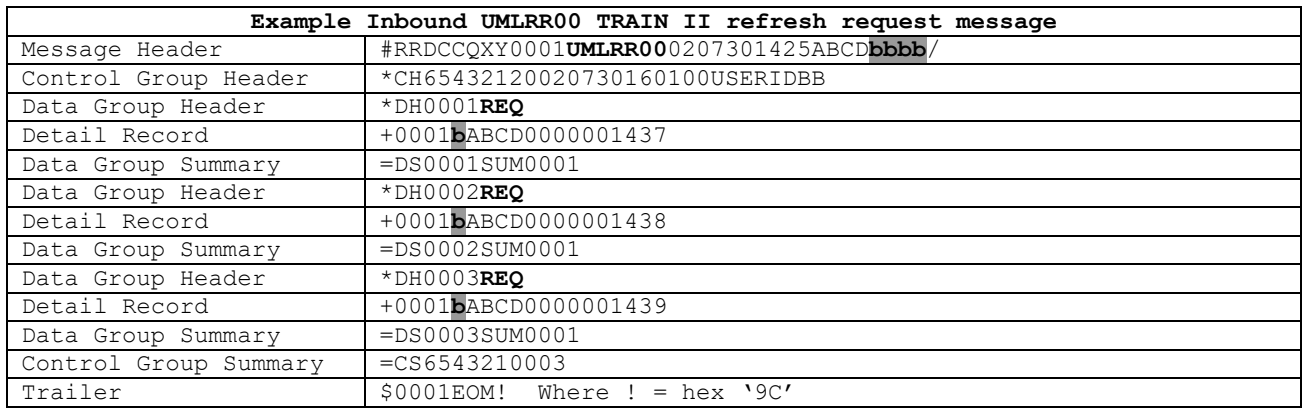

#### **37.2.1.2 UMLRR50**

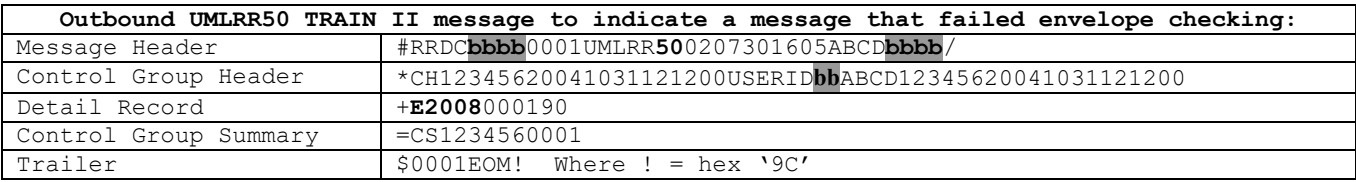

# **37.2.2 Message Examples For Equipment Existing in Umler**

## **37.2.2.1 UMLRR60 Response For Equipment ID ABCD0000001437**

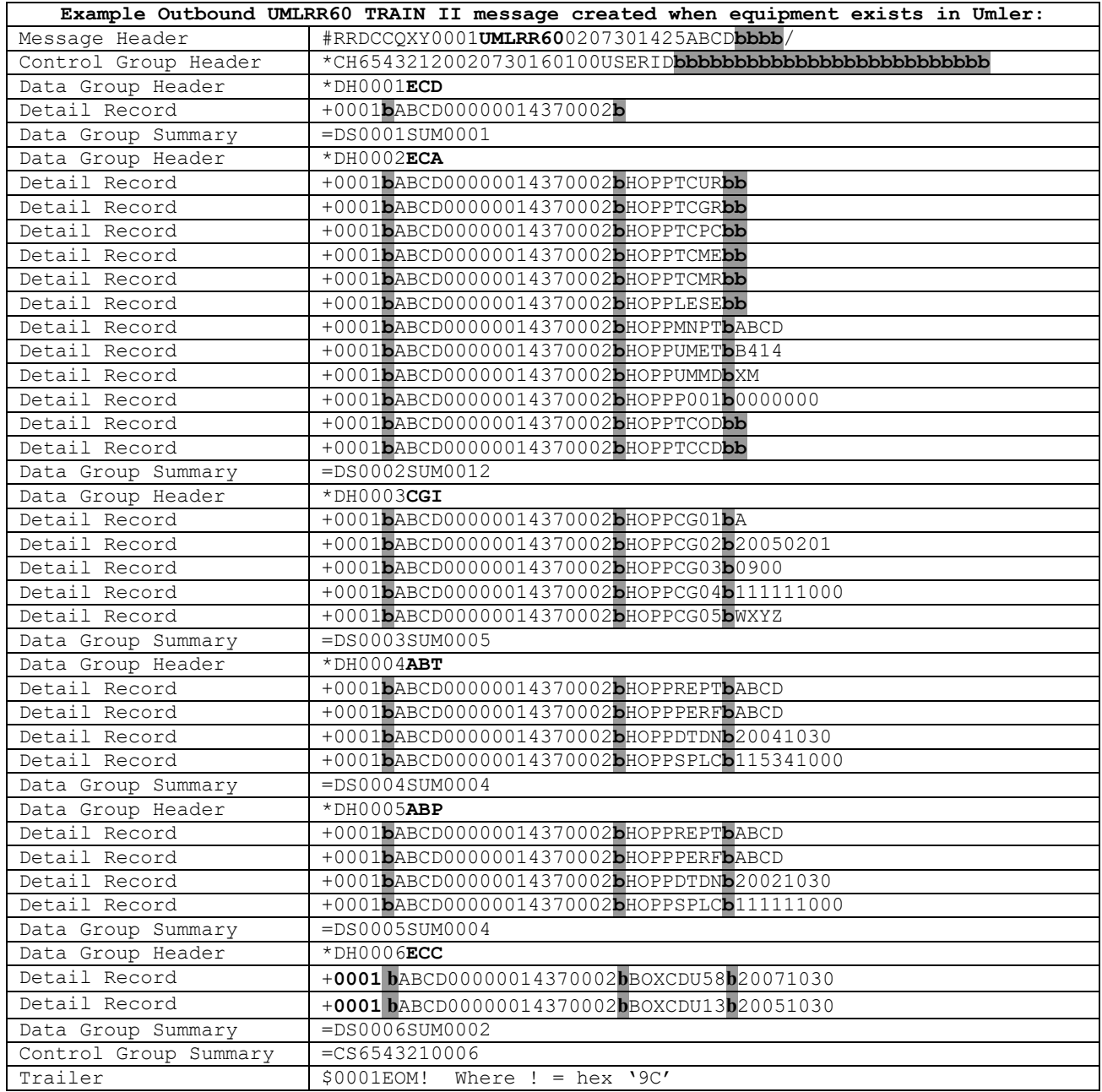

# **37.2.2.2 UMLRR61 Response For Equipment ID ABCD0000001437**

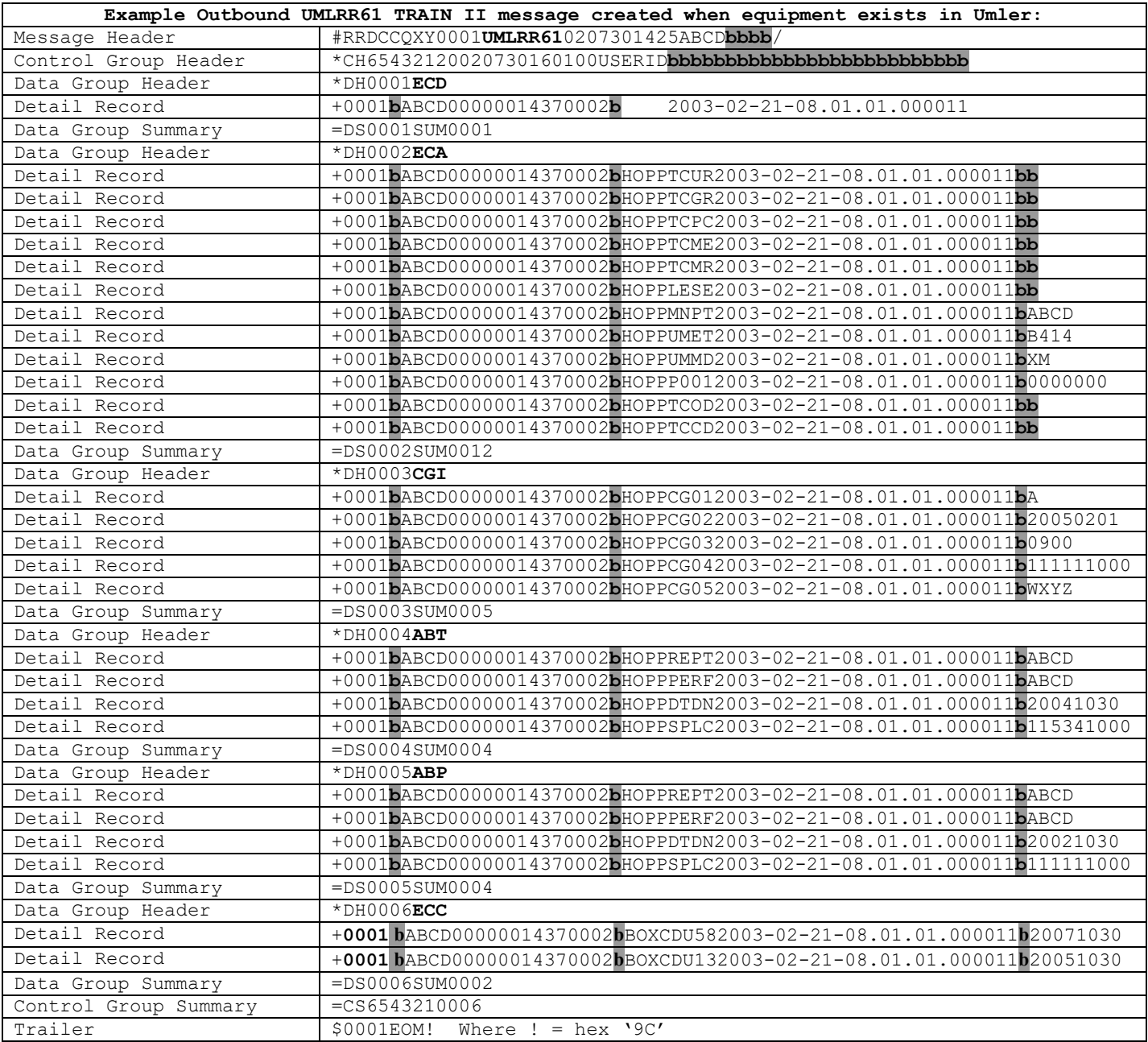

## **37.2.2.3 UMLRR60 Response For Equipment ID ABCD0000001438**

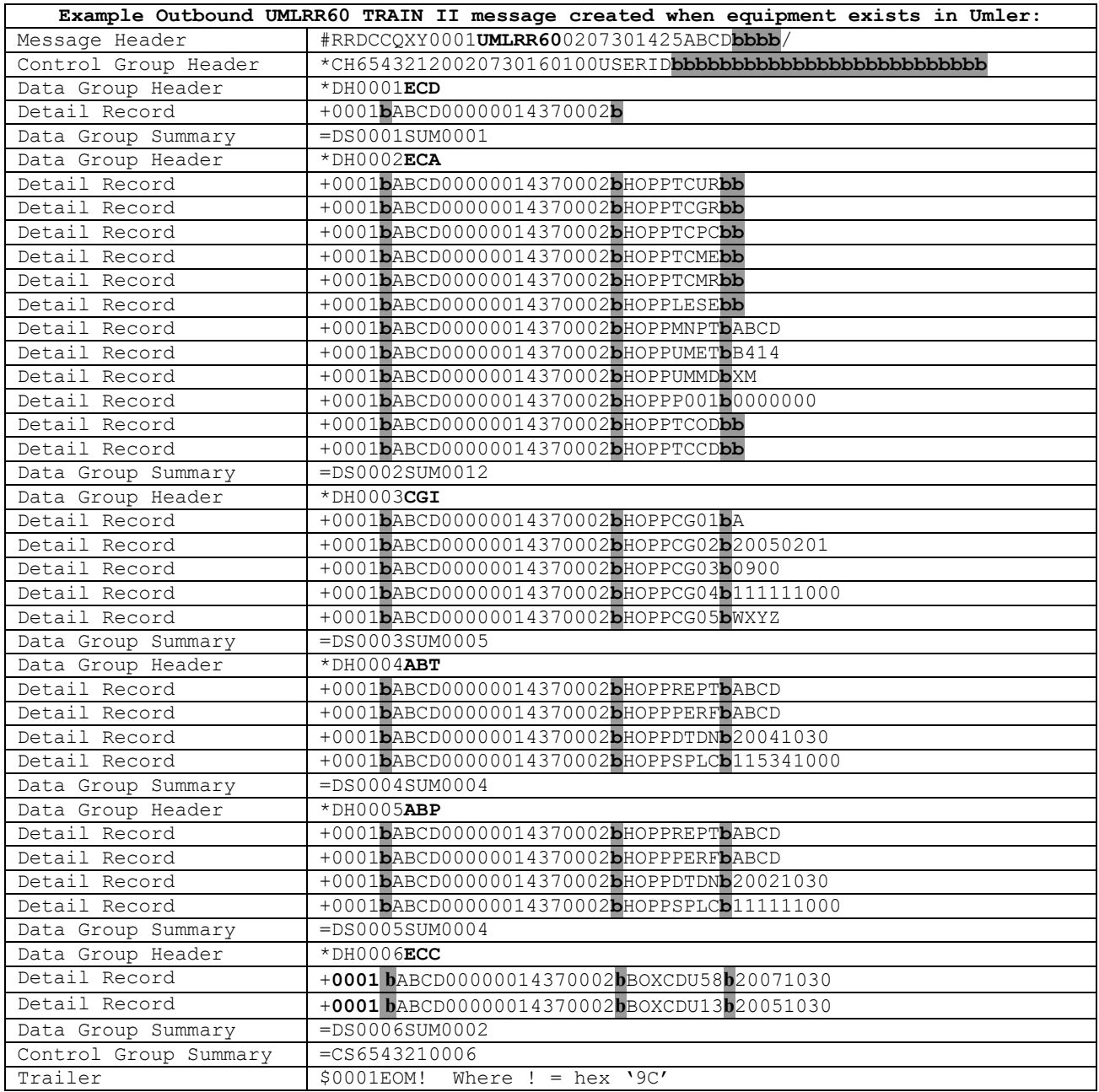

# **37.2.2.4 UMLRR61 Response For Equipment ID ABCD0000001438**

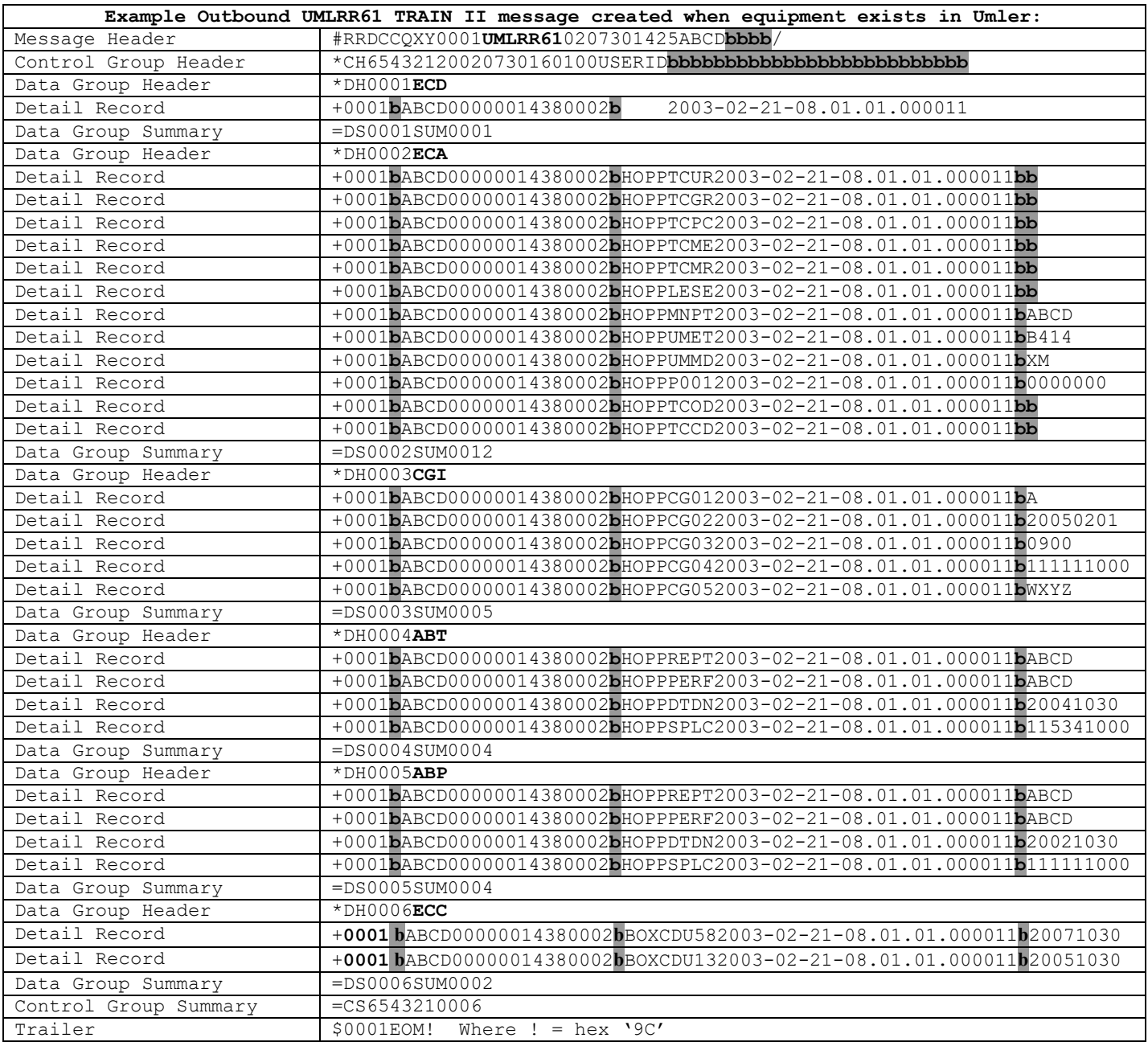

# **37.2.3 Message Examples For Equipment Not Existing in Umler**

### **37.2.3.1 UMLRR60 Response For Equipment ID ABCD0000001439**

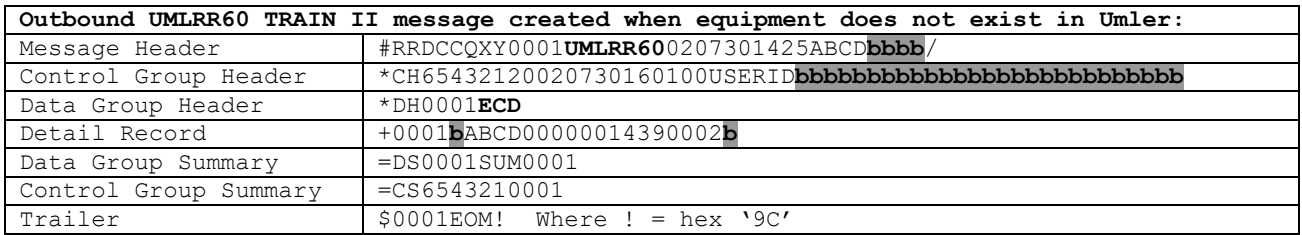

### **37.2.3.2 UMLRR61 Response For Equipment ID ABCD0000001439**

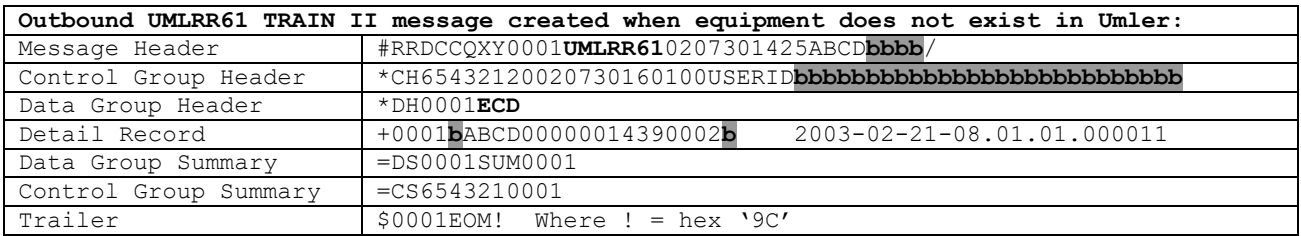

# **37.3Pool Data Refresh**

# **37.3.1 Pool Header Only**

When a *pool data - pool header only* refresh request is made using the Umler website or by sending an UMLRR00 inbound refresh request, one or more pool IDs are entered or submitted.

For each pool ID specified that exists in Umler, the system will send an Outbound UMLRR60/UMLRR61 TRAIN II message containing an HA (pool header add) transaction for the pool header.

For each pool ID specified that does not exist in Umler, the system will send an Outbound UMLRR60/UMLRR61 TRAIN II message containing an HD (pool header delete) transaction for the pool header.

#### **37.3.1.1 Message Example For Inbound UMLRR00 Pool Header Only Refresh**

#### 37.3.1.1.1UMLRR00

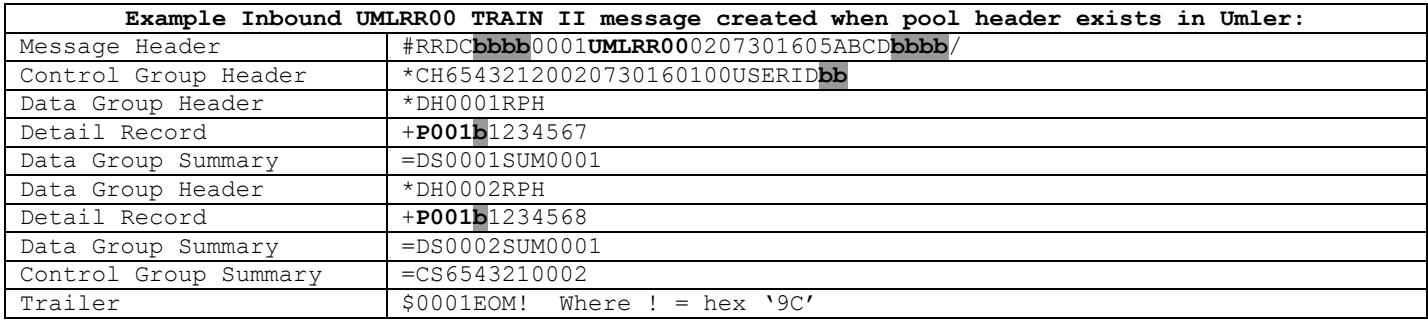

#### **37.3.1.2 Message Examples For Pool Header Existing in Umler**

#### 37.3.1.2.1UMLRR60 For Pool Header 1234567 That Exists in Umler

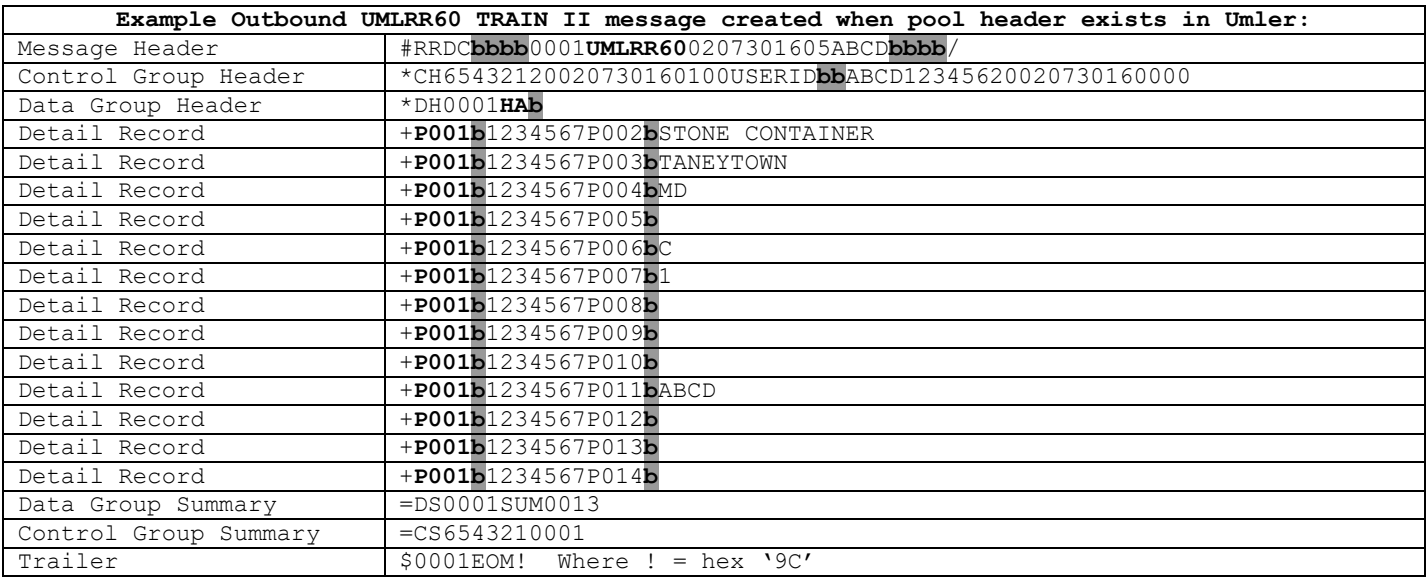

## 37.3.1.2.2UMLRR61 for pool header 1234567 that exists in Umler

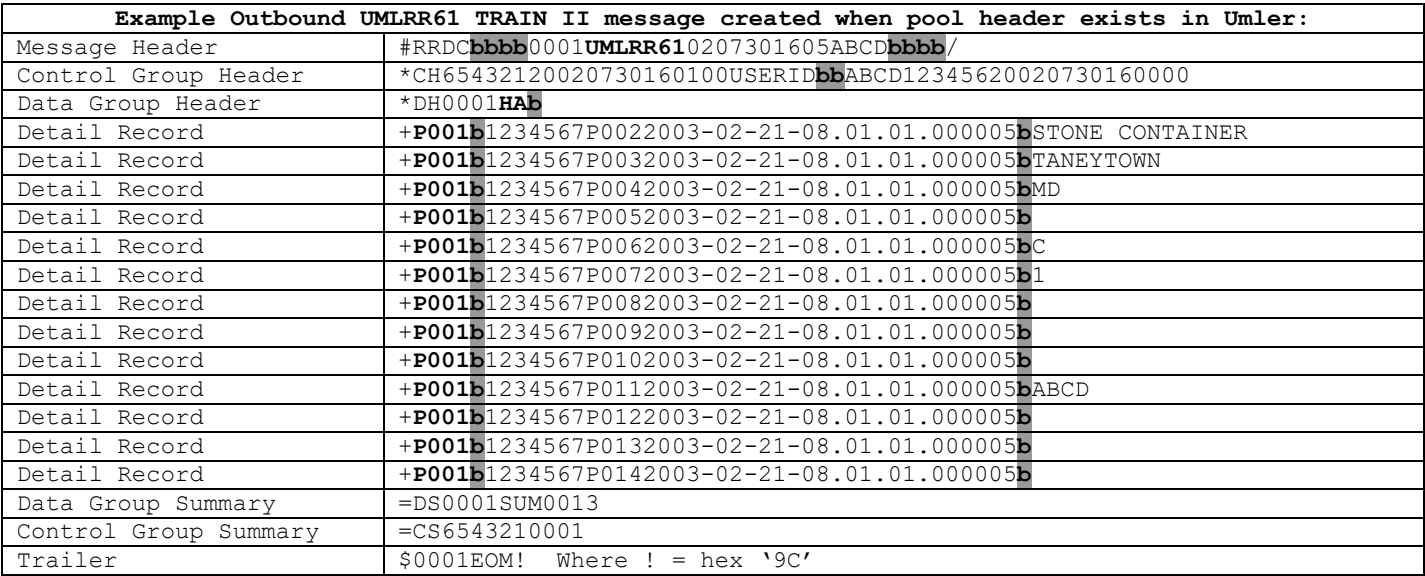

### **37.3.1.3 Message Examples for Pool Header Not Existing in Umler**

37.3.1.3.1UMLRR60 for pool header 1234568 that does not exist in Umler

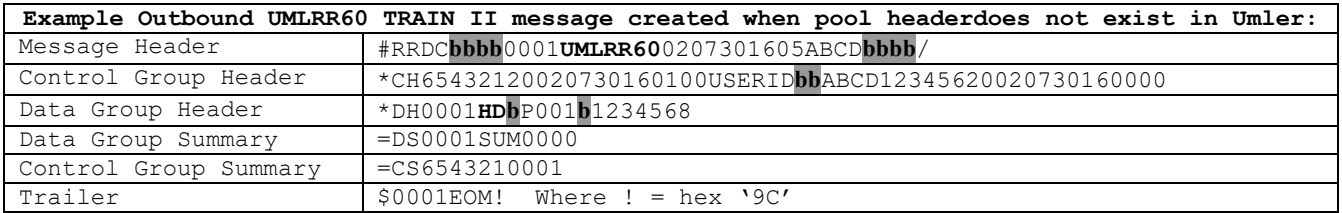

## 37.3.1.3.2UMLRR61 for pool header 1234568 that does not exist in Umler

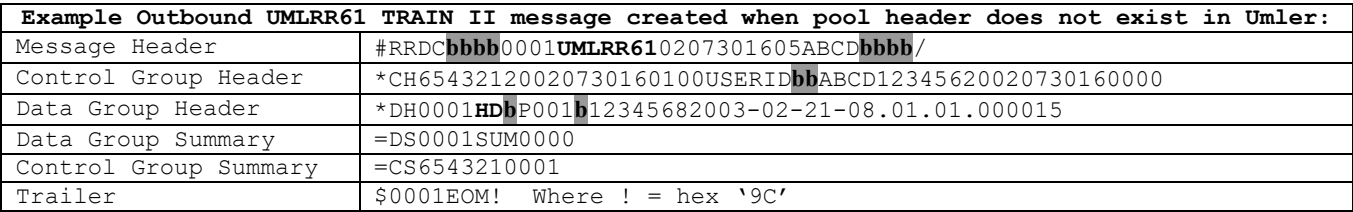

# **37.3.2 Pool Assignment Only**

When a *pool data - pool assignment only* refresh request is made using the Umler website or by sending an UMLRR00 inbound refresh request, one or more pool IDs are entered or submitted.

For each equipment unit assigned to one of the specified pool IDs, the system will send an Outbound UMLRR60/UMLRR61 TRAIN II message containing an ECC (equipment characteristic change) transaction for the equipment unit. The message with include all car management-related elements:

- 1. Pool ID
- 2. Equipment Management Codes
- 3. Umler Transportation Codes
- 4. Lessee

#### **37.3.2.1 Message Example For Inbound UMLRR00 Pool Assignment Only Refresh**

#### 37.3.2.1.1UMLRR00

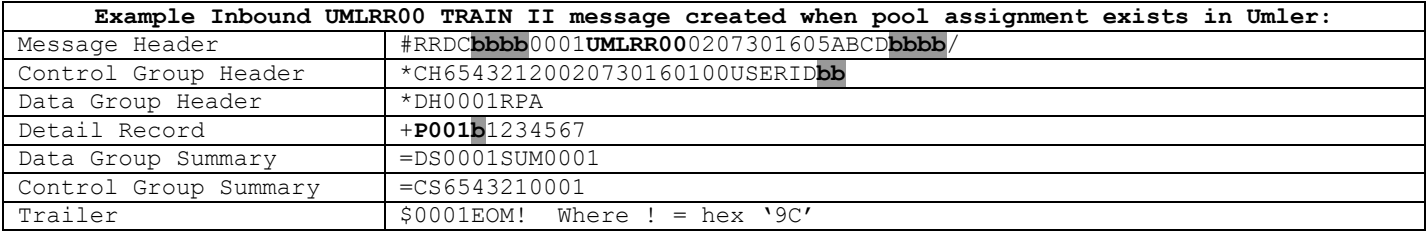

#### **37.3.2.2 Message Examples For Outbound Refresh Messages**

#### 37.3.2.2.1UMLRR60

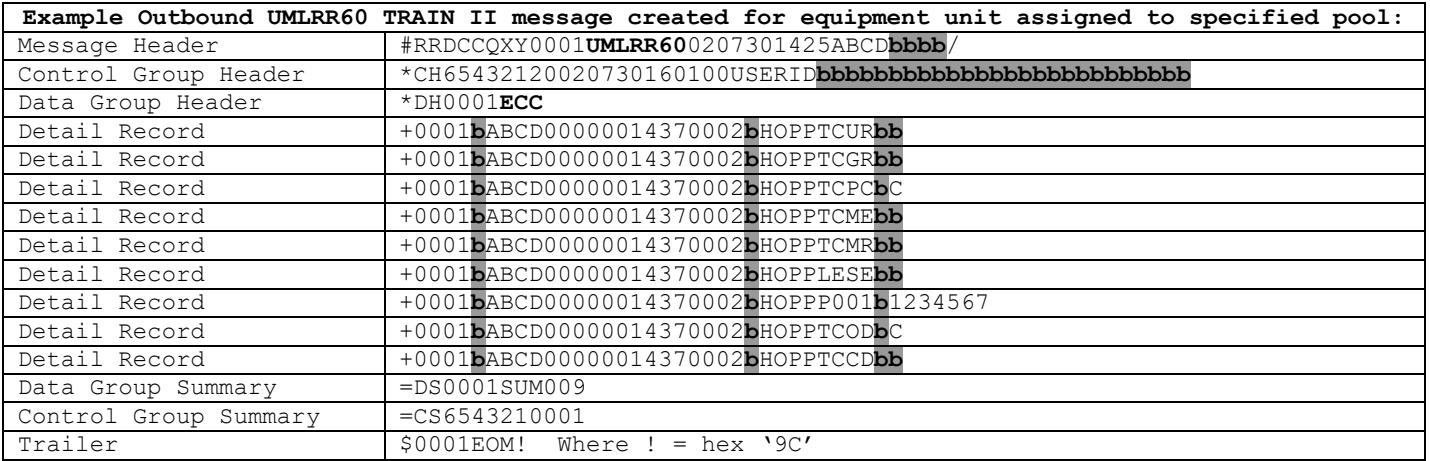

### 37.3.2.2.2UMLRR61

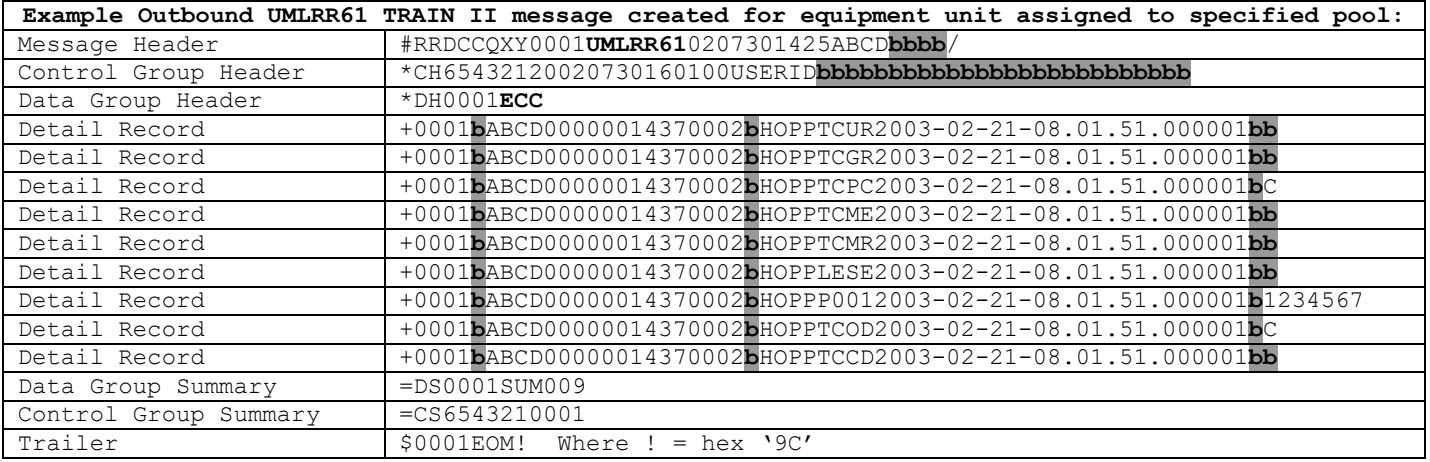

# **37.3.3 Both (Pool Header and Pool Assignments)**

When a *pool data - both* refresh request is made using the Umler website or by sending an UMLRR00 inbound refresh request, one or more pool IDs are entered or submitted.

For each pool ID specified that exists in Umler, the system will send an Outbound UMLRR60/UMLRR61 TRAIN II message containing an HA (pool header add) transaction for the pool header.

For each pool ID specified that does not exist in Umler, the system will send an Outbound UMLRR60/UMLRR61 TRAIN II message containing an HD (pool header delete) transaction for the pool header.

For each equipment unit assigned to one of the specified pool IDs, the system will send an Outbound UMLRR60/UMLRR61 TRAIN II message containing an ECC (equipment characteristic change) transaction for the equipment unit. The message with include all car management-related elements:

- 1. Pool ID
- 2. Equipment Management Codes
- 3. Umler Transportation Codes
- 4. Lessee

#### **37.3.3.1 Message Examples for Pool Header Existing in Umler**

#### 37.3.3.1.1UMLRR00

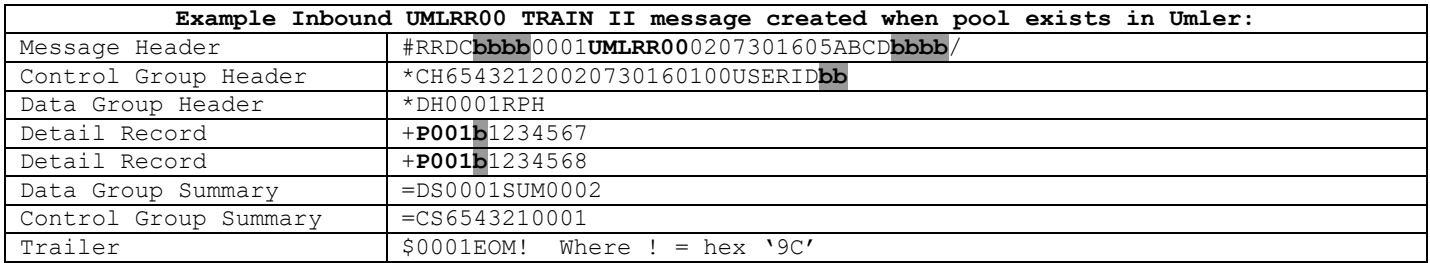

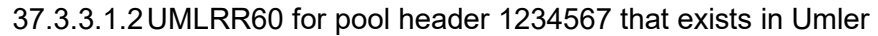

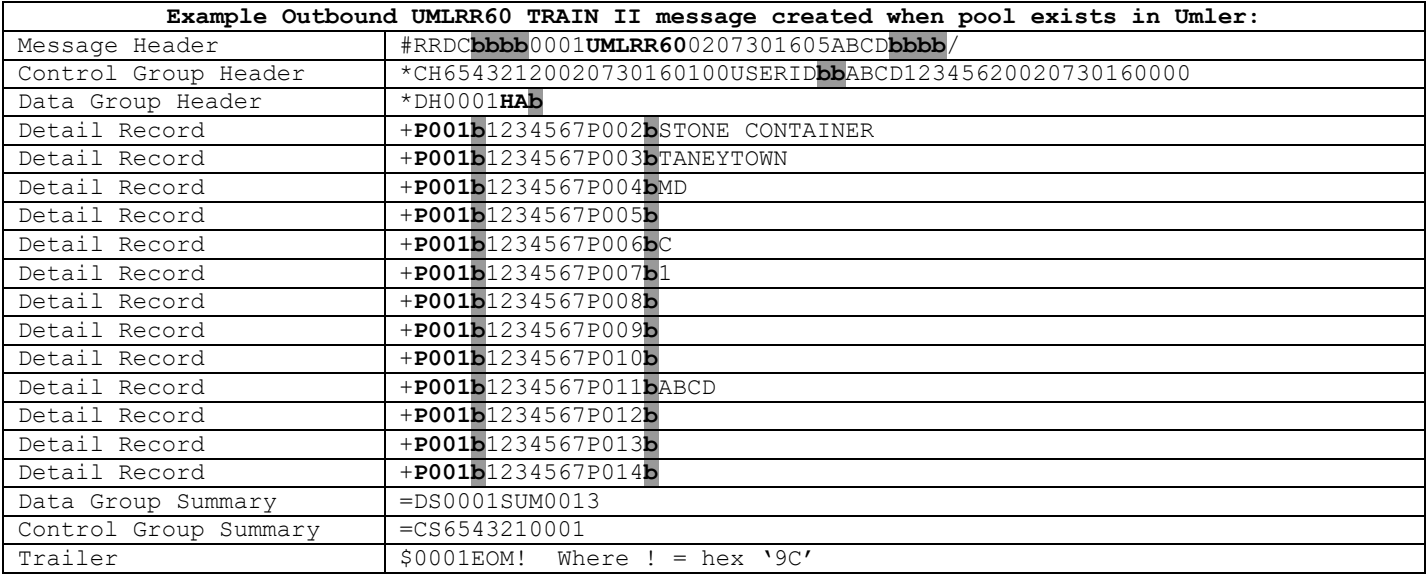

# 37.3.3.1.3UMLRR61 for pool header 1234567 that exists in Umler

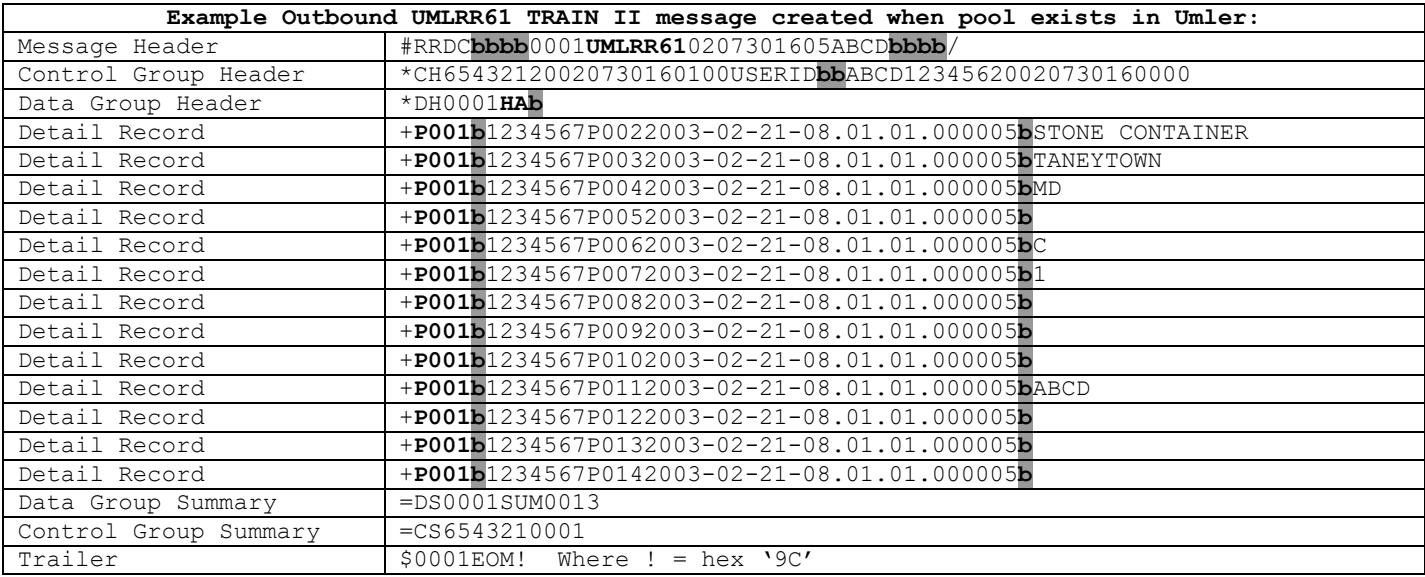

### **37.3.3.2 Message Examples for Pool Header Not Existing in Umler**

37.3.3.2.1UMLRR60 for pool header 1234568 that does not exist in Umler

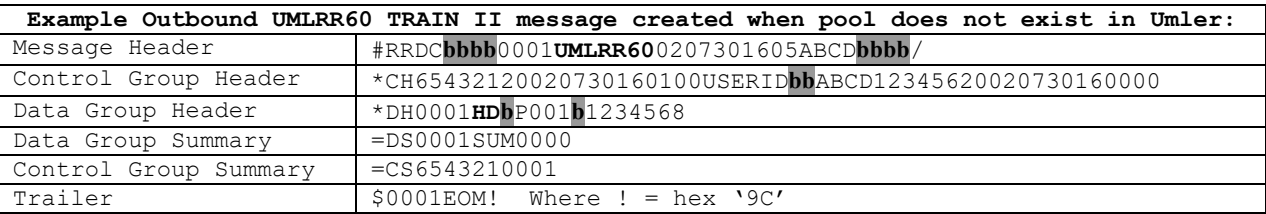

#### 37.3.3.2.2UMLRR61 for pool header 1234568 that does not exist in Umler

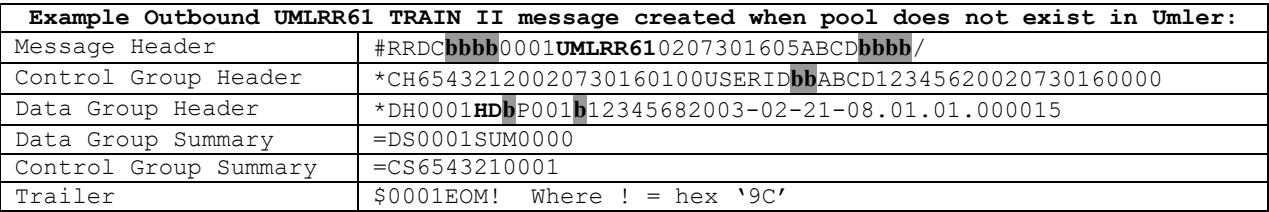

#### **37.3.3.3 Message Examples for Pool Assignment Existing in Umler**

#### 37.3.3.3.1UMLRR00

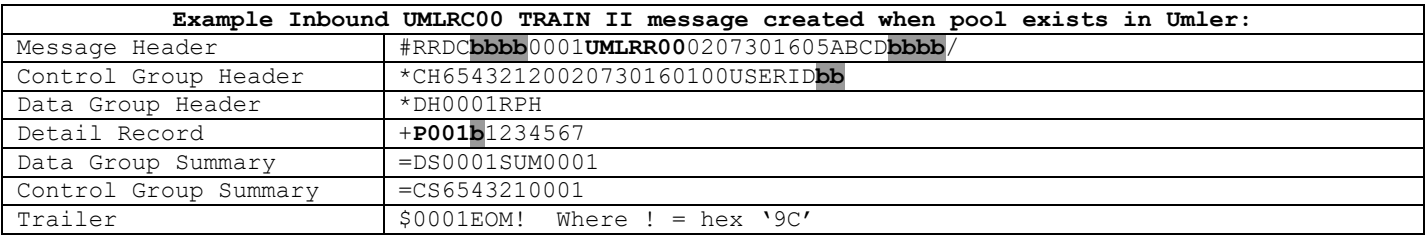

### 37.3.3.3.2UMLRR60

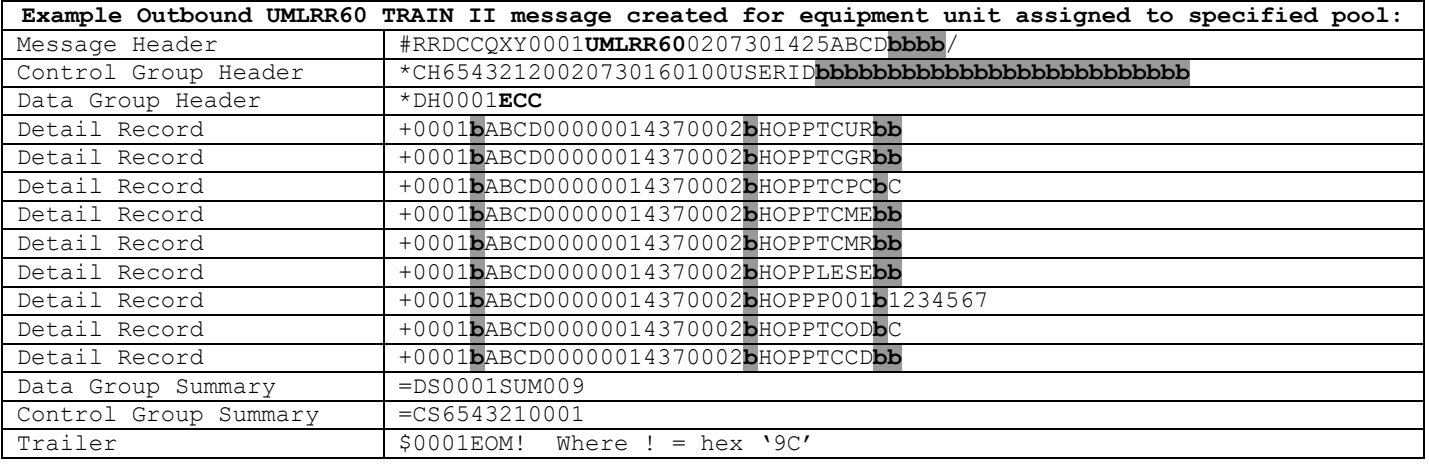

# 37.3.3.3.3UMLRR61

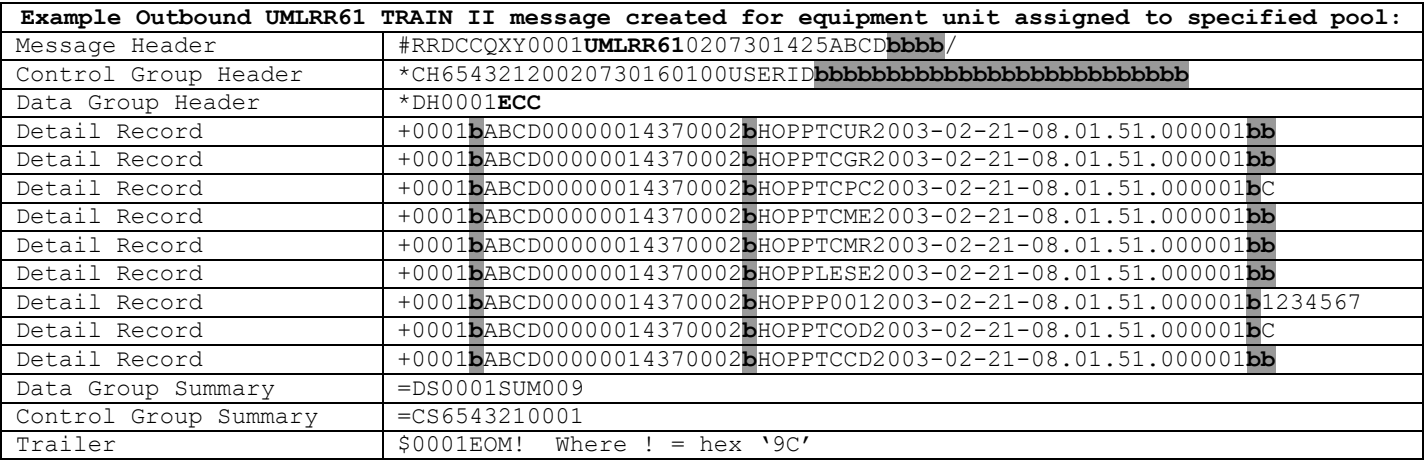

# **37.4Date/Time Range Refresh**

When a *date/time range* refresh request is made using the Umler website or by sending an UMLRR00 inbound refresh request, the user specifies a starting date/time and an ending date/time in the refresh request.

For all pool headers added, changed, or deleted during the specified date/time range, the system will send messages as follows:

- 1. If the pool header exists in Umler, the system will send an Outbound UMLRR60/UMLRR61 TRAIN II message containing an HA (pool header add) transaction representing the current state of the pool header.
- 2. If the pool header does not exist in Umler, the system will send an Outbound UMLRR60/UMLRR61 TRAIN II message containing an HD (pool header delete) transaction for the pool header.

For all equipment units added, changed, deleted, or for which inspections were reported, the system will send messages as follows:

- 1. If the equipment unit exists in Umler, the system will send an Outbound UMLRR60/UMLRR61 TRAIN II message containing an ECD (equipment delete) immediately followed by an ECA (equipment add) transaction followed by each inspection transaction existing for the equipment unit and the corresponding inspection due date data.
- 2. If the equipment unit does not exist in Umler, the system will send an Outbound UMLRR60/UMLRR61 TRAIN II message containing an ECD (equipment characteristic delete) transaction for the equipment unit.

**The following illustrates the format of an inbound UMLRR00 elemental reporting detail record on equipment add/change transactions.**

+2009-02-21-08.01.51.0000012009-02-21-10.01.51.000001

**Minimum length of UMLRR00 elemental reporting detail segment = 53 Maximum length of UMLRR00 elemental reporting detail segment = 53**

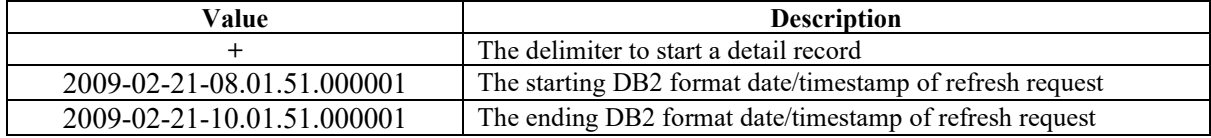

### **37.4.1 Message Examples for Date/Timestamp for all pool headers added, changed, or deleted during the specified date/time range, the system will send messages as follows**

#### 37.4.1.1.1UMLRR00

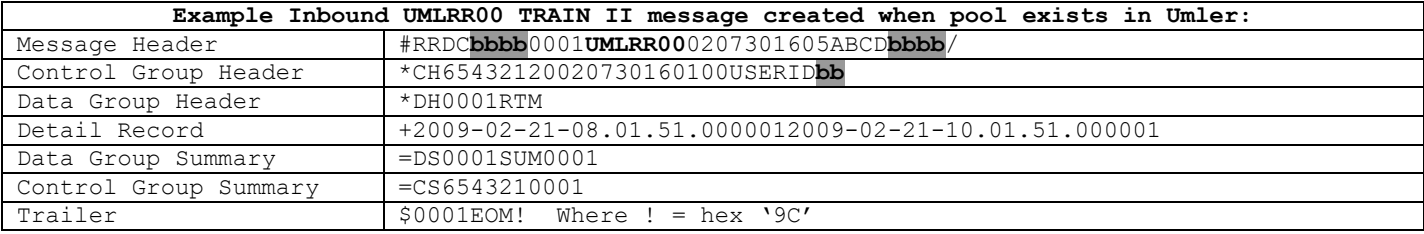

#### **37.4.1.2 Message Examples for Pool Header Existing in Umler**

37.4.1.2.1UMLRR60 for pool header 1234567 that exists in Umler

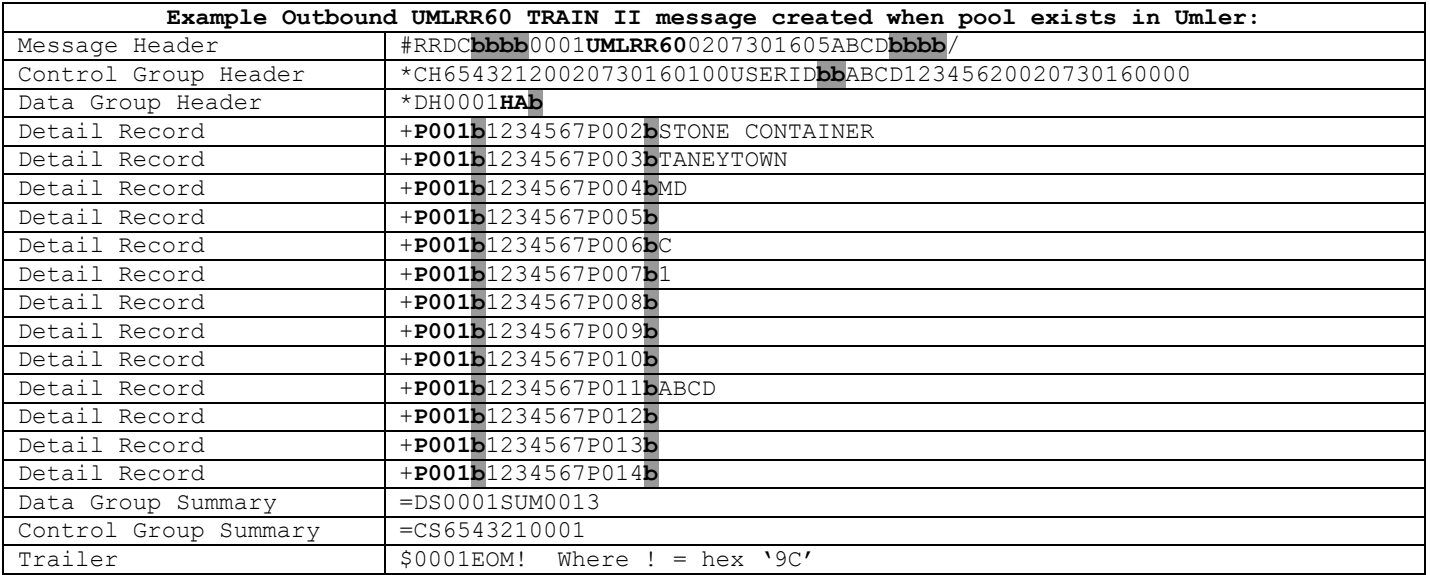

## 37.4.1.2.2UMLRR61 for pool header 1234567 that exists in Umler

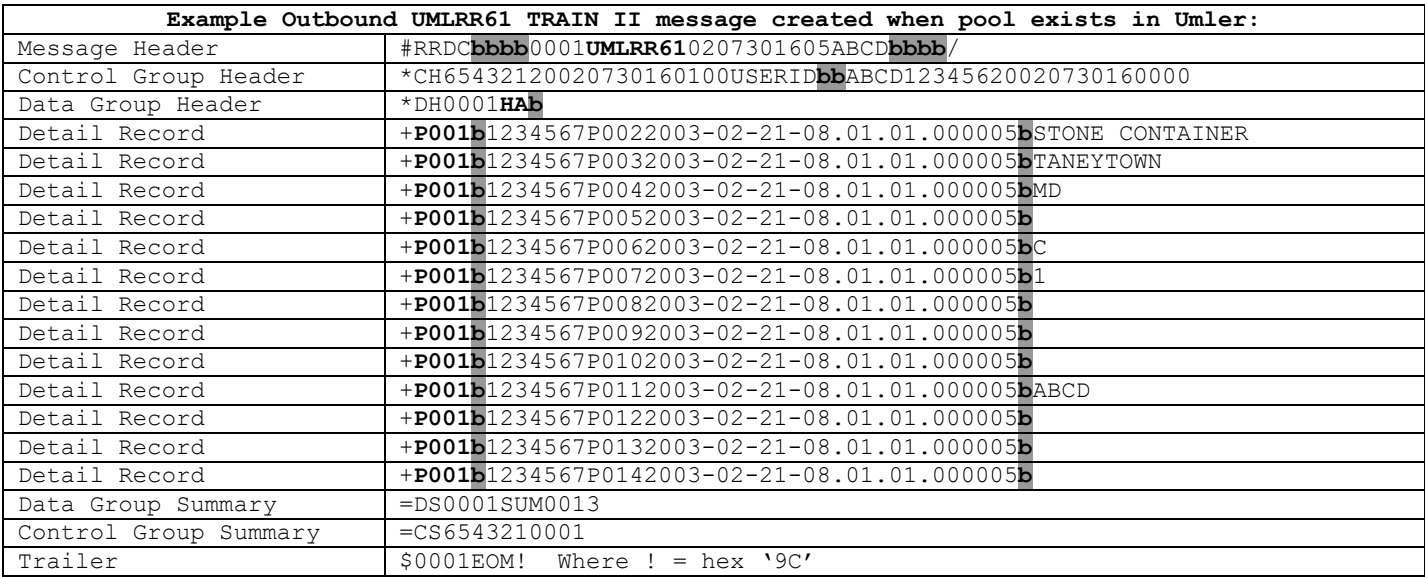

### **37.4.1.3 Message Examples for Pool Header Not Existing in Umler**

37.4.1.3.1UMLRR60 for pool header 1234568 that does not exist in Umler

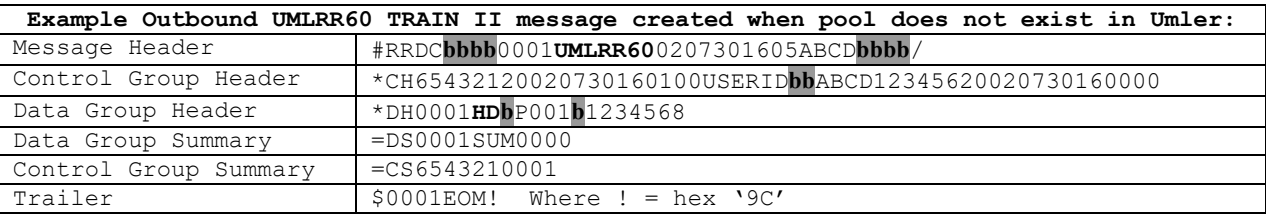

#### 37.4.1.3.2UMLRR61 for pool header 1234568 that does not exist in Umler

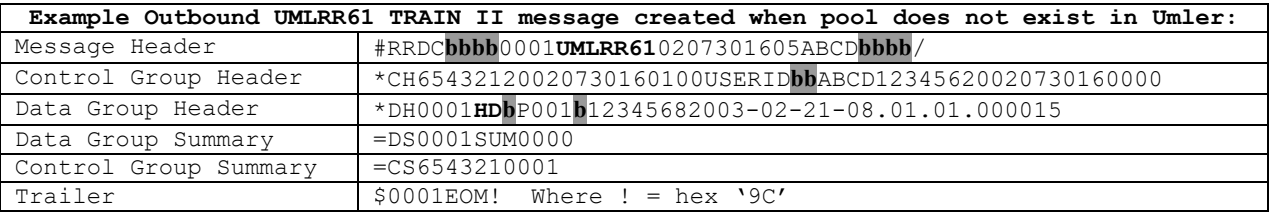

### **37.4.1.4 Message Examples for Pool Assignment Existing in Umler**

### 37.4.1.4.1UMLRR60

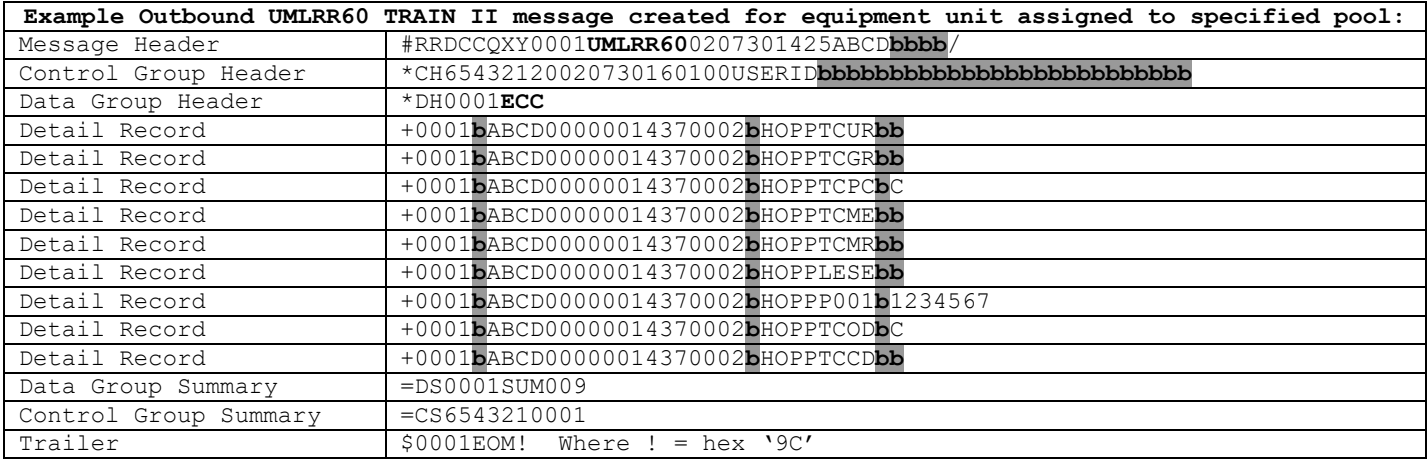

### 37.4.1.4.2UMLRR61

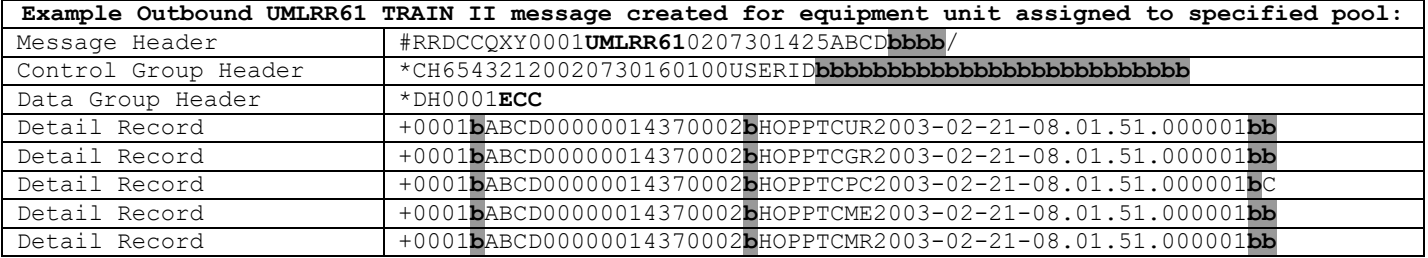

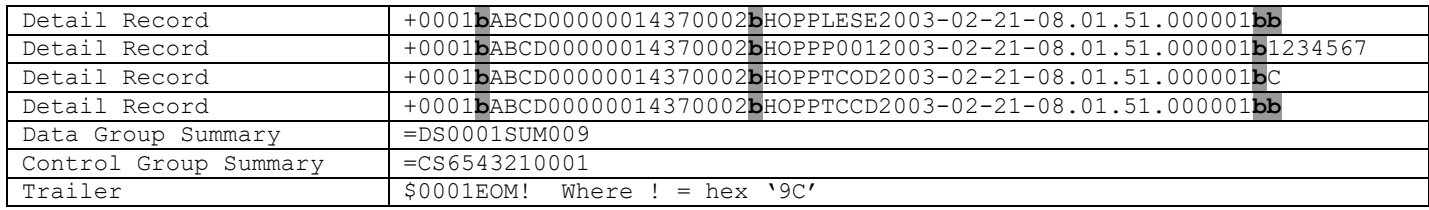

### **37.4.2 Message Examples for Date/Timestamp refresh for all equipment units added, changed, deleted, or for which inspections were reported**

#### 37.4.2.1.1UMLRR00

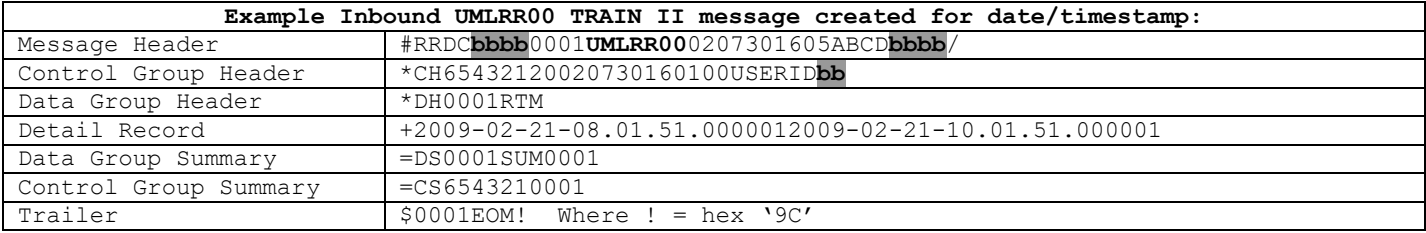

## **37.4.2.2 UMLRR60 response for equipment ID ABCD0000001437**

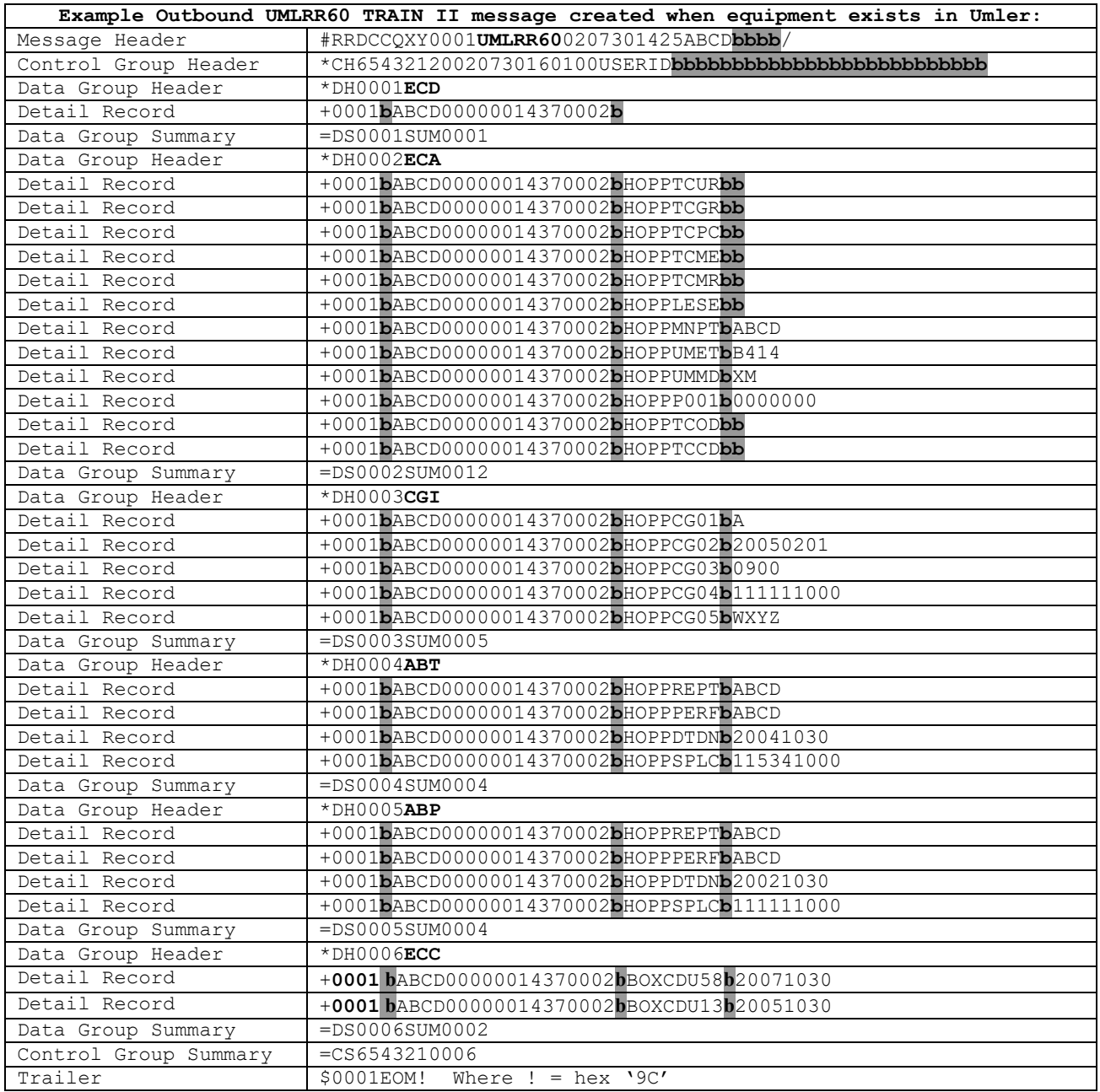

# **37.4.2.3 UMLRR61 response for equipment ID ABCD0000001437**

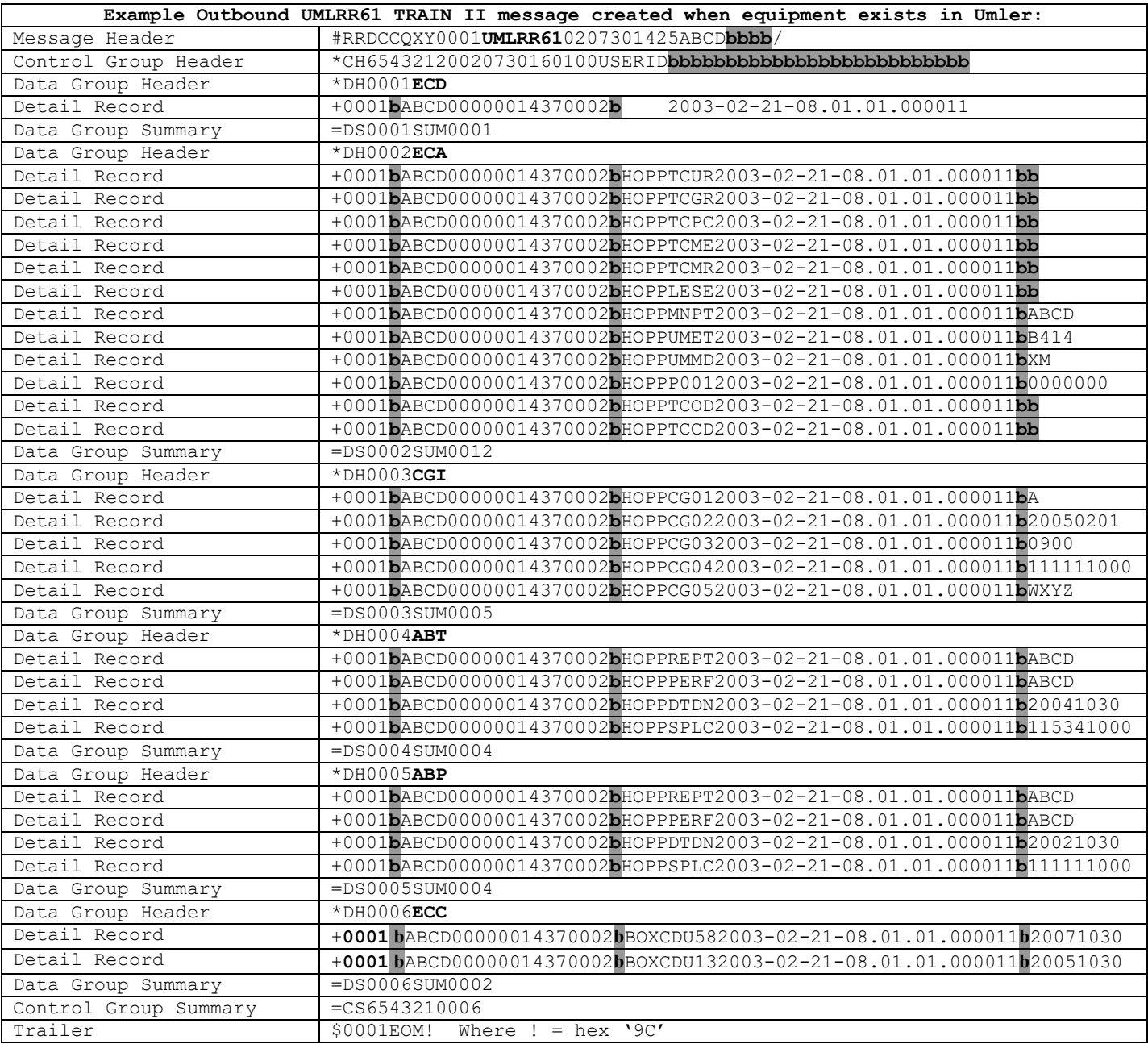

# **37.4.3 Message Examples for Equipment Not Existing in Umler**

#### **37.4.3.1 UMLRR60 response for equipment ID ABCD0000001439**

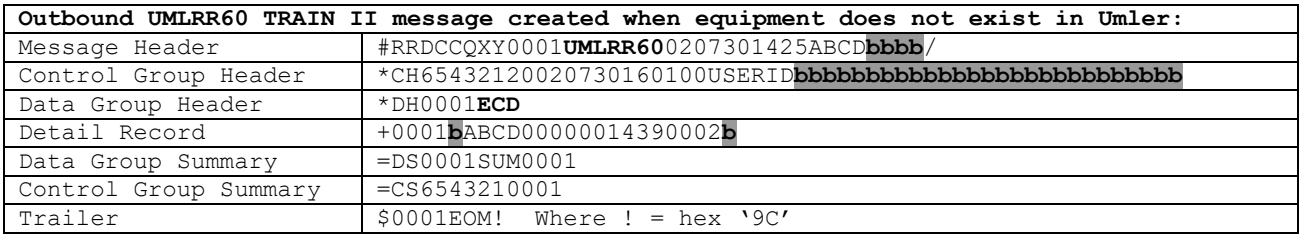

### **37.4.3.2 UMLRR61 response for equipment ID ABCD0000001439**

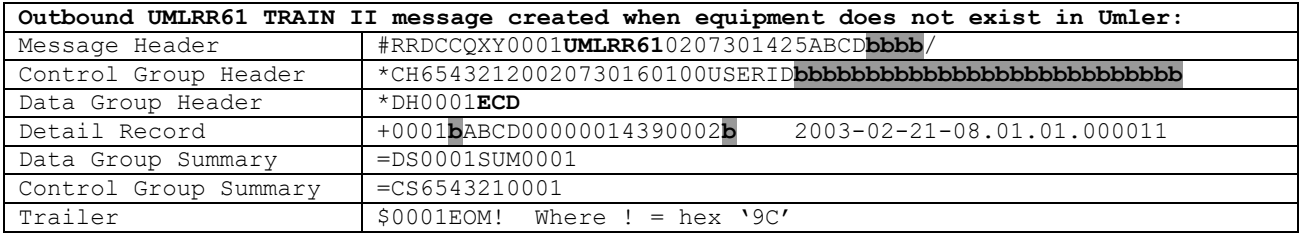

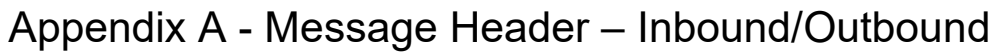

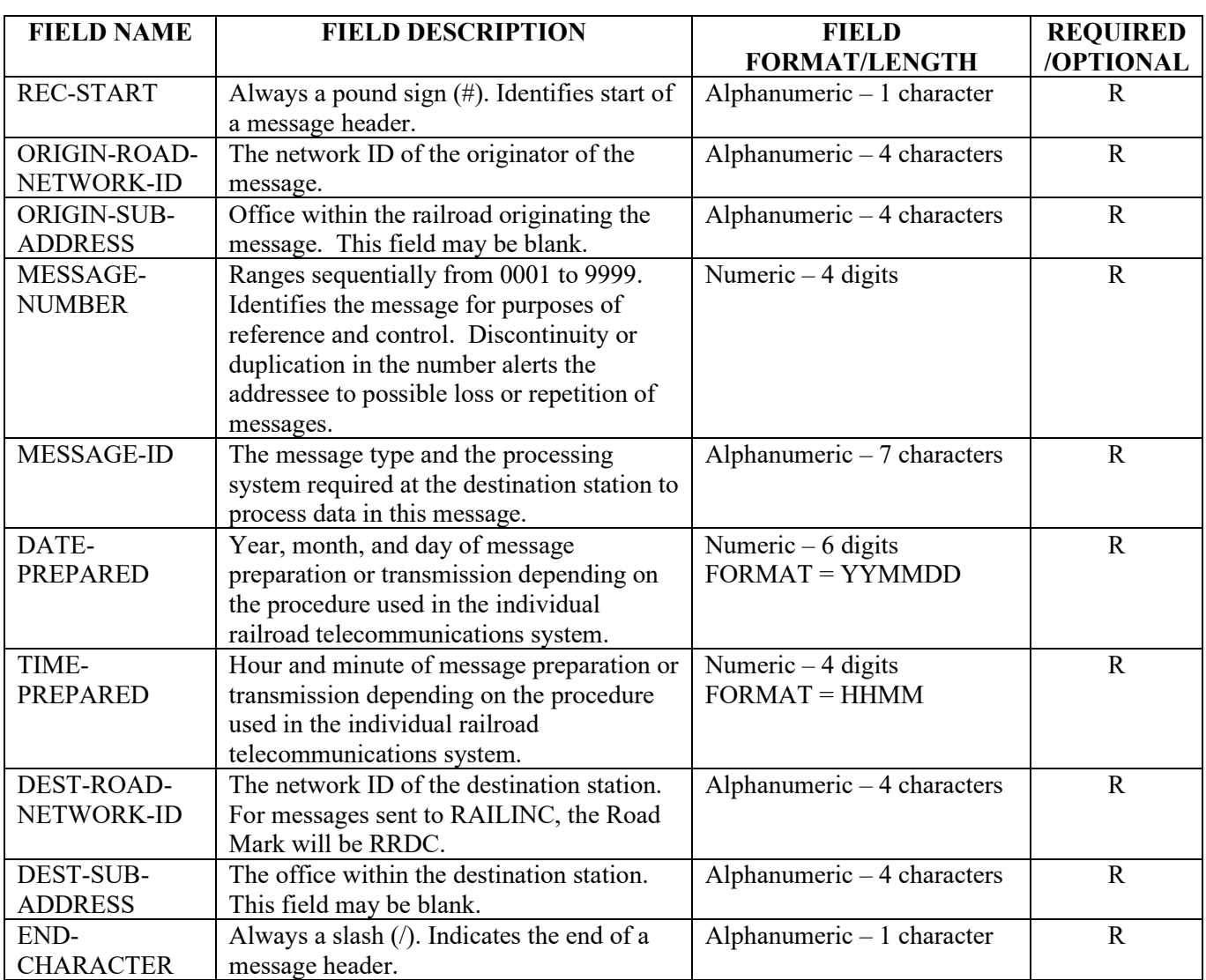

# Appendix B - Control Group Header – Inbound

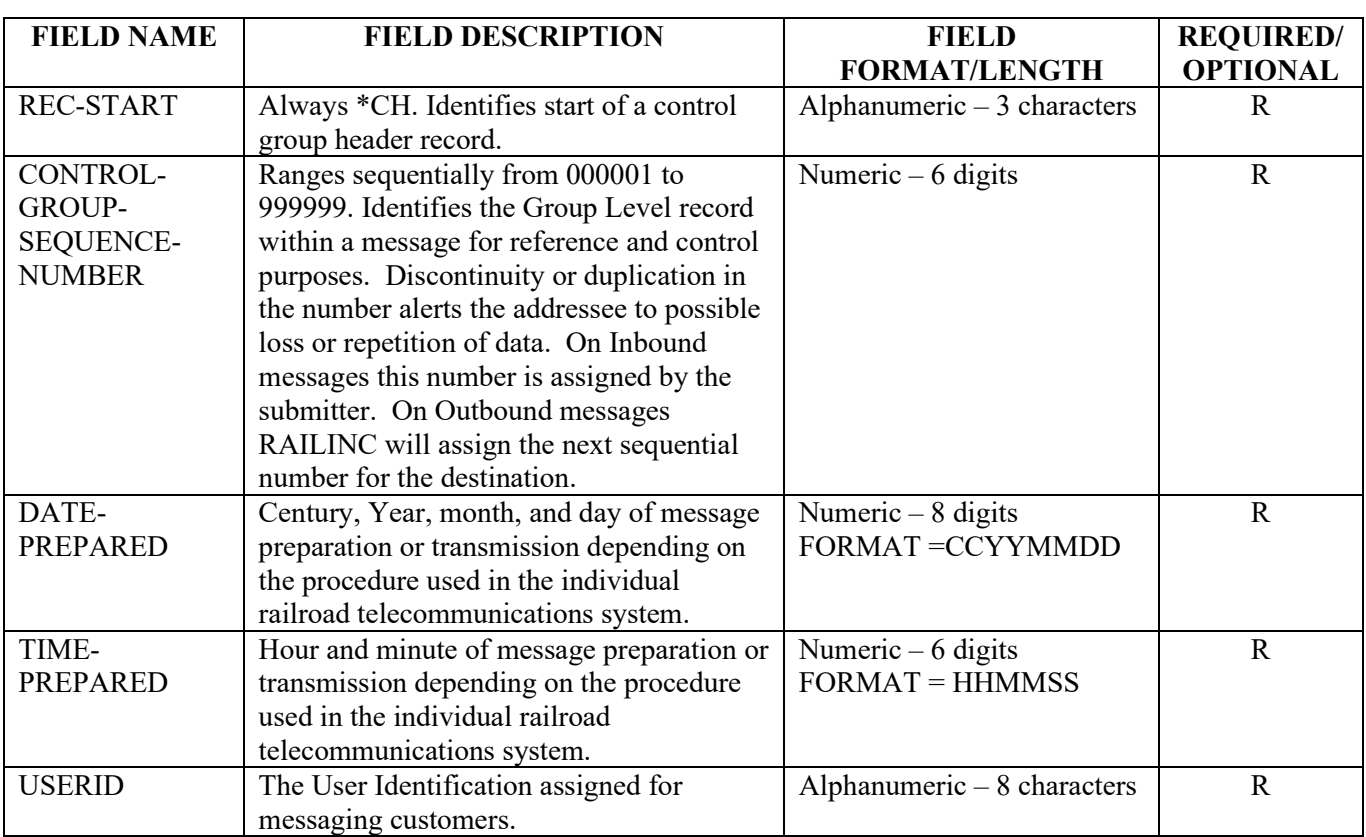

# Appendix C - Control Group Header – Outbound

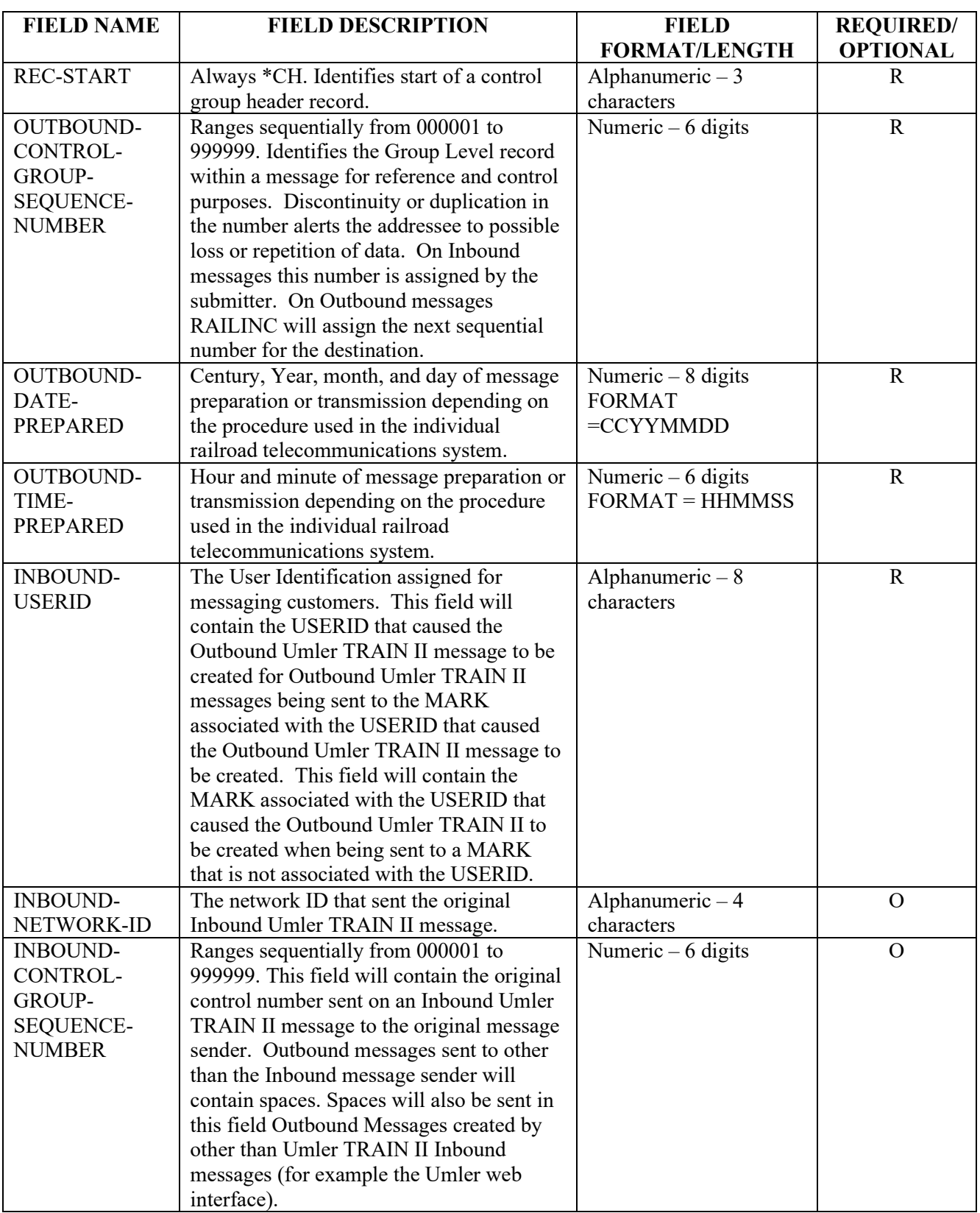

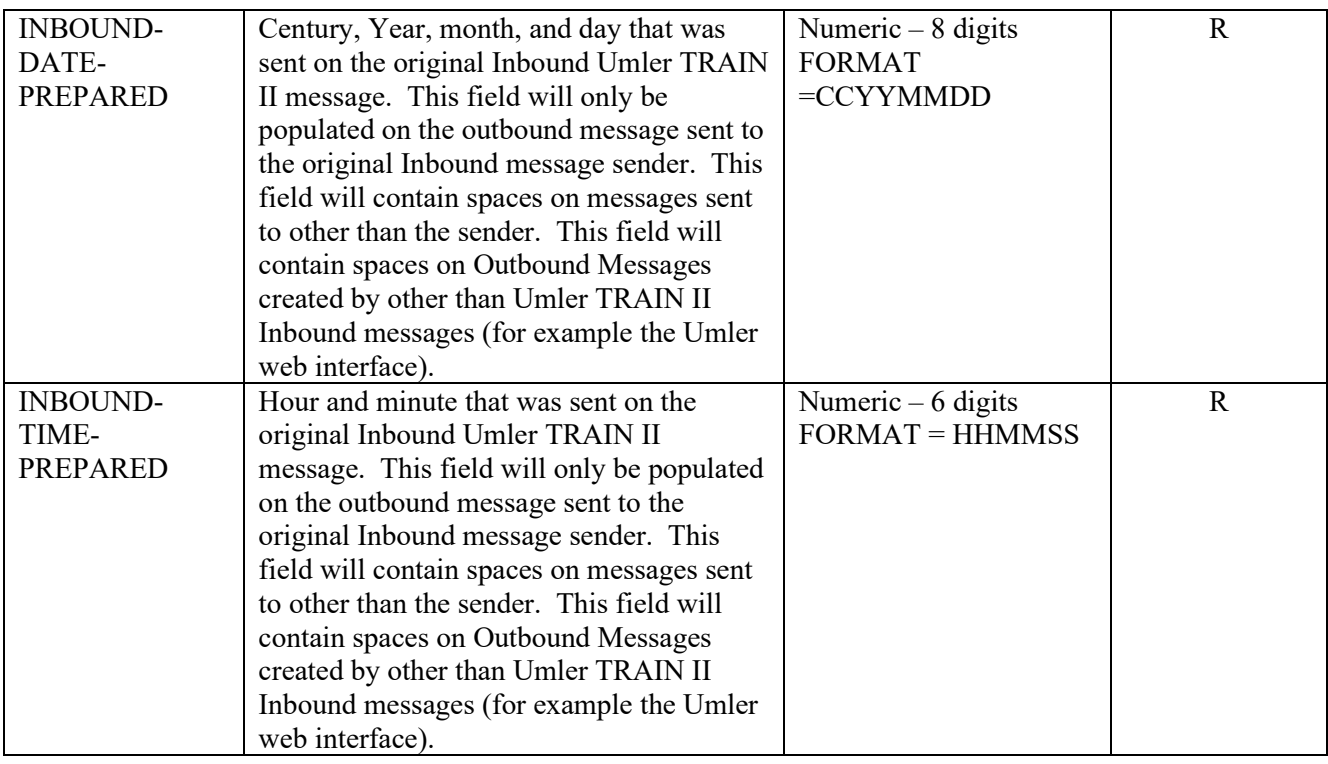

# Appendix D - Data Group Header – Inbound

**The following is the layout for inbound data group header for all transaction types except Pool Header Delete (HD). The Pool Header Delete (HD) format is shown on next page.**

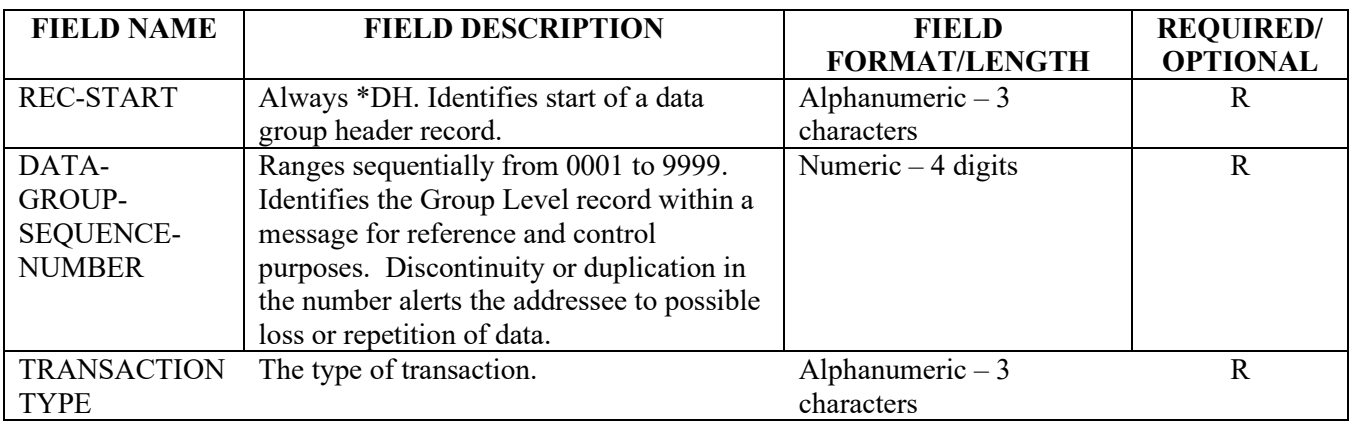

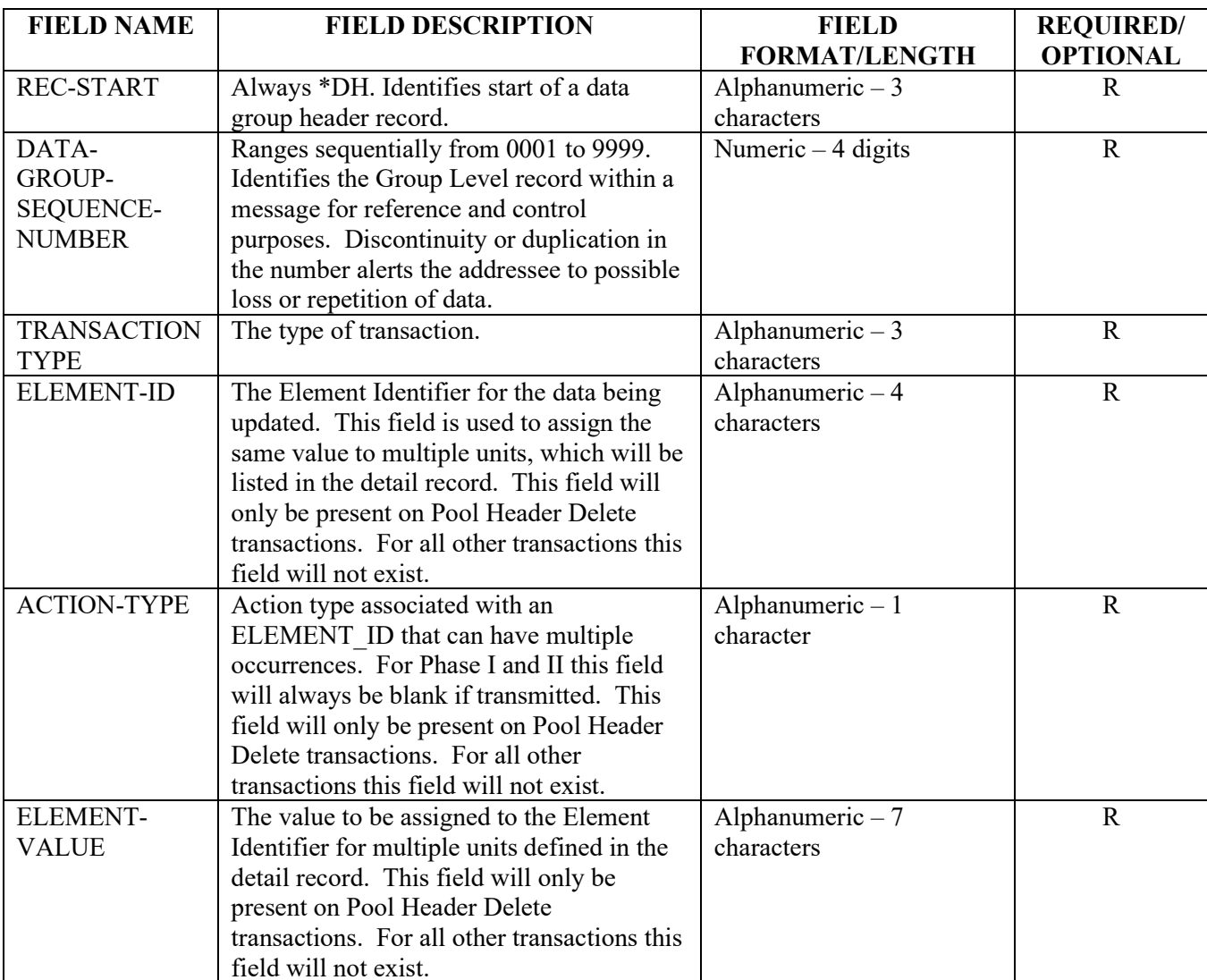

**The following is the layout for inbound data group header for pool header delete (HD). Note that there are three additional fields on pool header delete to identify the pool being deleted.**

# Appendix E - Data Group Header – Outbound UMLRC60/UMLRR60

**The following is the layout for outbound data group header for all transaction types except Pool Header Delete (HD). The Pool Header Delete (HD) format is shown on next page.**

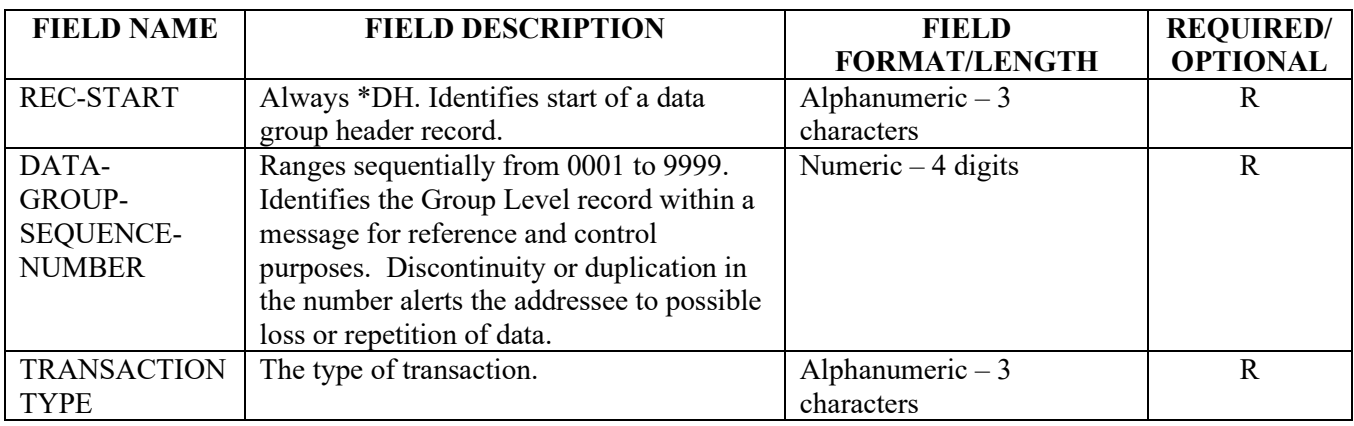

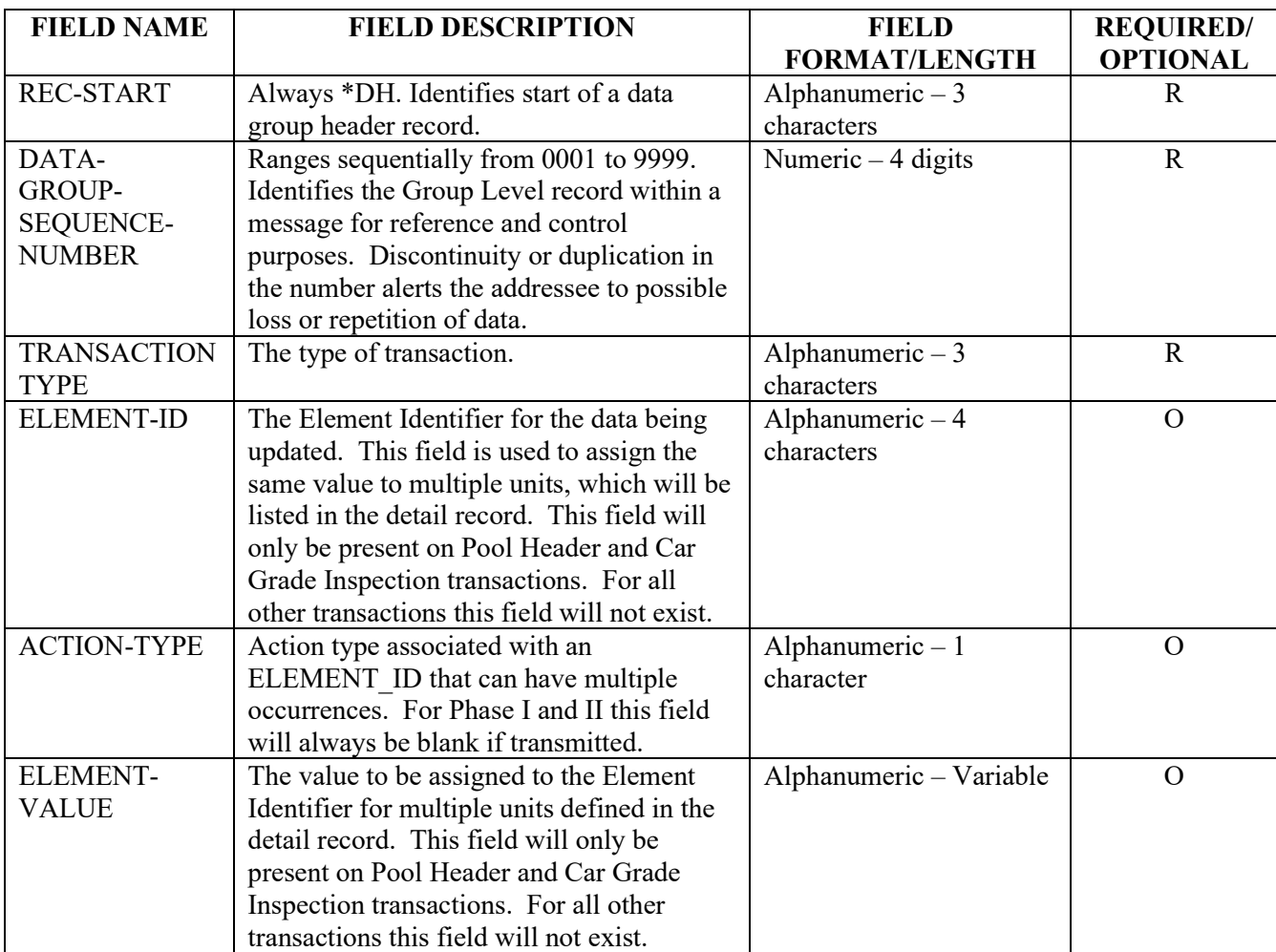

**The following is the layout for outbound data group header for pool header delete (HD). Note that there are three additional fields on pool header delete to identify the pool being deleted.**

# Appendix F - Data Group Header – Outbound UMLRC61/UMLRR61

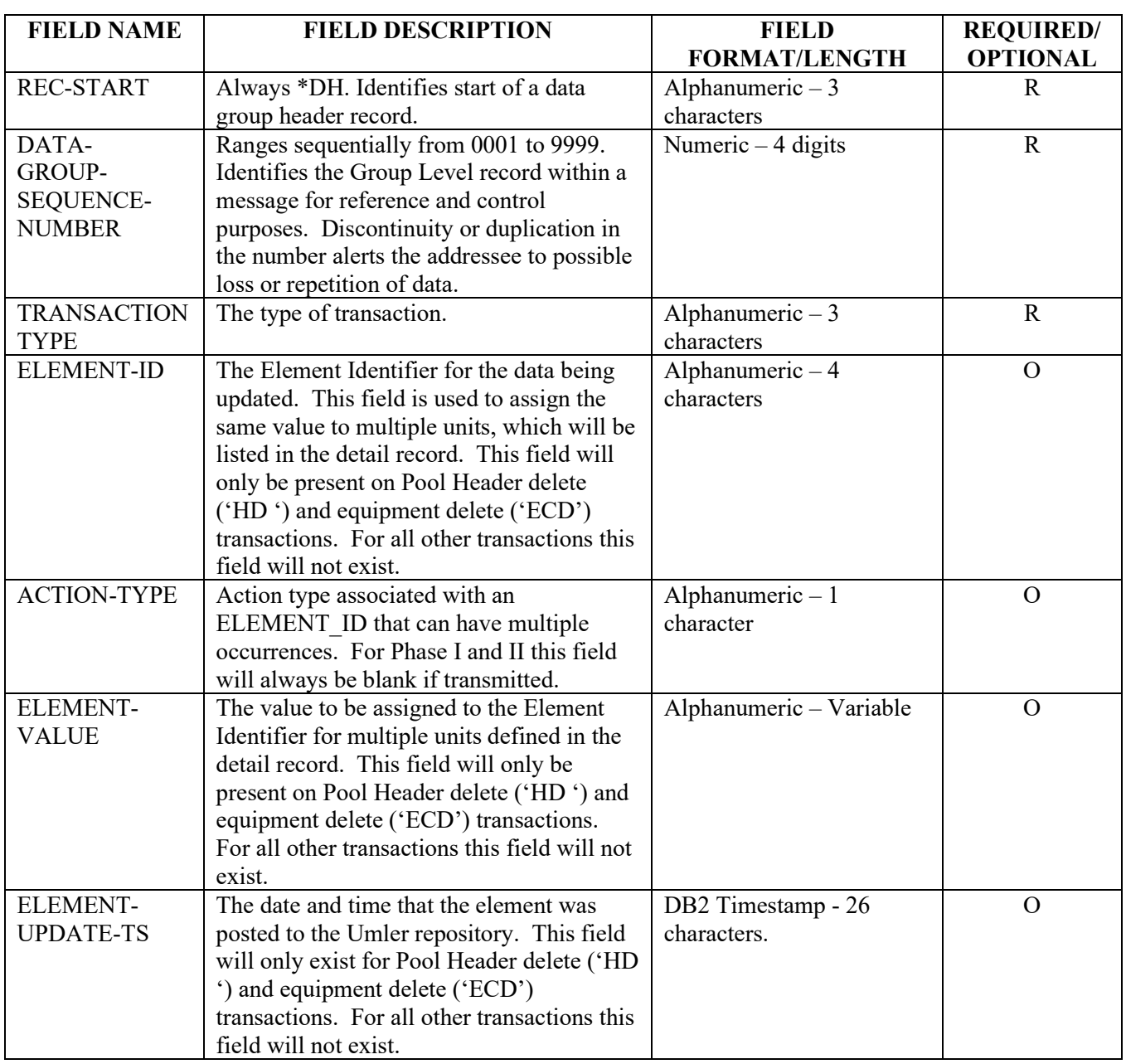

# Appendix G– UMLRC00 Inbound Detail

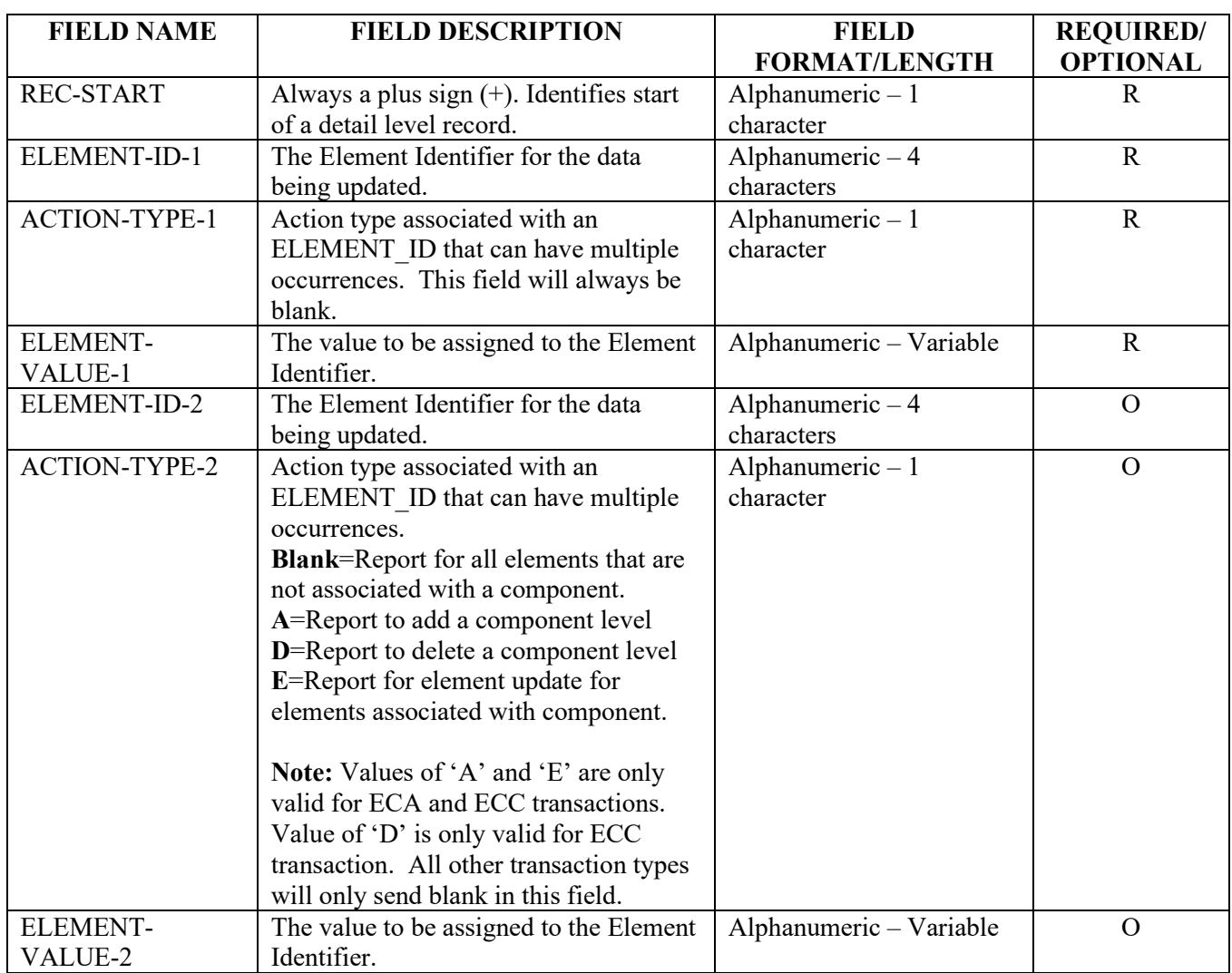

# Appendix H – UMLRC60/UMLRR60 Outbound Detail

**The following is the layout for Outbound Detail for the following transaction types: Header Add (HA) and Header Change (HC).**

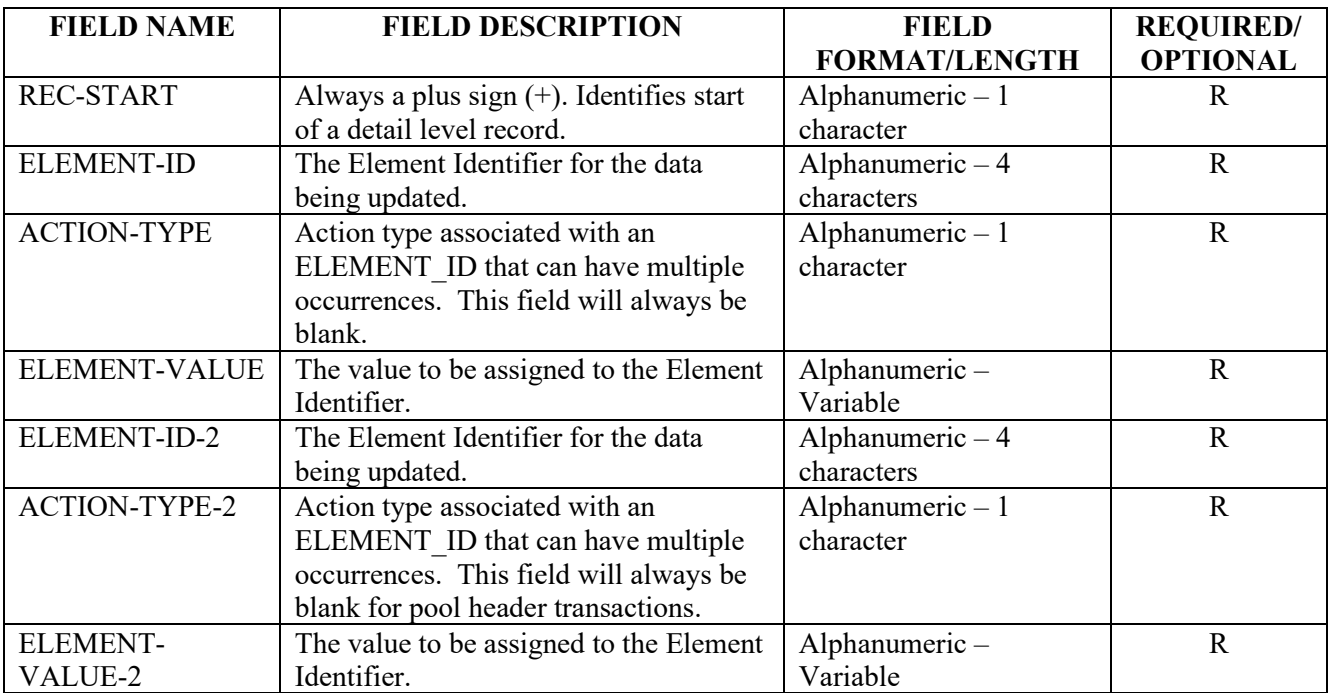
**The following is the layout for Outbound Detail for the Equipment Characteristic Change (ECC), Equipment Characteristic Add (ECA), and car grade inspections (CGI).**

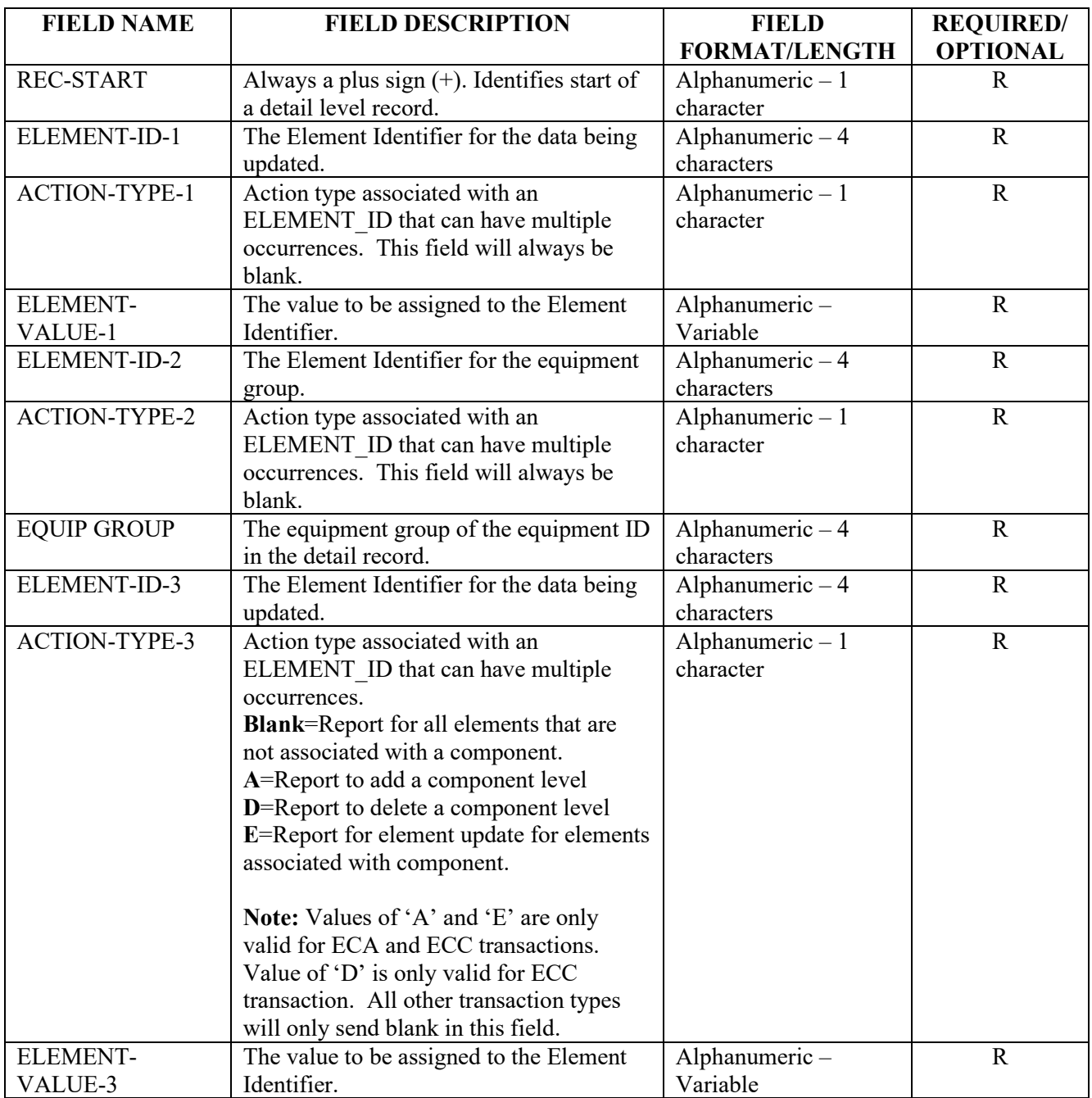

## Appendix I – UMLRC61/UMLRR61 Outbound Detail

**The following is the layout for Outbound Detail for the following transaction types: Header Add (HA) and Header Change (HC).**

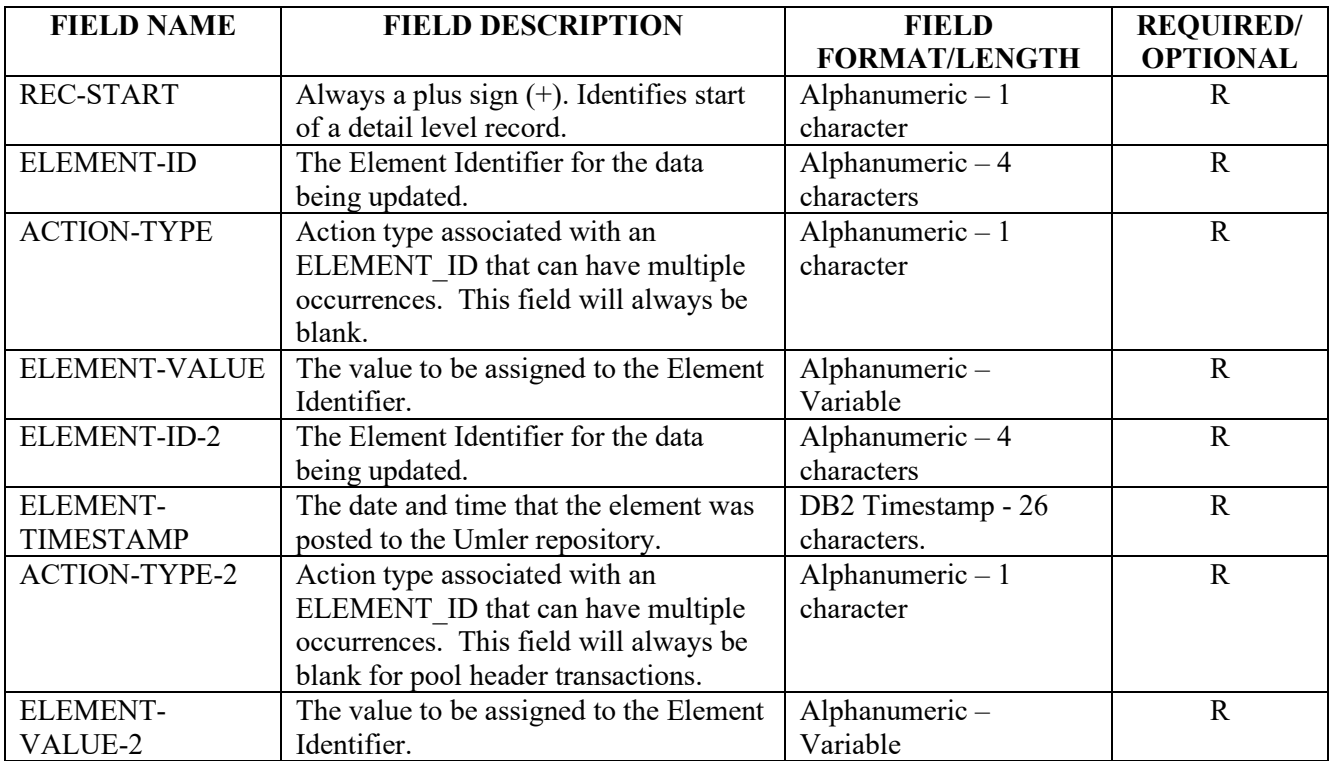

**The following is the layout for Outbound Detail for the Equipment Characteristic Change (ECC), Equipment Characteristic Add (ECA), and Car Grade Inspection (CGI).**

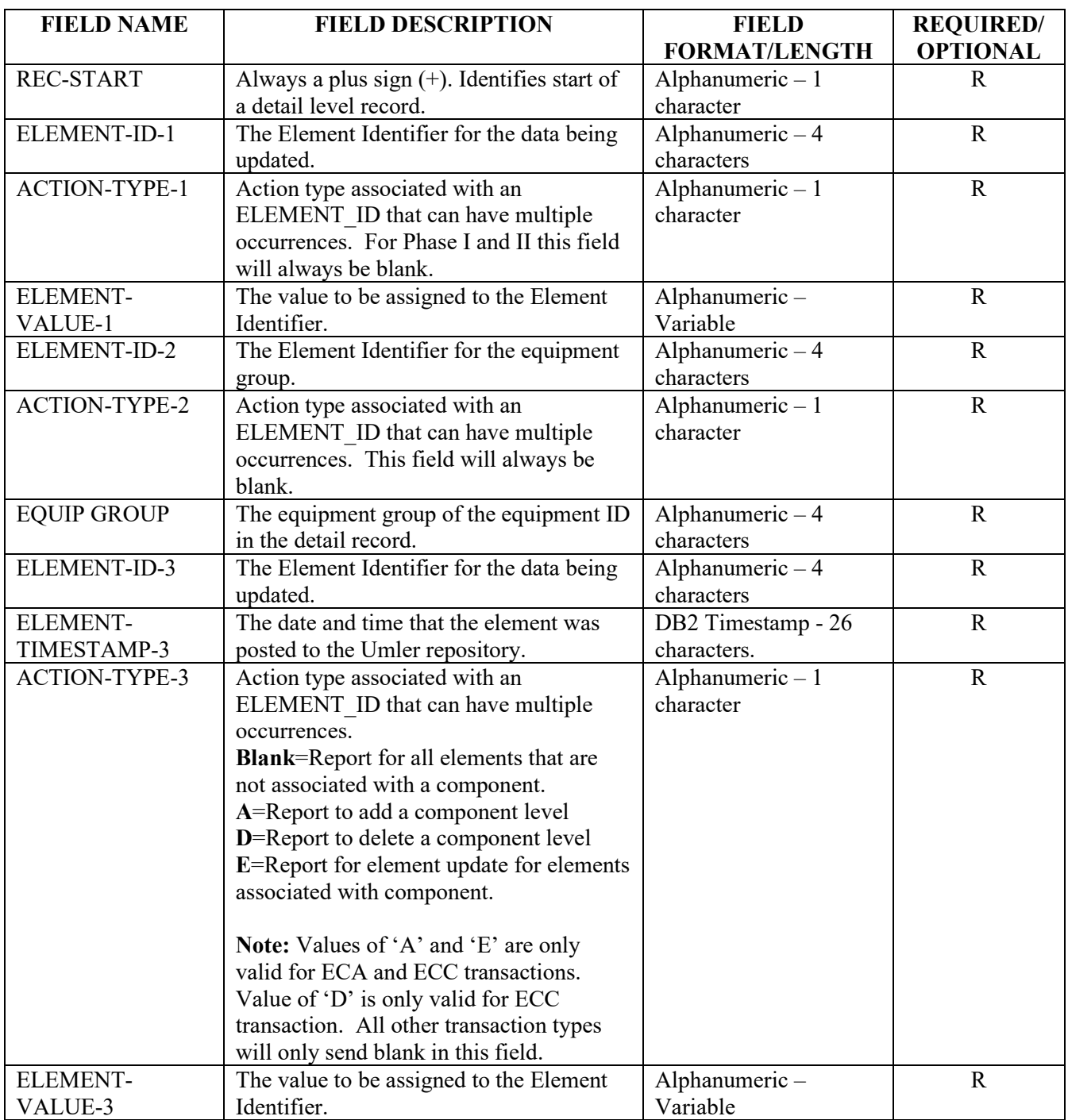

# Appendix J – UMLRC50 Outbound Detail

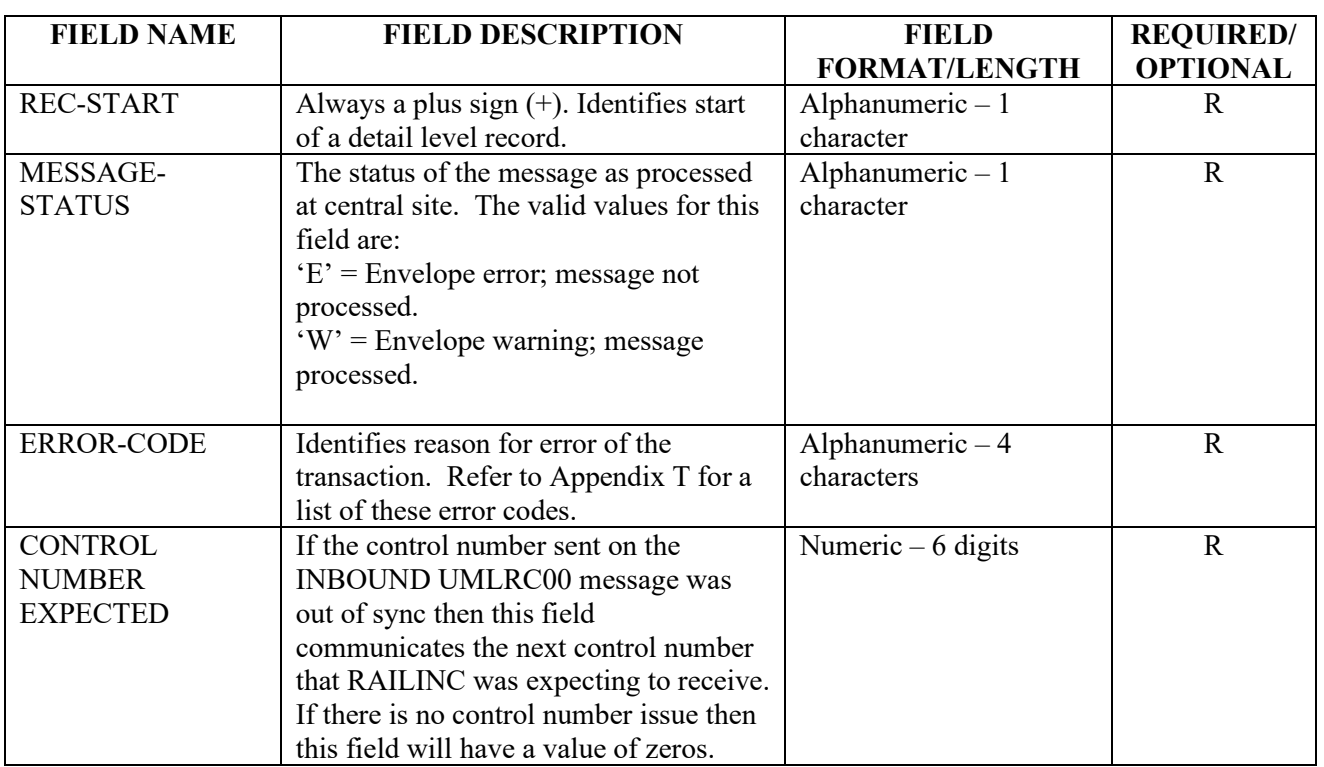

## Appendix K – UMLRC71 Outbound Detail

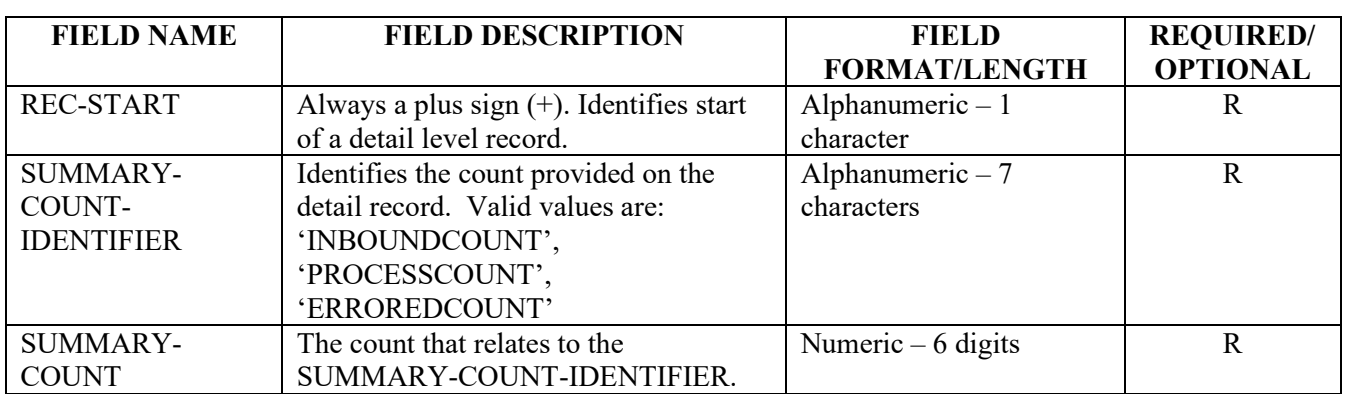

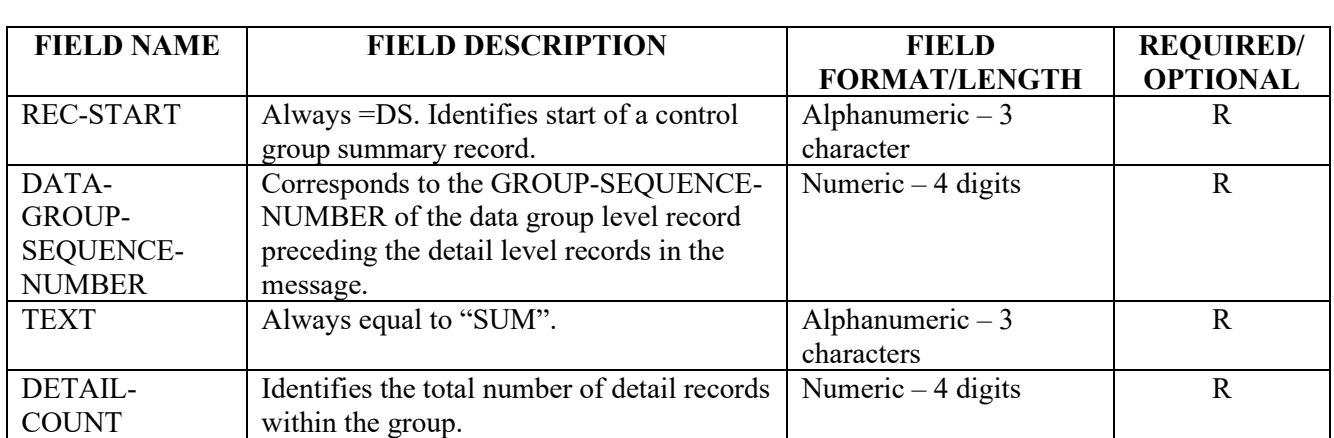

## Appendix L – Data Group Summary Record – Inbound/Outbound

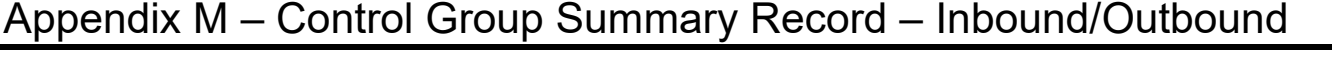

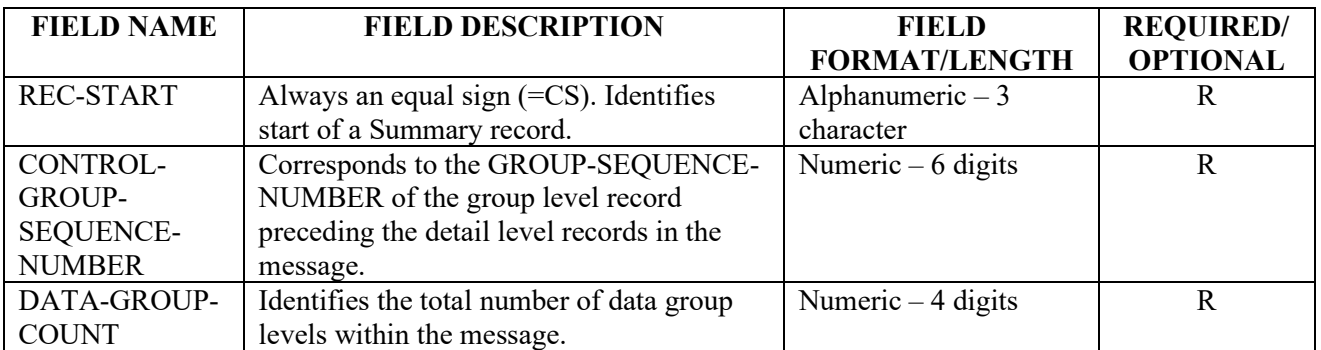

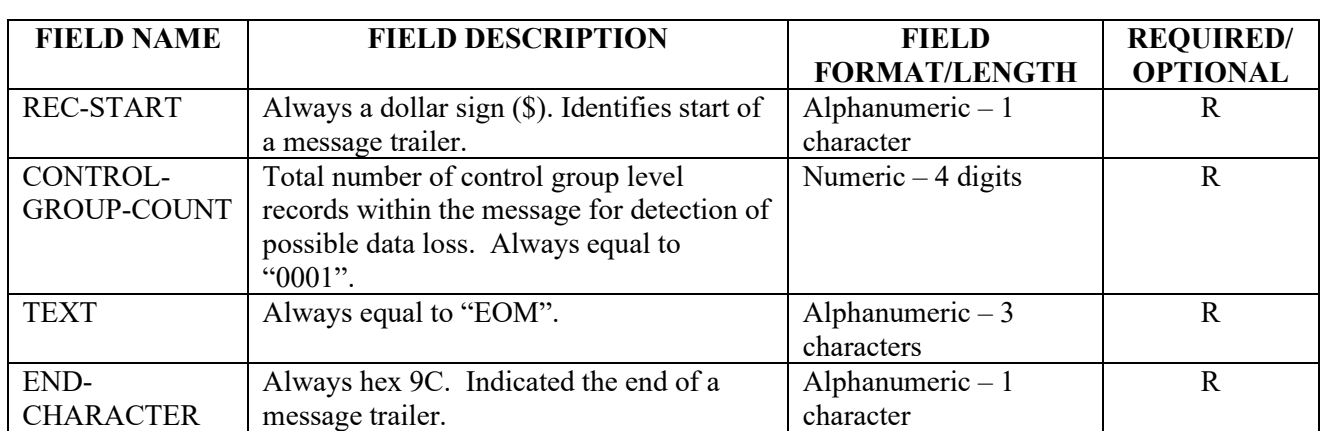

# Appendix N – Message Trailer – Inbound/Outbound

## Appendix O - Data Group Header – Outbound UMLRE70

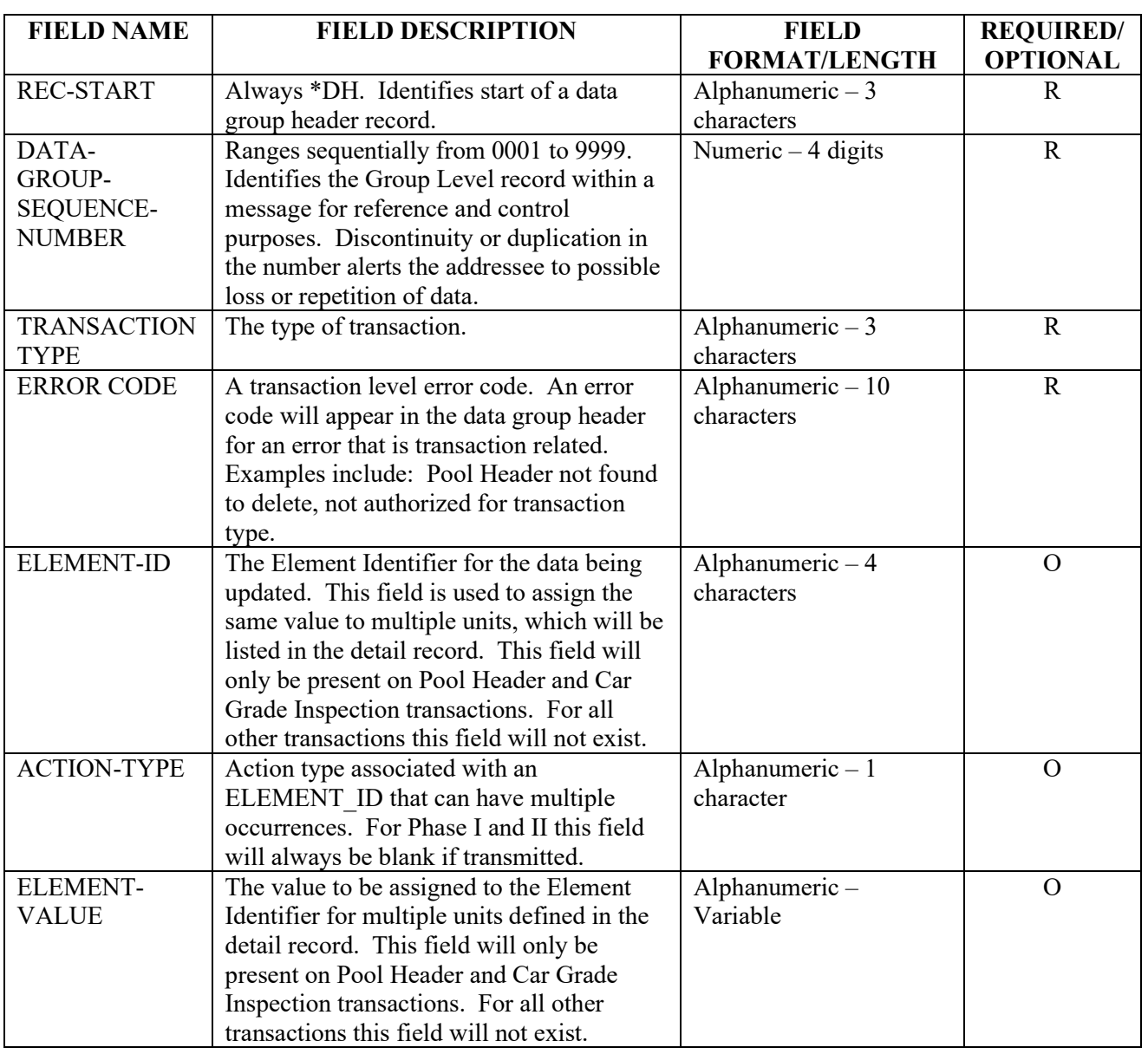

### Appendix P – UMLRE70 Outbound Error Message Detail

The following is the layout for Outbound Error Message Detail for the following transaction types: Header Add (HA) and Header Change (HC).

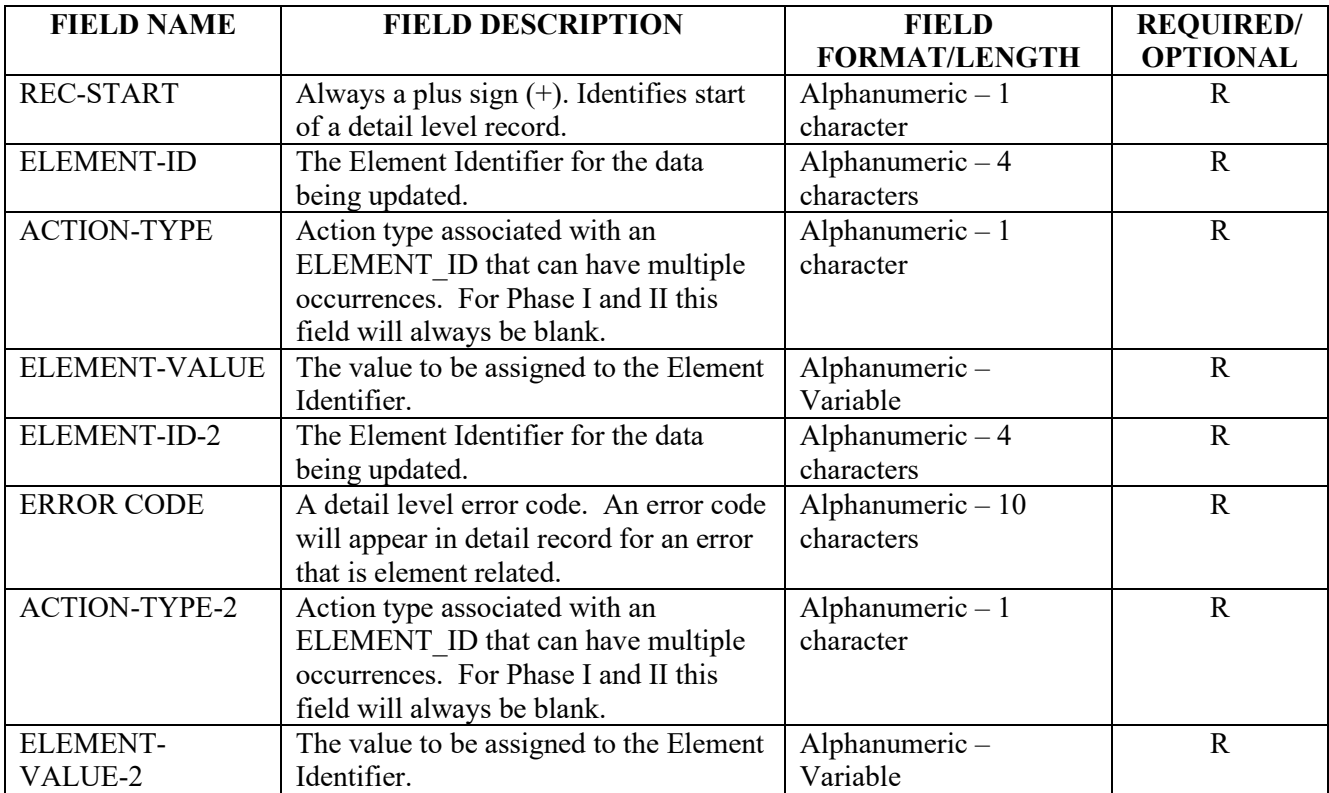

#### **Umler TRAIN II Messaging Specifications**

The following is the layout for Outbound Detail for the Equipment Characteristic Change (ECC), Equipment Characteristic Add (ECA), and Car Grade Inspection (CGI).

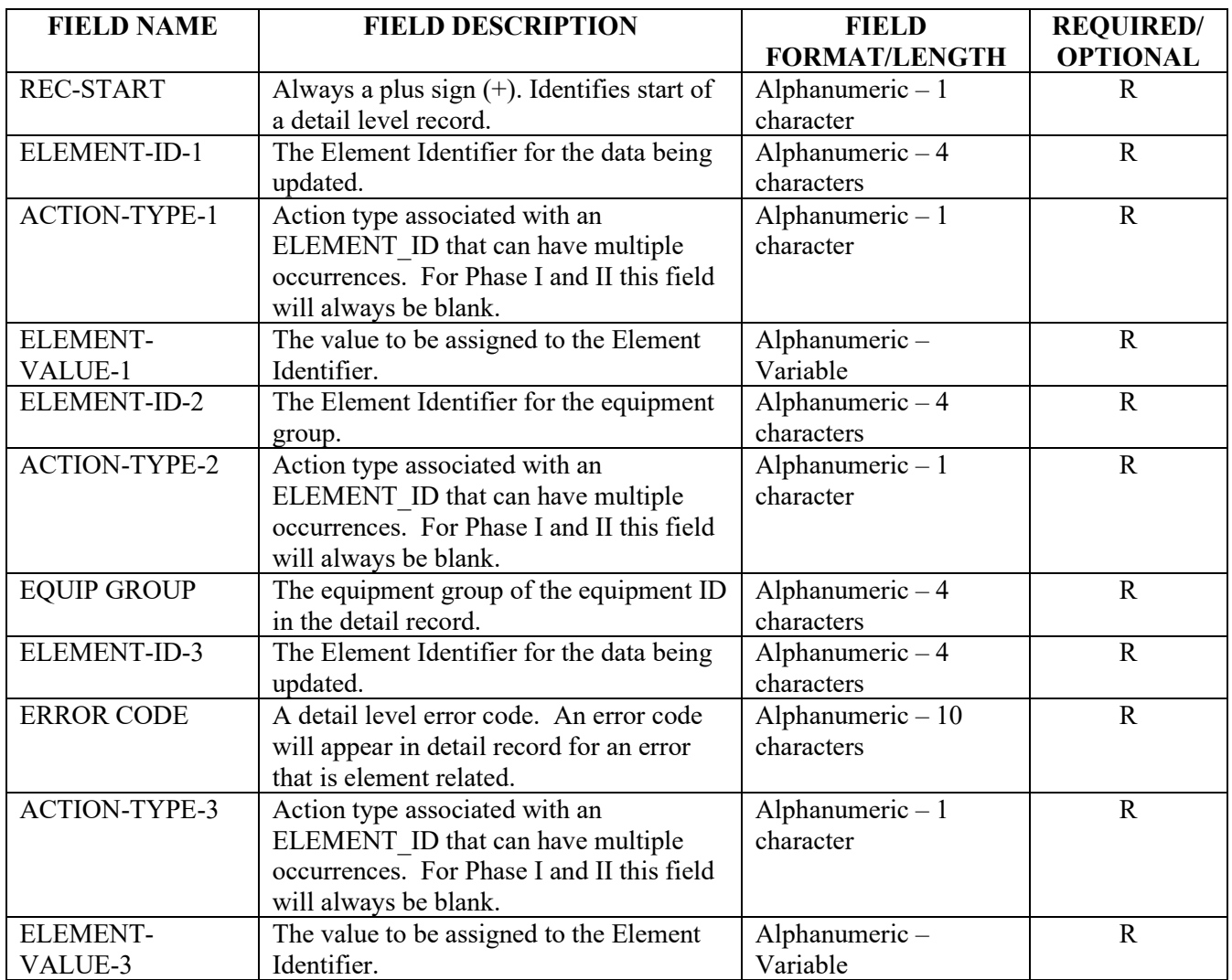

#### Appendix Q – Detail Record Format For Equipment

The detail records following a data group header for equipment related transactions will always be formatted the same.

The following is an example of a how an UMLRC00 detail record will be formatted following a data group header on equipment transactions.

#### +0001**b**xxxxxxxxxxxxxxyyyy**bvvvvvvvvv**

where:

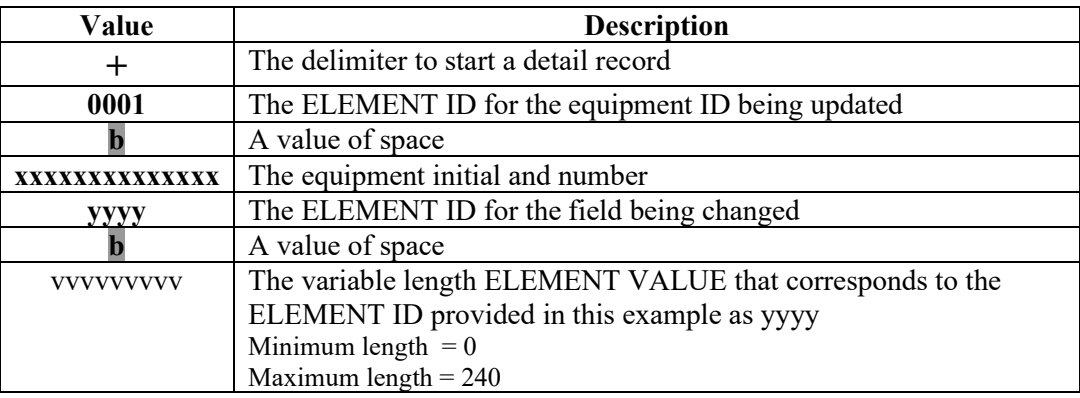

The following is an example of a how an UMLRC60 detail record will be formatted following a data group header on equipment transactions.

#### +0001**b**xxxxxxxxxxxxxx0002**b**eeeeyyyy**bvvvvvvvvv**

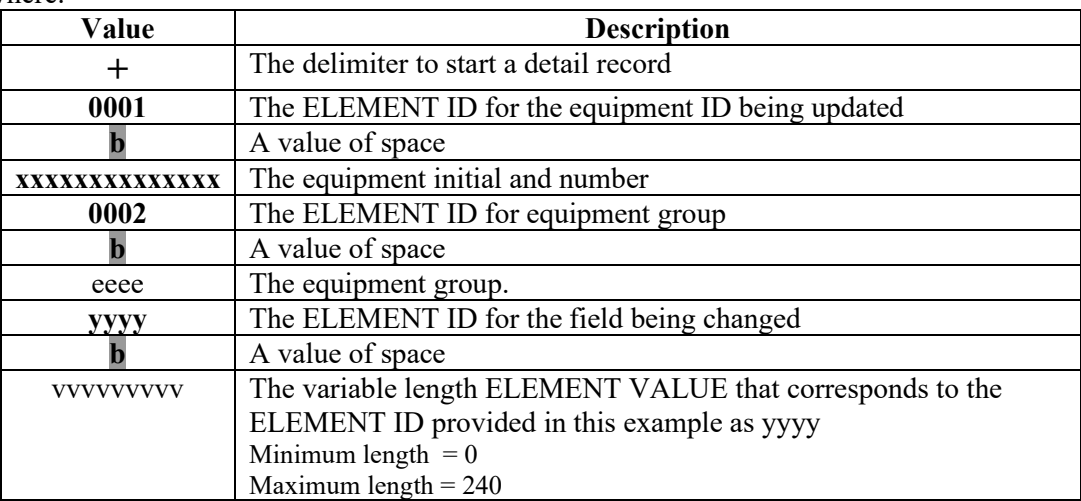

where:

#### **Umler TRAIN II Messaging Specifications**

The following is an example of a how an UMLRC61 detail record will be formatted following a data group header on equipment transactions.

+0001**b**xxxxxxxxxxxxxx0002**b**eeeeyyyydddddddddddddddddddddddddd**b**vvvvvvvvv

where:

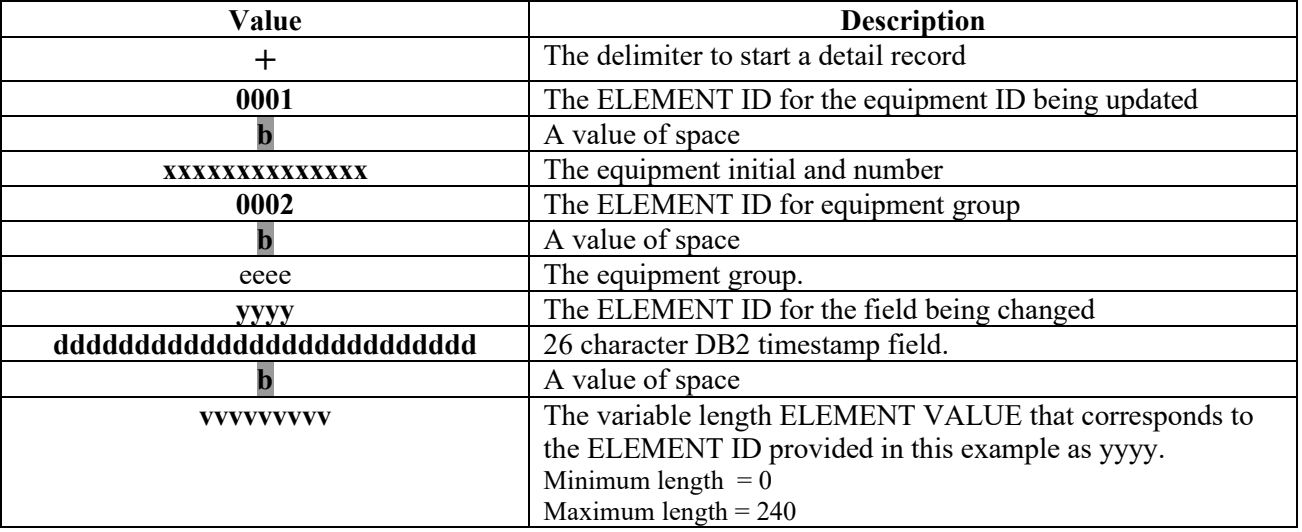

### Appendix R – Umler Element Identifiers (Element ID) For Phase 1/2

Please refer to industry reference files for all Umler element IDs. Given the dynamic nature of Umler it was decided to remove this information from this document.

### Appendix S – Umler Transaction Types and Element Identifiers (Element ID) For Phase 1/2

For a complete list of transaction types and elements, download the most current *[Umler Reference Files](https://public.railinc.com/sites/default/files/documents/UmlerReferenceFiles.zip)* and open the appropriate files. Given the dynamic nature of Umler, the information has been removed from this document.

### Appendix T – Umler Error/Warning Response Codes For Phase 1/2

For a complete list of all Umler Error/Warning Response Codes, download the most current *[Umler Reference](https://public.railinc.com/sites/default/files/documents/UmlerReferenceFiles.zip)  [Files](https://public.railinc.com/sites/default/files/documents/UmlerReferenceFiles.zip)* and open the appropriate files. Given the dynamic nature of Umler, the information has been removed from this document.

# Appendix U – UMLRC50 Outbound Error Message Detail

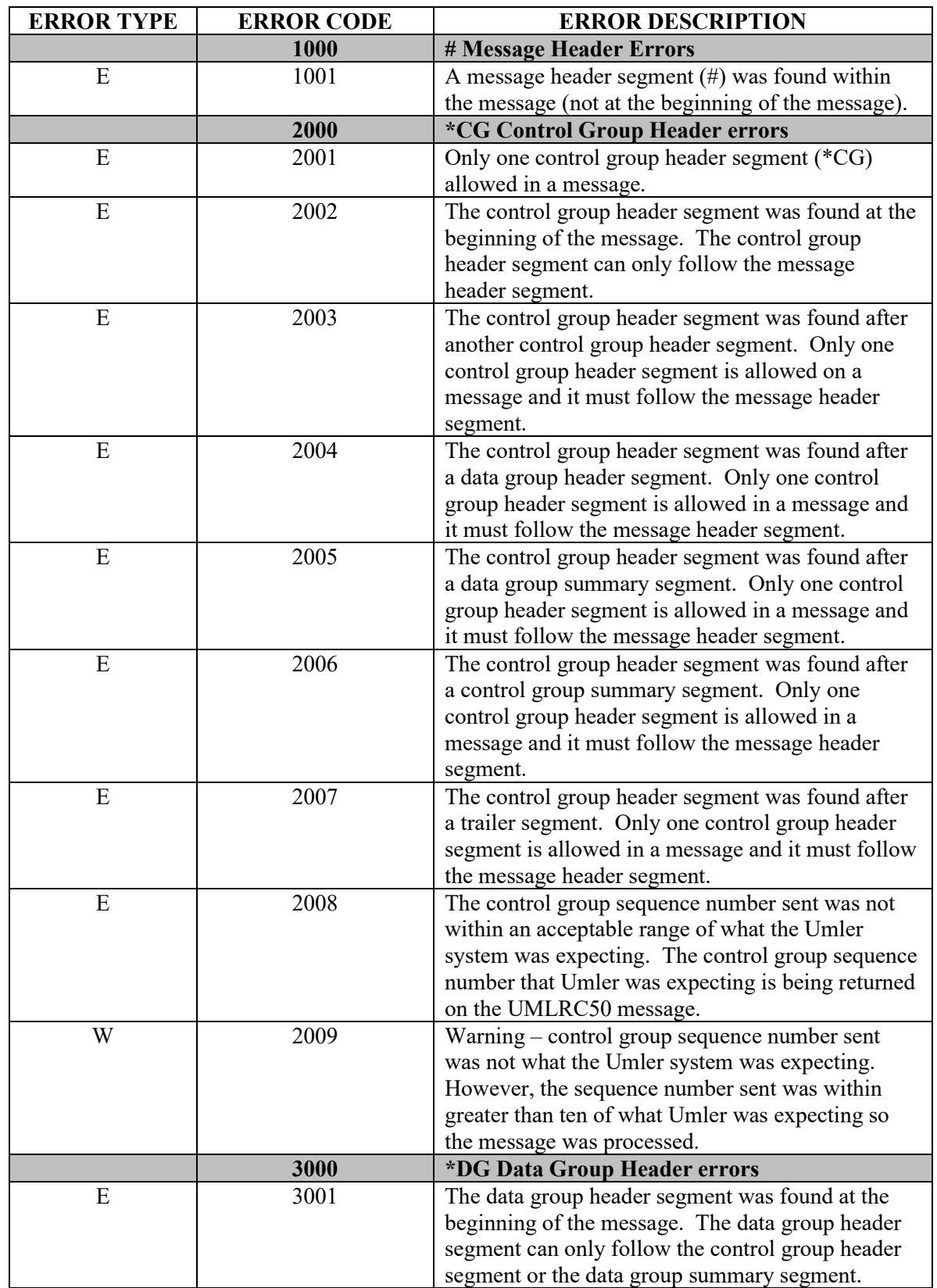

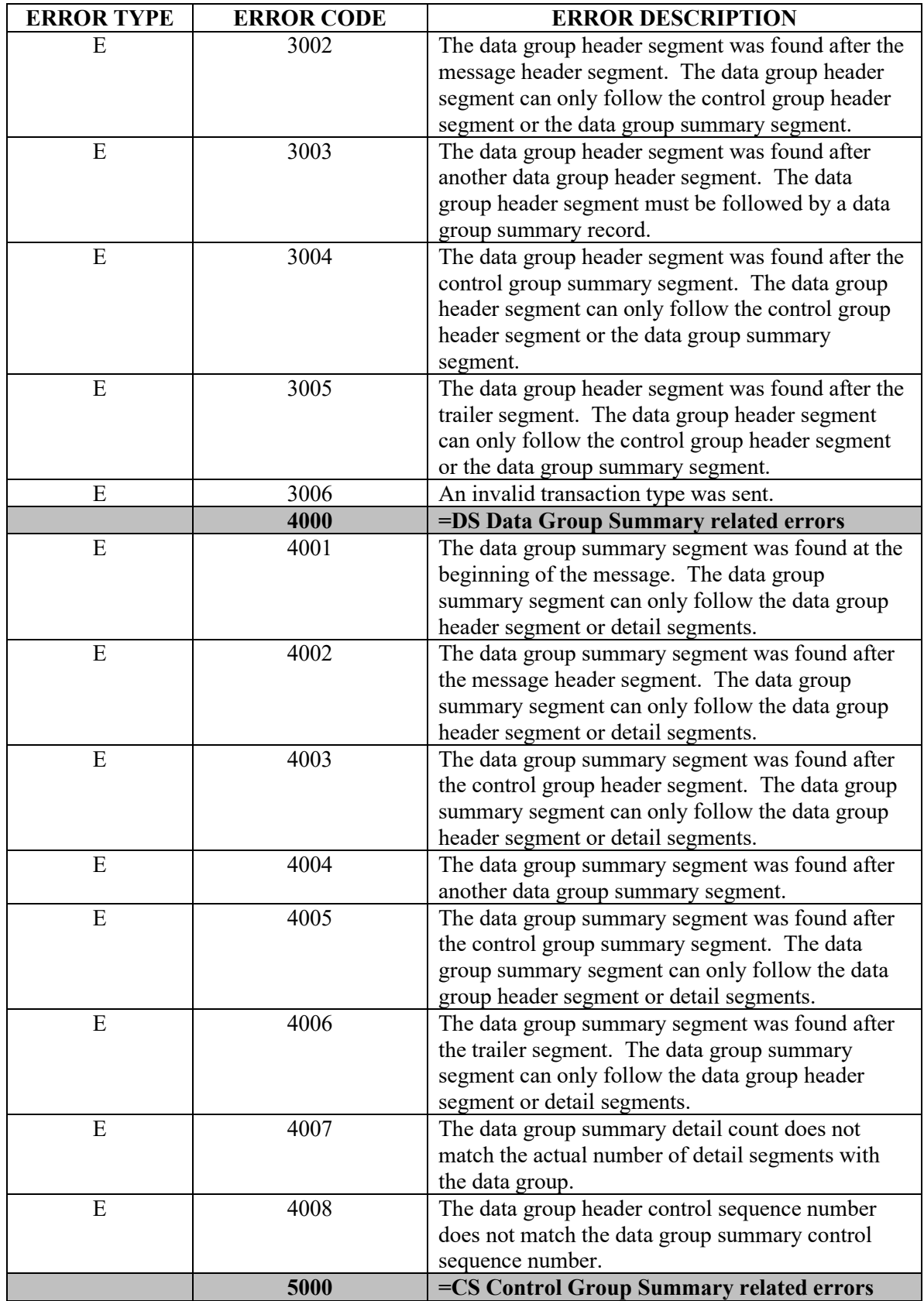

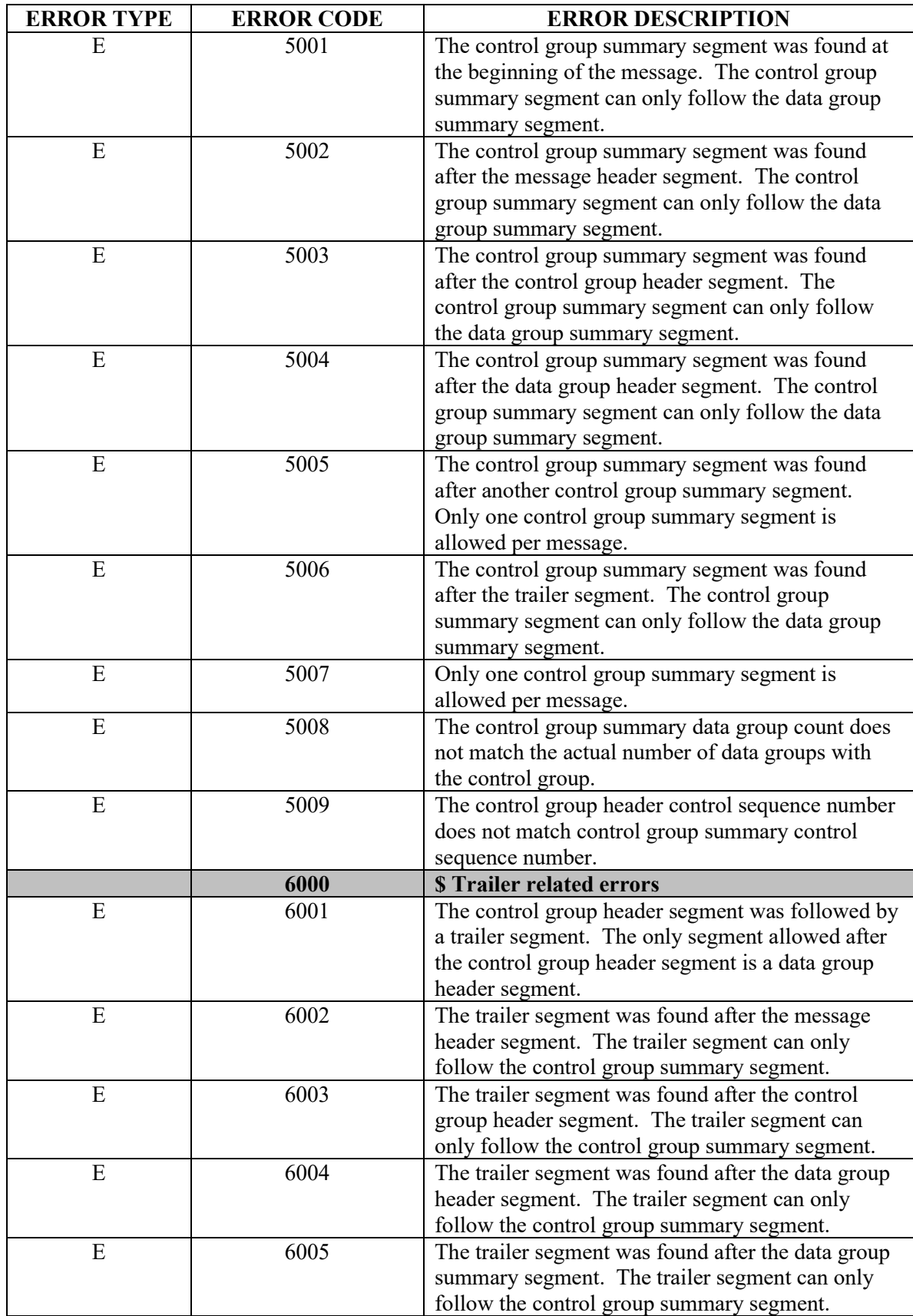

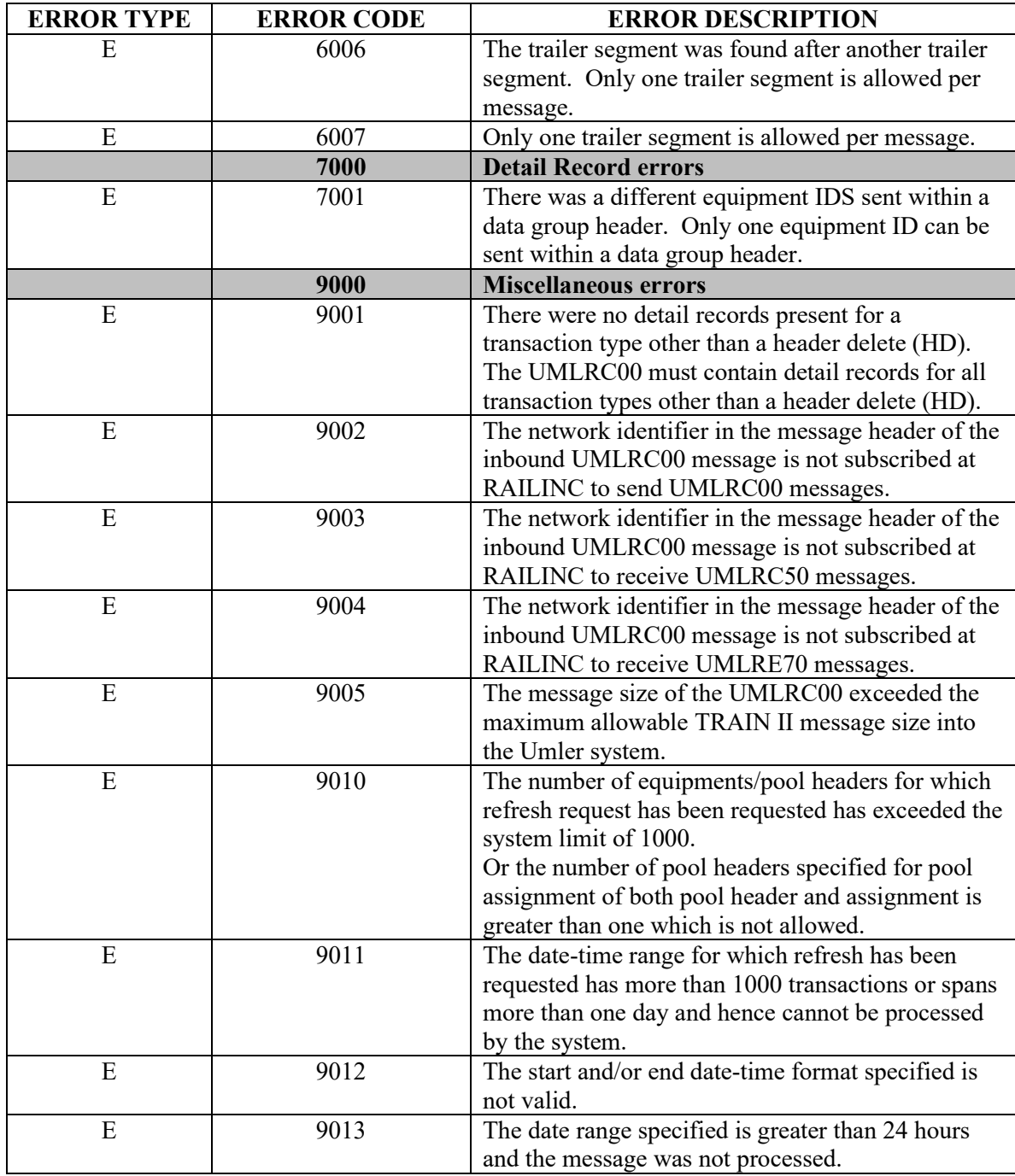